THE MAIN PCRE LIBRARY ---------------------

Written by: Philip Hazel Email local part: ph10 Email domain: cam.ac.uk

University of Cambridge Computing Service, Cambridge, England.

Copyright (c) 1997-2007 University of Cambridge All rights reserved

THE C++ WRAPPER LIBRARY -----------------------

Written by: Google Inc.

Copyright (c) 2007 Google Inc All rights reserved

####

Windows CHM file contributed by Sheri Pierce

PCRE LICENCE ------------

PCRE is a library of functions to support regular expressions whose and semantics are as close as possible to those of the Perl 5 langua

Release 7 of PCRE is distributed under the terms of the "BSD" licence specified below. The documentation for PCRE, supplied in the "doc" directory, is distributed under the same terms as the software itsel

The basic library functions are written in C and are freestanding.  $A$ included in the distribution is a set of C++ wrapper functions.

THE BASIC LIBRARY FUNCTIONS ---------------------------

Written by: Philip Hazel Email local part: ph10 Email domain: cam.ac.uk

University of Cambridge Computing Service, Cambridge, England.

Copyright (c) 1997-2007 University of Cambridge All rights reserved.

THE C++ WRAPPER FUNCTIONS -------------------------

Contributed by: Google Inc.

Copyright (c) 2007, Google Inc. All rights reserved.

THE "BSD" LICENCE -----------------

Redistribution and use in source and binary forms, with or without modification, are permitted provided that the following conditions a

- $*$  Redistributions of source code must retain the above copyright this list of conditions and the following disclaimer.
- $*$  Redistributions in binary form must reproduce the above copyri notice, this list of conditions and the following disclaimer i documentation and/or other materials provided with the distribution.

 $*$  Neither the name of the University of Cambridge nor the name  $\sigma$ Inc. nor the names of their contributors may be used to endors promote products derived from this software without specific p written permission.

THIS SOFTWARE IS PROVIDED BY THE COPYRIGHT HOLDERS AND CONTRIBUTORS AND ANY EXPRESS OR IMPLIED WARRANTIES, INCLUDING, BUT NOT LIMITED TO IMPLIED WARRANTIES OF MERCHANTABILITY AND FITNESS FOR A PARTICULAR P ARE DISCLAIMED. IN NO EVENT SHALL THE COPYRIGHT OWNER OR CONTRIBUTOR LIABLE FOR ANY DIRECT, INDIRECT, INCIDENTAL, SPECIAL, EXEMPLARY, OR CONSEQUENTIAL DAMAGES (INCLUDING, BUT NOT LIMITED TO, PROCUREMENT OF SUBSTITUTE GOODS OR SERVICES; LOSS OF USE, DATA, OR PROFITS; OR BUSI INTERRUPTION) HOWEVER CAUSED AND ON ANY THEORY OF LIABILITY, WHETHER CONTRACT, STRICT LIABILITY, OR TORT (INCLUDING NEGLIGENCE OR OTHERWI ARISING IN ANY WAY OUT OF THE USE OF THIS SOFTWARE, EVEN IF ADVISED POSSIBILITY OF SUCH DAMAGE.

End

News about PCRE releases ------------------------

Release 7.4 21-Sep-07 ---------------------

The only change of specification is the addition of options to control \R matches any Unicode line ending (the default) or just CR, LF, and Otherwise, the changes are bug fixes and a refactoring to reduce the relocations needed in a shared library. There have also been some do updates, in particular, some more information about using CMake to  $b$ has been added to the NON-UNIX-USE file.

Release 7.3 28-Aug-07 ---------------------

Most changes are bug fixes. Some that are not:

- 1. There is some support for Perl 5.10's experimental "backtracking verbs" such as (\*PRUNE).
- 2. UTF-8 checking is now as per RFC 3629 instead of RFC 2279; this i restrictive in the strings it accepts.
- 3. Checking for potential integer overflow has been made more dynami consequence there is no longer a hard limit on the size of a subp has a limited repeat count.
- 4. When CRLF is a valid line-ending sequence, pcre\_exec() and pcre\_d no longer advance by two characters instead of one when an unanch fails at CRLF if there are explicit CR or LF matches within the  $p$ This gets rid of some anomalous effects that previously occurred.
- 5. Some PCRE-specific settings for varying the newline options at the start of  $\mathbf{r}$ a pattern have been added.

Release 7.2 19-Jun-07 ---------------------

WARNING: saved patterns that were compiled by earlier versions of PC recompiled for use with 7.2 (necessitated by the addition of  $\kappa$ ,  $\hbar$ , and  $\forall$ ).

Correction to the notes for  $7.1$ : the note about shared libraries for wrong. Previously, three libraries were built, but each could functi independently. For example, the pcreposix library also included all

functions from the basic pcre library. The change is that the three are no longer independent. They are like the Unix libraries. To use pcreposix functions, for example, you need to link with both the pcr the basic pcre library.

Some more features from Perl 5.10 have been added:

(?-n) and (?+n) relative references for recursion and subroutines.

(?(-n) and (?(+n) relative references as conditions.

 $\kappa$ {name} and  $\{q\}$  ane} are synonyms for  $\kappa$  -name>.

 $\overline{K}$  to reset the start of the matched string; for example, (foo) $\overline{K}$ matches bar preceded by foo, but only sets bar as the matched stri

 $(?)$  introduces a group where the capturing parentheses in each alt start from the same number; for example,  $(?|(abc)|(xyz))$  sets capt parentheses number 1 in both cases.

 $\hbar$ ,  $\hbar$ ,  $\hbar$ ,  $\hbar$   $\hbar$  match horizontal and vertical whitespace, respectively.

Release 7.1 24-Apr-07 ---------------------

There is only one new feature in this release: a linebreak setting of PCRE\_NEWLINE\_ANYCRLF. It is a cut-down version of PCRE\_NEWLINE\_ANY, recognizes only CRLF, CR, and LF as linebreaks.

A few bugs are fixed (see ChangeLog for details), but the major chan complete re-implementation of the build system. This now has full Au support and so is now "standard" in some sense. It should help with PCRE in a wide variety of environments.

NOTE: when building shared libraries for Windows, three dlls are now called libpcre, libpcreposix, and libpcrecpp. Previously, everything included in a single dll.

Another important change is that the dftables auxiliary program is n compiled and run at "make" time by default. Instead, a default set o tables (assuming ASCII coding) is used. If you want to use dftables the character tables as previously, add --enable-rebuild-chartables "configure" command. You must do this if you are compiling PCRE to r system that uses EBCDIC code.

There is a discussion about character tables in the README file. The not to use dftables so that that there is no problem when cross-comp Release 7.0 19-Dec-06 ---------------------

This release has a new major number because there have been some int upheavals to facilitate the addition of new optimizations and other and to make subsequent maintenance and extension easier. Compilation to be a bit slower, but there should be no major effect on runtime p Previously compiled patterns are NOT upwards compatible with this re you have saved compiled patterns from a previous release, you will h re-compile them. Important changes that are visible to users are:

- 1. The Unicode property tables have been updated to Unicode  $5.0.0$ , which and some more scripts.
- 2. The option PCRE\_NEWLINE\_ANY causes PCRE to recognize any Unicode sequence as a newline.
- 3. The  $\mathcal{R}$  escape matches a single Unicode newline sequence as a sing
- 4. New features that will appear in Perl 5.10 are now in PCRE. These alternative Perl syntax for named parentheses, and Perl syntax for recursion.
- 5. The C++ wrapper interface has been extended by the addition of a QuoteMeta function and the ability to allow copy construction and assignment.

For a complete list of changes, see the ChangeLog file.

Release 6.7 04-Jul-06 ---------------------

The main additions to this release are the ability to use the same n multiple sets of parentheses, and support for CRLF line endings in b library and pcregrep (and in pcretest for testing).

Thanks to Ian Taylor, the stack usage for many kinds of pattern has significantly reduced for certain subject strings.

Release 6.5 01-Feb-06 ---------------------

Important changes in this release:

- 1. A number of new features have been added to pcregrep.
- 2. The Unicode property tables have been updated to Unicode 4.1.0, and the supported properties have been extended with script names such as

and the derived properties "Any" and "L&". This has necessitated the interal format of compiled patterns. Any saved compiled patte use \p or \P must be recompiled.

3. The specification of recursion in patterns has been changed so th recursive subpatterns are automatically treated as atomic groups. example, (?R) is treated as if it were  $(?)^2R)$ . This is necessar otherwise there are situations where recursion does not work.

See the ChangeLog for a complete list of changes, which include a nu fixes and tidies.

Release 6.0 07-Jun-05 ---------------------

The release number has been increased to  $6.0$  because of the addition major new pieces of functionality.

A new function,  $prec\_dfa\_exec()$ , which implements pattern matching  $u$ algorithm, has been added. This has a number of advantages for certa though it does run more slowly, and lacks the ability to capture sub the other hand, it does find all matches, not just the first, and it better for partial matching. The pcrematching man page discusses the differences.

The pcretest program has been enhanced so that it can make use of the pcre\_dfa\_exec() matching function and the extra features it provides.

The distribution now includes a C++ wrapper library. This is built automatically if a  $C++$  compiler is found. The pcrecpp man page discu interface.

The code itself has been re-organized into many more files, one for function, so it no longer requires everything to be linked in when staticle of linkage is used. As a consequence, some internal functions have had their names exposed. These functions all have names starting with  $p$ are undocumented, and are not intended for use by outside callers.

The pcregrep program has been enhanced with new functionality such a multiline-matching and options for output more matching context. See ChangeLog for a complete list of changes to the library and the util programs.

Release 5.0 13-Sep-04 ---------------------

The licence under which PCRE is released has been changed to the mor conventional "BSD" licence.

In the code, some bugs have been fixed, and there are also some majo in this release (which is why I've increased the number to  $5.0$ ). Som are internal rearrangements, and some provide a number of new facili new features are:

- 1. There's an "automatic callout" feature that inserts callouts before item in the regex, and there's a new callout field that gives the in the pattern - useful for debugging and tracing.
- 2. The extra\_data structure can now be used to pass in a set of char tables at exec time. This is useful if compiled regex are saved a at a later time when the tables may not be at the same address. I default internal tables are used, the pointer saved with the comp pattern is now set to NULL, which means that you don't need to do special unless you are using custom tables.
- 3. It is possible, with some restrictions on the content of the rege request "partial" matching. A special return code is given if all subject string matched part of the regex. This could be useful fo an input field as it is being typed.
- 4. There is now some optional support for Unicode character properti means that the patterns items such as  $\pmb{\setminus}$  p{Lu} and  $\pmb{\setminus}$  can now be us the general category properties are supported. If PCRE is compile support, an additional 90K data structure is include, which incre size of the library dramatically.
- 5. There is support for saving compiled patterns and re-using them  $l$
- 6. There is support for running regular expressions that were compil different host with the opposite endianness.
- 7. The pcretest program has been extended to accommodate the new fea

The main internal rearrangement is that sequences of literal charact longer handled as strings. Instead, each character is handled on its makes some UTF-8 handling easier, and makes the support of partial m possible. Compiled patterns containing long literal strings will be result of this change; I hope that performance will not be much affe

Release 4.5 01-Dec-03 ---------------------

Again mainly a bug-fix and tidying release, with only a couple of ne

1. It's possible now to compile PCRE so that it does not use recursi function calls when matching. Instead it gets memory from the heap. things down, but may be necessary on systems with limited stacks.

2. UTF-8 string checking has been tightened to reject overlong seque check that a starting offset points to the start of a character. Faing latter returns a new error code: PCRE\_ERROR\_BADUTF8\_OFFSET.

3. PCRE can now be compiled for systems that use EBCDIC code.

Release 4.4 21-Aug-03 ---------------------

This is mainly a bug-fix and tidying release. The only new feature i checks UTF-8 strings for validity by default. There is an option to this, just in case anybody wants that teeny extra bit of performance.

Releases 4.1 - 4.3 ------------------

Sorry, I forgot about updating the NEWS file for these releases. Ple look at ChangeLog.

Release 4.0 17-Feb-03 ---------------------

There have been a lot of changes for the  $4.0$  release, adding addition functionality and mending bugs. Below is a list of the highlights of functionality. For full details of these features, please consult the documentation. For a complete list of changes, see the ChangeLog file.

1. Support for Perl's \Q...\E escapes.

2. "Possessive quantifiers"  $?+,$   $*+$ ,  $++$ , and  $\{,\}$ + which come from Sun package. They provide some syntactic sugar for simple cases of "atom grouping".

3. Support for the  $\overline{G}$  assertion. It is true when the current matching is at the start point of the match.

4. A new feature that provides some of the functionality that Perl p with  $(?\{ \ldots \})$ . The facility is termed a "callout". The way it is done is for the caller to provide an optional function, by setting pcre\_c its entry point. To get the function called, the regex must include appropriate points.

5. Support for recursive calls to individual subpatterns. This makes easy to get totally confused.

6. Support for named subpatterns. The Python syntax (?P<name>...) is

name a group.

7. Several extensions to UTF-8 support; it is now fairly complete. T option for pcregrep to make it operate in UTF-8 mode.

8. The single man page has been split into a number of separate man These also give rise to individual HTML pages which are put in a sep directory. There is an index.html page that lists them all. Some hyperlinking between the pages has been installed.

Release 3.5 15-Aug-01 ---------------------

1. The configuring system has been upgraded to use later versions of and libtool. By default it builds both a shared and a static library supports it. You can use --disable-shared or --disable-static on the command if you want only one of them.

2. The pcretest utility is now installed along with pcregrep because useful for users (to test regexs) and by doing this, it automaticall relinked by libtool. The documentation has been turned into a man pa there are now .1, .txt, and .html versions in /doc.

3. Upgrades to pcregrep:

(i) Added long-form option names like gnu grep.

- (ii) Added --help to list all options with an explanatory phrase.
- (iii) Added -r, --recursive to recurse into sub-directories.
- (iv) Added -f, --file to read patterns from a file.

4. Added --enable-newline-is-cr and --enable-newline-is-lf to the co script, to force use of CR or LF instead of  $\ln$  in the source. On nonsystems, the value can be set in config.h.

5. The limit of 200 on non-capturing parentheses is a \_nesting\_ limi absolute limit. Changed the text of the error message to make this c likewise updated the man page.

6. The limit of 99 on the number of capturing subpatterns has been r The new limit is 65535, which I hope will not be a "real" limit.

Release 3.3 01-Aug-00 ---------------------

There is some support for UTF-8 character strings. This is incomplet experimental. The documentation describes what is and what is not im Otherwise, this is just a bug-fixing release.

Release 3.0 01-Feb-00 ---------------------

1. A "configure" script is now used to configure PCRE for Unix syste builds a Makefile, a config.h file, and the pcre-config script.

2. PCRE is built as a shared library by default.

3. There is support for POSIX classes such as [:alpha:].

5. There is an experimental recursion feature.

---------------------------------------------------------------------------- IMPORTANT FOR THOSE UPGRADING FROM VERSIONS BEFORE 2.00

Please note that there has been a change in the API such that a larger ovector is required at matching time, to provide some additional wor The new man page has details. This change was necessary in order to some of the new functionality in Perl 5.005.

IMPORTANT FOR THOSE UPGRADING FROM VERSION 2.00

Another (I hope this is the last!) change has been made to the API  $f$ pcre compile() function. An additional argument has been added to ma possible to pass over a pointer to character tables built in the cur locale by pcre\_maketables(). To use the default tables, this new arg should be passed as NULL.

IMPORTANT FOR THOSE UPGRADING FROM VERSION 2.05

Yet another (and again I hope this really is the last) change has be to the API for the pcre exec() function. An additional argument has added to make it possible to start the match other than at the start subject string. This is important if there are lookbehinds. The new page has the details, but you just want to convert existing programs you need to do is to stick in a new fifth argument to  $\text{pcre\_exec}()$ ,  $\kappa$ value of zero. For example, change

pcre\_exec(pattern, extra, subject, length, options, ovec, ovecsize) to pcre\_exec(pattern, extra, subject, length, 0, options, ovec, ovecsize) \*\*\*\*

ChangeLog for PCRE ------------------

Version 7.4 21-Sep-07 ---------------------

- 1. Change 7.3/28 was implemented for classes by looking at the bitm means that a class such as  $[\S]$  counted as "explicit reference to LF". That isn't really right - the whole point of the change was help when there was an actual mention of one of the two characte the change happens only if  $\lceil \cdot \rceil$  or  $\lceil \cdot \rceil$  a literal CR or LF) char encountered.
- 2. The 32-bit options word was also used for 6 internal flags, but of both had grown to the point where there were only 3 bits left. Fortunately, there was spare space in the data structure, and so moved the internal flags into a new 16-bit field to free up more bits.
- 3. The appearance of (?J) at the start of a pattern set the DUPNAME but did not set the internal JCHANGED flag - either of these is control the way the "get" function works - but the PCRE\_INFO\_JCH facility is supposed to tell if  $(?)$  was ever used, so now  $(?)$ start sets both bits.
- 4. Added options (at build time, compile time, exec time) to change matching any Unicode line ending sequence to just matching CR, L
- 5. doc/pcresyntax.html was missing from the distribution.
- 6. Put back the definition of PCRE\_ERROR\_NULLWSLIMIT, for backward compatibility, even though it is no longer used.
- 7. Added macro for snprintf to pcrecpp unittest.cc and also for str strtoull to pcrecpp.cc to select the available functions in WIN3 windows.h file is present (where different names are used).  $[This]$ reversed later after testing - see 16 below.]
- 8. Changed all #include <config.h> to #include "config.h". There we some further <pcre.h> cases that I changed to "pcre.h".
- 9. When pcregrep was used with the --colour option, it missed the 1 sequence off the lines that it output.
- 10. It was pointed out to me that arrays of string pointers cause lo relocations when a shared library is dynamically loaded. A techn using a single long string with a table of offsets can drastical these. I have refactored PCRE in four places to do this. The res dramatic:

Originally: 290 After changing UCP table: 187 After changing error message table: 43 After changing table of "verbs" 36 After changing table of Posix names 22

Thanks to the folks working on Gregex for glib for this insight.

- 11.  $-$ -disable-stack-for-recursion caused compiling to fail unless  $-e$ unicode-properties was also set.
- 12. Updated the tests so that they work when  $\overline{R}$  is defaulted to ANYC
- 13. Added checks for ANY and ANYCRLF to pcrecpp.cc where it previous checked only for CRLF.
- 14. Added casts to pcretest.c to avoid compiler warnings.
- 15. Added Craig's patch to various pcrecpp modules to avoid compiler
- 16. Added Craig's patch to remove the WINDOWS\_H tests, that were not and instead check for \_strtoi64 explicitly, and avoid the use of entirely. This removes changes made in 7 above.
- 17. The CMake files have been updated, and there is now more informa building with CMake in the NON-UNIX-USE document.

Version 7.3 28-Aug-07 ---------------------

1. In the rejigging of the build system that eventually resulted in line "#include <pcre.h>" was included in  $perc$ -internal.h. The us brackets there is not right, since it causes compilers to look f installed pcre.h, not the version that is in the source that is compiled (which of course may be different). I have changed it  $b$ 

#include "pcre.h"

I have a vague recollection that the change was concerned with c different directories, but in the new build system, that is take by the VPATH setting the Makefile.

2. The pattern .\*\$ when run in not-DOTALL UTF-8 mode with newline=a when the subject happened to end in the byte  $0 \times 85$  (e.g. if the 1 character was  $\x{1e c5}$ . \*Character\* 0x85 is one of the "any" ne characters but of course it shouldn't be taken as a newline when of another character. The bug was that, for an unlimited repeat not-DOTALL UTF-8 mode, PCRE was advancing by bytes rather than b characters when looking for a newline.

- 3. A small performance improvement in the DOTALL UTF-8 mode .\* case.
- 4. Debugging: adjusted the names of opcodes for different kinds of in debug output.
- 5. Arrange to use "%I64d" instead of "%lld" and "%I64u" instead of long printing in the pcrecpp unittest when running under MinGW.
- 6. ESC K was left out of the EBCDIC table.
- 7. Change 7.0/38 introduced a new limit on the number of nested nonparentheses; I made it 1000, which seemed large enough. Unfortun limit also applies to "virtual nesting" when a pattern is recurs this case 1000 isn't so big. I have been able to remove this lim expense of backing off one optimization in certain circumstances. when pcre exec() would call its internal match() function recurs immediately return the result unconditionally, it uses a "tail r feature to save stack. However, when a subpattern that can match string has an unlimited repetition quantifier, it no longer make optimization. That gives it a stack frame in which to save the d checking that an empty string has been matched. Previously this from the 1000-entry workspace that had been reserved. So now the explicit limit, but more stack is used.
- 8. Applied Daniel's patches to solve problems with the import/expor syntax that is required for Windows, and which was going wrong f pcreposix and pcrecpp parts of the library. These were overlooke problem was solved for the main library.
- 9. There were some crude static tests to avoid integer overflow whe the size of patterns that contain repeated groups with explicit limits. As the maximum quantifier is  $65535$ , the maximum group le set at 30,000 so that the product of these two numbers did not  $o$ 32-bit integer. However, it turns out that people want to use gr are longer than  $30,000$  bytes (though not repeat them that many t Change 7.0/17 (the refactoring of the way the pattern size is  $co$ made it possible to implement the integer overflow checks in a m dynamic way, which I have now done. The artificial limitation on length has been removed - we now have only the limit on the tota the compiled pattern, which depends on the LINK\_SIZE setting.
- 10. Fixed a bug in the documentation for  $get/copy$  named substring when duplicate names are permitted. If none of the named substrings a functions return PCRE ERROR NOSUBSTRING  $(7)$ ; the doc said they r empty string.
- 11. Because Perl interprets  $\Omega$ ... $\setminus$ E at a high level, and ignores orp instances, patterns such as  $[\Q\E]$  or  $[\E]$  or even  $[\triangle E]$  cause a

because the ] is interpreted as the first data character and the terminating  $\vert$  is not found. PCRE has been made compatible with  $\vert$ regard. Previously, it interpreted  $[\Q\E]$  as an empty class, and cause memory overwriting.

- 10. Like Perl, PCRE automatically breaks an unlimited repeat after a string has been matched (to stop an infinite loop). It was not r a conditional subpattern that could match an empty string if tha subpattern was within another subpattern. For example, it looped trying to match  $(((?(1)X|))^*)$  but it was OK with  $((?(1)X|)^*)$ condition was not nested. This bug has been fixed.
- 12. A pattern like  $X? \d$  or  $\P\{L\}$ ? d in non-UTF-8 mode could cause a past the start of the subject in the presence of bytes with the set, for example "\x8aBCD".
- 13. Added Perl 5.10 experimental backtracking controls (\*FAIL), (\*F) (\*SKIP), (\*THEN), (\*COMMIT), and (\*ACCEPT).
- 14. Optimized (?!) to (\*FAIL).
- 15. Updated the test for a valid UTF-8 string to conform to the late This restricts code points to be within the range  $0$  to  $0x10$ FFFF, the "low surrogate" sequence 0xD800 to 0xDFFF. Previously, PCRE full range  $0$  to  $0x7$ FFFFFFF, as defined by RFC 2279. Internally, does: it's just the validity check that is more restrictive.
- 16. Inserted checks for integer overflows during escape sequence (ba processing, and also fixed erroneous offset values for syntax er backslash processing.
- 17. Fixed another case of looking too far back in non-UTF-8 mode (cf for patterns like [\PPP\x8a]{1,}\x80 with the subject "A\x80".
- 18. An unterminated class in a pattern like  $(?)$  \c[ with a "forward caused an overrun.
- 19. A pattern like  $(??.[\PPa*]^*){8}$ , which had an "extended class" (o something other than just ASCII characters) inside a group that unlimited repeat caused a loop at compile time (while checking t whether the group could match an empty string).
- 20. Debugging a pattern containing \p or \P could cause a crash. For  $[\P\{Any\}]$  did so. (Error in the code for printing property names
- 21. An orphan \E inside a character class could cause a crash.
- 22. A repeated capturing bracket such as  $(A)?$  could cause a wild mem reference during compilation.
- 23. There are several functions in pcre\_compile() that scan along a expression for various reasons (e.g. to see if it's fixed length behind). There were bugs in these functions when a repeated  $\overline{\varphi}$  or present in the pattern. These operators have additional paramete with  $\ldots$  etc, and these were not being taken into account when  $m$ the compiled data. Specifically:
	- (a) A item such as  $\pmb{\wedge} p\{Y_i\}$ {3} in a lookbehind was not treated as length.
	- (b) An item such as  $\Delta +$  within a repeated group could cause crashes or a loops.
	- (c) A pattern such as  $\pmb{\psi}(\pmb{\psi})$  and  $\pmb{\psi}(\pmb{\psi})$  could give an incorre "reference to non-existent subpattern" error.
	- (d) A pattern like (\P{Yi}{2}\277)? could loop at compile time.
- 24. A repeated \S or \W in UTF-8 mode could give wrong answers when characters were involved (for example /\S{2}/8g with "A\x{a3}BC"
- 25. Using pcregrep in multiline, inverted mode  $(-Mv)$  caused it to lo
- 26. Patterns such as  $[\P{Yi}A]$  which include \p or \P and just one o character were causing crashes (broken optimization).
- 27. Patterns such as  $(\P{Yi}^*\277)^*$  (group with possible zero repeat \p or \P) caused a compile-time loop.
- 28. More problems have arisen in unanchored patterns when CRLF is a break. For example, the unstudied pattern  $\lceil \frac{\rceil}{n} \rceil$  does not match " $\lceil \sqrt{\frac{m}{n}} \rceil$  because change 7.0/46 below moves the current point on by characters after failing to match at the start. However, the pat \*does\* match, because it doesn't start till \n, and if  $[\nabla \cdot \mathbf{A}]$ A i the same is true. There doesn't seem any very clean way out of the what I have chosen to do makes the common cases work: PCRE now t of whether there can be an explicit match for  $\gamma$  or  $\gamma$  anywhere pattern, and if so,  $7.0/46$  no longer applies. As part of this change there's a new PCRE\_INFO\_HASCRORLF option for finding out whether pattern has explicit CR or LF references.
- 29. Added (\*CR) etc for changing newline setting at start of pattern.

Version 7.2 19-Jun-07 ---------------------

1. If the fr\_FR locale cannot be found for test 3, try the "french" which is apparently normally available under Windows.

- 2. Re-jig the pcregrep tests with different newline settings in an to make them independent of the local environment's newline sett
- 3. Add code to configure.ac to remove -q from the CFLAGS default set
- 4. Some of the "internals" tests were previously cut out when the l was not 2, because the output contained actual offsets. The rece "Z" feature of pcretest means that these can be cut out, making usable with all link sizes.
- 5. Implemented Stan Switzer's goto replacement for longjmp() when n stack recursion. This gives a massive performance boost under BS a small improvement under Linux. However, it saves one field in in all cases.
- 6. Added more features from the forthcoming Perl 5.10:
	- (a)  $(?)$  ( $?$ -n) (where n is a string of digits) is a relative subrouting recursion call. It refers to the nth most recently opened par
	- (b)  $(?)+n)$  is also a relative subroutine call; it refers to the n to be opened parentheses.
	- (c) Conditions that refer to capturing parentheses can be specif relatively, for example,  $(2(-2)...$  or  $(2(+3)...$
	- (d)  $\forall$ K resets the start of the current match so that everything is not part of it.
	- (e)  $\kappa$ {name} is synonymous with  $\kappa$ <name> and  $\kappa'$  name' (.NET comp
	- (f)  $\qquad$  \q{name} is another synonym part of Perl 5.10's unification reference syntax.
	- (g)  $(2)$  introduces a group in which the numbering of parentheses alternative starts with the same number.
	- (h)  $\hbar$ ,  $\hbar$ ,  $\hbar$ ,  $\hbar$  and  $\hbar$  match horizontal and vertical whitespace.
- 7. Added two new calls to pcre\_fullinfo(): PCRE\_INFO\_OKPARTIAL and PCRE INFO JCHANGED.
- 8. A pattern such as  $(\cdot^*(\cdot))^*$  caused pcre\_exec() to fail by eith terminating or by crashing. Diagnosed by Viktor Griph; it was in for detecting groups that can match an empty string.
- 9. A pattern with a very large number of alternatives (more than se hundred) was running out of internal workspace during the pre-co phase, where pcre\_compile() figures out how much memory will be bit of new cunning has reduced the workspace needed for groups w

alternatives. The 1000-alternative test pattern now uses 12 byte workspace instead of running out of the 4096 that are available.

- 10. Inserted some missing (unsigned int) casts to get rid of compile
- 11. Applied patch from Google to remove an optimization that didn't The report of the bug said:

pcrecpp::RE("a\*").FullMatch("aaa") matches, while pcrecpp::RE("a\*?").FullMatch("aaa") does not, and pcrecpp::RE("a\*?\\z").FullMatch("aaa") does again.

12. If  $\pi$  or  $\pi$  was used in non-UTF-8 mode on a character greater then it matched the wrong number of bytes.

Version 7.1 24-Apr-07 ---------------------

- 1. Applied Bob Rossi and Daniel G's patches to convert the build sy that is more "standard", making use of automake and other Autoto is some re-arrangement of the files and adjustment of comments c on this.
- 2. Part of the patch fixed a problem with the pcregrep tests. The t for recursive directory scanning broke on some systems because t are not scanned in any specific order and on different systems t was different. A call to "sort" has been inserted into RunGrepTe approprate test as a short-term  $fix.$  In the longer term there may alternative.
- 3. I had an email from Eric Raymond about problems translating some man pages to HTML (despite the fact that I distribute HTML pages people do their own conversions for various reasons). The proble concerned the use of low-level troff macros .br and .in. I have removed all such uses from the man pages (some were redundant, so be replaced by .nf/.fi pairs). The 132html script that I use to HTML has been updated to handle .nf/.fi and to complain if it en .br or .in.
- 4. Updated comments in configure.ac that get placed in config.h.in arranged for config.h to be included in the distribution, with t config.h.generic, for the benefit of those who have to compile  $w$ Autotools (compare pcre.h, which is now distributed as pcre.h.ge
- 5. Updated the support (such as it is) for Virtual Pascal, thanks t Weber: (1) pcre\_internal.h was missing some function renames; (2) makevp.bat for the current PCRE, using the additional files makevp c.txt, makevp l.txt, and pcregexp.pas.
- 6. A Windows user reported a minor discrepancy with test 2, which t to be caused by a trailing space on an input line that had got  $l$ copy. The trailing space was an accident, so I've just removed i
- 7. Add -Wl,-R... flags in pcre-config.in for  $*BSD*$  systems, as I'm that is needed.
- 8. Mark ucp\_table (in ucptable.h) and ucp\_gentype (in pcre\_ucp\_sear as "const" (a) because they are and (b) because it helps the PHP maintainers who have recently made a script to detect big data strain in the php code that should be moved to the .rodata section. I r to update Builducptable as well, so it won't revert if ucptable. re-created.
- 9. Added some extra #ifdef SUPPORT\_UTF8 conditionals into pcretest. pcre\_printint.src, pcre\_compile.c, pcre\_study.c, and pcre\_tables. order to be able to cut out the UTF-8 tables in the latter when support is not required. This saves  $1.5-2K$  of code, which is imp some applications.

Later: more #ifdefs are needed in pcre\_ord2utf8.c and pcre\_valid so as not to refer to the tables, even though these functions will called when UTF-8 support is disabled. Otherwise there are probl shared library.

- 10. Fixed two bugs in the emulated memmove() function in pcre\_intern
	- (a) It was defining its arguments as char \* instead of void \*.
	- (b) It was assuming that all moves were upwards in memory; this a long time ago when I wrote it, but is no longer the case.

The emulated memove() is provided for those environments that ha memmove() nor  $bcopy()$ . I didn't think anyone used it these days, is clearly not the case, as these two bugs were recently reporte

- 11. The script PrepareRelease is now distributed: it calls 132html, and Detrail to create the HTML documentation, the .txt form of t pages, and it removes trailing spaces from listed files. It also pcre.h.generic and config.h.generic from pcre.h and config.h. In case, it wraps all the #defines with  $#ifndefs$ . This script shoul before "make dist".
- 12. Fixed two fairly obscure bugs concerned with quantified caseless with Unicode property support.
	- (a) For a maximizing quantifier, if the two different cases of  $t$ character were of different lengths in their UTF-8 codings ( some cases like this - I found  $11$ ), and the matching function back up over a mixture of the two cases, it incorrectly assu

were both the same length.

- (b) When PCRE was configured to use the heap rather than the sta recursion during matching, it was not correctly preserving the data formula the other case of a UTF-8 character when checking ahead for while processing a minimizing repeat. If the check also invo matching a wide character, but failed, corruption could caus erroneous result when trying to check for a repeat of the or character.
- 13. Some tidying changes to the testing mechanism:
	- (a) The RunTest script now detects the internal link size and wh is UTF-8 and UCP support by running ./pcretest  $-C$  instead of values substituted by "configure". (The RunGrepTest script a this for UTF-8.) The configure.ac script no longer substitut relevant variables.
	- (b) The debugging options /B and /D in pcretest show the compile with length and offset values. This means that the output is for different internal link sizes. Test 2 is skipped for lin other than 2 because of this, bypassing the problem. Unfortu there was also a test in test 3 (the locale tests) that used failed for link sizes other than 2. Rather than cut the whol I have added a new /Z option to pcretest that replaces the  $l$ offset values with spaces. This is now used to make test  $3$  independent of link size. (Test 2 will be tidied up later.)
- 14. If erroroffset was passed as NULL to pcre\_compile, it provoked a segmentation fault instead of returning the appropriate error me
- 15. In multiline mode when the newline sequence was set to "any", the  $\Delta$ \$ would give a match between the \r and \n of a subject such as This doesn't seem right; it now treats the CRLF combination as the line ending, and so does not match in that case. It's only a pattern that would hit this one: something like  $\land$ ABC\$ would have failed and then tried again after \r\n.
- 16. Changed the comparison command for RunGrepTest from "diff -u" to in an attempt to make files that differ only in their line termi compare equal. This works on Linux.
- 17. Under certain error circumstances pcregrep might try to free ran as it exited. This is now fixed, thanks to valgrind.
- 19. In pcretest, if the pattern /(?m)^\$/g<any> was matched against t "abc\r\n\r\n", it found an unwanted second match after the secon was because its rules for how to advance for  $/g$  after matching a string at the end of a line did not allow for this case. They no it specially.
- 20. pcretest is supposed to handle patterns and data of any length, extending its buffers when necessary. It was getting this wrong buffer for a data line had to be extended.
- 21. Added PCRE\_NEWLINE\_ANYCRLF which is like ANY, but matches only C CRLF as a newline sequence.
- 22. Code for handling Unicode properties in pcre\_dfa\_exec() wasn't b out by  $\#$ ifdef SUPPORT UCP. This did no harm, as it could never b I have nevertheless tidied it up.
- 23. Added some casts to kill warnings from HP-UX ia64 compiler.
- 24. Added a man page for pcre-config.

Version 7.0 19-Dec-06 ---------------------

- 1. Fixed a signed/unsigned compiler warning in pcre\_compile.c, show moving to gcc 4.1.1.
- 2. The -S option for pcretest uses setrlimit(); I had omitted to  $\#i$ sys/time.h, which is documented as needed for this function. It seem to matter on Linux, but it showed up on some releases of OS
- 3. It seems that there are systems where bytes whose values are gre 127 match isprint() in the "C" locale. The "C" locale should be default when a C program starts up. In most systems, only ASCII characters match isprint(). This difference caused the output fr to vary, making some of the tests fail. I have changed pcretest
	- (a) When it is outputting text in the compiled version of a patt other than 32-126 are always shown as hex escapes.
	- (b) When it is outputting text that is a matched part of a subje it does the same, unless a different locale has been set for (using the  $/L$  modifier). In this case, it uses isprint() to
- 4. Fixed a major bug that caused incorrect computation of the amoun required for a compiled pattern when options that changed within pattern affected the logic of the preliminary scan that determin length. The relevant options are  $-x$ , and  $-i$  in UTF-8 mode. The r that the computed length was too small. The symptoms of this bug either the PCRE error "internal error: code overflow" from pcre or a glibc crash with a message such as "pcretest: free(): inval size (fast)". Examples of patterns that provoked this bug (shown pcretest format) are:

 $/(? - x: )/x$  $/(?x)(? - x: \Im*#S*)/$  $/((?i)[\x{c0}])/8$ /(?i:[\x{c0}])/8

HOWEVER: Change 17 below makes this fix obsolete as the memory c is now done differently.

- 5. Applied patches from Google to: (a) add a QuoteMeta function to wrapper classes; (b) implement a new function in the  $C++$  scanner more efficient than the old way of doing things because it avoid recursion in the regex matching; (c) add a paragraph to the docum for the FullMatch() function.
- 6. The escape sequence \n was being treated as whatever was defined "newline". Not only was this contrary to the documentation, whic that  $\ln$  is character 10 (hex 0A), but it also went horribly wrong "newline" was defined as CRLF. This has been fixed.
- 7. In pcre dfa exec.c the value of an unsigned integer (the variabl was being set to  $-1$  for the "end of line" case (supposedly a val character can have). Though this value is never used (the check line is "zero bytes in current character"), it caused compiler c I've changed it to 0xffffffff.
- 8. In pcre\_version.c, the version string was being built by a seque C macros that, in the event of PCRE PRERELEASE being defined as string (as it is for production releases) called a macro with an argument. The C standard says the result of this is undefined. The compiler treats it as an empty string (which was what was wanted reported that Visual C gives an error. The source has been hacke avoid this problem.
- 9. On the advice of a Windows user, included  $\langle$ io.h> and  $\langle$ fcntl.h> i builds of pcretest, and changed the call to \_setmode() to use  $\_0$  $instead$  of  $0x8000$ . Made all the  $\#ifdefs$  test both  $_MIN32$  and  $WIN$ of them did).
- 10. Originally, pcretest opened its input and output without "b"; th told that "b" was needed in some environments, so it was added f 5.0 to both the input and output. (It makes no difference on Uni systems.) Later I was told that it is wrong for the input on Win now abstracted the modes into two macros, to make it easier to f them, and removed "b" from the input mode under Windows.
- 11. Added pkgconfig support for the C++ wrapper library, libpcrecpp.
- 12. Added -help and --help to pcretest as an official way of being r of the options.
- 13. Removed some redundant semicolons after macro calls in pcrecppar and pcrecpp.cc because they annoy compilers at high warning leve
- 14. A bit of tidying/refactoring in pcre exec.c in the main bumpalon
- 15. Fixed an occurrence of  $==$  in configure.ac that should have been scripts are not C programs  $:-$  ) and which was not noticed because on Linux.
- 16. pcretest is supposed to handle any length of pattern and data li line or as a continued sequence of lines) by extending its input necessary. This feature was broken for very long pattern lines, a string of junk being passed to pcre compile() if the pattern  $w$ than about 50K.
- 17. I have done a major re-factoring of the way  $\text{pcre\_compile}()$  compu amount of memory needed for a compiled pattern. Previously, ther that made a preliminary scan of the pattern in order to do this. OK when PCRE was new, but as the facilities have expanded, it ha harder and harder to keep it in step with the real compile phase have been a number of bugs (see for example, 4 above). I have now cunning way of running the real compile function in a "fake" mod enables it to compute how much memory it would need, while actual ever using a few hundred bytes of working memory and without too tests of the mode. This should make future maintenance and devel easier. A side effect of this work is that the limit of 200 on the depth of parentheses has been removed (though this was never a serious) limitation, I suspect). However, there is a downside: pcre\_compi runs more slowly than before (30% or more, depending on the patt hope this isn't a big issue. There is no effect on runtime perfor
- 18. Fixed a minor bug in pcretest: if a pattern line was not termina newline (only possible for the last line of a file) and it was a pattern that set a locale (followed by /Lsomething), pcretest cr
- 19. Added additional timing features to pcretest.  $(1)$  The -tm option matching only, not compiling. (2) Both -t and -tm can be followe separate command line item, by a number that specifies the numbe repeats to use when timing. The default is  $50000$ ; this gives bet precision, but takes uncomfortably long for very large patterns.
- $20.$  Extended pcre\_study() to be more clever in cases where a branch subpattern has no definite first character. For example,  $(a^*|b^*)$ previously give no result from pcre\_study(). Now it recognizes that the first character must be a, b, c, or d.
- 21. There was an incorrect error "recursive call could loop indefini a subpattern (or the entire pattern) that was being tested for m empty string contained only one non-empty item after a nested su For example, the pattern  $(?\rangle \times \{100\}^*)\ddot{d}(?R)$  provoked this error

incorrectly, because the \d was being skipped in the check.

- 22. The pcretest program now has a new pattern option  $/B$  and a comma option  $-b$ , which is equivalent to adding  $/B$  to every pattern. Th it to show the compiled bytecode, without the additional informa -d shows. The effect of -d is now the same as -b with -i (and si is the same as /B/I).
- 23. A new optimization is now able automatically to treat some seque as  $a^*b$  as  $a^*+b$ . More specifically, if something simple (such as or a simple class like  $\backslash d$ ) has an unlimited quantifier, and is f something that cannot possibly match the quantified thing, the q is automatically "possessified".
- 24. A recursive reference to a subpattern whose number was greater t went wrong under certain circumstances in UTF-8 mode. This bug  $c$ have affected the operation of pcre\_study().
- 25. Realized that a little bit of performance could be had by replac (c & 0xc0) == 0xc0 with c  $> = 0$ xc0 when processing UTF-8 characte
- 26. Timing data from pcretest is now shown to 4 decimal places inste
- 27. Possessive quantifiers such as  $a^{++}$  were previously implemented  $b$ them into atomic groups such as  $($\geq a+)$ . Now they have their own which improves performance. This includes the automatically crea from 23 above.
- 28. A pattern such as  $(?=(\w+))1$ : which simulates an atomic group u lookahead was broken if it was not anchored. PCRE was mistakenly the first matched character to be a colon. This applied both to numbered groups.
- 29. The ucpinternal.h header file was missing its idempotency #ifdef.
- 30. I was sent a "project" file called libpcre.a.dev which I underst building PCRE on Windows easier, so I have included it in the di
- 31. There is now a check in pcretest against a ridiculously large  $nu$ returned by  $pcre\_exec()$  or  $pcre\_dfa\_exec()$ . If this happens in a loop, the loop is abandoned.
- 32. Forward references to subpatterns in conditions such as  $(2(2)...$ subpattern 2 is defined later cause pcre\_compile() to search for the pattern for the relevant set of parentheses. This search wen when there were unescaped parentheses in a character class, pare escaped with  $\Q$ ... $\E$ , or parentheses in a #-comment in /x mode.
- 33. "Subroutine" calls and backreferences were previously restricted referencing subpatterns earlier in the regex. This restriction h

been removed.

- 34. Added a number of extra features that are going to be in Perl  $5.1$ whole, these are just syntactic alternatives for features that P previously implemented using the Python syntax or my own invention. other formats are all retained for compatibility.
	- (a) Named groups can now be defined as  $($ ?<name $>$ ...) or  $($ ?'name'. as (?P<name> $\dots$ ). The new forms, as well as being in Perl 5. also .NET compatible.
	- (b) A recursion or subroutine call to a named group can now be  $d$ (?&name;) as well as (?P>name).
	- (c) A backreference to a named group can now be defined as  $\kappa$  and  $\kappa$ 'name' as well as (?P=name). The new forms, as well as being 5.10, are also .NET compatible.
	- (d) A conditional reference to a named group can now use the syn  $($  ?( < name > ) or ( ?( 'name ' ) as well as ( ?( name ).
	- (e) A "conditional group" of the form  $(?)$  (DEFINE)...) can be used groups (named and numbered) that are never evaluated inline, called as "subroutines" from elsewhere. In effect, the DEFIN is always false. There may be only one alternative in such a
	- (f) A test for recursion can be given as  $(? (R1)$ .. or  $(? (R\&name))$ . as the simple  $(?)$ . The condition is true only if the most recursion is that of the given number or name. It does not s through the entire recursion stack.
	- (g) The escape \qN or \q{N} has been added, where N is a positive negative number, specifying an absolute or relative referenc
- 35. Tidied to get rid of some further signed/unsigned compiler warni some "unreachable code" warnings.
- 36. Updated the Unicode property tables to Unicode version 5.0.0. Am things, this adds five new scripts.
- 37. Perl ignores orphaned  $\leq$  escapes completely. PCRE now does the s There were also incompatibilities regarding the handling of  $\Diamond$ .. character classes, for example with patterns like  $[\angle Qa\E - \Qz\E]$ hyphen was adjacent to  $Q$  or  $E$ . I hope I've cleared all this up
- 38. Like Perl, PCRE detects when an indefinitely repeated parenthesi matches an empty string, and forcibly breaks the loop. There wer this code in non-simple cases. For a pattern such as  $\Lambda(a()^*)^*$ against aaaa the result was just "a" rather than "aaaa", for e separate and independent bugs (that affected different cases) ha

fixed.

- 39. Refactored the code to abolish the use of different opcodes for capturing bracket numbers. This is a tidy that I avoided doing when removed the limit on the number of capturing brackets for 3.5 ba The new approach is not only tidier, it makes it possible to red memory needed to fix the previous bug (38).
- 40. Implemented PCRE\_NEWLINE\_ANY to recognize any of the Unicode new sequences (http://unicode.org/unicode/reports/tr18/) as "newline" processing dot, circumflex, or dollar metacharacters, or  $#$ -comme mode.
- 41. Add  $\overline{R}$  to match any Unicode newline sequence, as suggested in the report.
- 42. Applied patch, originally from Ari Pollak, modified by Google, t copy construction and assignment in the C++ wrapper.
- 43. Updated pcregrep to support "--newline=any". In the process, I f couple of bugs that could have given wrong results in the "--new case.
- 44. Added a number of casts and did some reorganization of signed/un variables following suggestions from Dair Grant. Also renamed the "this" as "item" because it is a C++ keyword.
- 45. Arranged for dftables to add

#include "pcre\_internal.h"

to pcre\_chartables.c because without it, gcc  $4.x$  may remove the definition from the final binary if PCRE is built into a static dead code stripping is activated.

46. For an unanchored pattern, if a match attempt fails at the start newline sequence, and the newline setting is CRLF or ANY, and th characters are CRLF, advance by two characters instead of one.

Version 6.7 04-Jul-06 ---------------------

- 1. In order to handle tests when input lines are enormously long,  $p$ been re-factored so that it automatically extends its buffers wh necessary. The code is crude, but this \_is\_ just a test program. default size has been increased from 32K to 50K.
- 2. The code in pcre\_study() was using the value of the re argument testing it for NULL. (Of course, in any sensible call of the fun

won't be NULL.)

- 3. The memmove() emulation function in pcre\_internal.h, which is us systems that lack both memmove() and  $bcopy()$  - that is, hardly  $e$ was missing a "static" storage class specifier.
- 4. When UTF-8 mode was not set, PCRE looped when compiling certain containing an extended class (one that cannot be represented by because it contains high-valued characters or Unicode property i  $[\nabla pZ]$ ). Almost always one would set UTF-8 mode when processing s pattern, but PCRE should not loop if you do not (it no longer do  $[Detail: two cases were found: (a) a repeated subpattern contain$ extended class; (b) a recursive reference to a subpattern that  $f$ previous extended class. It wasn't skipping over the extended cl correctly when UTF-8 mode was not set.]
- 5. A negated single-character class was not being recognized as fixedin lookbehind assertions such as  $(2\leq \lceil \wedge f \rceil)$ , leading to an incorr compile error "lookbehind assertion is not fixed length".
- 6. The RunPerlTest auxiliary script was showing an unexpected diffe between PCRE and Perl for UTF-8 tests. It turns out that it is h write a Perl script that can interpret lines of an input file ei byte characters or as UTF-8, which is what "perltest" was being do for the non-UTF-8 and UTF-8 tests, respectively. Essentially can't do is switch easily at run time between having the "use ut or not. In the end, I fudged it by using the RunPerlTest script "use utf8;" explicitly for the UTF-8 tests.
- 7. In multiline (/m) mode, PCRE was matching  $\wedge$  after a terminating the end of the subject string, contrary to the documentation and Perl does. This was true of both matching functions. Now it matc the start of the subject and immediately after \*internal\* newlin
- 8. A call of pcre\_fullinfo() from pcretest to get the option bits w a pointer to an int instead of a pointer to an unsigned long int. caused problems on 64-bit systems.
- 9. Applied a patch from the folks at Google to pcrecpp.cc, to fix " instance of the 'standard' template library not being so standar
- 10. There was no check on the number of named subpatterns nor the ma length of a subpattern name. The product of these values is used the size of the memory block for a compiled pattern. By supplyin long subpattern name and a large number of named subpatterns, the computation could be caused to overflow. This is now prevented b the length of names to 32 characters, and the number of named su to 10,000.
- 11. Subpatterns that are repeated with specific counts have to be re

the compiled pattern. The size of memory for this was computed f length of the subpattern and the repeat count. The latter is lim 65535, but there was no limit on the former, meaning that intege  $could$  in principle occur. The compiled length of a repeated subp now limited to 30,000 bytes in order to prevent this.

- 12. Added the optional facility to have named substrings with the same
- 13. Added the ability to use a named substring as a condition, using Python syntax:  $(?)$ (name)yes|no). This overloads  $(?)$ (R)... and name are numbers (not recommended). Forward references are permitted.
- 14. Added forward references in named backreferences (if you see what
- 15. In UTF-8 mode, with the PCRE\_DOTALL option set, a quantified dot pattern could run off the end of the subject. For example, the  $p$  $"(?s)(. {1, 5})"8$  did this with the subject "ab".
- 16. If PCRE\_DOTALL or PCRE\_MULTILINE were set, pcre\_dfa\_exec() behav PCRE\_CASELESS was set when matching characters that were quantif or \*.
- 17. A character class other than a single negated character that had but no maximum quantifier - for example  $[a\,] \{6, \}$  - was not handl correctly by pce\_dfa\_exec(). It would match only one character.
- 18. A valid (though odd) pattern that looked like a POSIX character class but used an invalid character after  $[$  (for example  $[$   $[$ , abc, pcre\_compile() to give the error "Failed: internal error: code o in some cases to crash with a glibc free() error. This could eve the pattern terminated after  $\lceil \int$  but there just happened to be a letters, a binary zero, and a closing  $\vert$  in the memory that follo
- 19. Perl's treatment of octal escapes in the range \400 to \777 has over the years. Originally (before any Unicode support), just the bits were taken. Thus, for example,  $\sqrt{500}$  really meant  $\sqrt{100}$ . Nowa output from "man perlunicode" includes this:

The regular expression compiler produces polymorphic opcodes. is, the pattern adapts to the data and automatically switches the Unicode character scheme when presented with Unicode datainstead uses a traditional byte scheme when presented with byt data.

Sadly, a wide octal escape does not cause a switch, and in a str no other multibyte characters, these octal escapes are treated a Thus, in Perl, the pattern  $\sqrt{500}$  actually matches \100 but the  $\sqrt{500}$ |\x{1ff}/ matches \500 or \777 because the whole thing is t Unicode string.

I have not perpetrated such confusion in PCRE. Up till now, it t the bottom 8 bits, as in old Perl. I have now made octal escapes values greater than  $\sqrt{377}$  illegal in non-UTF-8 mode. In UTF-8 mod translate to the appropriate multibyte character.

- 29. Applied some refactoring to reduce the number of warnings from M and Borland compilers. This has included removing the fudge intr seven years ago for the  $0S/2$  compiler (see 2.02/2 below) because a warning about an unused variable.
- 21. PCRE has not included VT (character 0x0b) in the set of whitespa characters since release  $4.0$ , because Perl (from release  $5.004$ ) [Or at least, is documented not to: some releases seem to be in with the documentation.] However, when a pattern was studied wit  $pcre\_study()$  and all its branches started with \s, PCRE still in as a possible starting character. Of course, this did no harm; i caused an unnecessary match attempt.
- 22. Removed a now-redundant internal flag bit that recorded the fact dependency changed within the pattern. This was once needed for byte" processing, but is no longer used. This recovers a now-sca bit. Also moved the least significant internal flag bit to the m significant bit of the word, which was not previously used (hang the days when it was an int rather than a uint) to free up anoth the future.
- 23. Added support for CRLF line endings as well as CR and LF. As wel default being selectable at build time, it can now be changed at via the PCRE\_NEWLINE\_xxx flags. There are now options for pcregr specify that it is scanning data with non-default line endings.
- 24. Changed the definition of CXXLINK to make it agree with the defi LINK in the Makefile, by replacing LDFLAGS to CXXFLAGS.
- 25. Applied Ian Taylor's patches to avoid using another stack frame recursions. This makes a big different to stack usage for some p
- 26. If a subpattern containing a named recursion or subroutine refer as (?P>B) was quantified, for example  $(xxx(?P>B))$ {3}, the calcul the space required for the compiled pattern went wrong and gave value. Depending on the environment, this could lead to "Failed: error: code overflow at offset 49" or "glibc detected double fre corruption" errors.
- 27. Applied patches from Google (a) to support the new newline modes advance over multibyte UTF-8 characters in GlobalReplace.
- 28. Change free() to pcre\_free() in pcredemo.c. Apparently this make difference for some implementation of PCRE in some Windows versi

29. Added some extra testing facilities to pcretest:

\q<number> in a data line sets the "match limit" value \Q<number> in a data line sets the "match recursion limt" value -S <number> sets the stack size, where <number> is in megabytes

The -S option isn't available for Windows.

Version 6.6 06-Feb-06 ---------------------

- 1. Change  $16(a)$  for 6.5 broke things, because PCRE DATA SCOPE was n in pcreposix.h. I have copied the definition from pcre.h.
- 2. Change 25 for 6.5 broke compilation in a build directory out-ofbecause pcre.h is no longer a built file.
- 3. Added Jeff Friedl's additional debugging patches to pcregrep. The not normally included in the compiled code.

Version 6.5 01-Feb-06 ---------------------

- 1. When using the partial match feature with  $pcre_fdfa\_exec()$ , it wa anchoring the second and subsequent partial matches at the new starting point. This could lead to incorrect results. For example, with t  $/1234/$ , partially matching against "123" and then "a4" gave a match.
- 2. Changes to pcregrep:
	- (a) All non-match returns from pcre\_exec() were being treated as to match the line. Now, unless the error is PCRE\_ERROR\_NOMAT error message is output. Some extra information is given for PCRE\_ERROR\_MATCHLIMIT and PCRE\_ERROR\_RECURSIONLIMIT errors, probably the only errors that are likely to be caused by use specifying a regex that has nested indefinite repeats, for  $i$ If there are more than 20 of these errors, pcregrep is aband
	- (b) A binary zero was treated as data while matching, but termin output line if it was written out. This has been fixed: bina are now no different to any other data bytes.
	- (c) Whichever of the LC\_ALL or LC\_CTYPE environment variables is used to set a locale for matching. The  $-$ -locale=xxxx long op been added (no short equivalent) to specify a locale explici pcregrep command, overriding the environment variables.
	- (d) When  $-B$  was used with  $-n$ , some line numbers in the output we

than they should have been.

- (e) Added the -o (--only-matching) option.
- (f) If -A or -C was used with -c (count only), some lines of con accidentally printed for the final match.
- (g) Added the -H (--with-filename) option.
- (h) The combination of options  $-rh$  failed to suppress file names that were found from directory arguments.
- (i) Added the -D (--devices) and -d (--directories) options.
- (j) Added the -F (--fixed-strings) option.
- (k) Allow "-" to be used as a file name for  $-$ f as well as for a
- (l) Added the --colo(u)r option.
- (m) Added Jeffrey Friedl's -S testing option, but within  $\#$ ifdefs is not present by default.
- 3. A nasty bug was discovered in the handling of recursive patterns items such as (?R) or (?1), when the recursion could match a num alternatives. If it matched one of the alternatives, but subsequ outside the recursion, there was a failure, the code tried to ba the recursion. However, because of the way PCRE is implemented, possible, and the result was an incorrect result from the match.

In order to prevent this happening, the specification of recursion been changed so that all such subpatterns are automatically treat atomic groups. Thus, for example,  $(?R)$  is treated as if it were

- 4. I had overlooked the fact that, in some locales, there are chara which isalpha() is true but neither isupper() nor islower() are the fr\_FR locale, for instance, the  $\x$ AA and  $\x$ BA characters (or and ordfeminine) are like this. This affected the treatment of  $\setminus$ when they appeared in character classes, but not when they appea a character class. The bit map for "word" characters is now crea separately from the results of isalnum() instead of just taking upper, lower, and digit maps. (Plus the underscore character, of
- 5. The above bug also affected the handling of POSIX character clas  $\lceil$ [:alpha:]] and  $\lceil$ [:alnum:]]. These do not have their own bit map permanent tables. Instead, the bit maps for such a class were pr created as the appropriate unions of the upper, lower, and digit Now they are created by subtraction from the  $[[:word:]]$  class,  $w$ its own bitmap.
- 6. The  $\lceil$ :blank:]] character class matches horizontal, but not vert It is created by subtracting the vertical space characters ( $\sqrt{x}09$  $\x0$ ,  $\xe0$ ; from the  $[$ :space:]] bitmap. Previously, however, the subtraction was done in the overall bitmap for a character class that a class such as  $[\lambda 0c[:blank:]]$  was incorrect because  $\lambda x0c$ be recognized. This bug has been fixed.
- 7. Patches from the folks at Google:

(a) pcrecpp.cc: "to handle a corner case that may or may not h real life, but is still worth protecting against".

(b)  $perecpp.cc:$  "corrects a bug when negative radixes are used regular expressions".

(c) pcre\_scanner.cc: avoid use of  $std::count()$  because not all have it.

(d) Split off pcrecpparg.h from pcrecpp.h and had the former  $b$ "configure" and the latter not, in order to fix a problem some with compiling the Arg class on HP-UX.

(e) Improve the error-handling of the C++ wrapper a little bit.

(f) New tests for checking recursion limiting.

- 8. The pcre memmove() function, which is used only if the environme have a standard memmove() function (and is therefore rarely comp contained two bugs: (a) use of int instead of size  $t$ , and (b) it returning a result (though PCRE never actually uses the result).
- 9. In the POSIX regexec() interface, if nmatch is specified as a ri large number - greater than  $INT_MAX/(3*sizeof(int))$  - REG\_ESPACE returned instead of calling malloc() with an overflowing number most likely cause subsequent chaos.
- 10. The debugging option of pcretest was not showing the NO\_AUTO\_CAP
- 11. The POSIX flag REG\_NOSUB is now supported. When a pattern that w with this option is matched, the nmatch and pmatch options of re ignored.
- 12. Added REG\_UTF8 to the POSIX interface. This is not defined by PO provided in case anyone wants to the the POSIX interface with UT strings.
- 13. Added CXXLDFLAGS to the Makefile parameters to provide settings C++ linking (needed for some HP-UX environments).
- 14. Avoid compiler warnings in get ucpname() when compiled without  $U$

(unused parameter) and in the pcre\_printint() function (omitted switch label when the default is to do nothing).

- 15. Added some code to make it possible, when PCRE is compiled as a library, to replace subject pointers for  $prec\_exec()$  with a smar class, thus making it possible to process discontinuous strings.
- 16. The two macros PCRE EXPORT and PCRE DATA SCOPE are confusing, an much the same function. They were added by different people who to make PCRE easy to compile on non-Unix systems. It has been su that PCRE EXPORT be abolished now that there is more automatic a for compiling on Windows systems. I have therefore replaced it w PCRE DATA SCOPE. This is set automatically for Windows; if not set defaults to "extern" for C or "extern C" for C++, which works fi Unix-like systems. It is now possible to override the value of P SCOPE with something explicit in config.h. In addition:
	- (a) pcreposix.h still had just "extern" instead of either of the I have replaced it with PCRE\_DATA\_SCOPE.
	- (b) Functions such as  $\_pcre\_xclass()$ , which are internal to the but external in the C sense, all had PCRE\_EXPORT in their de This is apparently wrong for the Windows case, so I have rem (It makes no difference on Unix-like systems.)
- 17. Added a new limit, MATCH\_LIMIT\_RECURSION, which limits the depth of recursive calls to match(). This is different to MATCH LIMIT that limits the total number of calls to match(), not all of whi the depth of recursion. Limiting the recursion depth limits the stack (or heap if NO\_RECURSE is set) that is used. The default c when PCRE is compiled, and changed at run time. A patch from Google and  $\alpha$ this functionality to the C++ interface.
- 18. Changes to the handling of Unicode character properties:
	- (a) Updated the table to Unicode 4.1.0.
	- (b) Recognize characters that are not in the table as "Cn" (unde
	- (c) I revised the way the table is implemented to a much improve which includes recognition of ranges. It now supports the ra are defined in UnicodeData.txt, and it also amalgamates othe characters into ranges. This has reduced the number of entri table from around 16,000 to around  $3,000$ , thus reducing its considerably. I realized I did not need to use a tree struct all - a binary chop search is just as efficient. Having redu number of entries, I extended their size from 6 bytes to 8 b allow for more data.
	- (d) Added support for Unicode script names via properties such a
- 19. In UTF-8 mode, a backslash followed by a non-Ascii character was matching that character.
- 20. When matching a repeated Unicode property with a minimum greater (for example  $\hbar L{2,}$ ), PCRE could look past the end of the subje reached it while seeking the minimum number of characters. This happen only if some of the characters were more than one byte lo there is a check for at least the minimum number of bytes.
- 21. Refactored the implementation of  $\pmb{\wedge}$  and  $\pmb{\wedge}$  so as to be more gene allow for more different types of property in future. This has c compiled form incompatibly. Anybody with saved compiled patterns \p or \P will have to recompile them.
- 22. Added "Any" and "L&" to the supported property types.
- 23. Recognize  $\{x,\cdot\}$  as a code point specifier, even when not in UT but give a compile time error if the value is greater than 0xff.
- 24. The man pages for pcrepartial, pcreprecompile, and pcre\_compile2 accidentally not being installed or uninstalled.
- 25. The pcre.h file was built from pcre.h.in, but the only changes  $t$ made were to insert the current release number. This seemed sill it made things harder for people building PCRE on systems that d "configure". I have turned pcre.h into a distributed file, no  $1c$ by "configure", with the version identification directly include no longer a pcre.h.in file.

However, this change necessitated a change to the pcre-config sc well. It is built from pcre-config.in, and one of the substituti release number. I have updated configure.ac so that ./configure the release number by grepping pcre.h.

26. Added the ability to run the tests under valgrind.

Version 6.4 05-Sep-05 ---------------------

- 1. Change 6.0/10/(1) to pcregrep introduced a bug that caused separ "--" to be printed when multiple files were scanned, even when n  $-A$ ,  $-B$ , or  $-C$  options were used. This is not compatible with Gnu consider it to be a bug, and have restored the previous behaviou
- 2. A couple of code tidies to get rid of compiler warnings.
- 3. The pcretest program used to cheat by referring to symbols in the whose names begin with \_pcre . These are internal symbols that a

really supposed to be visible externally, and in some environmen possible to suppress them. The cheating is now confined to inclu certain files from the library's source, which is a bit cleaner.

- 4. Renamed pcre.in as pcre.h.in to go with pcrecpp.h.in; it also ma file's purpose clearer.
- 5. Reorganized pcre ucp findchar().

Version 6.3 15-Aug-05 ---------------------

- 1. The file libpcre.pc.in did not have general read permission in t
- 2. There were some problems when building without C++ support:
	- (a) If  $C++$  support was not built, "make install" and "make test" tried to test it.
	- (b) There were problems when the value of  $CXX$  was explicitly set. changes have been made to try to fix these, and ...
	- (c)  $-$ -disable-cpp can now be used to explicitly disable  $C++$  supp
	- (d) The use of  $@CPP_OBJ@$  directly caused a blank line preceded b backslash in a target when C++ was disabled. This confuses s versions of "make", apparently. Using an intermediate variab this. (Same for CPP\_LOBJ.)
- 3. \$(LINK\_FOR\_BUILD) now includes \$(CFLAGS\_FOR\_BUILD) and \$(LINK) (non-Windows) now includes  $$(CFLAGS)$  because these flags are some necessary on certain architectures.
- 4. Added a setting of -export-symbols-regex to the link command to those symbols that are exported in the C sense, but actually are within the library, and not documented. Their names all begin wi "\_pcre\_". This is not a perfect job, because (a) we have to exce symbols that pcretest ("illegally") uses, and (b) the facility i available (and never for static libraries). I have made a note t find a way round (a) in the future.

Version 6.2 01-Aug-05 ---------------------

1. There was no test for integer overflow of quantifier values. A c such as  $\{1111111111111111\}$  would give undefined results. What is a minimum quantifier for a parenthesized subpattern overflowed a negative, the calculation of the memory size went wrong. This co led to memory overwriting.

- 2. Building PCRE using VPATH was broken. Hopefully it is now fixed.
- 3. Added "b" to the 2nd argument of fopen() in dftables.c, for nonoperating environments where this matters.
- 4. Applied Giuseppe Maxia's patch to add additional features for co PCRE options from within the C++ wrapper.
- 5. Named capturing subpatterns were not being correctly counted whe was compiled. This caused two problems: (a) If there were more than 1000 was such subpatterns, the calculation of the memory needed for the w compiled pattern went wrong, leading to an overflow error. (b)  $N$ back references of the form \12, where the number was greater th not recognized as back references, even though there were suffic previous subpatterns.
- 6. Two minor patches to pcrecpp.cc in order to allow it to compile versions of gcc, e.g. 2.95.4.

Version 6.1 21-Jun-05 ---------------------

- 1. There was one reference to the variable "posix" in pcretest.c th surrounded by "#if !defined NOPOSIX".
- 2. Make it possible to compile pcretest without DFA support, UTF8 s the cross-check on the old  $pere_info()$  function, for the benefit cut-down version of PCRE that is currently imported into Exim.
- 3. A (silly) pattern starting with (?i)(?-i) caused an internal spa allocation error. I've done the easy fix, which wastes 2 bytes f patterns that start (?i) but I don't think that matters. The use just an example; this all applies to the other options as well.
- 4. Since libtool seems to echo the compile commands it is issuing, from "make" can be reduced a bit by putting " $@"$  in front of each compile command.
- 5. Patch from the folks at Google for configure. in to be a bit more in checking for a suitable  $C++$  installation before trying to com  $C++$  stuff. This should fix a reported problem when a compiler was but no suitable headers.
- 6. The man pages all had just "PCRE" as their title. I have changed be the relevant file name. I have also arranged that these names retained in the file doc/pcre.txt, which is a concatenation in t of all the man pages except the little individual ones for each
7. The NON-UNIX-USE file had not been updated for the different set files that come with release  $6.$  I also added a few comments about wrapper.

Version 6.0 07-Jun-05 ---------------------

- 1. Some minor internal re-organization to help with my DFA experime
- 2. Some missing #ifdef SUPPORT\_UCP conditionals in pcretest and pri didn't matter for the library itself when fully configured, but when compiling without UCP support, or within  $Exim$ , where the uc not imported.
- 3. Refactoring of the library code to split up the various function different source modules. The addition of the new DFA matching c below) to a single monolithic source would have made it really t unwieldy, quite apart from causing all the code to be include in statically linked application, when only some functions are used relevant even without the DFA addition now that patterns can be one application and matched in another.

The downside of splitting up is that there have to be some exter functions and data tables that are used internally in different the library but which are not part of the API. These have all had names changed to start with "\_pcre\_" so that they are unlikely t with other external names.

- 4. Added an alternate matching function, pcre\_dfa\_exec(), which mat a different (DFA) algorithm. Although it is slower than the orig function, it does have some advantages for certain types of matc problem.
- 5. Upgrades to pcretest in order to test the features of pcre\_dfa\_e including restarting after a partial match.
- 6. A patch for pcregrep that defines INVALID FILE ATTRIBUTES if it defined when compiling for Windows was sent to me. I have put it code, though I have no means of testing or verifying it.
- 7. Added the pcre\_refcount() auxiliary function.
- 8. Added the PCRE FIRSTLINE option. This constrains an unanchored  $p$ match before or at the first newline in the subject string. In  $p$ the /f option on a pattern can be used to set this.
- 9. A repeated \w when used in UTF-8 mode with characters greater th would behave wrongly. This has been present in PCRE since releas

10. A number of changes to the pcregrep command:

- (a) Refactored how -x works; insert  $\wedge$ (...)\$ instead of setting PCRE\_ANCHORED and checking the length, in preparation for ad something similar for -w.
- (b) Added the -w (match as a word) option.
- (c) Refactored the way lines are read and buffered so as to have than one at a time available.
- (d) Implemented a pcregrep test script.
- $(e)$  Added the  $-M$  (multiline match) option. This allows patterns over several lines of the subject. The buffering ensures that  $8K$ , or the rest of the document (whichever is the shorter) i for matching (and similarly the previous 8K for lookbehind a
- (f) Changed the --help output so that it now says

 $-w$ ,  $-word-reqex(p)$ 

instead of two lines, one with "regex" and the other with "r because that confused at least one person since the short form same. (This required a bit of code, as the output is generat automatically from a table. It wasn't just a text change.)

- (g)  $-$  can be used to terminate pcregrep options if the next thing is option but starts with a hyphen. Could be a pattern or a pat starting with a hyphen, for instance.
- (h) "-" can be given as a file name to represent stdin.
- (i) When file names are being printed, "(standard input)" is use the standard input, for compatibility with GNU grep. Previou "<stdin>" was used.
- (j) The option  $-$ -label=xxx can be used to supply a name to be us stdin when file names are being printed. There is no short f
- $(k)$  Re-factored the options decoding logic because we are going two more options that take data. Such options can now be given different ways, e.g. "-fname", "-f name", "--file=name", "--
- (1) Added the  $-A$ ,  $-B$ , and  $-C$  options for requesting that lines  $C$ around matches be printed.
- (m) Added the  $-L$  option to print the names of files that do not any matching lines, that is, the complement of -l.
- (n) The return code is 2 if any file cannot be opened, but pcreq continue to scan other files.
- (o) The -s option was incorrectly implemented. For compatibility greps, it now suppresses the error message for a non-existen accessible file (but not the return code). There is a new op -q that suppresses the output of matching lines, which was wh previously doing.
- (p) Added  $--include$  and  $--exclude$  options to specify files for i and exclusion when recursing.
- 11. The Makefile was not using the Autoconf-supported LDFLAGS macro Hopefully, it now does.
- 12. Missing cast in pcre\_study().
- 13. Added an "uninstall" target to the makefile.
- 14. Replaced "extern" in the function prototypes in Makefile.in with "PCRE\_DATA\_SCOPE", which defaults to 'extern' or 'extern "C"' in world, but is set differently for Windows.
- 15. Added a second compiling function called pcre\_compile2(). The only difference is that it has an extra argument, which is a pointer integer error code. When there is a compile-time failure, this i non-zero, in addition to the error test pointer being set to poi error message. The new argument may be NULL if no error number i (but then you may as well call pcre\_compile(), which is now just  $w$  wrapper). This facility is provided because some applications need a numeric error indication, but it has also enabled me to tidy up compile-time errors are handled in the POSIX wrapper.
- 16. Added VPATH=.libs to the makefile; this should help when buildin prefix path and installing with another. (Or so I'm told by some knows more about this stuff than I do.)
- 17. Added a new option, REG\_DOTALL, to the POSIX function regcomp(). passes PCRE\_DOTALL to the pcre\_compile() function, making the ". match everything, including newlines. This is not POSIX-compatib somebody wanted the feature. From pcretest it can be activated b both the P and the s flags.
- 18. AC\_PROG\_LIBTOOL appeared twice in Makefile.in. Removed one.
- 19. libpcre.pc was being incorrectly installed as executable.
- 20. A couple of places in pcretest check for end-of-line by looking it now also looks for '\r' so that it will work unmodified on Wi
- 21. Added Google's contributed C++ wrapper to the distribution.
- 22. Added some untidy missing memory free() calls in pcretest, to ke Electric Fence happy when testing.

Version 5.0 13-Sep-04 ---------------------

- 1. Internal change: literal characters are no longer packed up into containing multiple characters in a single byte-string. Each cha is now matched using a separate opcode. However, there may be mo byte in the character in UTF-8 mode.
- 2. The pcre\_callout\_block structure has two new fields: pattern\_pos next item length. These contain the offset in the pattern to the item, and its length, respectively.
- 3. The PCRE AUTO CALLOUT option for pcre compile() requests the aut insertion of callouts before each pattern item. Added the /C opt pcretest to make use of this.
- 4. On the advice of a Windows user, the lines

#if defined(\_WIN32) || defined(WIN32) \_setmode( \_fileno( stdout ), 0x8000 ); #endif /\* defined(\_WIN32) || defined(WIN32) \*/

have been added to the source of pcretest. This apparently does magic in relation to line terminators.

- 5. Changed "r" and "w" in the calls to fopen() in pcretest to "rb" for the benefit of those environments where the "b" makes a diff
- 6. The icc compiler has the same options as gcc, but "configure" do to know about it. I have put a hack into configure.in that adds to set GCC=yes if CC=icc. This seems to end up at a point in the generated configure script that is early enough to affect the set compiler options, which is what is needed, but I have no means  $o$ whether it really works. (The user who reported this had patched generated configure script, which of course I cannot do.)

LATER: After change 22 below (new libtool files), the configure seems to know about icc (and also ecc). Therefore, I have commen this hack in configure.in.

7. Added support for pkg-config (2 patches were sent in).

- 8. Negated POSIX character classes that used a combination of inter were completely broken. These were  $\lceil$  [:^alpha:]],  $\lceil$  [[:^alnum:]], a  $[[:^\wedge$ ascii]]. Typically, they would match almost any characters. POSIX classes were not broken in this way.
- 9. Matching the pattern "\b.\*?" against "ab cd", starting at offset to find the match, as PCRE was deluded into thinking that the ma start at the start point or following a newline. The same bug ap patterns with negative forward assertions or any backward assert preceding  $"$ .\*" at the start, unless the pattern required a fixed character. This was a failing pattern:  $\sqrt{2! \cdot \text{bcd}}$ . \*". The bug is
- 10. In UTF-8 mode, when moving forwards in the subject after a faile starting at the last subject character, bytes beyond the end of string were read.
- 11. Renamed the variable "class" as "classbits" to make life easier users. (Previously there was a macro definition, but it apparent enough.)
- 12. Added the new field "tables" to the extra data so that tables ca in at exec time, or the internal tables can be re-selected. This a compiled regex to be saved and re-used at a later time by a di program that might have everything at different addresses.
- 13. Modified the pcre-config script so that, when run on Solaris, it -R library as well as a -L library.
- 14. The debugging options of pcretest ( $-d$  on the command line or  $D$  on pattern) showed incorrect output for anything following an exten that contained multibyte characters and which was followed by a
- 15. Added optional support for general category Unicode character pr via the  $\pmb{\wedge} p$ ,  $\pmb{\wedge} P$ , and  $\pmb{\wedge} X$  escapes. Unicode property support implies support. It adds about 90K to the size of the library. The meani inbuilt class escapes such as \d and \s have NOT been changed.
- 16. Updated pcredemo.c to include calls to free() to release the memory compiled pattern.
- 17. The generated file chartables.c was being created in the source instead of in the building directory. This caused the build to  $f$ source directory was different from the building directory, and read-only.
- 18. Added some sample Win commands from Mark Tetrode into the NON-UN file. No doubt somebody will tell me if they don't make sense... Dan Mooney's comments about building on OpenVMS.
- 19. Added support for partial matching via the PCRE\_PARTIAL option f

pcre\_exec() and the \P data escape in pcretest.

- 20. Extended pcretest with 3 new pattern features:
	- $(i)$  A pattern option of the form ">rest-of-line" causes pcrete write the compiled pattern to the file whose name is "rest This is a straight binary dump of the data, with the saved the character tables forced to be NULL. The study data, if written too. After writing, pcretest reads a new pattern.
	- (ii) If, instead of a pattern, " $\le$ rest-of-line" is given, pcrete compiled pattern from the given file. There must not be an occurrences of "<" in the file name (pretty unlikely); if pcretest will instead treat the initial "<" as a pattern d After reading in the pattern, pcretest goes on to read dat usual.
	- (iii) The F pattern option causes pcretest to flip the bytes in and 16-bit fields in a compiled pattern, to simulate a pat was compiled on a host of opposite endianness.
- 21. The pcre-exec() function can now cope with patterns that were  $co$ hosts of opposite endianness, with this restriction:

As for any compiled expression that is saved and used later, the tables pointer field cannot be preserved; the extra\_data field in the to pcre exec() should be used to pass in a tables address if a other than the default internal tables were used at compile ti

- 22. Calling pcre\_exec() with a negative value of the "ovecsize" para now diagnosed as an error. Previously, most of the time, a negat would have been treated as zero, but if in addition "ovector" was NULL, a crash could occur.
- 23. Updated the files ltmain.sh, config.sub, config.guess, and acloc new versions from the libtool 1.5 distribution (the last one is a file called libtool.m4). This seems to have fixed the need to "configure" to support Darwin 1.3 (which I used to do). However, had to patch ltmain.sh to ensure that \${SED} is set (it isn't on workstation).
- 24. Changed the PCRE licence to be the more standard "BSD" licence.

Version 4.5 01-Dec-03 ---------------------

1. There has been some re-arrangement of the code for the match() f that it can be compiled in a version that does not call itself r Instead, it keeps those local variables that need separate insta each "recursion" in a frame on the heap, and gets/frees frames whener needs to "recurse". Keeping track of where control must go is do of setjmp/longjmp. The whole thing is implemented by a set of ma hide most of the details from the main code, and operates only if  $NO$ <sub>RECURSE</sub> is defined while compiling pcre.c. If PCRE is built  $u$ "configure" mechanism, "--disable-stack-for-recursion" turns on operating.

To make it easier for callers to provide specially tailored get/ functions for this usage, two new functions, pcre\_stack\_malloc, and pcre\_stack\_free, are used. They are always called in strict stac and the size of block requested is always the same.

The PCRE CONFIG STACKRECURSE info parameter can be used to find PCRE has been compiled to use the stack or the heap for recursio -C option of pcretest uses this to show which version is compile

A new data escape  $\S$ , is added to pcretest; it causes the amount obtained and freed by both kinds of malloc/free at match time to to the output.

- 2. Changed the locale test to use "fr\_FR" instead of "fr" because t what's available on my current Linux desktop machine.
- 3. When matching a UTF-8 string, the test for a valid string at the been extended. If start\_offset is not zero, PCRE now checks that to a byte that is the start of a UTF-8 character. If not, it ret PCRE\_ERROR\_BADUTF8\_OFFSET (-11). Note: the whole string is still this is necessary because there may be backward assertions in th When matching the same subject several times, it may save resour PCRE NO UTF8 CHECK on all but the first call if the string is lo
- 4. The code for checking the validity of UTF-8 strings has been tig that it rejects (a) strings containing  $0xfe$  or  $0xff$  bytes and (b) containing "overlong sequences".
- 5. Fixed a bug (appearing twice) that I could not find any way of  $\epsilon$ I had written "if ((digitab[\*p++] && chtab\_digit) == 0)" where t should have been " $\&v$ ", but it just so happened that all the cases through by mistake were picked up later in the function.
- 6. I had used a variable called "isblank" this is a C99 function, some compilers to warn. To avoid this, I renamed it (as "blankcl
- 7. Cosmetic: (a) only output another newline at the end of pcretest prompting; (b) run "./pcretest /dev/null" at the start of the te so the version is shown; (c) stop "make test" echoing "./RunTest
- 8. Added patches from David Burgess to enable PCRE to run on EBCDIC
- 9. The prototype for memmove() for systems that don't have it was u size t, but the inclusion of the header that defines size t was moved the #includes for the C headers earlier to avoid this.
- 10. Added some adjustments to the code to make it easier to compiler special systems:
	- (a) Some "const" qualifiers were missing.
	- (b) Added the macro EXPORT before all exported functions; by  $d$ is defined to be empty.
	- $(c)$  Changed the dftables auxiliary program (that builds charta that it reads its output file name as an argument instead to the standard output and assuming this can be redirected.
- 11. In UTF-8 mode, if a recursive reference  $(e.g. (?))$  followed a c class containing characters with values greater than 255, PCRE c went into a loop.
- 12. A recursive reference to a subpattern that was within another su that had a minimum quantifier of zero caused PCRE to crash. For  $(x(y(?)2))z$ ? provoked this bug with a subject that got as far as recursion. If the recursively-called subpattern itself had a zer that was OK.
- 13. In pcretest, the buffer for reading a data line was set at 30K, buffer into which it was copied (for escape processing) was stil 1024, so long lines caused crashes.
- 14. A pattern such as  $/[ab]{1,3}+/$  failed to compile, giving the err "internal error: code overflow...". This applied to any characte that was followed by a possessive quantifier.
- 15. Modified the Makefile to add libpcre.la as a prerequisite for libpcreposix. La because I was told this is needed for a parallel work.
- 16. If a pattern that contained  $.*$  following optional items at the  $s$ studied, the wrong optimizing data was generated, leading to mat errors. For example, studying  $/[ab]^*.*c/$  concluded, erroneously, matching string must start with a or b or c. The correct conclus this pattern is that a match can start with any character.

Version 4.4 13-Aug-03 ---------------------

1. In UTF-8 mode, a character class containing characters with valu 127 and 255 was not handled correctly if the compiled pattern wa In fixing this, I have also improved the studying algorithm for classes (slightly).

- 2. Three internal functions had redundant arguments passed to them. might give a very teeny performance improvement.
- 3. Documentation bug: the value of the capture\_top field in a callo more than\* the number of the hightest numbered captured substrin
- 4. The Makefile linked pcretest and pcregrep with -lpcre, which cou in incorrectly linking with a previously installed version. They explicitly with libpcre.la.
- 5. configure.in no longer needs to recognize Cygwin specially.
- 6. A problem in pcre.in for Windows platforms is fixed.
- 7. If a pattern was successfully studied, and the -d (or /D) flag  $\kappa$ pcretest, it used to include the size of the study block as part output. Unfortunately, the structure contains a field that has a size on different hardware architectures. This meant that the te showed this size failed. As the block is currently always of a f this information isn't actually particularly useful in pcretest I have just removed it.
- 8. Three pre-processor statements accidentally did not start in col Sadly, there are  $*still*$  compilers around that complain, even th standard C has not required this for well over a decade. Sigh.
- 9. In pcretest, the code for checking callouts passed small integer callout\_data field, which is a void  $*$  field. However, some picky complained about the casts involved for this on 64-bit systems. pcretest passes the address of the small integer instead, which rid of the warnings.
- 10. By default, when in UTF-8 mode, PCRE now checks for valid UTF-8 both compile and run time, and gives an error if an invalid UTFis found. There is a option for disabling this check in cases wh string is known to be correct and/or the maximum performance is
- 11. In response to a bug report, I changed one line in Makefile.in  $f$

 $-Wl$ ,--out-implib,.libs/lib@WIN\_PREFIX@pcreposix.dll.a \ to -Wl,--out-implib,.libs/@WIN\_PREFIX@libpcreposix.dll.a \

to look similar to other lines, but I have no way of telling whe is the right thing to do, as I do not use Windows. No doubt  $I'll$ if it's wrong...

Version 4.3 21-May-03

---------------------

- 1. Two instances of @WIN\_PREFIX@ omitted from the Windows targets in Makefile.
- 2. Some refactoring to improve the quality of the code:
	- (i) The utf8\_table... variables are now declared "const".
	- (ii) The code for  $\operatorname{cx}$ , which used the "case flipping" table to u lower case letters, now just substracts 32. This is ASCII-s but the whole concept of \cx is ASCII-specific, so it seems reasonable.
	- (iii) PCRE was using its character types table to recognize decim hexadecimal digits in the pattern. This is silly, because i only  $0-9$ ,  $a-f$ , and  $A-F$ , but the character types table is lo specific, which means strange things might happen. A privat table is now used for this - though it costs 256 bytes, a t much faster than multiple explicit tests. Of course, the st character types table is still used for matching digits in strings against \d.
	- (iv) Strictly, the identifier ESC\_t is reserved by POSIX (all id ending in \_t are). So I've renamed it as ESC\_tee.
- 3. The first argument for regexec() in the POSIX wrapper should have defined as "const".
- 4. Changed pcretest to use malloc() for its buffers so that they can Electric Fenced for debugging.
- 5. There were several places in the code where, in UTF-8 mode, PCRE to read one or more bytes before the start of the subject string. had no effect on PCRE's behaviour, but in some circumstances it c provoke a segmentation fault.
- 6. A lookbehind at the start of a pattern in UTF-8 mode could also c to try to read one or more bytes before the start of the subject
- 7. A lookbehind in a pattern matched in non-UTF-8 mode on a PCRE com UTF-8 support could misbehave in various ways if the subject string contained bytes with the 0x80 bit set and the 0x40 bit unset in a area. (PCRE was not checking for the UTF-8 mode flag, and trying back over UTF-8 characters.)

Version 4.2 14-Apr-03 ---------------------

- 1. Typo "#if SUPPORT\_UTF8" instead of "#ifdef SUPPORT\_UTF8" fixed.
- 2. Changes to the building process, supplied by Ronald Landheer-Cies [ON\_WINDOWS]: new variable, "#" on non-Windows platforms [NOT\_ON\_WINDOWS]: new variable, "#" on Windows platforms [WIN\_PREFIX]: new variable, "cyg" for Cygwin  $^\star$  Makefile.in: use autoconf substitution for OBJEXT, EXEEXT, BU and BUILD\_EXEEXT Note: automatic setting of the BUILD variables is not yet worki set CPPFLAGS and BUILD CPPFLAGS (but don't use yet) - should be compile-time but not at link-time [LINK]: use for linking executables only make different versions for Windows and non-Windows  $[LINKLIB]:$  new variable, copy of UNIX-style LINK, used for link libraries [LINK\_FOR\_BUILD]: new variable [OBJEXT]: use throughout [EXEEXT]: use throughout <winshared>: new target <wininstall>: new target <dftables.o>: use native compiler <dftables>: use native linker <install>: handle Windows platform correctly <clean>: ditto <check>: ditto copy DLL to top builddir before testing

As part of these changes, -no-undefined was removed again. This w to give trouble on HP-UX 11.0, so getting rid of it seems like a in any case.

- 3. Some tidies to get rid of compiler warnings:
	- . In the match\_data structure, match\_limit was an unsigned long i match call count was an int. I've made them both unsigned long
	- . In pcretest the fact that a const uschar  $*$  doesn't automaticall a void \* provoked a warning.
	- . Turning on some more compiler warnings threw up some "shadow" v and a few more missing casts.
- 4. If PCRE was complied with UTF-8 support, but called without the P option, a class that contained a single character with a value be and 255 (e.g. / $[\X{F}]/$  caused PCRE to crash.
- 5. If PCRE was compiled with UTF-8 support, but called without the P option, a class that contained several characters, but with at le whose value was between 128 and 255 caused PCRE to crash.

Version 4.1 12-Mar-03 ---------------------

1. Compiling with gcc -pedantic found a couple of places where casts needed, and a string in dftables.c that was longer than standard com required to support.

2. Compiling with Sun's compiler found a few more places where the c be tidied up in order to avoid warnings.

3. The variables for cross-compiling were called HOST\_CC and HOST\_CF first of these names is deprecated in the latest Autoconf in favour CC\_FOR\_BUILD, because "host" is typically used to mean the system on compiled code will be run. I can't find a reference for HOST\_CFLAGS, analogy I have changed it to CFLAGS\_FOR\_BUILD.

4. Added -no-undefined to the linking command in the Makefile, becau apparently helpful for Windows. To make it work, also added "-L.  $-Ip$ linking step for the pcreposix library.

5. PCRE was failing to diagnose the case of two named groups with the name.

6. A problem with one of PCRE's optimizations was discovered. PCRE remembers and  $\overline{C}$ literal character that is needed in the subject for a match, and sca ensure that it is present before embarking on the full matching proce saves time in cases of nested unlimited repeats that are never going Problem: the scan can take a lot of time if the subject is very long megabytes), thus penalizing straightforward matches. It is now done amount of subject to be scanned is less than 1000 bytes.

7. A lesser problem with the same optimization is that it was record first character of an anchored pattern as "needed", thus provoking a right along the subject, even when the first match of the pattern wa fail. The "needed" character is now not set for anchored patterns, u follows something in the pattern that is of non-fixed length. Thus, fulfils its original purpose of finding quick non-matches in cases o unlimited repeats, but isn't used for simple anchored patterns such

Version 4.0 17-Feb-03 ---------------------

1. If a comment in an extended regex that started immediately after extended to the end of string, PCRE compiled incorrect data. This co all kinds of weird effects. Example: /#/ was bad; /()#/ was bad; /a#

2. Moved to autoconf 2.53 and libtool 1.4.2.

3. Perl 5.8 no longer needs "use utf8" for doing UTF-8 things. Conse the special perltest8 script is no longer needed - all the tests can from a single perltest script.

4. From 5.004, Perl has not included the VT character (0x0b) in the by \s. It has now been removed in PCRE. This means it isn't recognized whitespace in /x regexes too, which is the same as Perl. Note that  $t$ class [:space:] \*does\* include VT, thereby creating a mess.

5. Added the class [:blank:] (a GNU extension from Perl 5.8) to matc space and tab.

6. Perl 5.005 was a long time ago. It's time to amalgamate the tests its new features into the main test script, reducing the number of s

7. Perl 5.8 has changed the meaning of patterns like /a(?i)b/. Earli were backward compatible, and made the  $(2i)$  apply to the whole patte  $\lambda$ i were given. Now it behaves more logically, and applies the option only to what follows. PCRE has been changed to follow suit. However, finds options settings right at the start of the pattern, it extract the global options, as before. Thus, they show up in the info data.

8. Added support for the  $\Q$ ... $\E$  escape sequence. Characters in betwe treated as literals. This is slightly different from Perl in that  $$$ also handled as literals inside the quotes. In Perl, they will cause interpolation. Note the following examples:

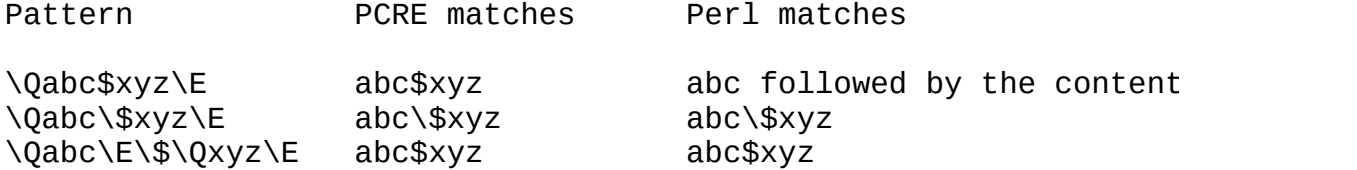

For compatibility with Perl,  $\Q$ ... $\E$  sequences are recognized inside classes as well as outside them.

9. Re-organized 3 code statements in pcretest to avoid "overflow in floating-point constant arithmetic" warnings from a Microsoft compil  $(size_t)$  cast to one statement in pcretest and one in pcreposix to a signed/unsigned warnings.

10. SunOS4 doesn't have strtoul(). This was used only for unpicking option for pcretest, so I've replaced it by a simple function that  $d$ that job.

11. pcregrep was ending with code  $\theta$  instead of 2 for the commands "p "pcregrep -".

12. Added "possessive quantifiers"  $?+,$   $*+$ ,  $++$ , and  $\{, \}$ + which come f Java package. This provides some syntactic sugar for simple cases of documentation calls "once-only subpatterns". A pattern such as  $x^*$ + i as  $(?)\times^*$ ). In other words, if what is inside  $(?)\cdot\ldots$  is just a single item, you can use this simplified notation. Note that only makes sen greedy quantifiers. Consequently, the use of the possessive quantifi greediness, whatever the setting of the PCRE\_UNGREEDY option.

13. A change of greediness default within a pattern was not taking  $\epsilon$ the current level for patterns like  $/(b+(?U)a+)/$ . It did apply to pa subpatterns that followed. Patterns like  $/b+(?U)a+/$  worked because t was abstracted outside.

14. PCRE now supports the  $\Box G$  assertion. It is true when the current position is at the start point of the match. This differs from  $\lambda A$  wh starting offset is non-zero. Used with the  $\ell$ g option of pcretest (or code), it works in the same way as it does for Perl's  $/g$  option. If alternatives of a regex begin with  $\Im$ , the expression is anchored to match position, and the "anchored" flag is set in the compiled expre

15. Some bugs concerning the handling of certain option changes with have been fixed. These applied to options other than (?ims). For example, "a( $?x: b c$  )d" did not match "XabcdY" but did match "Xa b c dY". It been the other way round. Some of this was related to change 7 above.

16. PCRE now gives errors for /[.x.]/ and /[=x=]/ as unsupported POS features, as Perl does. Previously, PCRE gave the warnings only for and / $\lceil \frac{1}{x-1} \rceil$ . PCRE now also gives an error for / $\lceil \frac{1}{x-1} \rceil$  because i POSIX classes only within a class (e.g. /[[:alpha:]]/).

17. Added support for Perl's  $\setminus$ C escape. This matches one byte, even mode. Unlike ".", it always matches newline, whatever the setting of PCRE\_DOTALL. However, PCRE does not permit  $\setminus$ C to appear in lookbehin assertions. Perl allows it, but it doesn't (in general) work because calculate the length of the lookbehind. At least, that's the case for  $5.8.0$  - I've been told they are going to document that it doesn't wo future.

18. Added an error diagnosis for escapes that PCRE does not support:  $\setminus L$ ,  $\setminus 1$ ,  $\setminus N$ ,  $\setminus P$ ,  $\setminus p$ ,  $\setminus U$ ,  $\setminus U$ , and  $\setminus X$ .

19. Although correctly diagnosing a missing ']' in a character class reading past the end of the pattern in cases such as /[abcd/.

20. PCRE was getting more memory than necessary for patterns with cl contained both POSIX named classes and other characters, e.g.  $/[\cdot;sp]$ 

21. Added some code, conditional on  $\#$ ifdef VPCOMPAT, to make life ea compiling PCRE for use with Virtual Pascal.

22. Small fix to the Makefile to make it work properly if the build outside the source tree.

23. Added a new extension: a condition to go with recursion. If a  $cc$ subpattern starts with  $(?)$  (R) the "true" branch is used if recursion happened, whereas the "false" branch is used only at the top level.

24. When there was a very long string of literal characters (over 25 without UTF support, over 250 bytes with UTF support), the computation much memory was required could be incorrect, leading to segfaults or strange effects.

25. PCRE was incorrectly assuming anchoring (either to start of subj start of line for a non-DOTALL pattern) when a pattern started with there was a subsequent back reference to those brackets. This meant example,  $/($ .\*)\d+\1/ failed to match "abc123bc". Unfortunately, it i possible to check for precisely this case. All we can do is abandon optimization if  $\cdot$  \* occurs inside capturing brackets when there are a references whatsoever. (See below for a better fix that came later.)

26. The handling of the optimization for finding the first character non-anchored pattern, and for finding a character that is required  $l$ match were failing in some cases. This didn't break the matching; it failed to optimize when it could. The way this is done has been re-i

27. Fixed typo in error message for invalid (?R item (it said "(?p").

28. Added a new feature that provides some of the functionality that provides with  $(?\{ \ldots \})$ . The facility is termed a "callout". The way in PCRE is for the caller to provide an optional function, by settin pcre\_callout to its entry point. Like pcre\_malloc and pcre\_free, thi global variable. By default it is unset, which disables all calling the function called, the regex must include ( $2C$ ) at appropriate poin is, in fact, equivalent to (?C0), and any number  $\leq$  255 may be given This provides a means of identifying different callout points. When reaches such a point in the regex, if pcre\_callout has been set, the function is called. It is provided with data in a structure called pcre\_callout\_block, which is defined in pcre.h. If the function retu matching continues; if it returns a non-zero value, the match at the point fails. However, backtracking will occur if possible. [This was later and other features added - see item 49 below.]

29. pcretest is upgraded to test the callout functionality. It provides and  $\frac{1}{2}$ callout function that displays information. By default, it shows the the match and the current position in the text. There are some new d to vary what happens:

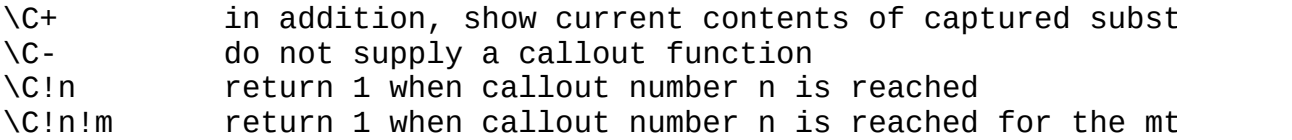

30. If pcregrep was called with the  $-1$  option and just a single file output "<stdin>" if a match was found, instead of the file name.

31. Improve the efficiency of the POSIX API to PCRE. If the number o slots is less than POSIX\_MALLOC\_THRESHOLD, use a block on the stack pcre\_exec(). This saves a malloc/free per call. The default value of POSIX MALLOC THRESHOLD is 10; it can be changed by --with-posix-mall when configuring.

32. The default maximum size of a compiled pattern is  $64K$ . There have few cases of people hitting this limit. The code now uses macros to storing of links as offsets within the compiled pattern. It defaults links, but this can be changed to 3 or 4 bytes by  $-$ -with-link-size  $w$ configuring. Tests 2 and 5 work only with 2-byte links because they debugging information about compiled patterns.

- 33. Internal code re-arrangements:
- (a) Moved the debugging function for printing out a compiled regex  $i$ its own source file (printint.c) and used #include to pull it in pcretest.c and, when DEBUG is defined, into pcre.c, instead of h separate copies.
- (b) Defined the list of op-code names for debugging as a macro in internal.h so that it is next to the definition of the opcodes.
- (c) Defined a table of op-code lengths for simpler skipping along  $co$ code. This is again a macro in internal.h so that it is next to definition of the opcodes.

34. Added support for recursive calls to individual subpatterns, alo lines of Robin Houston's patch (but implemented somewhat differently).

35. Further mods to the Makefile to help Win32. Also, added code to allow it to read and process whole directories in Win32. This code w contributed by Lionel Fourquaux; it has not been tested by me.

36. Added support for named subpatterns. The Python syntax (?P<name> used to name a group. Names consist of alphanumerics and underscores be unique. Back references use the syntax (?P=name) and recursive call (?P>name) which is a PCRE extension to the Python extension. Groups numbers. The function pcre fullinfo() can be used after compilation a name/number map. There are three relevant calls:

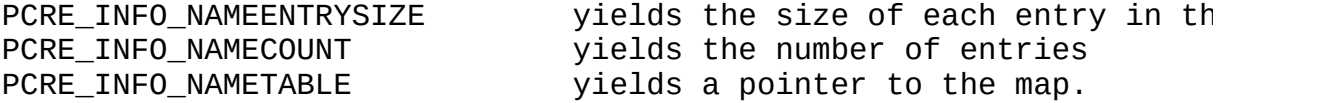

The map is a vector of fixed-size entries. The size of each entry de the length of the longest name used. The first two bytes of each ent group number, most significant byte first. There follows the corresp name, zero terminated. The names are in alphabetical order.

37. Make the maximum literal string in the compiled code 250 for the case instead of 255. Making it the same both with and without UTF-8 means that the same test output works with both.

38. There was a case of malloc( $\theta$ ) in the POSIX testing code in pcret. calling malloc() with a zero argument.

39. Change 25 above had to resort to a heavy-handed test for the  $.*$ optimization. I've improved things by keeping a bitmap of backrefere numbers 1-31 so that if  $.*$  occurs inside capturing brackets that are fact referenced, the optimization can be applied. It is unlikely tha relevant occurrence of  $.*$  (i.e. one which might indicate anchoring or the match to follow  $\ln$  will appear inside brackets with a number gr 31, but if it does, any back reference  $>$  31 suppresses the optimizat

40. Added a new compile-time option PCRE\_NO\_AUTO\_CAPTURE. This has t of disabling numbered capturing parentheses. Any opening parenthesis not followed by ? behaves as if it were followed by ?: but named parentheses can still be used for capturing (and they will acquire numbers in the way).

41. Redesigned the return codes from the match() function into yes/n that errors can be passed back from deep inside the nested calls. A failure while inside a recursive subpattern call now causes the PCRE\_ERROR\_NOMEMORY return instead of quietly going wrong.

42. It is now possible to set a limit on the number of times the mat function is called in a call to pcre exec(). This facility makes it limit the amount of recursion and backtracking, though not in a dire obvious way, because the match() function is used in a number of dif circumstances. The count starts from zero for each position in the s string (for non-anchored patterns). The default limit is, for compat large number, namely 10 000 000. You can change this in two ways:

- (a) When configuring PCRE before making, you can use  $-$ -with-match-li to set a default value for the compiled library.
- (b) For each call to  $pere\_exec()$ , you can pass a  $pere\_extra$  block in a different value is set. See 45 below.

If the limit is exceeded, pcre\_exec() returns PCRE\_ERROR\_MATCHLIMIT.

43. Added a new function pcre\_config(int, void  $*$ ) to enable run-time of things that can be changed at compile time. The first argument  $sp$ what is wanted and the second points to where the information is to The current list of available information is:

# PCRE\_CONFIG\_UTF8

The output is an integer that is set to one if  $UTF-8$  support is avai otherwise it is set to zero.

# PCRE\_CONFIG\_NEWLINE

The output is an integer that it set to the value of the code that i newline. It is either LF (10) or CR (13).

PCRE CONFIG LINK SIZE

The output is an integer that contains the number of bytes used for linkage in compiled expressions. The value is 2, 3, or 4. See item 3

# PCRE\_CONFIG\_POSIX\_MALLOC\_THRESHOLD

The output is an integer that contains the threshold above which the interface uses malloc() for output vectors. See item 31 above.

## PCRE\_CONFIG\_MATCH\_LIMIT

The output is an unsigned integer that contains the default limit of of match() calls in a pcre\_exec() execution. See 42 above.

44. pcretest has been upgraded by the addition of the -C option. Thi to extract all the available output from the new pcre config() funct output it. The program then exits immediately.

45. A need has arisen to pass over additional data with calls to pcr order to support additional features. One way would have been to def pcre exec2() (for example) with extra arguments, but this would not extensible, and would also have required all calls to the original f be mapped to the new one. Instead, I have chosen to extend the mecha is used for passing in "extra" data from pcre\_study().

The pcre\_extra structure is now exposed and defined in pcre.h. It cu contains the following fields:

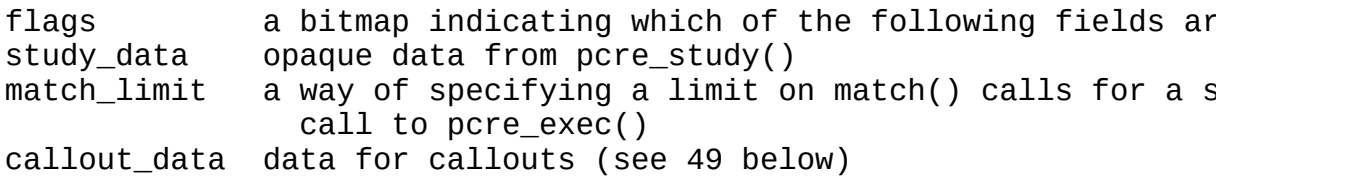

The flag bits are also defined in pcre.h, and are

PCRE\_EXTRA\_STUDY\_DATA PCRE\_EXTRA\_MATCH\_LIMIT PCRE\_EXTRA\_CALLOUT\_DATA The pcre\_study() function now returns one of these new pcre\_extra  $bl$ the actual study data pointed to by the study\_data field, and the PCRE\_EXTRA\_STUDY\_DATA flag set. This can be passed directly to pcre\_ before. That is, this change is entirely upwards-compatible and reque change to existing code.

If you want to pass in additional data to  $pcre\_exec()$ , you can either in a pcre\_extra block provided by pcre\_study(), or create your own  $p$ block.

46. pcretest has been extended to test the PCRE\_EXTRA\_MATCH\_LIMIT fe data string contains the escape sequence  $\M$ , pcretest calls pcre\_exe times with different match limits, until it finds the minimum value pcre\_exec() to complete. The value is then output. This can be instr most simple matches the number is quite small, but for pathological gets very large very quickly.

47. There's a new option for pcre\_fullinfo() called PCRE\_INFO\_STUDYS returns the size of the data block pointed to by the study data fiel pcre extra block, that is, the value that was passed as the argument  $prec$ =malloc() when PCRE was getting memory in which to place the information created by  $pere$ study(). The fourth argument should point to a size pcretest has been extended so that this information is shown after a pcre study() call when information about the compiled regex is being

48. Cosmetic change to Makefile: there's no need to have / after  $$(D)$ because what follows is always an absolute path. (Later: it turns ou is more than cosmetic for MinGW, because it doesn't like empty path components.)

49. Some changes have been made to the callout feature (see 28 above):

(i) A callout function now has three choices for what it returns:

0 => success, carry on matching > 0 => failure at this point, but backtrack if possible < 0 => serious error, return this value from pcre\_exec()

Negative values should normally be chosen from the set of PCRE values. In particular, returning PCRE\_ERROR\_NOMATCH forces a st "match failed" error. The error number PCRE\_ERROR\_CALLOUT is re use by callout functions. It will never be used by PCRE itself.

(ii) The pcre\_extra structure (see 45 above) has a void  $*$  field call callout data, with corresponding flag bit PCRE EXTRA CALLOUT DA pcre callout block structure has a field of the same name. The the field passed in the pcre\_extra structure are passed to the function in the corresponding field in the callout block. This easier to use the same callout-containing regex from multiple t testing, the pcretest program has a new data escape

 $\text{C*n}$  pass the number n (may be negative) as callout\_da

If the callout function in pcretest receives a non-zero value a callout\_data, it returns that value.

50. Makefile wasn't handling CFLAGS properly when compiling dftables there were some redundant  $$(CFLAGS)$  in commands that are now specifi \$(LINK), which already includes \$(CFLAGS).

51. Extensions to UTF-8 support are listed below. These all apply wh has been compiled with UTF-8 support \*and\* pcre\_compile() has been c with the PCRE\_UTF8 flag. Patterns that are compiled without that fla one-byte characters throughout. Note that case-insensitive matching only to characters whose values are less than 256. PCRE doesn't supp notion of cases for higher-valued characters.

- (i) A character class whose characters are all within 0-255 is han a bit map, and the map is inverted for negative classes. Previ character  $>$  255 always failed to match such a class; however i match if the class was a negative one (e.g.  $\lceil$ ^ab]). This has b
- (ii) A negated character class with a single character  $\lt$  255 is cod "not this character" (OP\_NOT). This wasn't working properly wh character was multibyte, either singly or repeated.
- (iii) Repeats of multibyte characters are now handled correctly in  $U$ mode, for example:  $\x{100}{2,3}$ .
- (iv) The character escapes \b, \B, \d, \D, \s, \S, \w, and \W (eith singly or repeated) now correctly test multibyte characters. H PCRE doesn't recognize any characters with values greater than digits, spaces, or word characters. Such characters always mat and  $\mathcal{W}$ , and never match  $\mathcal{A}$ ,  $\mathcal{S}$ , or  $\mathcal{W}$ .
- $(v)$  Classes may now contain characters and character ranges with  $v$ greater than 255. For example:  $[ab\x{100}-\x{400}]$ .
- (vi) pcregrep now has a  $-$ utf-8 option (synonym  $-u$ ) which makes it PCRE in UTF-8 mode.

52. The info request value PCRE\_INFO\_FIRSTCHAR has been renamed PCRE\_INFO\_FIRSTBYTE because it is a byte value. However, the old nam retained for backwards compatibility. (Note that LASTLITERAL is also value.)

53. The single man page has become too large. I have therefore split a number of separate man pages. These also give rise to individual  $H$ these are now put in a separate directory, and there is an index.htm lists them all. Some hyperlinking between the pages has been install

54. Added convenience functions for handling named capturing parenth

55. Unknown escapes inside character classes (e.g. [\M]) and escapes aren't interpreted therein (e.g.  $[\Cpsilon]$ ) are literals in Perl. This is true in PCRE, except when the PCRE EXTENDED option is set, in which are faulted.

56. Introduced HOST CC and HOST CFLAGS which can be set in the envir calling configure. These values are used when compiling the dftables which is run to generate the source of the default character tables. default to the values of CC and CFLAGS. If you are cross-compiling P you will need to set these values.

57. Updated the building process for Windows DLL, as provided by Fre

Version 3.9 02-Jan-02 ---------------------

1. A bit of extraneous text had somehow crept into the pcregrep documentation.

2. If --disable-static was given, the building process failed when t build pcretest and pcregrep. (For some reason it was using libtool t them, which is not right, as they aren't part of the library.)

Version 3.8 18-Dec-01 ---------------------

1. The experimental UTF-8 code was completely screwed up. It was pac bytes in the wrong order. How dumb can you get?

Version 3.7 29-Oct-01 ---------------------

1. In updating pcretest to check change 1 of version 3.6, I screwed This caused pcretest, when used on the test data, to segfault. Unfor this didn't happen under Solaris 8, where I normally test things.

2. The Makefile had to be changed to make it work on BSD systems, wh doesn't seem to recognize that ./xxx and xxx are the same file. (Thi isn't in ChangeLog distributed with 3.7 because I forgot when I hast this fix an hour or so after the initial 3.7 release.)

Version 3.6 23-Oct-01 ---------------------

1. Crashed with /(sens|respons)e and \1ibility/ and "sense and sensi offsets passed as NULL with zero offset count.

2. The config.guess and config.sub files had not been updated when I the latest autoconf.

Version 3.5 15-Aug-01 ---------------------

1. Added some missing #if !defined NOPOSIX conditionals in pcretest. had been forgotten.

2. By using declared but undefined structures, we can avoid using " $\nu$ definitions in pcre.h while keeping the internal definitions of the private.

3. The distribution is now built using autoconf 2.50 and libtool 1.4 user point of view, this means that both static and shared libraries by default, but this can be individually controlled. More of the wor handling this static/shared cases is now inside libtool instead of P file.

4. The pcretest utility is now installed along with pcregrep because useful for users (to test regexs) and by doing this, it automaticall relinked by libtool. The documentation has been turned into a man pa there are now .1, .txt, and .html versions in /doc.

5. Upgrades to pcregrep:

(i) Added long-form option names like gnu grep. (ii) Added --help to list all options with an explanatory phrase. (iii) Added -r, --recursive to recurse into sub-directories. (iv) Added -f, --file to read patterns from a file.

6. pcre\_exec() was referring to its "code" argument before testing  $t$ argument for NULL (and giving an error if it was NULL).

7. Upgraded Makefile.in to allow for compiling in a different direct the source directory.

8. Tiny buglet in pcretest: when pcre fullinfo() was called to retries options bits, the pointer it was passed was to an int instead of to long int. This mattered only on 64-bit systems.

9. Fixed typo  $(3.4/1)$  in pcre.h again. Sigh. I had changed pcre.h (w generated) instead of pcre.in, which it its source. Also made the same in several of the .c files.

10. A new release of gcc defines  $print()$  as a macro, which broke  $pc$ 

because it had an ifdef in the middle of a string argument for print by using separate calls to printf().

11. Added --enable-newline-is-cr and --enable-newline-is-lf to the c script, to force use of CR or LF instead of  $\ln$  in the source. On nonsystems, the value can be set in config.h.

12. The limit of 200 on non-capturing parentheses is a nesting lim absolute limit. Changed the text of the error message to make this c likewise updated the man page.

13. The limit of 99 on the number of capturing subpatterns has been The new limit is 65535, which I hope will not be a "real" limit.

Version 3.4 22-Aug-00 ---------------------

1. Fixed typo in pcre.h: unsigned const char  $*$  changed to const unsi

2. Diagnose condition  $(2(0)$  as an error instead of crashing on match

Version 3.3 01-Aug-00 ---------------------

1. If an octal character was given, but the value was greater than  $\lambda$ was not getting masked to the least significant bits, as documented. lead to crashes in some systems.

2. Perl 5.6 (if not earlier versions) accepts classes like  $[a-\lambda d]$  and the hyphen as a literal. PCRE used to give an error; it now behaves

3. Added the functions pcre\_free\_substring() and pcre\_free\_substring These just pass their arguments on to (pcre free)(), but they are provided because some uses of PCRE bind it to non-C systems that can call its but cannot call free() or pcre\_free() directly.

4. Add "make test" as a synonym for "make check". Corrected some com the Makefile.

5. Add  $$(DEFIDIR)/$  in front of all the paths in the "install" target Makefile.

6. Changed the name of pgrep to pcregrep, because Solaris has introd command called pgrep for grepping around the active processes.

7. Added the beginnings of support for UTF-8 character strings.

8. Arranged for the Makefile to pass over the settings of CC, CFLAGS

RANLIB to  $.$ /ltconfig so that they are used by libtool. I think these the relevant ones. (AR is not passed because ./ltconfig does its own out for the ar command.)

Version 3.2 12-May-00 ---------------------

This is purely a bug fixing release.

1. If the pattern /((Z)+|A)\*/ was matched agained ZABCDEFG it matche of ZA. This was just one example of several cases that could provoke which was introduced by change  $9$  of version  $2.00$ . The code for break infinite loops after an iteration that matches an empty string was't correctly.

2. The pcretest program was not imitating Perl correctly for the pat when matched against abbab (for example). After matching an empty st wasn't forcing anchoring when setting PCRE\_NOTEMPTY for the next att caused it to match further down the string than it should.

3. The code contained an inclusion of sys/types.h. It isn't clear wh was there because it doesn't seem to be needed, and it causes troubl systems, as it is not a Standard C header. It has been removed.

4. Made 4 silly changes to the source to avoid stupid compiler warni were reported on the Macintosh. The changes were from

while ((c = \*(++ptr)) != 0 && c != '\n'); to while ((c = \*(++ptr)) != 0 && c != '\n') ;

Totally extraordinary, but if that's what it takes...

5. PCRE is being used in one environment where neither memmove() nor available. Added HAVE\_BCOPY and an autoconf test for it; if neither HAVE\_MEMMOVE nor HAVE\_BCOPY is set, use a built-in emulation functio assumes the way PCRE uses memmove() (always moving upwards).

6. PCRE is being used in one environment where strchr() is not avail was only one use in pcre.c, and writing it out to avoid strchr() pro faster code anyway.

Version 3.1 09-Feb-00 ---------------------

The only change in this release is the fixing of some bugs in Makefi the "install" target:

(1) It was failing to install pcreposix.h.

(2) It was overwriting the pcre.3 man page with the pcreposix.3 man

Version 3.0 01-Feb-00 ---------------------

1. Add support for the  $/$ + modifier to perltest (to output  $\hat{s}$  like it pcretest).

2. Add support for the /g modifier to perltest.

3. Fix pcretest so that it behaves even more like Perl for  $/q$  when t matches null strings.

4. Fix perltest so that it doesn't do unwanted things when fed an em pattern. Perl treats empty patterns specially - it reuses the most re pattern, which is not what we want. Replace // by  $/(?#)/$  in order to effect.

5. The POSIX interface was broken in that it was just handing over t captured string vector to  $pere$ exec(), but (since release 2.00) PCRE required a bigger vector, with some working space on the end. This m the POSIX wrapper now has to get and free some memory, and copy the

6. Added some simple autoconf support, placing the test data and the documentation in separate directories, re-organizing some of the information files, and making it build pcre-config (a GNU standard). libtool support for building PCRE as a shared library, which is now the default.

7. Got rid of the leading zero in the definition of PCRE MINOR becau 09 are not valid octal constants. Single digits will be used for min less than 10.

8. Defined REG\_EXTENDED and REG\_NOSUB as zero in the POSIX header, so existing programs that set these in the POSIX interface can use PCRE modification.

9. Added a new function, pcre\_fullinfo() with an extensible interfac return all that pcre\_info() returns, plus additional data. The pcre\_ function is retained for compatibility, but is considered to be obso

10. Added experimental recursion feature ( $2R$ ) to handle one common c Perl 5.6 will be able to do with  $(?p{...})$ .

11. Added support for POSIX character classes like [:alpha:], which adopting.

Version 2.08 31-Aug-99 ----------------------

1. When startoffset was not zero and the pattern began with ".\*", PC trying to match at the startoffset position, but instead was moving the next newline as if a previous match had failed.

2. pcretest was not making use of PCRE\_NOTEMPTY when repeating for  $\prime$ and could get into a loop if a null string was matched other than at of the subject.

3. Added definitions of PCRE\_MAJOR and PCRE\_MINOR to pcre.h so the v be distinguished at compile time, and for completeness also added PC

5. Added Paul Sokolovsky's minor changes to make it easy to compile in GnuWin32 environments.

Version 2.07 29-Jul-99 ----------------------

1. The documentation is now supplied in plain text form and HTML as the form of man page sources.

2.  $C++$  compilers don't like assigning (void  $*$ ) values to other point In particular this affects malloc(). Although there is no problem in C, I've put in casts to keep C++ compilers happy.

3. Typo on pcretest.c; a cast of (unsigned char  $*$ ) in the POSIX rege should be (const char \*).

4. If NOPOSIX is defined, pcretest.c compiles without POSIX support. be useful for non-Unix systems who don't want to bother with the POS However, I haven't made this a standard facility. The documentation mention it, and the Makefile doesn't support it.

5. The Makefile now contains an "install" target, with editable dest the top of the file. The pcretest program is not installed.

6. pgrep -V now gives the PCRE version number and date.

7. Fixed bug: a zero repetition after a literal string (e.g. /abcde{ causing the entire string to be ignored, instead of just the last ch

8. If a pattern like /"([^\\"]+|\\.)\*"/ is applied in the normal way to a non-matching string, it can take a very, very long time, even for st quite modest length, because of the nested recursion. PCRE now does some of these cases. It does this by remembering the last required 1 character in the pattern, and pre-searching the subject to ensure it

before running the real match. In other words, it applies a heuristi some types of certain failure quickly, and in the above example, if with a string that has no trailing " it gives "no match" very quickl

9. A new runtime option PCRE\_NOTEMPTY causes null string matches to other alternatives are tried instead.

Version 2.06 09-Jun-99 ----------------------

1. Change pcretest's output for amount of store used to show just the space, because the remainder (the data block) varies in size between 64-bit systems.

2. Added an extra argument to  $prec$ exec() to supply an offset in the start matching at. This allows lookbehinds to work when searching fo occurrences in a string.

3. Added additional options to pcretest for testing multiple occurre

- /+ outputs the rest of the string that follows a match
- $/g$  loops for multiple occurrences, using the new startoffset ar
- $/G$  loops for multiple occurrences by passing an incremented poi

4. PCRE wasn't doing the "first character" optimization for patterns with  $\bmod$   $\bmod$   $\bmod$   $\bmod$   $\bmod$   $\bmod$  it for other lookbehind assertion it wasn't noticing that a match for a pattern such as  $\Delta x$  has to the letter 'x'. On long subject strings, this gives a significant sp

Version 2.05 21-Apr-99 ----------------------

1. Changed the type of magic number from int to long int so that it properly on 16-bit systems.

2. Fixed a bug which caused patterns starting with  $\cdot$  not to work co when the subject string contained newline characters. PCRE was assum anchoring for such patterns in all cases, which is not correct becau not pass a newline unless PCRE\_DOTALL is set. It now assumes anchori DOTALL is set at top level; otherwise it knows that patterns startin must be retried after every newline in the subject.

Version 2.04 18-Feb-99 ----------------------

1. For parenthesized subpatterns with repeats whose minimum was zero computation of the store needed to hold the pattern was incorrect (t If such patterns were nested a few deep, this could multiply and bec problem.

2. Added /M option to pcretest to show the memory requirement of a s pattern. Made  $-m$  a synonym of  $-s$  (which does this globally) for comp

3. Subpatterns of the form (regex) $\{n,m\}$  (i.e. limited maximum) were compiled in such a way that the backtracking after subsequent failur pessimal. Something like  $(a){0,3}$  was compiled as  $(a){?}(a){?}(a)$  inste  $((a)(a)(a)$ ?)?)? with disastrous performance if the maximum was of a

Version 2.03 02-Feb-99 ----------------------

1. Fixed typo and small mistake in man page.

2. Added 4th condition (GPL supersedes if conflict) and created sepa LICENCE file containing the conditions.

3. Updated pcretest so that patterns such as /abc $\sqrt{det}$ / work like the Perl, that is the internal  $\setminus$  allows the delimiter to be included in pattern. Locked out the use of  $\setminus$  as a delimiter. If  $\setminus$  immediately fo the final delimiter, add  $\setminus$  to the end of the pattern (to test the er

4. Added the convenience functions for extracting substrings after a match. Updated pcretest to make it able to test these functions.

Version 2.02 14-Jan-99 ----------------------

1. Initialized the working variables associated with each extraction their saving and restoring doesn't refer to uninitialized store.

2. Put dummy code into study.c in order to trick the optimizer of the compiler for OS/2 into generating correct code. Apparently IBM isn't fix the problem.

3. Pcretest: the timing code wasn't using LOOPREPEAT for timing exec calls, and wasn't printing the correct value for compiling calls. In default value of LOOPREPEAT, and the number of significant figures i times.

4. Changed "/bin/rm" in the Makefile to "-rm" so it works on Windows

5. Renamed "deftables" as "dftables" to get it down to 8 characters, a building problem on Windows NT with a FAT file system.

#### Version 2.01 21-Oct-98 ----------------------

1. Changed the API for pcre\_compile() to allow for the provision of to character tables built by pcre\_maketables() in the current locale is passed, the default tables are used.

Version 2.00 24-Sep-98 ----------------------

1. Since the  $(>?)$  facility is in Perl 5.005, don't require PCRE\_EXTR it any more.

2. Allow quantification of (?>) groups, and make it work correctly.

3. The first character computation wasn't working for (?>) groups.

4. Correct the implementation of  $\setminus Z$  (it is permitted to match on the end of the subject) and add  $5.005's \ z$ , which really does match only very end of the subject.

5. Remove the  $\lambda$  "cut" facility; Perl doesn't have it, and (?> is ne

6. Remove the ability to specify CASELESS, MULTILINE, DOTALL, and DOLLAR\_END\_ONLY at runtime, to make it possible to implement the Per localized options. All options to pcre\_study() were also removed.

7. Add other new features from 5.005:

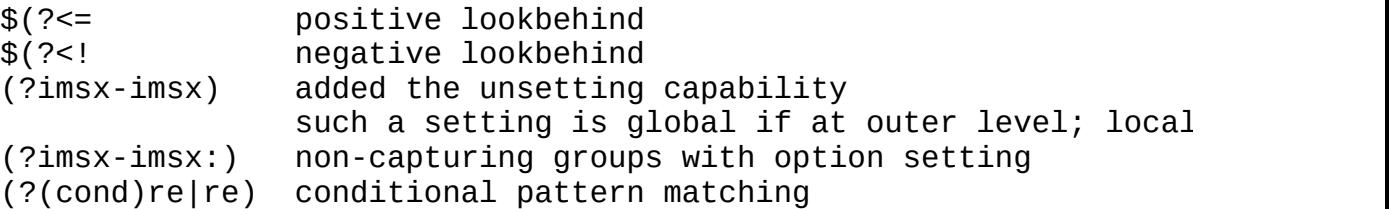

A backreference to itself in a repeated group matches the previou captured string.

8. General tidying up of studying (both automatic and via "study") consequential on the addition of new assertions.

9. As in 5.005, unlimited repeated groups that could match an empty are no longer faulted at compile time. Instead, the loop is forcibly runtime if any iteration does actually match an empty substring.

10. Include the RunTest script in the distribution.

11. Added tests from the Perl 5.005 02 distribution. This showed up

discrepancies, some of which were old and were also with respect to have now been fixed.

Version 1.09 28-Apr-98 ----------------------

1. A negated single character class followed by a quantifier with a value of one (e.g.  $[\&1,6]$  ) was not compiled correctly. This co program crashes, or just wrong answers. This did not apply to negate containing more than one character, or to minima other than one.

Version 1.08 27-Mar-98 ----------------------

1. Add PCRE\_UNGREEDY to invert the greediness of quantifiers.

2. Add (?U) and (?X) to set PCRE\_UNGREEDY and PCRE\_EXTRA respectivel latter must appear before anything that relies on it in the pattern.

Version 1.07 16-Feb-98 ----------------------

1. A pattern such as  $/((a)^*)^*/$  was not being diagnosed as in error ( repeat of a potentially empty string).

Version 1.06 23-Jan-98 ----------------------

1. Added Markus Oberhumer's little patches for C++.

2. Literal strings longer than 255 characters were broken.

Version 1.05 23-Dec-97 ----------------------

1. Negated character classes containing more than one character were PCRE\_CASELESS was set at run time.

Version 1.04 19-Dec-97 ----------------------

1. Corrected the man page, where some "const" qualifiers had been om 2. Made debugging output print " ${0,xxx}$ " instead of just " ${,xxx}$ " to input syntax.

3. Fixed memory leak which occurred when a regex with back reference matched with an offsets vector that wasn't big enough. The temporary that is used in this case wasn't being freed if the match failed.

4. Tidied pcretest to ensure it frees memory that it gets.

5. Temporary memory was being obtained in the case where the passed vector was exactly big enough.

6. Corrected definition of offsetof() from change 5 below.

7. I had screwed up change 6 below and broken the rules for the use setjmp(). Now fixed.

Version 1.03 18-Dec-97 ----------------------

1. A erroneous regex with a missing opening parenthesis was correctly diagnosed, but PCRE attempted to access brastack $[-1]$ , which could ca on some systems.

2. Replaced offsetof(real\_pcre, code) by offsetof(real\_pcre, code[0] it was reported that one broken compiler failed on the former becaus also an independent variable.

3. The erroneous regex a<sup>[]</sup>b caused an array overrun reference.

4. A regex ending with a one-character negative class (e.g. / $\lceil \sqrt{k} \rceil \frac{1}{2}$ ) fail on data ending with that character. (It was going on too far, and the next character, typically a binary zero.) This was specific to t optimized code for single-character negative classes.

5. Added a contributed patch from the TIN world which does the follo

- + Add an undef for memmove, in case the the system defines a macro
- + Add a definition of offsetof(), in case there isn't one. (I don' the reason behind this - offsetof() is part of the ANSI standard it does no harm).
- + Reduce the ifdef's in pcre.c using macro DPRINTF, thereby elimin most of the places where whitespace preceded  $'#'$ . I have given  $u$ allowed the remaining 2 cases to be at the margin.
- + Rename some variables in pcre to eliminate shadowing. This seems pedantic, but does no harm, of course.

6. Moved the call to setjmp() into its own function, to get rid of  $\mathsf h$ from gcc -Wall, and avoided calling it at all unless PCRE EXTRA is u

7. Constructs such as \d{8,} were compiling into the equivalent of  $\d{8}\d{0,65527}$  instead of  $\d{8}\d{$ outcome, but in this particular case used more store than had been a which caused the bug to be discovered because it threw up an internal

8. The debugging code in both pcre and pcretest for outputting the c form of a regex was going wrong in the case of back references follo curly-bracketed repeats.

Version 1.02 12-Dec-97 ----------------------

1. Typos in pcre.3 and comments in the source fixed.

2. Applied a contributed patch to get rid of places where it used to 'const' from variables, and fixed some signed/unsigned and uninitial variable warnings.

3. Added the "runtest" target to Makefile.

4. Set default compiler flag to -O2 rather than just -O.

Version 1.01 19-Nov-97 ----------------------

1. PCRE was failing to diagnose unlimited repeat of empty string for like  $/(\lceil ab \rceil)^*/$ , that is, for classes with more than one character i

2. Likewise, it wasn't diagnosing patterns with "once-only" subpatte as  $/((?>a^*))^*/$  (a PCRE EXTRA facility).

Version 1.00 18-Nov-97 ----------------------

1. Added compile-time macros to support systems such as SunOS4 which memmove() or strerror() but have other things that can be used inste

2. Arranged that "make clean" removes the executables.

Version 0.99 27-Oct-97 ----------------------

1. Fixed bug in code for optimizing classes with only one character.

initializing a 32-byte map regardless, which could cause it to run o of the memory it had got.

2. Added, conditional on PCRE EXTRA, the proposed (?>REGEX) construc

Version 0.98 22-Oct-97 ----------------------

1. Fixed bug in code for handling temporary memory usage when there back references than supplied space in the ovector. This could cause

Version 0.97 21-Oct-97 ----------------------

1. Added the \X "cut" facility, conditional on PCRE\_EXTRA.

2. Optimized negated single characters not to use a bit map.

3. Brought error texts together as macro definitions; clarified some fixed one that was wrong - it said "range out of order" when it mean escape sequence".

4. Changed some char \* arguments to const char \*.

5. Added PCRE\_NOTBOL and PCRE\_NOTEOL (from POSIX).

6. Added the POSIX-style API wrapper in pcreposix.a and testing faci pcretest.

Version 0.96 16-Oct-97 ----------------------

1. Added a simple "pgrep" utility to the distribution.

2. Fixed an incompatibility with Perl: " $\{$ " is now treated as a norma unless it appears in one of the precise forms " $\{ddd\}$ ", " $\{ddd, \}$ ", or where "ddd" means "one or more decimal digits".

3. Fixed serious bug. If a pattern had a back reference, but the cal pcre\_exec() didn't supply a large enough ovector to record the relat identifying subpattern, the match always failed. PCRE now remembers of the largest back reference, and gets some temporary memory in whi the offsets during matching if necessary, in order to ensure that backreferences always work.

4. Increased the compatibility with Perl in a number of ways:

- (a) . no longer matches \n by default; an option PCRE\_DOTALL is pr to request this handling. The option can be set at compile or
- (b) \$ matches before a terminating newline by default; an option PCRE\_DOLLAR\_ENDONLY is provided to override this (but not in m mode). The option can be set at compile or exec time.
- (c) The handling of  $\setminus$  followed by a digit other than 0 is now supp the same as Perl's. If the decimal number it represents is les or there aren't that many previous left capturing parentheses, escape is read. Inside a character class, it's always an octal even if it is a single digit.
- (d) An escaped but undefined alphabetic character is taken as a  $1i$ unless PCRE\_EXTRA is set. Currently this just reserves the rem escapes.
- (e)  $\{0\}$  is now permitted. (The previous item is removed from the c pattern).

5. Changed all the names of code files so that the basic parts are no than 10 characters, and abolished the teeny "globals.c" file.

6. Changed the handling of character classes; they are now done with bit map always.

7. Added the  $-d$  and  $/D$  options to pcretest to make it possible to  $1c$ internals of compilation without having to recompile pcre.

Version 0.95 23-Sep-97 ----------------------

1. Fixed bug in pre-pass concerning escaped "normal" characters such  $\angle$ x20 at the start of a run of normal characters. These were being treated as real characters, instead of the source characters being re-checked.

Version 0.94 18-Sep-97 ----------------------

1. The functions are now thread-safe, with the caveat that the globa containing pointers to malloc() and free() or alternative functions same for all threads.

2. Get pcre\_study() to generate a bitmap of initial characters for  $n$ anchored patterns when this is possible, and use it if passed to pcr

Version 0.93 15-Sep-97

----------------------

1.  $/(b)|$   $(:+)$  was computing an incorrect first character.

2. Add pcre\_study() to the API and the passing of pcre\_extra to pcre but not actually doing anything yet.

3. Treat "-" characters in classes that cannot be part of ranges as as Perl does  $(e.g. [-az]$  or  $[az-])$ .

4. Set the anchored flag if a branch starts with .\* or .\*? because t all possible positions.

5. Split up into different modules to avoid including unneeded funct compiled binary. However, compile and exec are still in one module. function is split off.

6. The character tables are now in a separate module whose source is by an auxiliary program - but can then be edited by hand if required now no calls to isalnum(), isspace(), isdigit(), isxdigit(), tolower toupper() in the code.

7. Turn the malloc/free funtions variables into pcre\_malloc and pcre make them global. Abolish the function for setting them, as the call set them directly.

Version 0.92 11-Sep-97 ----------------------

1. A repeat with a fixed maximum and a minimum of 1 for an ordinary (e.g. /a{1,3}/) was broken (I mis-optimized it).

2. Caseless matching was not working in character classes if the cha the pattern were in upper case.

3. Make ranges like [W-c] work in the same way as Perl for caseless

4. Make PCRE\_ANCHORED public and accept as a compile option.

5. Add an options word to pcre\_exec() and accept PCRE\_ANCHORED and PCRE\_CASELESS at run time. Add escapes \A and \I to pcretest to caus pass them.

6. Give an error if bad option bits passed at compile or run time.

7. Add PCRE\_MULTILINE at compile and exec time, and (?m) as well. Ad pcretest to cause it to pass that flag.

8. Add pcre\_info(), to get the number of identifying subpatterns, the

options, and the first character, if set.

9. Recognize C+ or C{n,m} where  $n \ge 1$  as providing a fixed starting

Version 0.91 10-Sep-97 ----------------------

1. PCRE was failing to diagnose unlimited repeats of subpatterns tha match the empty string as in  $/(a^*)^*/$ . It was looping and ultimately

2. PCRE was looping on encountering an indefinitely repeated back re a subpattern that had matched an empty string, e.g.  $/(a|)\1^*/$ . It no Perl does - treats the match as successful.

\*\*\*\*
----------------------------------------------------------------- The latest release of PCRE is always available from ftp://ftp.csx.cam.ac.uk/pub/software/programming/pcre/pcre-xxx.tar There is a mailing list for discussion about the development of PCRE pcre-dev@exim.org Please read the NEWS file if you are upgrading from a previous relea The contents of this README file are:

README file for PCRE (Perl-compatible regular expression library)

The PCRE APIs Documentation for PCRE Contributions by users of PCRE Building PCRE on non-Unix systems Building PCRE on Unix-like systems Retrieving configuration information on Unix-like systems Shared libraries on Unix-like systems Cross-compiling on Unix-like systems Using HP's ANSI C++ compiler (aCC) Making new tarballs Testing PCRE Character tables File manifest

The PCRE APIs -------------

PCRE is written in C, and it has its own API. The distribution also set of  $C++$  wrapper functions (see the pcrecpp man page for details), of Google Inc.

In addition, there is a set of C wrapper functions that are based on regular expression API (see the pcreposix man page). These end up in library called libpcreposix. Note that this just provides a POSIX ca interface to PCRE; the regular expressions themselves still follow P and semantics. The POSIX API is restricted, and does not give full a all of PCRE's facilities.

The header file for the POSIX-style functions is called pcreposix.h. official POSIX name is regex.h, but I did not want to risk possible with existing files of that name by distributing it that way. To use an existing program that uses the POSIX API, pcreposix.h will have t renamed or pointed at by a link.

If you are using the POSIX interface to PCRE and there is already a

library installed on your system, as well as worrying about the rege file (as mentioned above), you must also take care when linking prog ensure that they link with PCRE's libpcreposix library. Otherwise the up the POSIX functions of the same name from the other library.

One way of avoiding this confusion is to compile PCRE with the addit -Dregcomp=PCREregcomp (and similarly for the other POSIX functions) compiler flags (CFLAGS if you are using "configure" -- see below). This metally have the standard metallow. effect of renaming the functions so that the names no longer clash. you have to do the same thing for your applications, or write them using the them new names.

Documentation for PCRE ----------------------

If you install PCRE in the normal way on a Unix-like system, you wil with a set of man pages whose names all start with "pcre". The one that is who called "pcre" lists all the others. In addition to these man pages, documentation is supplied in two other forms:

- 1. There are files called doc/pcre.txt, doc/pcregrep.txt, and doc/pcretest.txt in the source distribution. The first of these concatenation of the text forms of all the section 3 man pages those that summarize individual functions. The other two are the forms of the section 1 man pages for the pcregrep and pcretest These text forms are provided for ease of scanning with text ed similar tools. They are installed in <prefix>/share/doc/pcre, w <prefix> is the installation prefix (defaulting to /usr/local).
- 2. A set of files containing all the documentation in HTML form, h in various ways, and rooted in a file called index.html, is dis doc/html and installed in <prefix>/share/doc/pcre/html.

Contributions by users of PCRE ------------------------------

You can find contributions from PCRE users in the directory

ftp://ftp.csx.cam.ac.uk/pub/software/programming/pcre/Contrib

There is a README file giving brief descriptions of what they are. S complete in themselves; others are pointers to URLs containing relev Some of this material is likely to be well out-of-date. Several of t contributions provided support for compiling PCRE on various flavour Windows (I myself do not use Windows). Nowadays there is more Window in the standard distribution, so these contibutions have been archiv Building PCRE on non-Unix systems ---------------------------------

For a non-Unix system, please read the comments in the file NON-UNIX though if your system supports the use of "configure" and "make" you able to build PCRE in the same way as for Unix-like systems. PCRE ca configured in many platform environments using the GUI facility of C CMakeSetup. It creates Makefiles, solution files, etc.

PCRE has been compiled on many different operating systems. It shoul straightforward to build PCRE on any system that has a Standard C compiler and and  $\alpha$ library, because it uses only Standard C functions.

Building PCRE on Unix-like systems ----------------------------------

If you are using HP's ANSI  $C++$  compiler (aCC), please see the specia in the section entitled "Using HP's ANSI C++ compiler (aCC)" below.

The following instructions assume the use of the widely used "config make install" process. There is also some experimental support for " the PCRE distribution, but it is incomplete and not documented. Howe are a "cmake" user, you might want to try it.

To build PCRE on a Unix-like system, first run the "configure" comma PCRE distribution directory, with your current directory set to the where you want the files to be created. This command is a standard G "autoconf" configuration script, for which generic instructions are the file INSTALL.

Most commonly, people build PCRE within its own distribution directo this case, on many systems, just running "./configure" is sufficient the usual methods of changing standard defaults are available. For e

CFLAGS='-O2 -Wall' ./configure --prefix=/opt/local

specifies that the C compiler should be run with the flags '-02 -Wal of the default, and that "make install" should install PCRE under /o instead of the default /usr/local.

If you want to build in a different directory, just run "configure" directory as current. For example, suppose you have unpacked the PCR  $into /source/pcre/pcre-xxx$ , but you want to build it in /build/pcre/

cd /build/pcre/pcre-xxx /source/pcre/pcre-xxx/configure

PCRE is written in C and is normally compiled as a C library. Howeve possible to build it as a  $C++$  library, though the provided building

does not have any features to support this.

There are some optional features that can be included or omitted from library. You can read more about them in the pcrebuild man page.

- . If you want to suppress the building of the  $C++$  wrapper library,  $y$ --disable-cpp to the "configure" command. Otherwise, when "configu it will try to find a  $C++$  compiler and  $C++$  header files, and if it it will try to build the C++ wrapper.
- . If you want to make use of the support for UTF-8 character strings you must add --enable-utf8 to the "configure" command. Without it, for handling UTF-8 is not included in the library. (Even when incl still has to be enabled by an option at run time.)
- . If, in addition to support for UTF-8 character strings, you want  $t$ support for the  $\P$ ,  $\phi$ , and  $\X$  sequences that recognize Unicode character properties, you must add --enable-unicode-properties to the "confi command. This adds about 30K to the size of the library (in the form property table); only the basic two-letter properties such as Lu a supported.
- . You can build PCRE to recognize either CR or LF or the sequence CR of the preceding, or any of the Unicode newline sequences as indic end of a line. Whatever you specify at build time is the default; of PCRE can change the selection at run time. The default newline is a single LF character (the Unix standard). You can specify the newline indicator by adding --enable-newline-is-cr or --enable-new or --enable-newline-is-crlf or --enable-newline-is-anycrlf or --enable-newline-is-any to the "configure" command, respectively.

If you specify --enable-newline-is-cr or --enable-newline-is-crlf, the standard tests will fail, because the lines in the test files LF. Even if the files are edited to change the line endings, there to be some failures. With --enable-newline-is-anycrlf or --enable-newline-is-any, many tests should succeed, but there may failures.

- . By default, the sequence  $\setminus$ R in a pattern matches any Unicode line sequence. This is independent of the option specifying what PCRE c be the end of a line (see above). However, the caller of PCRE can to match only CR, LF, or CRLF. You can make this the default by ad --enable-bsr-anycrlf to the "configure" command (bsr = "backslash
- . When called via the POSIX interface, PCRE uses malloc() to get add storage for processing capturing parentheses if there are more than them in a pattern. You can increase this threshold by setting, for

--with-posix-malloc-threshold=20

on the "configure" command.

. PCRE has a counter that can be set to limit the amount of resource If the limit is exceeded during a match, the match fails. The defa million. You can change the default by setting, for example,

--with-match-limit=500000

on the "configure" command. This is just the default; individual c pcre exec() can supply their own value. There is more discussion o pcreapi man page.

. There is a separate counter that limits the depth of recursive fun during a matching process. This also has a default of ten million, essentially "unlimited". You can change the default by setting, for

--with-match-limit-recursion=500000

Recursive function calls use up the runtime stack; running out of cause programs to crash in strange ways. There is a discussion abo sizes in the pcrestack man page.

- . The default maximum compiled pattern size is around 64K. You can i this by adding --with-link-size=3 to the "configure" command. You can increase it even more by setting --with-link-size=4, but this is  $u$ ever to be necessary. Increasing the internal link size will reduc performance.
- . You can build PCRE so that its internal match() function that is  $c$ pcre\_exec() does not call itself recursively. Instead, it uses mem obtained from the heap via the special functions pcre\_stack\_malloc pcre stack free() to save data that would otherwise be saved on the build PCRE like this, use

--disable-stack-for-recursion

on the "configure" command. PCRE runs more slowly in this mode, bu necessary in environments with limited stack sizes. This applies o pcre\_exec() function; it does not apply to pcre\_dfa\_exec(), which use deeply nested recursion. There is a discussion about stack size pcrestack man page.

. For speed, PCRE uses four tables for manipulating and identifying whose code point values are less than 256. By default, it uses a  $s$ tables for ASCII encoding that is part of the distribution. If you

--enable-rebuild-chartables

a program called dftables is compiled and run in the default C loc you obey "make". It builds a source file called pcre\_chartables.c.

not specify this option, pcre\_chartables.c is created as a copy of pcre\_chartables.c.dist. See "Character tables" below for further in

. It is possible to compile PCRE for use on systems that use EBCDIC default character code (as opposed to ASCII) by specifying

--enable-ebcdic

This automatically implies --enable-rebuild-chartables (see above).

The "configure" script builds the following files for the basic C li

- . Makefile is the makefile that builds the library
- . config.h contains build-time configuration options for the library
- . pcre.h is the public PCRE header file
- . pcre-config is a script that shows the settings of "configure" opt
- . libpcre.pc is data for the pkg-config command
- . libtool is a script that builds shared and/or static libraries
- . RunTest is a script for running tests on the basic C library
- . RunGrepTest is a script for running tests on the pcregrep command

Versions of config.h and pcre.h are distributed in the PCRE tarballs the names config.h.generic and pcre.h.generic. These are provided for benefit of those who have to built PCRE without the benefit of "conf you use "configure", the .generic versions are not used.

If a C++ compiler is found, the following files are also built:

- . libpcrecpp.pc is data for the pkg-config command
- . pcrecpparg.h is a header file for programs that call PCRE via the
- . pcre stringpiece.h is the header for the  $C_{++}$  "stringpiece" functions

The "configure" script also creates config.status, which is an execu script that can be run to recreate the configuration, and config.log contains compiler output from tests that "configure" runs.

Once "configure" has run, you can run "make". It builds two librarie libpcre and libpcreposix, a test program called pcretest, a demonstr program called pcredemo, and the pcregrep command. If a C++ compiler on your system, "make" also builds the C++ wrapper library, which is libpcrecpp, and some test programs called pcrecpp\_unittest, pcre\_scanner\_unittest, and pcre\_stringpiece\_unittest. Building the C can be disabled by adding --disable-cpp to the "configure" command.

The command "make check" runs all the appropriate tests. Details of tests are given below in a separate section of this document.

You can use "make install" to install PCRE into live directories on system. The following are installed (file names are all relative to <prefix> that is set when "configure" is run):

```
Commands (bin):
    pcretest
    pcregrep
    pcre-config
  Libraries (lib):
    libpcre
    libpcreposix
    libpcrecpp (if C++ support is enabled)
  Configuration information (lib/pkgconfig):
    libpcre.pc
    libpcrecpp.pc (if C++ support is enabled)
 Header files (include):
    pcre.h
    pcreposix.h
    pcre_scanner.h )
    pcre_stringpiece.h ) if C++ support is enabled
    pcrecpp.h )
    pcrecpparg.h )
  Man pages (share/man/man{1,3}):
    pcregrep.1
    pcretest.1
    pcre.3
    pcre*.3 (lots more pages, all starting "pcre")
 HTML documentation (share/doc/pcre/html):
    index.html
    *.html (lots more pages, hyperlinked from index.html)
  Text file documentation (share/doc/pcre):
   AUTHORS
    COPYTNG
    ChangeLog
    LICENCE
    NEWS
    README
    pcre.txt (a concatenation of the man(3) pages)
    pcretest.txt the pcretest man page
    pcregrep.txt the pcregrep man page
Note that the pcredemo program that is built by "configure" is *not*
```
If you want to remove PCRE from your system, you can run "make unins This removes all the files that "make install" installed. However, i remove any directories, because these are often shared with other pr

anywhere. It is a demonstration for programmers wanting to use PCRE.

Retrieving configuration information on Unix-like systems ---------------------------------------------------------

Running "make install" installs the command pcre-config, which can b recall information about the PCRE configuration and installation. Fo

pcre-config --version

prints the version number, and

pcre-config --libs

outputs information about where the library is installed. This comma included in makefiles for programs that use PCRE, saving the program having to remember too many details.

The pkg-config command is another system for saving and retrieving i about installed libraries. Instead of separate commands for each lib single command is used. For example:

pkg-config --cflags pcre

The data is held in  $\star$ .pc files that are installed in a directory cal <prefix>/lib/pkgconfig.

Shared libraries on Unix-like systems -------------------------------------

The default distribution builds PCRE as shared libraries and static as long as the operating system supports shared libraries. Shared li support relies on the "libtool" script which is built as part of the "configure" process.

The libtool script is used to compile and link both shared and stati libraries. They are placed in a subdirectory called .libs when they built. The programs pcretest and pcregrep are built to use these uning libraries (by means of wrapper scripts in the case of shared librari you use "make install" to install shared libraries, pcregrep and pcr automatically re-built to use the newly installed shared libraries b installed themselves. However, the versions left in the build direct use the uninstalled libraries.

To build PCRE using static libraries only you must use --disable-sha configuring it. For example:

./configure --prefix=/usr/gnu --disable-shared

Then run "make" in the usual way. Similarly, you can use  $-$ -disable-s build only shared libraries.

Cross-compiling on Unix-like systems ------------------------------------

You can specify CC and CFLAGS in the normal way to the "configure" c order to cross-compile PCRE for some other host. However, you should specify  $-$ -enable-rebuild-chartables, because if you do, the dftables. file is compiled and run on the local host, in order to generate the character tables (the pcre\_chartables.c file). This will probably no because dftables.c needs to be compiled with the local compiler, not compiler.

When --enable-rebuild-chartables is not specified, pcre\_chartables.c by making a copy of pcre\_chartables.c.dist, which is a default set o that assumes ASCII code. Cross-compiling with the default tables sho a problem.

If you need to modify the character tables when cross-compiling, you move pcre\_chartables.c.dist out of the way, then compile dftables.c run it on the local host to make a new version of pcre\_chartables.c. Then when you cross-compile PCRE this new version of the tables will

Using HP's ANSI C++ compiler (aCC) ----------------------------------

Unless  $C++$  support is disabled by specifying the "--disable-cpp" opt "configure" script, you must include the "-AA" option in the CXXFLAG environment variable in order for the C++ components to compile corr

Also, note that the aCC compiler on PA-RISC platforms may have a def needed libraries fail to get included when specifying the "-AA" comp option. If you experience unresolved symbols when linking the  $C++$  pr use the workaround of specifying the following environment variable running the "configure" script:

CXXLDFLAGS="-lstd\_v2 -lCsup\_v2"

Making new tarballs -------------------

The command "make dist" creates three PCRE tarballs, in tar.qz, tar. zip formats. The command "make distcheck" does the same, but then do build of the new distribution to ensure that it works.

If you have modified any of the man page sources in the doc director

should first run the PrepareRelease script before making a distribut script creates the .txt and HTML forms of the documentation from the

Testing PCRE ------------

To test the basic PCRE library on a Unix system, run the RunTest scr created by the configuring process. There is also a script called Ru that tests the options of the pcregrep command. If the  $C++$  wrapper  $l$ built, three test programs called pcrecpp\_unittest, pcre\_scanner\_uni pcre\_stringpiece\_unittest are also built.

Both the scripts and all the program tests are run if you obey "make "make test". For other systems, see the instructions in NON-UNIX-USE

The RunTest script runs the pcretest test program (which is document own man page) on each of the testinput files in the testdata directo turn, and compares the output with the contents of the corresponding files. A file called testtry is used to hold the main output from pc (testsavedregex is also used as a working file). To run pcretest on the test files, give its number as an argument to RunTest, for examp

RunTest 2

The first test file can also be fed directly into the perltest.pl sc check that Perl gives the same results. The only difference you shou in the first few lines, where the Perl version is given instead of t version.

The second set of tests check pcre\_fullinfo(),  $prec$  info(),  $prec$ pcre\_copy\_substring(), pcre\_get\_substring(), pcre\_get\_substring\_list detection, and run-time flags that are specific to PCRE, as well as wrapper API. It also uses the debugging flags to check some of the  $i$ pcre\_compile().

If you build PCRE with a locale setting that is not the standard  $C$  l character tables may be different (see next paragraph). In some case cause failures in the second set of tests. For example, in a locale isprint() function yields TRUE for characters in the range  $128-255$ ,  $[i:isasci]:]$  inside a character class defines a different set of char this shows up in this test as a difference in the compiled code, whi listed for checking. Where the comparison test output contains  $[\nabla \times \partial \theta]$ test will contain  $[\x00-\xff]$ , and similarly in some other cases. Th bug in PCRE.

The third set of tests checks pcre\_maketables(), the facility for bu set of character tables for a specific locale and using them instead default tables. The tests make use of the "fr\_FR" (French) locale. B running the test, the script checks for the presence of this locale

the "locale" command. If that command fails, or if it doesn't includ in the list of available locales, the third test cannot be run, and is output to say why. If running this test produces instances of the

\*\* Failed to set locale "fr\_FR"

in the comparison output, it means that locale is not available on  $\nu$ despite being listed by "locale". This does not mean that PCRE is br

[If you are trying to run this test on Windows, you may be able to  $q$ work by changing "fr FR" to "french" everywhere it occurs. Alternati RunTest.bat. The version of RunTest.bat included with PCRE 7.4 and a Windows versions of test 2. More info on using RunTest.bat is includ document entitled NON-UNIX-USE.]

The fourth test checks the UTF-8 support. It is not run automaticall PCRE is built with UTF-8 support. To do this you must set --enable-u running "configure". This file can be also fed directly to the perlt provided you are running Perl 5.8 or higher. (For Perl 5.6, a small commented in the script, can be be used.)

The fifth test checks error handling with UTF-8 encoding, and intern features of PCRE that are not relevant to Perl.

The sixth test checks the support for Unicode character properties. run automatically unless PCRE is built with Unicode property support this you must set --enable-unicode-properties when running "configur

The seventh, eighth, and ninth tests check the pcre\_dfa\_exec() alter matching function, in non-UTF-8 mode, UTF-8 mode, and UTF-8 mode with property support, respectively. The eighth and ninth tests are not r automatically unless PCRE is build with the relevant support.

Character tables ----------------

For speed, PCRE uses four tables for manipulating and identifying ch whose code point values are less than 256. The final argument of the  $prec$  compile() function is a pointer to a block of memory containing concatenated tables. A call to pcre\_maketables() can be used to gene of tables in the current locale. If the final argument for pcre\_comp passed as NULL, a set of default tables that is built into the binar

The source file called pcre chartables.c contains the default set of default, this is created as a copy of pcre\_chartables.c.dist, which tables for ASCII coding. However, if --enable-rebuild-chartables is for ./configure, a different version of pcre\_chartables.c is built b program dftables (compiled from dftables.c), which uses the ANSI C c handling functions such as isalnum(), isalpha(), isupper(), islower( build the table sources. This means that the default C locale which your system will control the contents of these default tables. You c the default tables by editing pcre\_chartables.c and then re-building you do this, you should take care to ensure that the file does not q automatically re-generated. The best way to do this is to move pcre\_chartables.c.dist out of the way and replace it with your custo tables.

When the dftables program is run as a result of  $-$ -enable-rebuild-cha it uses the default C locale that is set on your system. It does not attention to the LC\_xxx environment variables. In other words, it us system's default locale rather than whatever the compiling user happ set. If you really do want to build a source set of character tables locale that is specified by the  $LC_$ xxx variables, you can run the df program by hand with the -L option. For example:

./dftables -L pcre\_chartables.c.special

The first two 256-byte tables provide lower casing and case flipping respectively. The next table consists of three 32-byte bit maps whic digits, "word" characters, and white space, respectively. These are building 32-byte bit maps that represent character classes for code than 256.

The final 256-byte table has bits indicating various character types follows:

- 1 white space character
- 2 letter
- 4 decimal digit
- 8 hexadecimal digit
- 16 alphanumeric or '\_'
- 128 regular expression metacharacter or binary zero

You should not alter the set of characters that contain the 128 bit, will cause PCRE to malfunction.

File manifest ------------- The distribution should contain the following files: (A) Source files of the PCRE library functions and their headers: dftables.c auxiliary program for building pcre\_chartables.c when  $-$ -enable-rebuild-chartables is spec pcre chartables.c.dist a default set of character tables that ass coding; used, unless --enable-rebuild-ch specified, by copying to pcre\_chartables

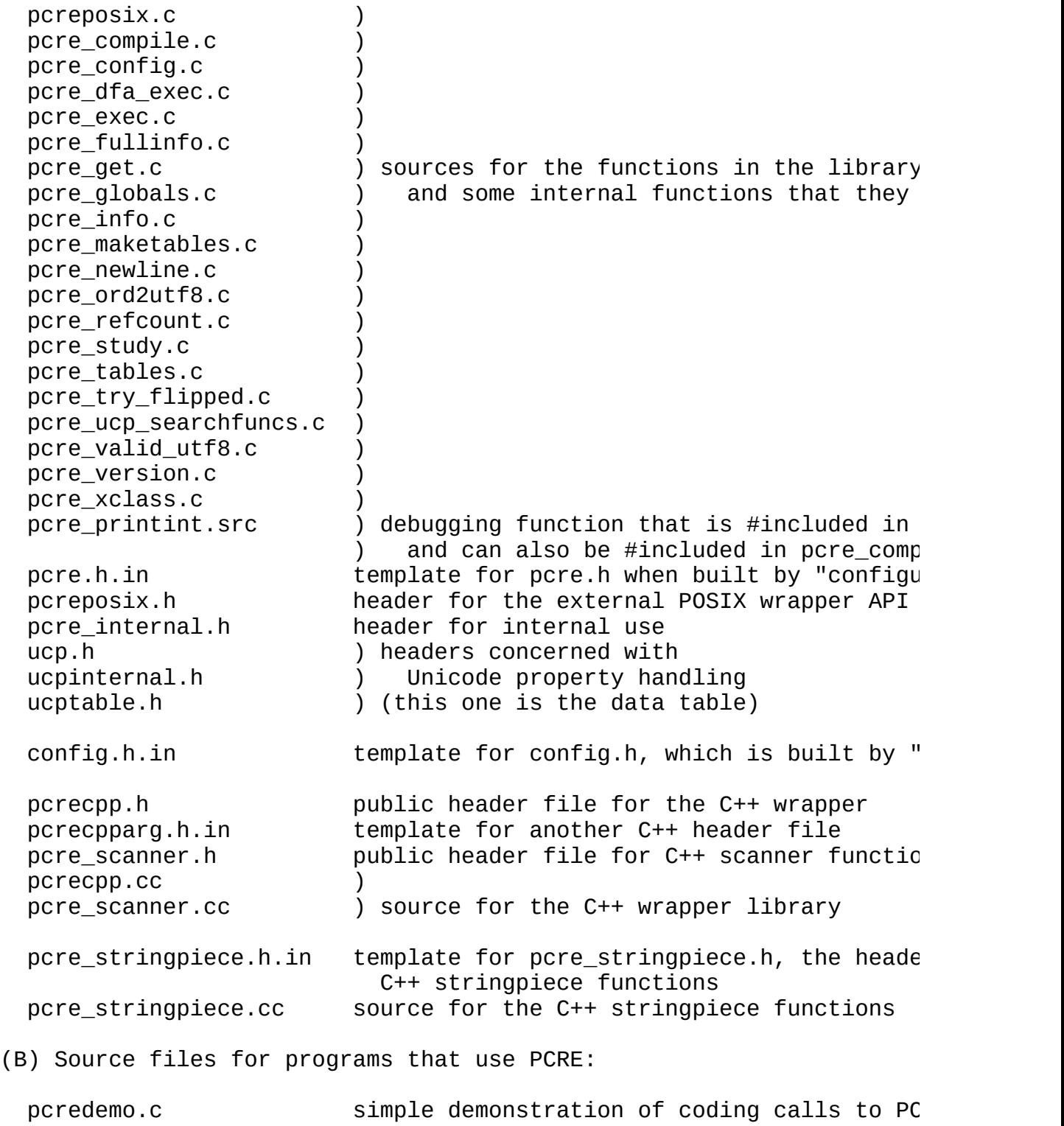

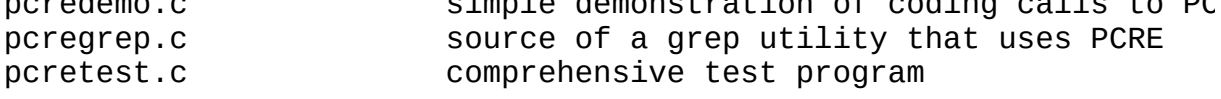

(C) Auxiliary files:

132html script to turn "man" pages into HTML AUTHORS information about the author of PCRE ChangeLog log of changes to the code CleanTxt script to clean nroff output for txt man pages Detrail script to remove trailing spaces HACKING some notes about the internals of PCRE INSTALL generic installation instructions LICENCE conditions for the use of PCRE COPYING the same, using GNU's standard name Makefile.in ) template for Unix Makefile, which is bui ) "configure" Makefile.am ) the automake input that was used to create ) Makefile.in NEWS important changes in this release NON-UNIX-USE notes on building PCRE on non-Unix systems PrepareRelease script to make preparations for "make dist" README this file RunTest a Unix shell script for running tests RunGrepTest **a** Unix shell script for pcregrep tests aclocal.m4 m4 macros (generated by "aclocal") config.guess ) files used by libtool, config.sub ) used only when building a shared libra configure **a** configuring shell script (built by autoc configure.ac ) the autoconf input that was used to buil "configure" and config.h depcomp ) script to find program dependencies, gene ) automake doc/\*.3 man page sources for the PCRE functions doc/\*.1 man page sources for pcregrep and pcretest doc/index.html.src the base HTML page doc/html/\* HTML documentation doc/pcre.txt plain text version of the man pages doc/pcretest.txt plain text documentation of test program doc/perltest.txt blain text documentation of Perl test prog install-sh a shell script for installing files libpcre.pc.in template for libpcre.pc for pkg-config libpcrecpp.pc.in template for libpcrecpp.pc for pkg-config ltmain.sh file used to build a libtool script missing ) common stub for a few missing GNU progra ) installing, generated by automake mkinstalldirs script for making install directories perltest.pl Perl test program pcre-config.in source of script which retains PCRE inform pcrecpp\_unittest.cc ) pcre\_scanner\_unittest.cc ) test programs for the C++ wrapper pcre\_stringpiece\_unittest.cc ) testdata/testinput\* test data for main library tests testdata/testoutput\* expected test results testdata/grep\* input and output for pcregrep tests

(D) Auxiliary files for cmake support CMakeLists.txt config-cmake.h.in (E) Auxiliary files for VPASCAL makevp.bat makevp\_c.txt makevp\_l.txt pcregexp.pas (F) Auxiliary files for building PCRE "by hand" pcre.h.generic ) a version of the public PCRE header file ) for use in non-"configure" environment  $config.h.generic$  ) a version of config.h for use in non-"configure" ) environments (F) Miscellaneous RunTest.bat a script for running tests under Windows Philip Hazel Email local part: ph10 Email domain: cam.ac.uk Last updated: 21 September 2007

Installation Instructions \*\*\*\*\*\*\*\*\*\*\*\*\*\*\*\*\*\*\*\*\*\*\*\*\*

Copyright (C) 1994, 1995, 1996, 1999, 2000, 2001, 2002, 2004, 2005, 2006 Free Software Foundation, Inc.

This file is free documentation; the Free Software Foundation gives unlimited permission to copy, distribute and modify it.

Basic Installation ==================

Briefly, the shell commands `./configure; make; make install' should configure, build, and install this package. The following more-detailed instructions are generic; see the `README' file for instructions specific to this package.

The `configure' shell script attempts to guess correct values for various system-dependent variables used during compilation. It uses those values to create a `Makefile' in each directory of the package. It may also create one or more `.h' files containing system-dependen definitions. Finally, it creates a shell script `config.status' tha you can run in the future to recreate the current configuration, and file `config.log' containing compiler output (useful mainly for debugging `configure').

It can also use an optional file (typically called `config.cache' and enabled with `--cache-file=config.cache' or simply `-C') that sa the results of its tests to speed up reconfiguring. Caching is disabled by default to prevent problems with accidental use of stale cache files.

If you need to do unusual things to compile the package, please t to figure out how `configure' could check whether to do them, and ma diffs or instructions to the address given in the `README' so they c be considered for the next release. If you are using the cache, and some point `config.cache' contains results you don't want to keep, y may remove or edit it.

The file `configure.ac' (or `configure.in') is used to create `configure' by a program called `autoconf'. You need `configure.ac' if you want to change it or regenerate `configure' using a newer version of `autoconf'.

The simplest way to compile this package is:

1. `cd' to the directory containing the package's source code and `./configure' to configure the package for your system.

Running `configure' might take a while. While running, it prin

some messages telling which features it is checking for.

- 2. Type `make' to compile the package.
- 3. Optionally, type `make check' to run any self-tests that come w the package.
- 4. Type `make install' to install the programs and any data files documentation.
- 5. You can remove the program binaries and object files from the source code directory by typing `make clean'. To also remove the files that `configure' created (so you can compile the package a different kind of computer), type `make distclean'. There is also a `make maintainer-clean' target, but that is intended mai for the package's developers. If you use it, you may have to  $q$ all sorts of other programs in order to regenerate files that c with the distribution.

Compilers and Options =====================

Some systems require unusual options for compilation or linking that `configure' script does not know about. Run `./configure --help' for details on some of the pertinent environment variables.

You can give `configure' initial values for configuration paramet by setting variables in the command line or in the environment. Her is an example:

./configure CC=c99 CFLAGS=-g LIBS=-lposix

\*Note Defining Variables::, for more details.

Compiling For Multiple Architectures ====================================

You can compile the package for more than one kind of computer at the same time, by placing the object files for each architecture in thei own directory. To do this, you can use GNU `make'. `cd' to the directory where you want the object files and executables to go and the `configure' script. `configure' automatically checks for the source code in the directory that `configure' is in and in `..'.

With a non-GNU `make', it is safer to compile the package for one architecture at a time in the source code directory. After you have installed the package for one architecture, use `make distclean' bef reconfiguring for another architecture.

Installation Names

#### ==================

By default, `make install' installs the package's commands under `/usr/local/bin', include files under `/usr/local/include', etc. You can specify an installation prefix other than `/usr/local' by giving `configure' the option `--prefix=PREFIX'.

You can specify separate installation prefixes for architecture-specific files and architecture-independent files. If pass the option  $\rightarrow$ -exec-prefix=PREFIX' to  $\degree$  configure', the package u PREFIX as the prefix for installing programs and libraries. Documentation and other data files still use the regular prefix.

In addition, if you use an unusual directory layout you can give options like `--bindir=DIR' to specify different values for particul kinds of files. Run `configure --help' for a list of the directorie you can set and what kinds of files go in them.

If the package supports it, you can cause programs to be installe with an extra prefix or suffix on their names by giving `configure' the option `--program-prefix=PREFIX' or `--program-suffix=SUFFIX'.

Optional Features =================

Some packages pay attention to `--enable-FEATURE' options to `configure', where FEATURE indicates an optional part of the package. They may also pay attention to `--with-PACKAGE' options, where PACKA is something like `gnu-as' or `x' (for the X Window System). The `README' should mention any `--enable-' and `--with-' options that t package recognizes.

For packages that use the X Window System, `configure' can usuall find the X include and library files automatically, but if it doesn't, you can use the `configure' options `--x-includes=DIR' and `--x-libraries=DIR' to specify their locations.

#### Specifying the System Type ==========================

There may be some features `configure' cannot figure out automatical but needs to determine by the type of machine the package will run o Usually, assuming the package is built to be run on the \_same\_ architectures, `configure' can figure that out, but if it prints a message saying it cannot guess the machine type, give it the `--build=TYPE' option. TYPE can either be a short name for the syst type, such as `sun4', or a canonical name which has the form:

CPU-COMPANY-SYSTEM

where SYSTEM can have one of these forms:

OS KERNEL-OS

See the file `config.sub' for the possible values of each field. `config.sub' isn't included in this package, then this package doesn need to know the machine type.

If you are \_building\_ compiler tools for cross-compiling, you sho use the option `--target=TYPE' to select the type of system they will produce code for.

If you want to \_use\_ a cross compiler, that generates code for a platform different from the build platform, you should specify the "host" platform (i.e., that on which the generated programs will eventually be run) with `--host=TYPE'.

Sharing Defaults ================

If you want to set default values for `configure' scripts to share, can create a site shell script called `config.site' that gives default values for variables like `CC', `cache\_file', and `prefix'. `configure' looks for `PREFIX/share/config.site' if it exists, then `PREFIX/etc/config.site' if it exists. Or, you can set the `CONFIG\_SITE' environment variable to the location of the site scrip A warning: not all `configure' scripts look for a site script.

Defining Variables ==================

Variables not defined in a site shell script can be set in the environment passed to `configure'. However, some packages may run configure again during the build, and the customized values of these variables may be lost. In order to avoid this problem, you should s them in the `configure' command line, using `VAR=value'. For exampl

./configure CC=/usr/local2/bin/gcc

causes the specified `gcc' to be used as the C compiler (unless it i overridden in the site shell script).

Unfortunately, this technique does not work for `CONFIG\_SHELL' due t an Autoconf bug. Until the bug is fixed you can use this workaround:

CONFIG SHELL=/bin/bash /bin/bash ./configure CONFIG SHELL=/bin/

`configure' Invocation ======================

`configure' recognizes the following options to control how it opera  $\dot{}$  --help'  $\cdot$ -h' Print a summary of the options to `configure', and exit. `--version'  $\sum_{i=1}^{n}$ Print the version of Autoconf used to generate the `configure' script, and exit. `--cache-file=FILE' Enable the cache: use and save the results of the tests in FILE, traditionally `config.cache'. FILE defaults to `/dev/null' to disable caching. `--config-cache'  $\degree$  - C $\degree$ Alias for `--cache-file=config.cache'. `--quiet' `--silent'  $\degree$  - q $\degree$ Do not print messages saying which checks are being made. To suppress all normal output, redirect it to  $\dot{\;}$  /dev/null' (any err messages will still be shown). `--srcdir=DIR' Look for the package's source code in directory DIR. Usually `configure' can determine that directory automatically. `configure' also accepts some other, not widely useful, options. Run `configure --help' for more details.

Compiling PCRE on non-Unix systems

----------------------------------

This document contains the following sections:

General Generic instructions for the PCRE C library The C++ wrapper functions Building for virtual Pascal Stack size in Windows environments Comments about Win32 builds Building PCRE with CMake Building under Windows with BCC5.5 Building PCRE on OpenVMS

**GENERAL** 

I (Philip Hazel) have no experience of Windows or VMS sytems and how libraries work. The items in the PCRE distribution and Makefile that anything other than Unix-like systems are untested by me.

There are some other comments and files in the Contrib directory on site that you may find useful. See

ftp://ftp.csx.cam.ac.uk/pub/software/programming/pcre/Contrib

If you want to compile PCRE for a non-Unix system (especially for a does not support "configure" and "make" files), note that the basic library consists entirely of code written in Standard C, and so shou successfully on any system that has a Standard C compiler and librar wrapper functions are a separate issue (see below).

The PCRE distribution includes support for CMake. This support is re new, but has already been used successfully to build PCRE in multipl environments on Windows. There are some instructions in the section "Building PCRE with CMake" below.

## GENERIC INSTRUCTIONS FOR THE PCRE C LIBRARY

The following are generic comments about building the PCRE C library

(1) Copy or rename the file config.h.generic as config.h, and edit settings that it contains to whatever is appropriate for your  $e$ In particular, if you want to force a specific value for newlin define the NEWLINE macro. When you compile any of the PCRE modu must specify -DHAVE\_CONFIG\_H to your compiler so that config.h in the sources.

An alternative approach is not to edit config.h, but to use  $-D$ compiler command line to make any changes that you need to the configuration options. In this case -DHAVE CONFIG H must not be

NOTE: There have been occasions when the way in which certain  $p$ in config.h are used has changed between releases. (In the conf world, this is handled automatically.) When upgrading to a new you are strongly advised to review config.h.generic before re-u you had previously.

- (2) Copy or rename the file pcre.h.generic as pcre.h.
- (3) EITHER:

Copy or rename file pcre\_chartables.c.dist as pcre\_chartables

OR:

Compile dftables.c as a stand-alone program (using -DHAVE CON you have set up config.h), and then run it with the single ar "pcre\_chartables.c". This generates a set of standard charact and writes them to that file. The tables are generated using C locale for your system. If you want to use a locale that is by  $LC_$ xxx environment variables, add the  $-L$  option to the dft command. You must use this method if you are building on a sy uses EBCDIC code.

The tables in pcre chartables.c are defaults. The caller of PCR specify alternative tables at run time.

(4) Ensure that you have the following header files:

(5) Also ensure that you have the following file, which is  $\#$ include when building a debugging version of PCRE and is also used by  $p$ 

pcre\_printint.src

 $(6)$  Compile the following source files, setting -DHAVE CONFIG H as option if you have set up config.h with your configuration, or other -D settings to change the configuration as required.

pcre\_chartables.c pcre\_compile.c pcre\_config.c pcre\_dfa\_exec.c pcre\_exec.c

pcre\_internal.h ucp.h ucpinternal.h ucptable.h

```
pcre_fullinfo.c
pcre_get.c
pcre_globals.c
pcre_info.c
pcre_maketables.c
pcre_newline.c
pcre_ord2utf8.c
pcre_refcount.c
pcre_study.c
pcre_tables.c
pcre_try_flipped.c
pcre_ucp_searchfuncs.c
pcre_valid_utf8.c
pcre_version.c
pcre_xclass.c
```
Make sure that you include  $-I$ . in the compiler command (or equi an unusual compiler) so that all included PCRE header files are sought in the current directory. Otherwise you run the risk of a previously-installed file from somewhere else.

- $(7)$  Now link all the compiled code into an object library in whiche your system keeps such libraries. This is the basic PCRE C libr your system has static and shared libraries, you may have to do for each type.
- (8) Similarly, compile pcreposix.c (remembering -DHAVE CONFIG H if and link the result (on its own) as the pcreposix library.
- (9) Compile the test program pcretest.c (again, don't forget -DHAVE This needs the functions in the pcre and pcreposix libraries when It also needs the pcre printint.src source file, which it  $\#$ incl
- (10) Run pcretest on the testinput files in the testdata directory, that the output matches the corresponding testoutput files. Not supplied files are in Unix format, with just LF characters as  $l$ terminators. You may need to edit them to change this if your s a different convention. If you are using Windows, you probably the wintestinput3 file instead of testinput3 (and the correspon file). This is a locale test; wintestinput3 sets the locale to rather than "fr\_FR", and there some minor output differences.
- $(11)$  If you want to use the pcregrep command, compile and link pcreg uses only the basic PCRE library (it does not need the pcreposi

## THE C++ WRAPPER FUNCTIONS

The PCRE distribution also contains some  $C++$  wrapper functions and  $t$ contributed by Google Inc. On a system that can use "configure" and

the functions are automatically built into a library called pcrecpp. be straightforward to compile the .cc files manually on other system files called xxx\_unittest.cc are test programs for each of the corre xxx.cc files.

## BUILDING FOR VIRTUAL PASCAL

A script for building PCRE using Borland's C++ compiler for use with was contributed by Alexander Tokarev. Stefan Weber updated the scrip additional files. The following files in the distribution are for bu for use with VP/Borland: makevp\_c.txt, makevp\_l.txt, makevp.bat, pcr

## STACK SIZE IN WINDOWS ENVIRONMENTS

The default processor stack size of 1Mb in some Windows environments small for matching patterns that need much recursion. In particular, fail because of this. Normally, running out of stack causes a crash, have been cases where the test program has just died silently. See  $y$ documentation for how to increase stack size if you experience probl Linux default of 8Mb is a reasonable choice for the stack, though  $ev$ be too small for some pattern/subject combinations.

PCRE has a compile configuration option to disable the use of stack recursion so that heap is used instead. However, pattern matching is significantly slower when this is done. There is more about stack us "pcrestack" documentation.

COMMENTS ABOUT WIN32 BUILDS (see also "BUILDING PCRE WITH CMAKE" bel

There are two ways of building PCRE using the "configure, make, make paradigm on Windows systems: using MinGW or using Cygwin. These are the same thing; they are completely different from each other. There some experimental, undocumented support for building using "cmake", might like to try if you are familiar with "cmake". However, at the time, the "cmake" process builds only a static library (not a dll), tests are not automatically run.

The MinGW home page (http://www.mingw.org/) says this:

MinGW: A collection of freely available and freely distributable W specific header files and import libraries combined with GNU tools allow one to produce native Windows programs that do not rely on a 3rd-party C runtime DLLs.

The Cygwin home page (http://www.cygwin.com/) says this:

Cygwin is a Linux-like environment for Windows. It consists of two

- . A DLL (cygwin1.dll) which acts as a Linux API emulation layer pr substantial Linux API functionality
- . A collection of tools which provide Linux look and feel.

The Cygwin DLL currently works with all recent, commercially relea bit and 64 bit versions of Windows, with the exception of Windows

On both MinGW and Cygwin, PCRE should build correctly using:

./configure && make && make install

This should create two libraries called libpcre and libpcreposix, an have enabled building the  $C++$  wrapper, a third one called libpcrecpp independent libraries: when you like with libpcreposix or libpcrecpp also link with libpcre, which contains the basic functions. (Some ea releases of PCRE included the basic libpcre functions in libpcreposi longer happens.)

If you want to statically link your program against a non-dll .a fil define PCRE\_STATIC before including pcre.h, otherwise the pcre\_mallo pcre\_free() exported functions will be declared \_\_declspec(dllimport unwanted results.

Using Cygwin's compiler generates libraries and executables that dep cygwin1.dll. If a library that is generated this way is distributed,  $cyqwin1.$ dll has to be distributed as well. Since  $cyqwin1.$ dll is unde licence, this forces not only PCRE to be under the GPL, but also the application. A distributor who wants to keep their own code propriet purchase an appropriate Cygwin licence.

MinGW has no such restrictions. The MinGW compiler generates a libra executable that can run standalone on Windows without any third part licensing issues.

But there is more complication:

If a Cygwin user uses the -mno-cygwin Cygwin gcc flag, what that rea to tell Cygwin's gcc to use the MinGW gcc. Cygwin's gcc is only acti front end to MinGW's gcc (if you install Cygwin's gcc, you get both gcc and MinGW's gcc). So, a user can:

- . Build native binaries by using MinGW or by getting Cygwin and using -mno-cygwin.
- . Build binaries that depend on  $cyqwin1.dll$  by using  $Cyqwin$  with the compiler flags.

The test files that are supplied with PCRE are in Unix format, with

characters as line terminators. It may be necessary to change the li terminators in order to get some of the tests to work. We hope to im things in this area in future.

# BUILDING PCRE WITH CMAKE

CMake is an alternative build facility that can be used instead of  $t$ traditional Unix "configure". CMake version 2.4.7 supports Borland m MinGW makefiles, MSYS makefiles, NMake makefiles, UNIX makefiles, Vi 6, Visual Studio 7, Visual Studio 8, and Watcom W8. The following in were contributed by a PCRE user.

- 1. Download CMake 2.4.7 or above from  $http://www.cmake.org/, install$ that cmake\bin is on your path.
- 2. Unzip (retaining folder structure) the PCRE source tree into a so directory such as C:\pcre.
- 3. Create a new, empty build directory: C:\pcre\build\
- 4. Run CMakeSetup from the Shell envirornment of your build tool, e. for Msys/MinGW or Visual Studio Command Prompt for VC/VC++
- 5. Enter C:\pcre\pcre-xx and C:\pcre\build for the source and build directories, respectively
- 6. Hit the "Configure" button.
- 7. Select the particular IDE / build tool that you are using (Visual MSYS makefiles, MinGW makefiles, etc.)
- 8. The GUI will then list several configuration options. This is whe enable UTF-8 support, etc.
- 9. Hit "Configure" again. The adjacent "OK" button should now be act
- 10. Hit "OK".
- 11. The build directory should now contain a usable build system, be solution file for Visual Studio, makefiles for MinGW, etc.

Testing with RunTest.bat

- 1. Copy RunTest.bat into the directory where pcretest.exe has been c
- 2. Edit RunTest.bat and insert a line that indentifies the relative the pcre source, e.g.:

set srcdir=..\pcre-7.4-RC3

- 3. Run RunTest.bat from a command shell environment. Test outputs will automatically be compared to expected results, and discrepancies identified in the console output.
- 4. To test pcrecpp, run pcrecpp\_unittest.exe, pcre\_stringpiece\_unitt pcre scanner unittest.exe.

BUILDING UNDER WINDOWS WITH BCC5.5

Michael Roy sent these comments about building PCRE under Windows wi

Some of the core BCC libraries have a version of PCRE from 1998 bu which can lead to pcre\_exec() giving an erroneous PCRE\_ERROR\_NULL version mismatch. I'm including an easy workaround below, if you'd include it in the non-unix instructions:

When linking a project with BCC5.5, pcre.lib must be included befor the libraries cw32.lib, cw32i.lib, cw32mt.lib, and cw32mti.lib on line.

## BUILDING PCRE ON OPENVMS

Dan Mooney sent the following comments about building PCRE on OpenVM relate to an older version of PCRE that used fewer source files, so commands will need changing. See the current list of source files ab

"It was quite easy to compile and link the library. I don't have a f make file but the attached file [reproduced below] contains the Open commands I used to build the library. I had to add #define POSIX MALLOC THRESHOLD 10 to pcre.h since it was not defined anywher

The library was built on: O/S: HP OpenVMS v7.3-1 Compiler: Compaq C v6.5-001-48BCD Linker: vA13-01

The test results did not match 100% due to the issues you mention in documentation regarding isprint(), iscntrl(), isgraph() and ispunct( modified some of the character tables temporarily and was able to  $q\epsilon$ results to match. Tests using the fr locale did not match since I do that locale loaded. The study size was always reported to be 3 less value in the standard test output files."

============================

 $$^{\mathrm{!}}$ 

<sup>\$!</sup> This DCL procedure builds PCRE on OpenVMS

 $$!$  I followed the instructions in the non-unix-use file in the distr

\$! \$ COMPILE == "CC/LIST/NOMEMBER\_ALIGNMENT/PREFIX\_LIBRARY\_ENTRIES=ALL\_ENTRIES \$ COMPILE DFTABLES.C \$ LINK/EXE=DFTABLES.EXE DFTABLES.OBJ \$ RUN DFTABLES.EXE/OUTPUT=CHARTABLES.C \$ COMPILE MAKETABLES.C \$ COMPILE GET.C \$ COMPILE STUDY.C \$! I had to set POSIX\_MALLOC\_THRESHOLD to 10 in PCRE.H since the sym \$! did not seem to be defined anywhere. \$! I edited pcre.h and added #DEFINE SUPPORT UTF8 to enable UTF8 sup \$ COMPILE PCRE.C \$ LIB/CREATE PCRE MAKETABLES.OBJ, GET.OBJ, STUDY.OBJ, PCRE.OBJ \$! I had to set POSIX\_MALLOC\_THRESHOLD to 10 in PCRE.H since the sym \$! did not seem to be defined anywhere. \$ COMPILE PCREPOSIX.C \$ LIB/CREATE PCREPOSIX PCREPOSIX.OBJ \$ COMPILE PCRETEST.C \$ LINK/EXE=PCRETEST.EXE PCRETEST.OBJ, PCRE/LIB, PCREPOSIX/LIB \$! C programs that want access to command line arguments must be \$! defined as a symbol \$ PCRETEST :== "\$ SYS\$ROADSUSERS:[DMOONEY.REGEXP]PCRETEST.EXE" \$! Arguments must be enclosed in quotes. \$ PCRETEST "-C" \$! Test results: \$! \$! The test results did not match 100%. The functions isprint(), is \$! isgraph() and ispunct() on OpenVMS must not produce the same re \$! as the system that built the test output files provided with the \$! distribution. \$! \$! The study size did not match and was always 3 less on OpenVMS. \$! \$! Locale could not be set to fr  $$^{\mathrm{!}}$ ========================= Last Updated: 21 September 2007

\*\*\*\*

Technical Notes about PCRE --------------------------

These are very rough technical notes that record potentially useful about PCRE internals.

Historical note 1 -----------------

Many years ago I implemented some regular expression functions to an suggested by Martin Richards. These were not Unix-like in form, and restricted in what they could do by comparison with Perl. The intere about the algorithm was that the amount of space required to hold the form of an expression was known in advance. The code to apply an  $exp$ not operate by backtracking, as the original Henry Spencer code and Perl code does, but instead checked all possibilities simultaneously a list of current states and checking all of them as it advanced thr subject string. In the terminology of Jeffrey Friedl's book, it was algorithm", though it was not a traditional Finite State Machine (FS). the pattern was all used up, all remaining states were possible matc the one matching the longest subset of the subject string was chosen. not necessarily maximize the individual wild portions of the pattern expected in Unix and Perl-style regular expressions.

Historical note 2 -----------------

By contrast, the code originally written by Henry Spencer (which was subsequently heavily modified for Perl) compiles the expression twic a dummy mode in order to find out how much store will be needed, and real. (The Perl version probably doesn't do this any more; I'm talki the original library.) The execution function operates by backtracking maximizing (or, optionally, minimizing in Perl) the amount of the su matches individual wild portions of the pattern. This is an "NFA alg Friedl's terminology.

OK, here's the real stuff -------------------------

For the set of functions that form the "basic" PCRE library (which a unrelated to those mentioned above), I tried at first to invent an a that used an amount of store bounded by a multiple of the number of in the pattern, to save on compiling time. However, because of the g complexity in Perl regular expressions, I couldn't do this. In any c first pass through the pattern is helpful for other reasons.

Computing the memory requirement: how it was --------------------------------------------

Up to and including release  $6.7$ , PCRE worked by running a very degenerate  $10$ 

pass to calculate a maximum store size, and then a second pass to do compile - which might use a bit less than the predicted amount of me idea was that this would turn out faster than the Henry Spencer code the first pass is degenerate and the second pass can just store stuf into the vector, which it knows is big enough.

Computing the memory requirement: how it is -------------------------------------------

By the time I was working on a potential  $6.8$  release, the degenerate had become very complicated and hard to maintain. Indeed one of the things I did for 6.8 was to fix Yet Another Bug in the memory comput I had a flash of inspiration as to how I could run the real compile a "fake" mode that enables it to compute how much memory it would ne actually only ever using a few hundred bytes of working memory, and many tests of the mode that might slow it down. So I re-factored the functions to work this way. This got rid of about 600 lines of sourc should make future maintenance and development easier. As this was s change, I never released  $6.8$ , instead upping the number to  $7.0$  (other major changes are also present in the 7.0 release).

A side effect of this work is that the previous limit of 200 on the depth of parentheses was removed. However, there is a downside: pcre runs more slowly than before (30% or more, depending on the pattern) is doing a full analysis of the pattern. My hope is that this is not issue.

Traditional matching function -----------------------------

The "traditional", and original, matching function is called pcre exect it implements an NFA algorithm, similar to the original Henry Spence and the way that Perl works. Not surprising, since it is intended to compatible with Perl as possible. This is the function most users of use most of the time.

Supplementary matching function -------------------------------

From PCRE  $6.0$ , there is also a supplementary matching function calle pcre\_dfa\_exec(). This implements a DFA matching algorithm that searc simultaneously for all possible matches that start at one point in  $t$ string. (Going back to my roots: see Historical Note 1 above.) This intreprets the same compiled pattern data as  $\text{pcre\_exec}()$ ; however, n facilities are available, and those that are do not always work in  $q$ same way. See the user documentation for details.

The algorithm that is used for  $perc_d$  fa\_exec() is not a traditional because it may have a number of states active at one time. More work needed at compile time to produce a traditional FSM where only one state is ever active at once. I believe some other regex matchers work this w

Format of compiled patterns ---------------------------

The compiled form of a pattern is a vector of bytes, containing item variable length. The first byte in an item is an opcode, and the len item is either implicit in the opcode or contained in the data bytes follow it.

In many cases below LINK\_SIZE data values are specified for offsets compiled pattern. The default value for LINK\_SIZE is 2, but PCRE can compiled to use 3-byte or 4-byte values for these offsets (impairing performance). This is necessary only when patterns whose compiled le greater than 64K are going to be processed. In this description, we "normal" compilation options. Data values that are counts (e.g. for quantifiers) are always just two bytes long.

A list of the opcodes follows:

Opcodes with no following data

------------------------------

These items are all just one byte long

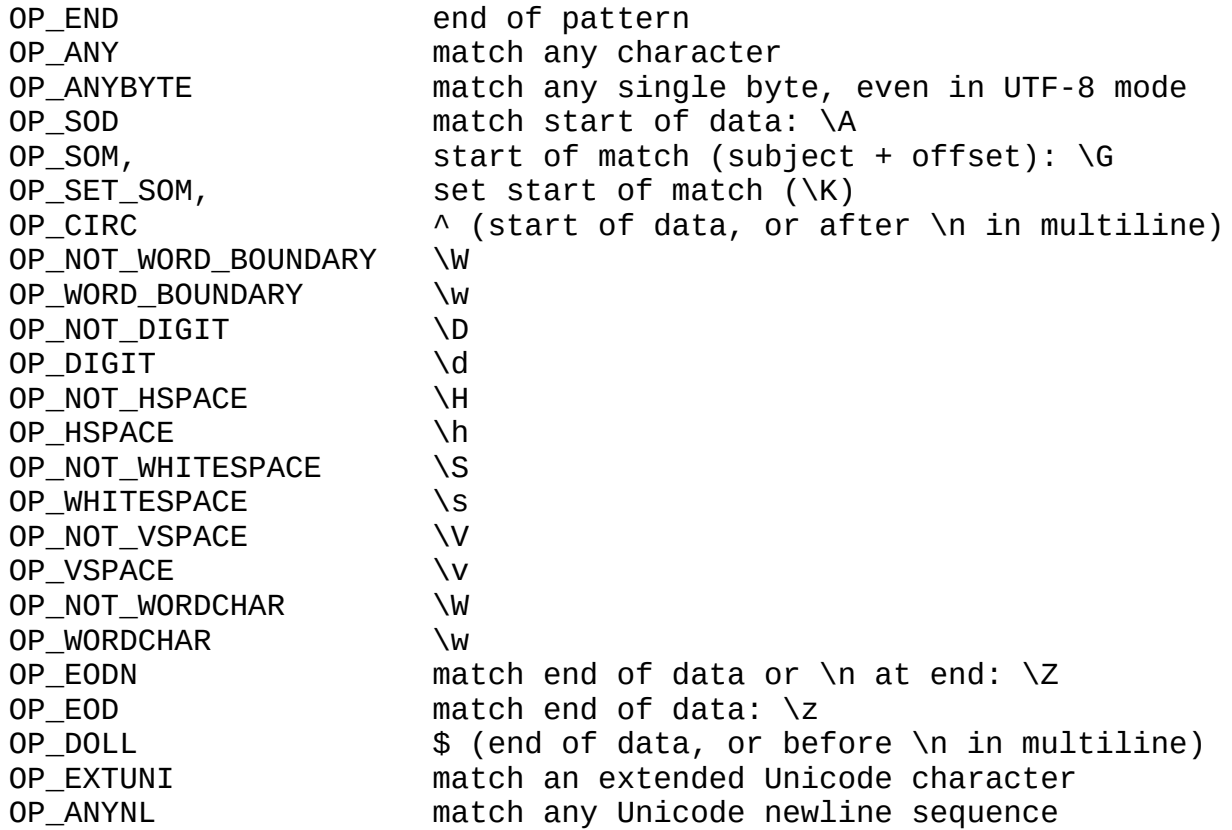

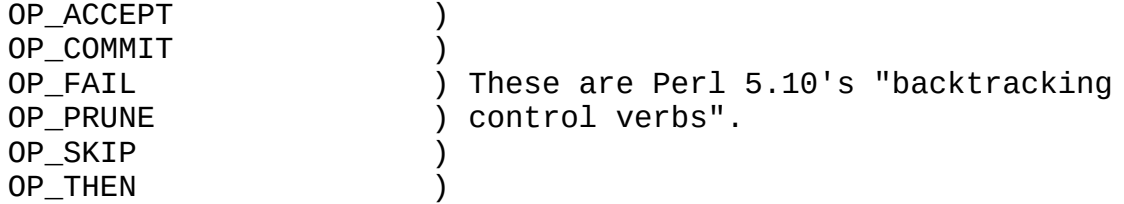

Repeating single characters

---------------------------

The common repeats  $(*, +, ?)$  when applied to a single character use following opcodes:

OP\_STAR OP\_MINSTAR OP\_POSSTAR OP\_PLUS OP\_MINPLUS OP\_POSPLUS OP\_QUERY OP\_MINQUERY OP\_POSQUERY

In ASCII mode, these are two-byte items; in UTF-8 mode, the length i Those with "MIN" in their name are the minimizing versions. Those wi their names are possessive versions. Each is followed by the charact to be repeated. Other repeats make use of

OP\_UPTO OP\_MINUPTO OP\_POSUPTO OP\_EXACT

which are followed by a two-byte count (most significant first) and repeated character. OP\_UPTO matches from  $0$  to the given number. A re non-zero minimum and a fixed maximum is coded as an OP\_EXACT followe OP\_UPTO (or OP\_MINUPTO or OPT\_POSUPTO).

Repeating character types -------------------------

Repeats of things like \d are done exactly as for single characters, that instead of a character, the opcode for the type is stored in the byte. The opcodes are:

OP\_TYPESTAR OP\_TYPEMINSTAR

OP\_TYPEPOSSTAR OP\_TYPEPLUS OP\_TYPEMINPLUS OP TYPEPOSPLUS OP TYPEOUERY OP\_TYPEMINQUERY OP TYPEPOSOUERY OP\_TYPEUPTO OP\_TYPEMINUPTO OP\_TYPEPOSUPTO OP\_TYPEEXACT

Match by Unicode property -------------------------

OP\_PROP and OP\_NOTPROP are used for positive and negative matches of character by testing its Unicode property (the  $\pi$  and  $\pi$  escape sequences). Each is followed by two bytes that encode the desired property as a value.

Repeats of these items use the OP\_TYPESTAR etc. set of opcodes, foll three bytes: OP\_PROP or OP\_NOTPROP and then the desired property typ value.

Matching literal characters ---------------------------

The OP\_CHAR opcode is followed by a single character that is to be m casefully. For caseless matching, OP CHARNC is used. In UTF-8 mode, character may be more than one byte long. (Earlier versions of PCRE multi-character strings, but this was changed to allow some new feat added.)

Character classes -----------------

If there is only one character, OP\_CHAR or OP\_CHARNC is used for a p class, and OP\_NOT for a negative one (that is, for something like  $\lceil \wedge \rceil$ However, in UTF-8 mode, the use of OP NOT applies only to characters values < 128, because OP\_NOT is confined to single bytes.

Another set of repeating opcodes (OP\_NOTSTAR etc.) are used for a re negated, single-character class. The normal ones (OP STAR etc.) are repeated positive single-character class.

When there's more than one character in a class and all the characte than 256, OP CLASS is used for a positive class, and OP NCLASS for a

one. In either case, the opcode is followed by a 32-byte bit map con bit for every character that is acceptable. The bits are counted from significant end of each byte.

The reason for having both OP\_CLASS and OP\_NCLASS is so that, in UTF subject characters with values greater than 256 can be handled corre OP CLASS they don't match, whereas for OP NCLASS they do.

For classes containing characters with values  $>$  255, OP\_XCLASS is us optionally uses a bit map (if any characters lie within it), followe of pairs and single characters. There is a flag character than indic whether it's a positive or a negative class.

Back references

---------------

OP REF is followed by two bytes containing the reference number.

Repeating character classes and back references -----------------------------------------------

Single-character classes are handled specially (see above). This sec applies to OP\_CLASS and OP\_REF. In both cases, the repeat information the base item. The matching code looks at the following opcode to see one of

OP\_CRSTAR OP CRMINSTAR OP\_CRPLUS OP\_CRMINPLUS OP CROUERY OP\_CRMINQUERY OP\_CRRANGE OP CRMINRANGE

All but the last two are just single-byte items. The others are foll four bytes of data, comprising the minimum and maximum repeat counts no special possessive opcodes for these repeats; a possessive repeat compiled into an atomic group.

Brackets and alternation ------------------------

A pair of non-capturing (round) brackets is wrapped round each expre compile time, so alternation always happens in the context of bracke

[Note for North Americans: "bracket" to some English speakers, inclu

myself, can be round, square, curly, or pointy. Hence this usage.]

Non-capturing brackets use the opcode OP BRA. Originally PCRE was li capturing brackets and it used a different opcode for each one. From 3.5, the limit was removed by putting the bracket number into the da higher-numbered brackets. From release 7.0 all capturing brackets are this way, using the single opcode OP\_CBRA.

A bracket opcode is followed by LINK\_SIZE bytes which give the offse next alternative OP\_ALT or, if there aren't any branches, to the mat OP\_KET opcode. Each OP\_ALT is followed by LINK\_SIZE bytes giving the the next one, or to the OP\_KET opcode. For capturing brackets, the b number immediately follows the offset, always as a 2-byte item.

OP\_KET is used for subpatterns that do not repeat indefinitely, whil OP KETRMIN and OP KETRMAX are used for indefinite repetitions, minim maximally respectively. All three are followed by LINK\_SIZE bytes gi positive number) the offset back to the matching bracket opcode.

If a subpattern is quantified such that it is permitted to match zer is preceded by one of OP BRAZERO or OP BRAMINZERO. These are singleopcodes which tell the matcher that skipping this subpattern entirel valid branch.

A subpattern with an indefinite maximum repetition is replicated in compiled data its minimum number of times (or once with OP\_BRAZERO i minimum is zero), with the final copy terminating with OP KETRMIN or as appropriate.

A subpattern with a bounded maximum repetition is replicated in a ne fashion up to the maximum number of times, with OP\_BRAZERO or OP\_BRA before each replication after the minimum, so that, for example, (ab compiled as  $(abc)(abc)((abc)(abc)(abc)$ ?)?)?, except that each brack has the same number.

When a repeated subpattern has an unbounded upper limit, it is check whether it could match an empty string. If this is the case, the opc final replication is changed to OP SBRA or OP SCBRA. This tells the that it needs to check for matching an empty string when it hits OP\_ OP\_KETRMAX, and if so, to break the loop.

Assertions ----------

Forward assertions are just like other subpatterns, but starting with the opcodes OP\_ASSERT or OP\_ASSERT\_NOT. Backward assertions use the OP\_ASSERTBACK and OP\_ASSERTBACK\_NOT, and the first opcode inside the is OP REVERSE, followed by a two byte count of the number of charact back the pointer in the subject string. When operating in UTF-8 mode

is a character count rather than a byte count. A separate count is  $p$ each alternative of a lookbehind assertion, allowing them to have di fixed lengths.

Once-only (atomic) subpatterns ------------------------------

These are also just like other subpatterns, but they start with the OP ONCE. The check for matching an empty string in an unbounded repe handled entirely at runtime, so there is just this one opcode.

Conditional subpatterns -----------------------

These are like other subpatterns, but they start with the opcode OP\_ OP SCOND for one that might match an empty string in an unbounded re the condition is a back reference, this is stored at the start of th subpattern using the opcode OP CREF followed by two bytes containing reference number. If the condition is "in recursion" (coded as " $(?)/F$ recursion of group  $x''$  (coded as " $(?(Rx)")$ , the group number is store start of the subpattern using the opcode OP\_RREF, and a value of zer whole pattern". For a DEFINE condition, just the single byte OP\_DEF has no associated data). Otherwise, a conditional subpattern always one of the assertions.

Recursion

---------

Recursion either matches the current regex, or some subexpression. The optomation OP RECURSE is followed by an value which is the offset to the starti from the start of the whole pattern. From release 6.5, OP\_RECURSE is automatically wrapped inside OP ONCE brackets (because otherwise some broke it). OP RECURSE is also used for "subroutine" calls, even thou are not strictly a recursion.

Callout

-------

OP\_CALLOUT is followed by one byte of data that holds a callout numb range  $0$  to 254 for manual callouts, or 255 for an automatic callout. cases there follows a two-byte value giving the offset in the patter start of the following item, and another two-byte item giving the  $le$ next item.

Changing options
----------------

If any of the /i, /m, or /s options are changed within a pattern, an opcode is compiled, followed by one byte containing the new settings flags. If there are several alternatives, there is an occurrence of the start of all those following the first options change, to set ap options for the start of the alternative. Immediately after the end group there is another such item to reset the flags to their previou change of flag right at the very start of the pattern can be handled at compile time, and so does not cause anything to be put into the c data.

Philip Hazel August 2007

# <span id="page-109-0"></span>**Perl-compatible Regular Expressions (PCRE)**

The HTML documentation for PCRE comprises the following pages:

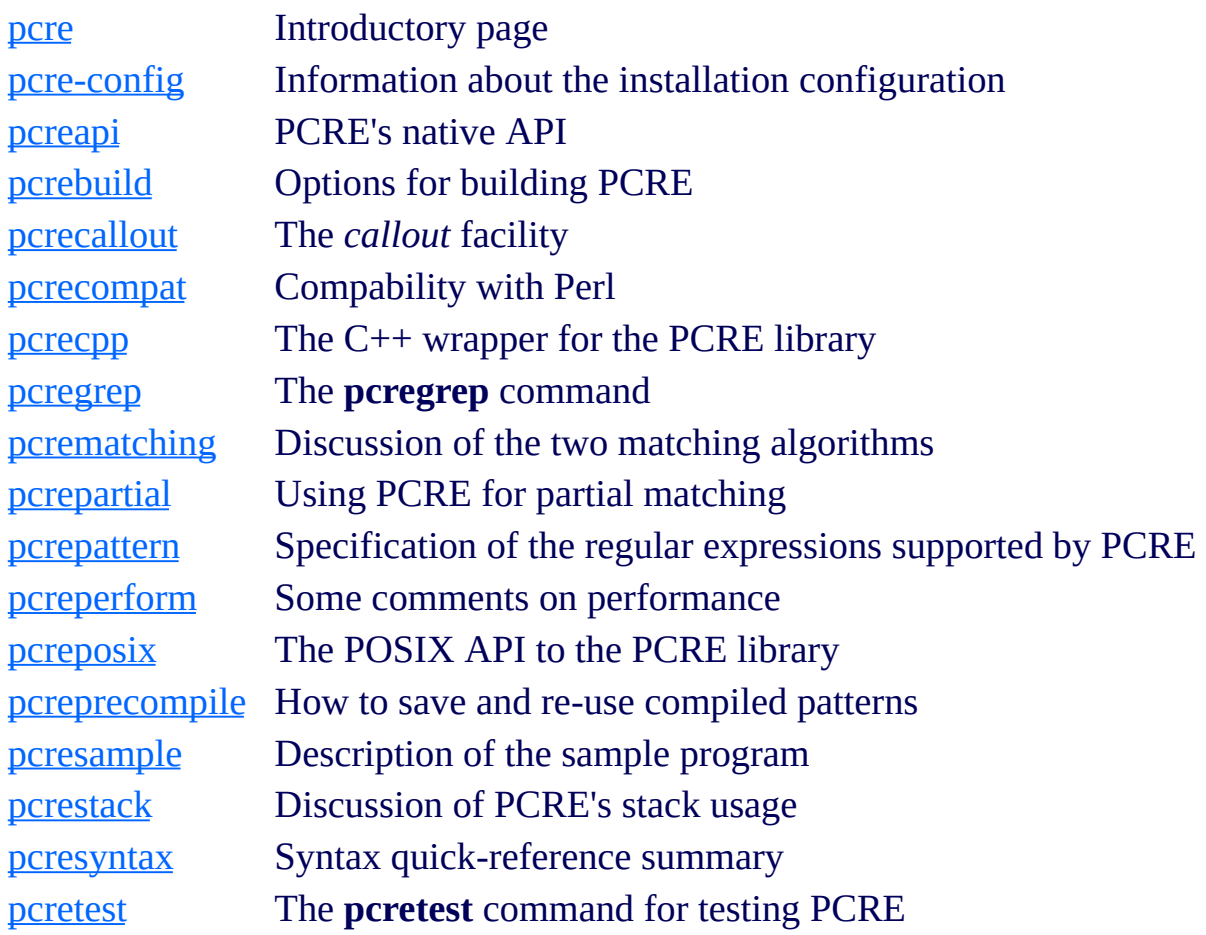

There are also individual pages that summarize the interface for each function in the library:

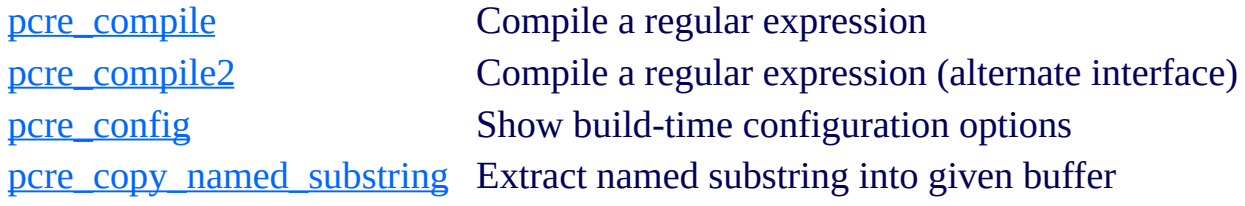

[pcre\\_dfa\\_exec](#page-120-0)

#### [pcre\\_exec](#page-122-0)

pcre free substring Free extracted substring [pcre\\_study](#page-135-0) a compiled pattern

[pcre\\_copy\\_substring](#page-119-0) Extract numbered substring into given buffer Match a compiled pattern to a subject string (DFA algorithm; *not* Perl compatible) Match a compiled pattern to a subject string (Perl compatible) pcre free substring list Free list of extracted substrings pcre fullinfo Extract information about a pattern [pcre\\_get\\_named\\_substring](#page-128-0) Extract named substring into new memory [pcre\\_get\\_stringnumber](#page-129-0) Convert captured string name to number [pcre\\_get\\_substring](#page-130-0) Extract numbered substring into new memory [pcre\\_get\\_substring\\_list](#page-131-0) Extract all substrings into new memory pcre info Obsolete information extraction function [pcre\\_maketables](#page-133-0) Build character tables in current locale [pcre\\_refcount](#page-134-0) Maintain reference count in compiled pattern [pcre\\_version](#page-136-0) **Return PCRE** version and release date

### <span id="page-111-0"></span>**pcre\_compile man page**

Return to the [PCRE](#page-109-0) index page.

This page is part of the PCRE HTML documentation. It was generated automatically from the original man page. If there is any nonsense in it, please consult the man page, in case the conversion went wrong.

#### **SYNOPSIS**

**#include <pcre.h>**

**pcre \*pcre\_compile(const char \****pattern***, int** *options***, const char \*\****errptr***, int \****erroffset***, const unsigned char \****tableptr***);**

#### **DESCRIPTION**

This function compiles a regular expression into an internal form. It is the same as **pcre\_compile2()**, except for the absence of the *errorcodeptr* argument. Its arguments are:

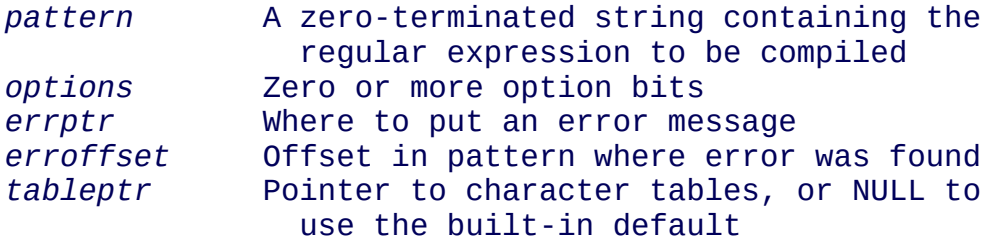

The option bits are:

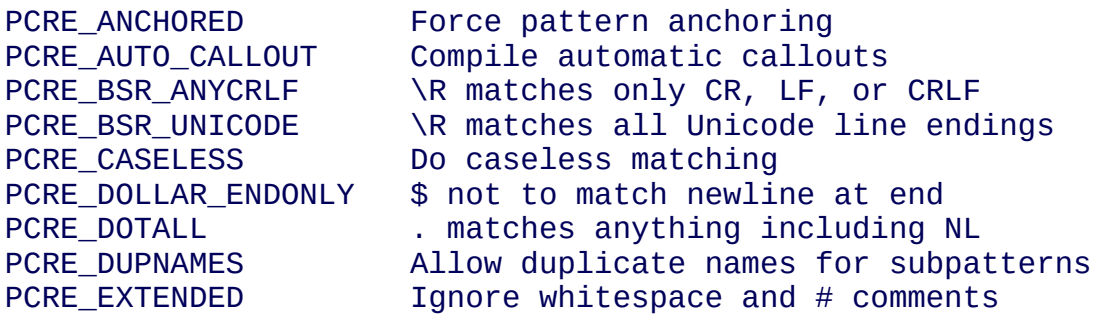

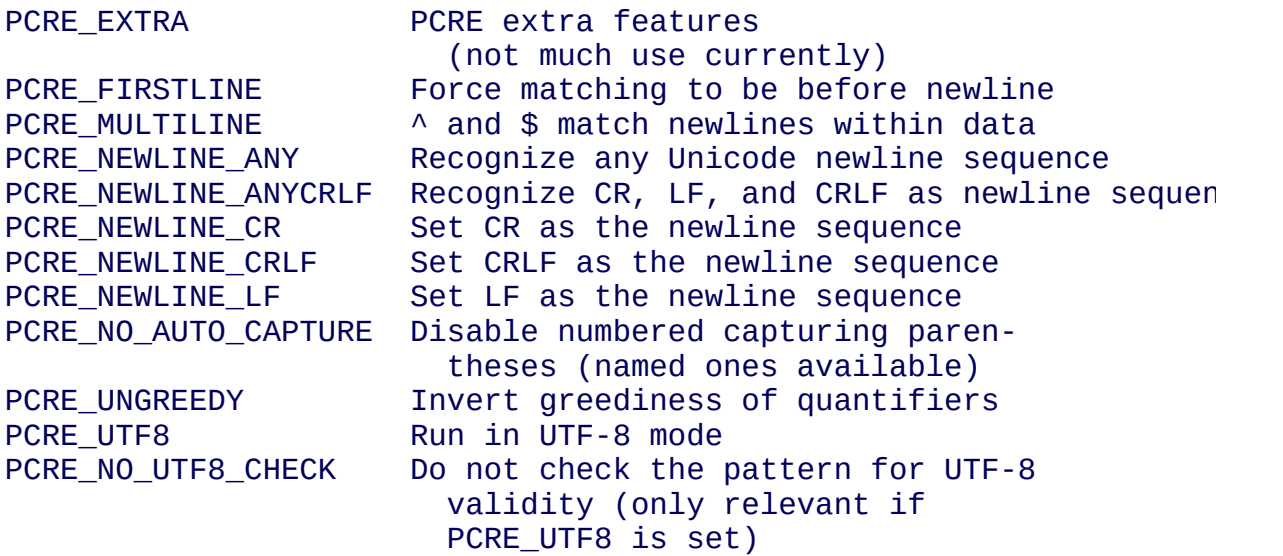

PCRE must be built with UTF-8 support in order to use PCRE\_UTF8 and PCRE\_NO\_UTF8\_CHECK.

The yield of the function is a pointer to a private data structure that contains the compiled pattern, or NULL if an error was detected. Note that compiling regular expressions with one version of PCRE for use with a different version is not guaranteed to work and may cause crashes.

There is a complete description of the PCRE native API in the **[pcreapi](#page-146-0)** page and a description of the POSIX API in the **[pcreposix](#page-282-0)** page.

### <span id="page-113-0"></span>**pcre\_compile2 man page**

Return to the [PCRE](#page-109-0) index page.

This page is part of the PCRE HTML documentation. It was generated automatically from the original man page. If there is any nonsense in it, please consult the man page, in case the conversion went wrong.

#### **SYNOPSIS**

**#include <pcre.h>**

**pcre \*pcre\_compile2(const char \****pattern***, int** *options***, int \****errorcodeptr***, const char \*\****errptr***, int \****erroffset***, const unsigned char \****tableptr***);**

#### **DESCRIPTION**

This function compiles a regular expression into an internal form. It is the same as **pcre\_compile()**, except for the addition of the *errorcodeptr* argument. The arguments are:

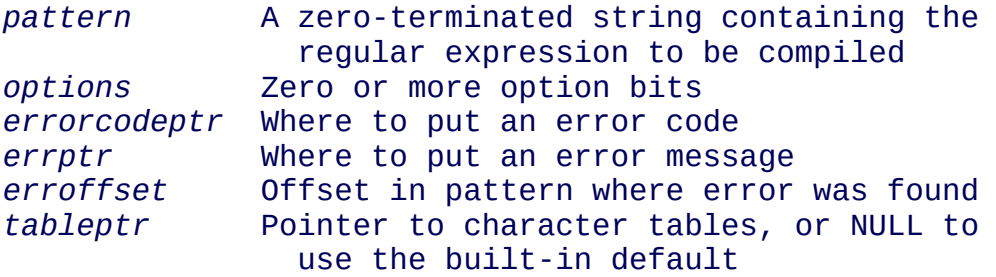

The option bits are:

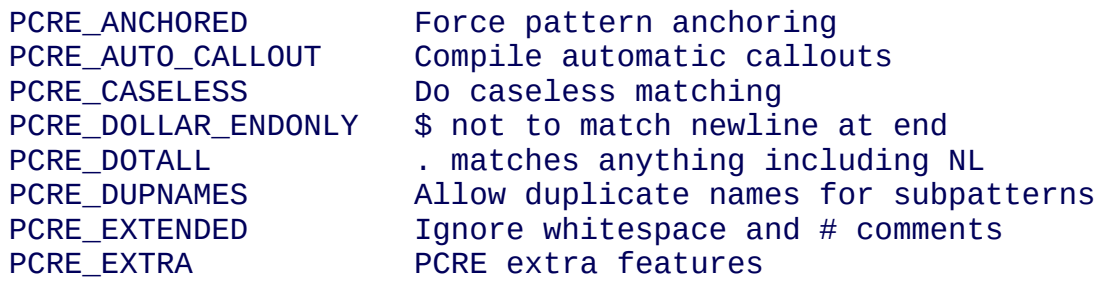

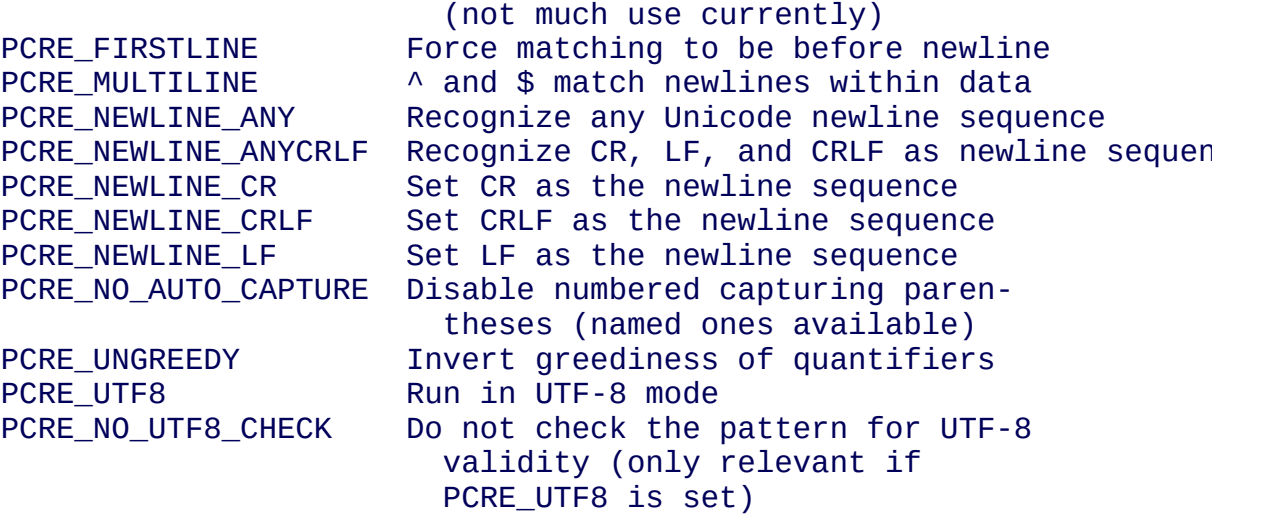

PCRE must be built with UTF-8 support in order to use PCRE\_UTF8 and PCRE\_NO\_UTF8\_CHECK.

The yield of the function is a pointer to a private data structure that contains the compiled pattern, or NULL if an error was detected. Note that compiling regular expressions with one version of PCRE for use with a different version is not guaranteed to work and may cause crashes.

There is a complete description of the PCRE native API in the **[pcreapi](#page-146-0)** page and a description of the POSIX API in the **[pcreposix](#page-282-0)** page.

### <span id="page-115-0"></span>**pcre\_config man page**

Return to the [PCRE](#page-109-0) index page.

This page is part of the PCRE HTML documentation. It was generated automatically from the original man page. If there is any nonsense in it, please consult the man page, in case the conversion went wrong.

#### **SYNOPSIS**

**#include <pcre.h>**

#### **int pcre\_config(int** *what***, void \****where***);**

#### **DESCRIPTION**

This function makes it possible for a client program to find out which optional features are available in the version of the PCRE library it is using. Its arguments are as follows:

*what* A code specifying what information is required Points to where to put the data

The available codes are:

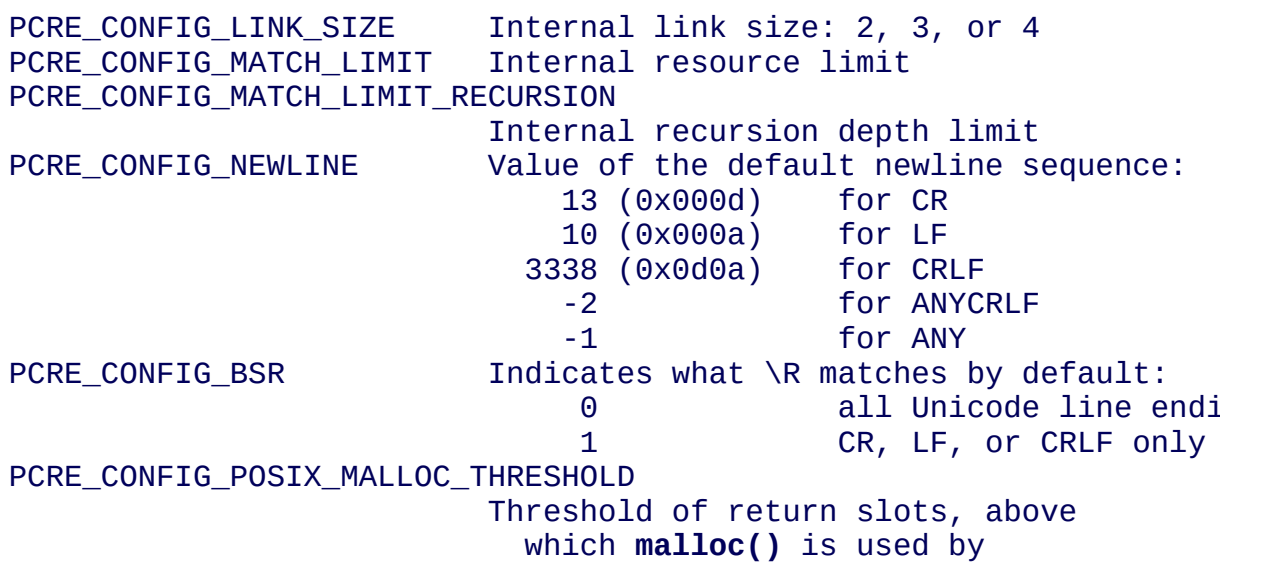

#### the POSIX API PCRE\_CONFIG\_STACKRECURSE Recursion implementation (1=stack 0=heap PCRE\_CONFIG\_UTF8 Availability of UTF-8 support (1=yes 0=n PCRE CONFIG UNICODE PROPERTIES Availability of Unicode property support (1=yes 0=no)

The function yields 0 on success or PCRE\_ERROR\_BADOPTION otherwise.

There is a complete description of the PCRE native API in the **[pcreapi](#page-146-0)** page and a description of the POSIX API in the **[pcreposix](#page-282-0)** page.

# <span id="page-117-0"></span>**pcre\_copy\_named\_substring man page**

Return to the [PCRE](#page-109-0) index page.

This page is part of the PCRE HTML documentation. It was generated automatically from the original man page. If there is any nonsense in it, please consult the man page, in case the conversion went wrong.

#### **SYNOPSIS**

#### **#include <pcre.h>**

**int pcre\_copy\_named\_substring(const pcre \****code***, const char \****subject***, int \****ovector***, int** *stringcount***, const char \****stringname***, char \****buffer***, int** *buffersize***);**

#### **DESCRIPTION**

This is a convenience function for extracting a captured substring, identified by name, into a given buffer. The arguments are:

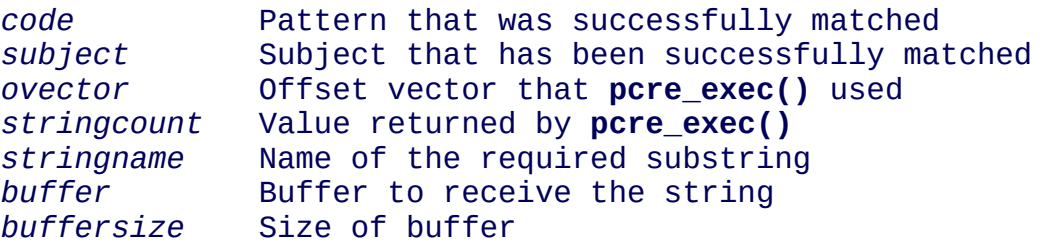

The yield is the length of the substring, PCRE\_ERROR\_NOMEMORY if the buffer was too small, or PCRE\_ERROR\_NOSUBSTRING if the string name is invalid.

There is a complete description of the PCRE native API in the **[pcreapi](#page-146-0)** page and a description of the POSIX API in the **[pcreposix](#page-282-0)** page.

### <span id="page-119-0"></span>**pcre\_copy\_substring man page**

Return to the [PCRE](#page-109-0) index page.

This page is part of the PCRE HTML documentation. It was generated automatically from the original man page. If there is any nonsense in it, please consult the man page, in case the conversion went wrong.

#### **SYNOPSIS**

#### **#include <pcre.h>**

**int pcre\_copy\_substring(const char \****subject***, int \****ovector***, int** *stringcount***, int** *stringnumber***, char \****buffer***, int** *buffersize***);**

#### **DESCRIPTION**

This is a convenience function for extracting a captured substring into a given buffer. The arguments are:

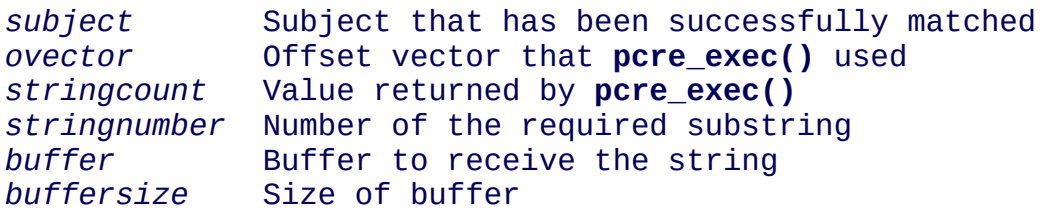

The yield is the length of the string, PCRE\_ERROR\_NOMEMORY if the buffer was too small, or PCRE\_ERROR\_NOSUBSTRING if the string number is invalid.

There is a complete description of the PCRE native API in the **[pcreapi](#page-146-0)** page and a description of the POSIX API in the **[pcreposix](#page-282-0)** page.

### <span id="page-120-0"></span>**pcre\_dfa\_exec man page**

Return to the [PCRE](#page-109-0) index page.

This page is part of the PCRE HTML documentation. It was generated automatically from the original man page. If there is any nonsense in it, please consult the man page, in case the conversion went wrong.

#### **SYNOPSIS**

**#include <pcre.h>**

**int pcre\_dfa\_exec(const pcre \****code***, const pcre\_extra \****extra***, const char \****subject***, int** *length***, int** *startoffset***, int** *options***, int \****ovector***, int** *ovecsize***, int \****workspace***, int** *wscount***);**

#### **DESCRIPTION**

This function matches a compiled regular expression against a given subject string, using an alternative matching algorithm that scans the subject string just once (*not* Perl-compatible). Note that the main, Perl-compatible, matching function is **pcre\_exec()**. The arguments for this function are:

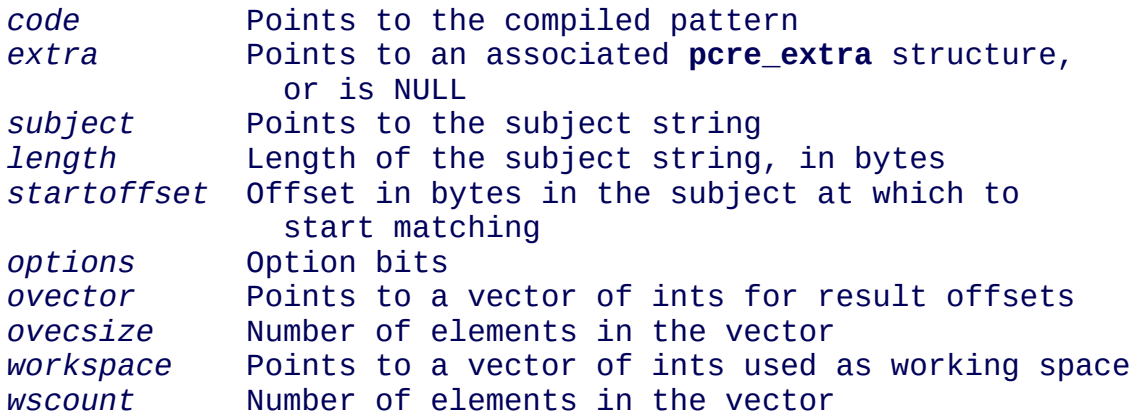

The options are:

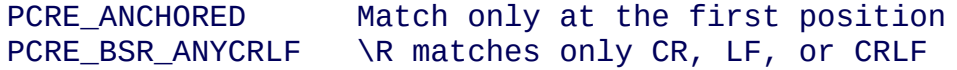

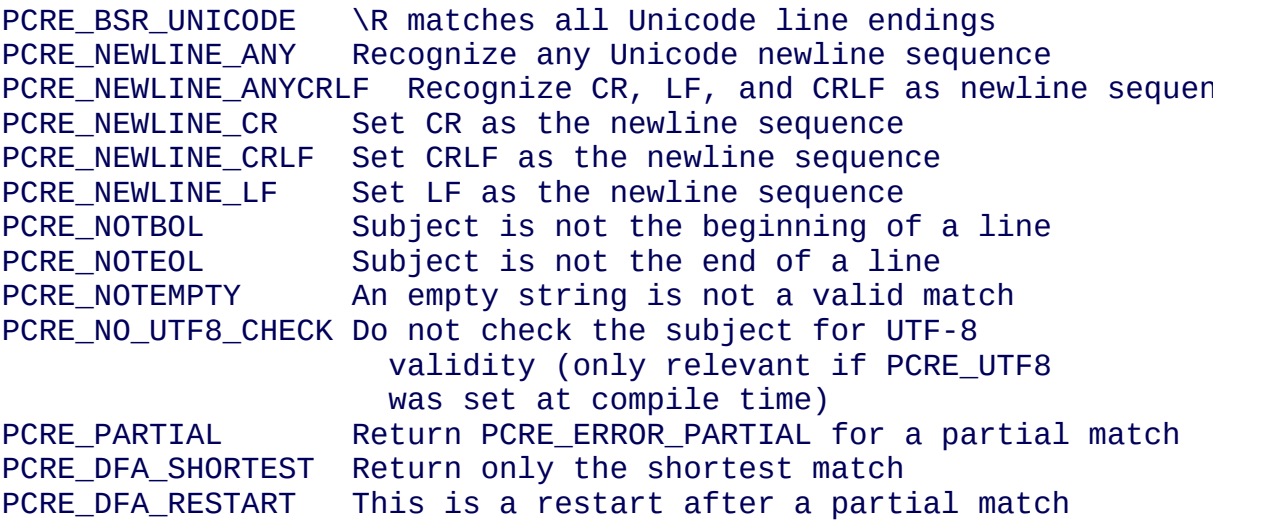

There are restrictions on what may appear in a pattern when using this matching function. Details are given in the **[pcrematching](#page-221-0)** documentation.

A **pcre\_extra** structure contains the following fields:

*flags* Bits indicating which fields are set<br>*study data* Opaque data from **pcre\_study()** *study\_data* Opaque data from **pcre\_study()** *match\_limit* Limit on internal resource use *match\_limit\_recursion* Limit on internal recursion depth *callout\_data* Opaque data passed back to callouts *tables* Points to character tables or is NULL

The flag bits are PCRE\_EXTRA\_STUDY\_DATA, PCRE EXTRA MATCH LIMIT, PCRE\_EXTRA\_MATCH\_LIMIT\_RECURSION, PCRE\_EXTRA\_CALLOUT\_DATA, and PCRE\_EXTRA\_TABLES. For this matching function, the *match\_limit* and *match\_limit\_recursion* fields are not used, and must not be set.

There is a complete description of the PCRE native API in the **[pcreapi](#page-146-0)** page and a description of the POSIX API in the **[pcreposix](#page-282-0)** page.

### <span id="page-122-0"></span>**pcre\_exec man page**

Return to the [PCRE](#page-109-0) index page.

This page is part of the PCRE HTML documentation. It was generated automatically from the original man page. If there is any nonsense in it, please consult the man page, in case the conversion went wrong.

#### **SYNOPSIS**

#### **#include <pcre.h>**

**int pcre\_exec(const pcre \****code***, const pcre\_extra \****extra***, const char \****subject***, int** *length***, int** *startoffset***, int** *options***, int \****ovector***, int** *ovecsize***);**

#### **DESCRIPTION**

This function matches a compiled regular expression against a given subject string, using a matching algorithm that is similar to Perl's. It returns offsets to captured substrings. Its arguments are:

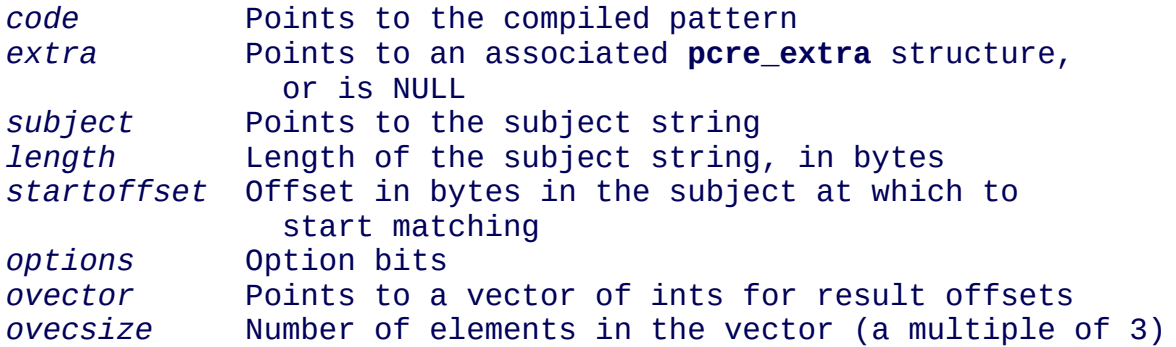

The options are:

PCRE\_ANCHORED Match only at the first position PCRE\_BSR\_ANYCRLF \R matches only CR, LF, or CRLF PCRE\_BSR\_UNICODE \R matches all Unicode line endings PCRE NEWLINE ANY Recognize any Unicode newline sequence PCRE\_NEWLINE\_ANYCRLF Recognize CR, LF, and CRLF as newline sequen PCRE\_NEWLINE\_CR Set CR as the newline sequence

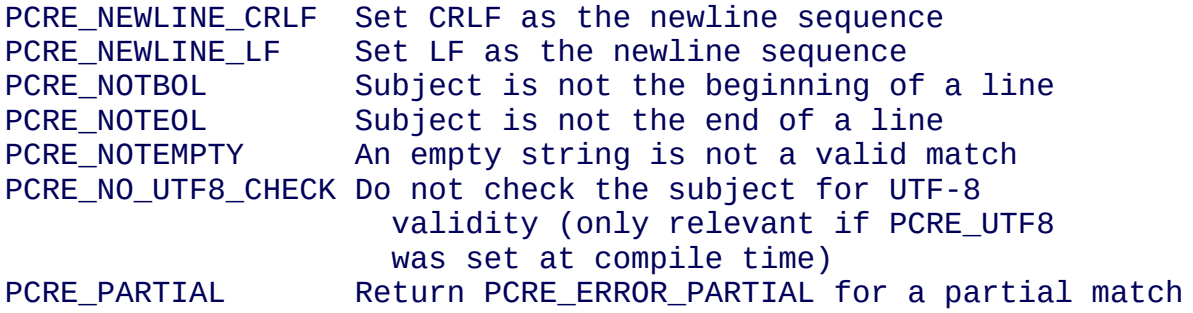

There are restrictions on what may appear in a pattern when partial matching is requested. For details, see the **[pcrepartial](#page-226-0)** page.

A **pcre\_extra** structure contains the following fields:

*flags* Bits indicating which fields are set<br>*study\_data* Opaque data from **pcre\_study()** *study\_data* Opaque data from **pcre\_study()** *match\_limit* Limit on internal resource use *match\_limit\_recursion* Limit on internal recursion depth *callout\_data* Opaque data passed back to callouts *tables* Points to character tables or is NULL

The flag bits are PCRE\_EXTRA\_STUDY\_DATA, PCRE\_EXTRA\_MATCH\_LIMIT, PCRE\_EXTRA\_MATCH\_LIMIT\_RECURSION, PCRE\_EXTRA\_CALLOUT\_DATA, and PCRE\_EXTRA\_TABLES.

There is a complete description of the PCRE native API in the **[pcreapi](#page-146-0)** page and a description of the POSIX API in the **[pcreposix](#page-282-0)** page.

## <span id="page-124-0"></span>**pcre\_free\_substring man page**

Return to the [PCRE](#page-109-0) index page.

This page is part of the PCRE HTML documentation. It was generated automatically from the original man page. If there is any nonsense in it, please consult the man page, in case the conversion went wrong.

#### **SYNOPSIS**

**#include <pcre.h>**

**void pcre\_free\_substring(const char \****stringptr***);**

#### **DESCRIPTION**

This is a convenience function for freeing the store obtained by a previous call to **pcre\_get\_substring()** or **pcre\_get\_named\_substring()**. Its only argument is a pointer to the string.

There is a complete description of the PCRE native API in the **[pcreapi](#page-146-0)** page and a description of the POSIX API in the **[pcreposix](#page-282-0)** page.

## <span id="page-125-0"></span>**pcre\_free\_substring\_list man page**

Return to the [PCRE](#page-109-0) index page.

This page is part of the PCRE HTML documentation. It was generated automatically from the original man page. If there is any nonsense in it, please consult the man page, in case the conversion went wrong.

#### **SYNOPSIS**

**#include <pcre.h>**

**void pcre\_free\_substring\_list(const char \*\****stringptr***);**

#### **DESCRIPTION**

This is a convenience function for freeing the store obtained by a previous call to **pcre\_get\_substring\_list()**. Its only argument is a pointer to the list of string pointers.

There is a complete description of the PCRE native API in the **[pcreapi](#page-146-0)** page and a description of the POSIX API in the **[pcreposix](#page-282-0)** page.

## <span id="page-126-0"></span>**pcre\_fullinfo man page**

Return to the [PCRE](#page-109-0) index page.

This page is part of the PCRE HTML documentation. It was generated automatically from the original man page. If there is any nonsense in it, please consult the man page, in case the conversion went wrong.

#### **SYNOPSIS**

**#include <pcre.h>**

**int pcre\_fullinfo(const pcre \****code***, const pcre\_extra \****extra***, int** *what***, void \****where***);**

#### **DESCRIPTION**

This function returns information about a compiled pattern. Its arguments are:

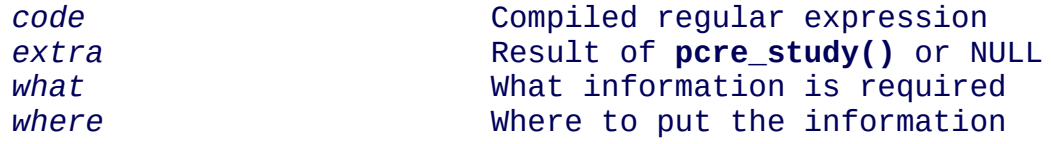

The following information is available:

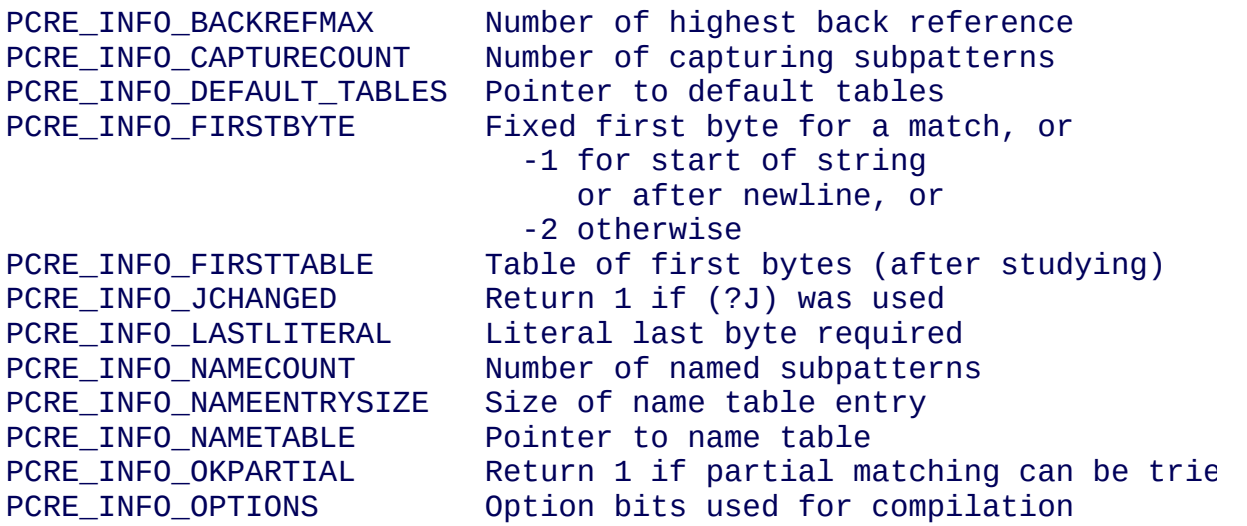

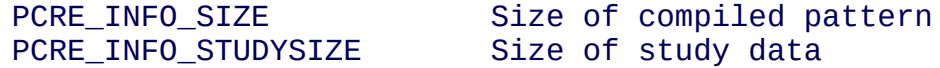

The yield of the function is zero on success or:

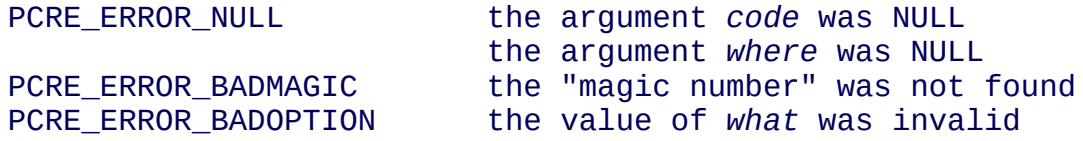

There is a complete description of the PCRE native API in the **[pcreapi](#page-146-0)** page and a description of the POSIX API in the **[pcreposix](#page-282-0)** page.

### <span id="page-128-0"></span>**pcre\_get\_named\_substring man page**

Return to the [PCRE](#page-109-0) index page.

This page is part of the PCRE HTML documentation. It was generated automatically from the original man page. If there is any nonsense in it, please consult the man page, in case the conversion went wrong.

#### **SYNOPSIS**

**#include <pcre.h>**

**int pcre\_get\_named\_substring(const pcre \****code***, const char \****subject***, int \****ovector***, int** *stringcount***, const char \****stringname***, const char \*\****stringptr***);**

#### **DESCRIPTION**

This is a convenience function for extracting a captured substring by name. The arguments are:

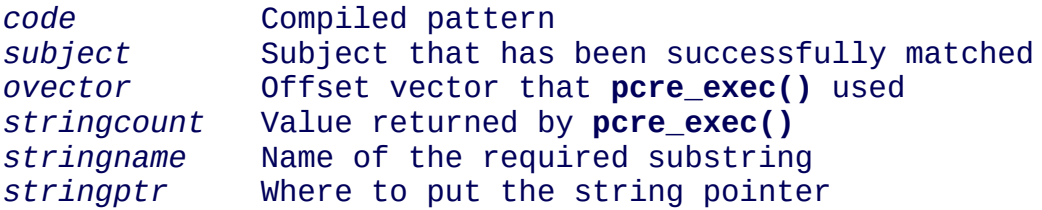

The memory in which the substring is placed is obtained by calling **pcre\_malloc()**. The convenience function **pcre\_free\_substring()** can be used to free it when it is no longer needed. The yield of the function is the length of the extracted substring, PCRE\_ERROR\_NOMEMORY if sufficient memory could not be obtained, or PCRE\_ERROR\_NOSUBSTRING if the string name is invalid.

There is a complete description of the PCRE native API in the **[pcreapi](#page-146-0)** page and a description of the POSIX API in the **[pcreposix](#page-282-0)** page.

### <span id="page-129-0"></span>**pcre\_get\_stringnumber man page**

Return to the [PCRE](#page-109-0) index page.

This page is part of the PCRE HTML documentation. It was generated automatically from the original man page. If there is any nonsense in it, please consult the man page, in case the conversion went wrong.

#### **SYNOPSIS**

**#include <pcre.h>**

**int pcre\_get\_stringnumber(const pcre \****code***, const char \****name***);**

#### **DESCRIPTION**

This convenience function finds the number of a named substring capturing parenthesis in a compiled pattern. Its arguments are:

*code* Compiled regular expression *name* Name whose number is required

The yield of the function is the number of the parenthesis if the name is found, or PCRE\_ERROR\_NOSUBSTRING otherwise. When duplicate names are allowed (PCRE\_DUPNAMES is set), it is not defined which of the numbers is returned by **pcre\_get\_stringnumber()**. You can obtain the complete list by calling **pcre\_get\_stringtable\_entries()**.

There is a complete description of the PCRE native API in the **[pcreapi](#page-146-0)** page and a description of the POSIX API in the **[pcreposix](#page-282-0)** page.

### <span id="page-130-0"></span>**pcre\_get\_substring man page**

Return to the [PCRE](#page-109-0) index page.

This page is part of the PCRE HTML documentation. It was generated automatically from the original man page. If there is any nonsense in it, please consult the man page, in case the conversion went wrong.

#### **SYNOPSIS**

**#include <pcre.h>**

**int pcre\_get\_substring(const char \****subject***, int \****ovector***, int** *stringcount***, int** *stringnumber***, const char \*\****stringptr***);**

#### **DESCRIPTION**

This is a convenience function for extracting a captured substring. The arguments are:

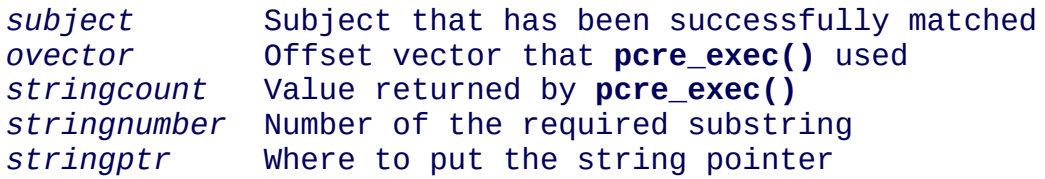

The memory in which the substring is placed is obtained by calling **pcre\_malloc()**. The convenience function **pcre\_free\_substring()** can be used to free it when it is no longer needed. The yield of the function is the length of the substring, PCRE\_ERROR\_NOMEMORY if sufficient memory could not be obtained, or PCRE\_ERROR\_NOSUBSTRING if the string number is invalid.

There is a complete description of the PCRE native API in the **[pcreapi](#page-146-0)** page and a description of the POSIX API in the **[pcreposix](#page-282-0)** page.

### <span id="page-131-0"></span>**pcre\_get\_substring\_list man page**

Return to the [PCRE](#page-109-0) index page.

This page is part of the PCRE HTML documentation. It was generated automatically from the original man page. If there is any nonsense in it, please consult the man page, in case the conversion went wrong.

#### **SYNOPSIS**

**#include <pcre.h>**

**int pcre\_get\_substring\_list(const char \****subject***, int \****ovector***, int** *stringcount***, const char \*\*\****listptr***);**

#### **DESCRIPTION**

This is a convenience function for extracting a list of all the captured substrings. The arguments are:

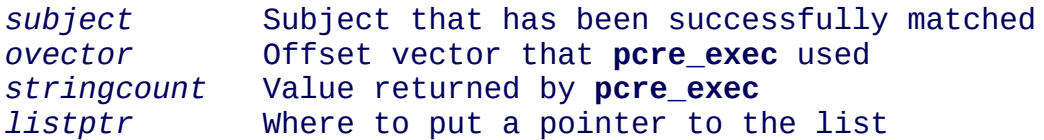

The memory in which the substrings and the list are placed is obtained by calling **pcre\_malloc()**. The convenience function **pcre\_free\_substring\_list()** can be used to free it when it is no longer needed. A pointer to a list of pointers is put in the variable whose address is in *listptr*. The list is terminated by a NULL pointer. The yield of the function is zero on success or PCRE\_ERROR\_NOMEMORY if sufficient memory could not be obtained.

There is a complete description of the PCRE native API in the **[pcreapi](#page-146-0)** page and a description of the POSIX API in the **[pcreposix](#page-282-0)** page.

### <span id="page-132-0"></span>**pcre\_info man page**

Return to the [PCRE](#page-109-0) index page.

This page is part of the PCRE HTML documentation. It was generated automatically from the original man page. If there is any nonsense in it, please consult the man page, in case the conversion went wrong.

#### **SYNOPSIS**

**#include <pcre.h>**

**int pcre\_info(const pcre \****code***, int \****optptr***, int \****firstcharptr***);**

#### **DESCRIPTION**

This function is obsolete. You should be using **pcre\_fullinfo()** instead.

There is a complete description of the PCRE native API in the **[pcreapi](#page-146-0)** page and a description of the POSIX API in the **[pcreposix](#page-282-0)** page.

### <span id="page-133-0"></span>**pcre\_maketables man page**

Return to the [PCRE](#page-109-0) index page.

This page is part of the PCRE HTML documentation. It was generated automatically from the original man page. If there is any nonsense in it, please consult the man page, in case the conversion went wrong.

#### **SYNOPSIS**

**#include <pcre.h>**

**const unsigned char \*pcre\_maketables(void);**

#### **DESCRIPTION**

This function builds a set of character tables for character values less than 256. These can be passed to **pcre\_compile()** to override PCRE's internal, built-in tables (which were made by **pcre\_maketables()** when PCRE was compiled). You might want to do this if you are using a non-standard locale. The function yields a pointer to the tables.

There is a complete description of the PCRE native API in the **[pcreapi](#page-146-0)** page and a description of the POSIX API in the **[pcreposix](#page-282-0)** page.

### <span id="page-134-0"></span>**pcre\_refcount man page**

Return to the [PCRE](#page-109-0) index page.

This page is part of the PCRE HTML documentation. It was generated automatically from the original man page. If there is any nonsense in it, please consult the man page, in case the conversion went wrong.

#### **SYNOPSIS**

**#include <pcre.h>**

**int pcre\_refcount(pcre \****code***, int** *adjust***);**

#### **DESCRIPTION**

This function is used to maintain a reference count inside a data block that contains a compiled pattern. Its arguments are:

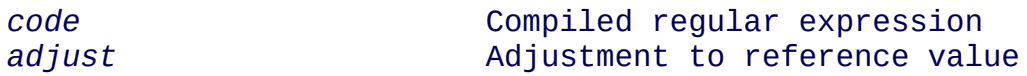

The yield of the function is the adjusted reference value, which is constrained to lie between 0 and 65535.

There is a complete description of the PCRE native API in the **[pcreapi](#page-146-0)** page and a description of the POSIX API in the **[pcreposix](#page-282-0)** page.

### <span id="page-135-0"></span>**pcre\_study man page**

Return to the [PCRE](#page-109-0) index page.

This page is part of the PCRE HTML documentation. It was generated automatically from the original man page. If there is any nonsense in it, please consult the man page, in case the conversion went wrong.

#### **SYNOPSIS**

**#include <pcre.h>**

**pcre\_extra \*pcre\_study(const pcre \****code***, int** *options***, const char \*\****errptr***);**

#### **DESCRIPTION**

This function studies a compiled pattern, to see if additional information can be extracted that might speed up matching. Its arguments are:

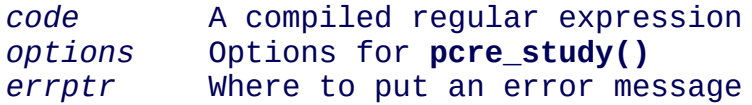

If the function succeeds, it returns a value that can be passed to **pcre\_exec()** via its *extra* argument.

If the function returns NULL, either it could not find any additional information, or there was an error. You can tell the difference by looking at the error value. It is NULL in first case.

There are currently no options defined; the value of the second argument should always be zero.

There is a complete description of the PCRE native API in the **[pcreapi](#page-146-0)** page and a description of the POSIX API in the **[pcreposix](#page-282-0)** page.

### <span id="page-136-0"></span>**pcre\_version man page**

Return to the [PCRE](#page-109-0) index page.

This page is part of the PCRE HTML documentation. It was generated automatically from the original man page. If there is any nonsense in it, please consult the man page, in case the conversion went wrong.

#### **SYNOPSIS**

**#include <pcre.h>**

**char \*pcre\_version(void);**

#### **DESCRIPTION**

This function returns a character string that gives the version number of the PCRE library and the date of its release.

There is a complete description of the PCRE native API in the **[pcreapi](#page-146-0)** page and a description of the POSIX API in the **[pcreposix](#page-282-0)** page.

### <span id="page-137-0"></span>**pcre man page**

Return to the [PCRE](#page-109-0) index page.

This page is part of the PCRE HTML documentation. It was generated automatically from the original man page. If there is any nonsense in it, please consult the man page, in case the conversion went wrong.

- <span id="page-137-2"></span>**• [INTRODUCTION](#page-137-1)**
- USER [DOCUMENTATION](#page-138-0)
- [LIMITATIONS](#page-139-0)
- UTF-8 AND UNICODE [PROPERTY](#page-139-1) SUPPORT
- [AUTHOR](#page-142-0)
- [REVISION](#page-143-0)

#### <span id="page-137-1"></span>[INTRODUCTION](#page-137-2)

The PCRE library is a set of functions that implement regular expression pattern matching using the same syntax and semantics as Perl, with just a few differences. (Certain features that appeared in Python and PCRE before they appeared in Perl are also available using the Python syntax.)

The current implementation of PCRE (release 7.x) corresponds approximately with Perl 5.10, including support for UTF-8 encoded strings and Unicode general category properties. However, UTF-8 and Unicode support has to be explicitly enabled; it is not the default. The Unicode tables correspond to Unicode release 5.0.0.

In addition to the Perl-compatible matching function, PCRE contains an alternative matching function that matches the same compiled patterns in a different way. In certain circumstances, the alternative function has some advantages. For a discussion of the two matching algorithms, see the **[pcrematching](#page-221-0)** page.

PCRE is written in C and released as a C library. A number of people have written wrappers and interfaces of various kinds. In particular, Google Inc. have

provided a comprehensive C++ wrapper. This is now included as part of the PCRE distribution. The **[pcrecpp](#page-203-0)** page has details of this interface. Other people's contributions can be found in the *Contrib* directory at the primary FTP site, which is: <ftp://ftp.csx.cam.ac.uk/pub/software/programming/pcre>

Details of exactly which Perl regular expression features are and are not supported by PCRE are given in separate documents. See the **[pcrepattern](#page-232-0)** and **[pcrecompat](#page-199-0)** pages. There is a syntax summary in the **[pcresyntax](#page-297-0)** page.

Some features of PCRE can be included, excluded, or changed when the library is built. The **[pcre\\_config\(\)](#page-115-0)** function makes it possible for a client to discover which features are available. The features themselves are described in the **[pcrebuild](#page-187-0)** page. Documentation about building PCRE for various operating systems can be found in the **README** file in the source distribution.

The library contains a number of undocumented internal functions and data tables that are used by more than one of the exported external functions, but which are not intended for use by external callers. Their names all begin with "\_pcre\_", which hopefully will not provoke any name clashes. In some environments, it is possible to control which external symbols are exported when a shared library is built, and in these cases the undocumented symbols are not exported.

#### <span id="page-138-0"></span>USER [DOCUMENTATION](#page-137-2)

The user documentation for PCRE comprises a number of different sections. In the "man" format, each of these is a separate "man page". In the HTML format, each is a separate page, linked from the index page. In the plain text format, all the sections are concatenated, for ease of searching. The sections are as follows:

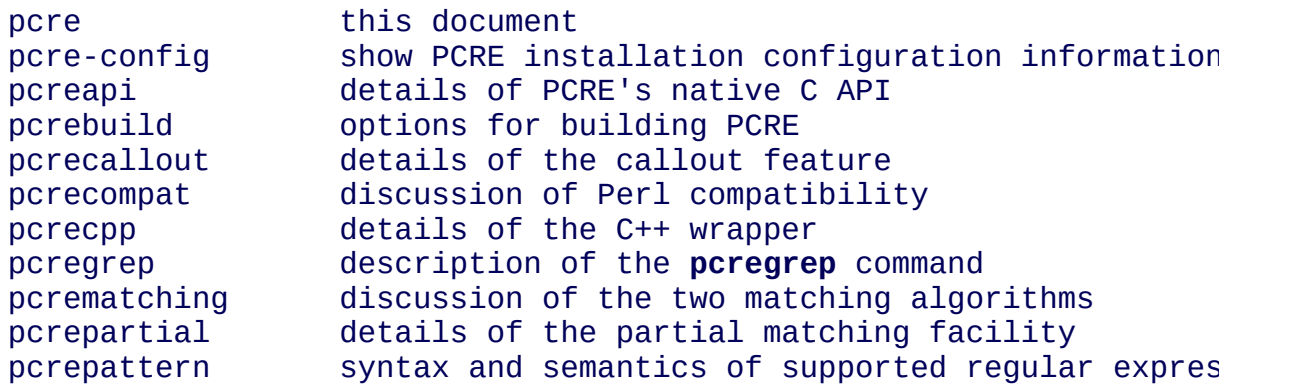

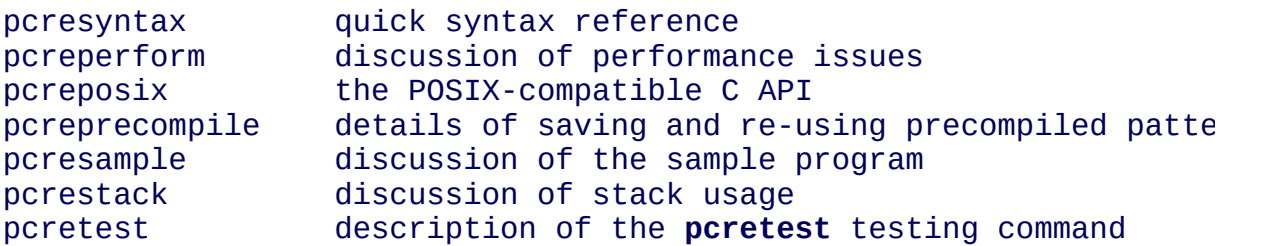

In addition, in the "man" and HTML formats, there is a short page for each C library function, listing its arguments and results.

#### <span id="page-139-0"></span>[LIMITATIONS](#page-137-2)

There are some size limitations in PCRE but it is hoped that they will never in practice be relevant.

The maximum length of a compiled pattern is 65539 (sic) bytes if PCRE is compiled with the default internal linkage size of 2. If you want to process regular expressions that are truly enormous, you can compile PCRE with an internal linkage size of 3 or 4 (see the **README** file in the source distribution and the **[pcrebuild](#page-187-0)** documentation for details). In these cases the limit is substantially larger. However, the speed of execution is slower.

All values in repeating quantifiers must be less than 65536.

There is no limit to the number of parenthesized subpatterns, but there can be no more than 65535 capturing subpatterns.

The maximum length of name for a named subpattern is 32 characters, and the maximum number of named subpatterns is 10000.

The maximum length of a subject string is the largest positive number that an integer variable can hold. However, when using the traditional matching function, PCRE uses recursion to handle subpatterns and indefinite repetition. This means that the available stack space may limit the size of a subject string that can be processed by certain patterns. For a discussion of stack issues, see the **[pcrestack](#page-294-0)** documentation.

#### <span id="page-139-1"></span>UTF-8 AND UNICODE [PROPERTY](#page-137-2) SUPPORT

From release 3.3, PCRE has had some support for character strings encoded in the UTF-8 format. For release 4.0 this was greatly extended to cover most common requirements, and in release 5.0 additional support for Unicode general category properties was added.

In order process UTF-8 strings, you must build PCRE to include UTF-8 support in the code, and, in addition, you must call **[pcre\\_compile\(\)](#page-111-0)** with the PCRE\_UTF8 option flag. When you do this, both the pattern and any subject strings that are matched against it are treated as UTF-8 strings instead of just strings of bytes.

If you compile PCRE with UTF-8 support, but do not use it at run time, the library will be a bit bigger, but the additional run time overhead is limited to testing the PCRE\_UTF8 flag occasionally, so should not be very big.

If PCRE is built with Unicode character property support (which implies UTF-8 support), the escape sequences  $\pmb{\cdot}$ ,  $\pmb{\cdot}$ ,  $\pmb{\cdot}$ , and  $\X$  are supported. The available properties that can be tested are limited to the general category properties such as Lu for an upper case letter or Nd for a decimal number, the Unicode script names such as Arabic or Han, and the derived properties Any and L&. A full list is given in the **[pcrepattern](#page-232-0)** documentation. Only the short names for properties are supported. For example,  $\pmb{\rho}$  [L} matches a letter. Its Perl synonym,  $\pmb{\rho}$  [Letter], is not supported. Furthermore, in Perl, many properties may optionally be prefixed by "Is", for compatibility with Perl 5.6. PCRE does not support this.

#### **Validity of UTF-8 strings**

When you set the PCRE\_UTF8 flag, the strings passed as patterns and subjects are (by default) checked for validity on entry to the relevant functions. From release 7.3 of PCRE, the check is according the rules of RFC 3629, which are themselves derived from the Unicode specification. Earlier releases of PCRE followed the rules of RFC 2279, which allows the full range of 31-bit values (0 to 0x7FFFFFFF). The current check allows only values in the range U+0 to U+10FFFF, excluding U+D800 to U+DFFF.

The excluded code points are the "Low Surrogate Area" of Unicode, of which the Unicode Standard says this: "The Low Surrogate Area does not contain any character assignments, consequently no character code charts or namelists are

provided for this area. Surrogates are reserved for use with UTF-16 and then must be used in pairs." The code points that are encoded by UTF-16 pairs are available as independent code points in the UTF-8 encoding. (In other words, the whole surrogate thing is a fudge for UTF-16 which unfortunately messes up UTF-8.)

If an invalid UTF-8 string is passed to PCRE, an error return (PCRE\_ERROR\_BADUTF8) is given. In some situations, you may already know that your strings are valid, and therefore want to skip these checks in order to improve performance. If you set the PCRE\_NO\_UTF8\_CHECK flag at compile time or at run time, PCRE assumes that the pattern or subject it is given (respectively) contains only valid UTF-8 codes. In this case, it does not diagnose an invalid UTF-8 string.

If you pass an invalid UTF-8 string when PCRE\_NO\_UTF8\_CHECK is set, what happens depends on why the string is invalid. If the string conforms to the "old" definition of UTF-8 (RFC 2279), it is processed as a string of characters in the range 0 to 0x7FFFFFFF. In other words, apart from the initial validity test, PCRE (when in UTF-8 mode) handles strings according to the more liberal rules of RFC 2279. However, if the string does not even conform to RFC 2279, the result is undefined. Your program may crash.

If you want to process strings of values in the full range 0 to 0x7FFFFFFF, encoded in a UTF-8-like manner as per the old RFC, you can set PCRE\_NO\_UTF8\_CHECK to bypass the more restrictive test. However, in this situation, you will have to apply your own validity check.

#### **General comments about UTF-8 mode**

1. An unbraced hexadecimal escape sequence (such as \xb3) matches a two-byte UTF-8 character if the value is greater than 127.

2. Octal numbers up to \777 are recognized, and match two-byte UTF-8 characters for values greater than \177.

3. Repeat quantifiers apply to complete UTF-8 characters, not to individual bytes, for example:  $\x{100}{3}.$ 

4. The dot metacharacter matches one UTF-8 character instead of a single byte.

5. The escape sequence \C can be used to match a single byte in UTF-8 mode, but its use can lead to some strange effects. This facility is not available in the alternative matching function, **pcre\_dfa\_exec()**.

6. The character escapes  $\bbb$ ,  $\Bbb B$ ,  $\d$ ,  $\D$ ,  $\s$ ,  $\S$ ,  $\w$ , and  $\W$  correctly test characters of any code value, but the characters that PCRE recognizes as digits, spaces, or word characters remain the same set as before, all with values less than 256. This remains true even when PCRE includes Unicode property support, because to do otherwise would slow down PCRE in many common cases. If you really want to test for a wider sense of, say, "digit", you must use Unicode property tests such as  $\pmb{\wedge} p\{Nd\}.$ 

7. Similarly, characters that match the POSIX named character classes are all low-valued characters.

8. However, the Perl 5.10 horizontal and vertical whitespace matching escapes  $(\hbar, \H, \vee, \text{and } \vee)$  do match all the appropriate Unicode characters.

9. Case-insensitive matching applies only to characters whose values are less than 128, unless PCRE is built with Unicode property support. Even when Unicode property support is available, PCRE still uses its own character tables when checking the case of low-valued characters, so as not to degrade performance. The Unicode property information is used only for characters with higher values. Even when Unicode property support is available, PCRE supports case-insensitive matching only when there is a one-to-one mapping between a letter's cases. There are a small number of many-to-one mappings in Unicode; these are not supported by PCRE.

#### <span id="page-142-0"></span>[AUTHOR](#page-137-2)

Philip Hazel University Computing Service Cambridge CB2 3QH, England.

Putting an actual email address here seems to have been a spam magnet, so I've taken it away. If you want to email me, use my two initials, followed by the two digits 10, at the domain cam.ac.uk.

<span id="page-143-0"></span>**[REVISION](#page-137-2)** 

Last updated: 09 August 2007 Copyright © 1997-2007 University of Cambridge.
# **pcre-config man page**

Return to the [PCRE](#page-109-0) index page.

This page is part of the PCRE HTML documentation. It was generated automatically from the original man page. If there is any nonsense in it, please consult the man page, in case the conversion went wrong.

- <span id="page-144-3"></span>• [SYNOPSIS](#page-144-0)
- **[DESCRIPTION](#page-144-1)**
- [OPTIONS](#page-144-2)
- SEE [ALSO](#page-145-0)
- [AUTHOR](#page-145-1)
- [REVISION](#page-145-2)

# <span id="page-144-0"></span>**[SYNOPSIS](#page-144-3)**

# **pcre-config [--prefix] [--exec-prefix] [--version] [--libs] [--libs-posix] [- cflags] [--cflags-posix]**

## <span id="page-144-1"></span>[DESCRIPTION](#page-144-3)

**pcre-config** returns the configuration of the installed PCRE libraries and the options required to compile a program to use them.

# <span id="page-144-2"></span>**[OPTIONS](#page-144-3)**

**--prefix** Writes the directory prefix used in the PCRE installation for architecture independent files (*/usr* on many systems, */usr/local* on some systems) to the standard output.

**--exec-prefix** Writes the directory prefix used in the PCRE installation for architecture dependent files (normally the same as **--prefix**) to the standard output.

**--version** Writes the version number of the installed PCRE libraries to the standard output.

**--libs** Writes to the standard output the command line options required to link with PCRE (**-lpcre** on many systems).

**--libs-posix** Writes to the standard output the command line options required to link with the PCRE posix emulation library (**-lpcreposix -lpcre** on many systems).

**--cflags** Writes to the standard output the command line options required to compile files that use PCRE (this may include some **-I** options, but is blank on many systems).

**--cflags-posix** Writes to the standard output the command line options required to compile files that use the PCRE posix emulation library (this may include some **-I** options, but is blank on many systems).

#### <span id="page-145-0"></span>SEE [ALSO](#page-144-3)

#### **pcre(3)**

## <span id="page-145-1"></span>[AUTHOR](#page-144-3)

This manual page was originally written by Mark Baker for the Debian GNU/Linux system. It has been slightly revised as a generic PCRE man page.

#### <span id="page-145-2"></span>[REVISION](#page-144-3)

Last updated: 18 April 2007

Return to the [PCRE](#page-109-0) index page.

# **pcreapi man page**

Return to the [PCRE](#page-109-0) index page.

This page is part of the PCRE HTML documentation. It was generated automatically from the original man page. If there is any nonsense in it, please consult the man page, in case the conversion went wrong.

- <span id="page-146-1"></span>PCRE [NATIVE](#page-146-0) API
- **PCRE API [OVERVIEW](#page-148-0)**
- [NEWLINES](#page-150-0)
- **[MULTITHREADING](#page-151-0)**
- SAVING [PRECOMPILED](#page-151-1) PATTERNS FOR LATER USE
- CHECKING [BUILD-TIME](#page-151-2) OPTIONS
- [COMPILING](#page-153-0) A PATTERN
- **[COMPILATION](#page-159-0) ERROR CODES**
- **[STUDYING](#page-160-0) A PATTERN**
- LOCALE [SUPPORT](#page-161-0)
- **[INFORMATION](#page-163-0) ABOUT A PATTERN**
- [OBSOLETE](#page-167-0) INFO FUNCTION
- [REFERENCE](#page-167-1) COUNTS
- MATCHING A PATTERN: THE [TRADITIONAL](#page-168-0) FUNCTION
- [EXTRACTING](#page-178-0) CAPTURED SUBSTRINGS BY NUMBER
- [EXTRACTING](#page-180-0) CAPTURED SUBSTRINGS BY NAME
- DUPLICATE [SUBPATTERN](#page-181-0) NAMES
- FINDING ALL POSSIBLE [MATCHES](#page-182-0)
- **MATCHING A PATTERN: THE [ALTERNATIVE](#page-182-1) FUNCTION**
- SEE [ALSO](#page-185-0)
- [AUTHOR](#page-186-0)
- **[REVISION](#page-186-1)**

<span id="page-146-0"></span>PCRE [NATIVE](#page-146-1) API

# **#include <pcre.h>**

**pcre \*pcre\_compile(const char \****pattern***, int** *options***, const char \*\****errptr***, int**

**\****erroffset***, const unsigned char \****tableptr***);**

**pcre \*pcre\_compile2(const char \****pattern***, int** *options***, int \****errorcodeptr***, const char \*\****errptr***, int \****erroffset***, const unsigned char \****tableptr***);**

**pcre\_extra \*pcre\_study(const pcre \****code***, int** *options***, const char \*\****errptr***);**

**int pcre\_exec(const pcre \****code***, const pcre\_extra \****extra***, const char \****subject***, int** *length***, int** *startoffset***, int** *options***, int \****ovector***, int** *ovecsize***);**

**int pcre\_dfa\_exec(const pcre \****code***, const pcre\_extra \****extra***, const char \****subject***, int** *length***, int** *startoffset***, int** *options***, int \****ovector***, int** *ovecsize***, int \****workspace***, int** *wscount***);**

**int pcre\_copy\_named\_substring(const pcre \****code***, const char \****subject***, int \****ovector***, int** *stringcount***, const char \****stringname***, char \****buffer***, int** *buffersize***);**

**int pcre\_copy\_substring(const char \****subject***, int \****ovector***, int** *stringcount***, int** *stringnumber***, char \****buffer***, int** *buffersize***);**

**int pcre\_get\_named\_substring(const pcre \****code***, const char \****subject***, int \****ovector***, int** *stringcount***, const char \****stringname***, const char \*\****stringptr***);**

**int pcre\_get\_stringnumber(const pcre \****code***, const char \****name***);**

**int pcre\_get\_stringtable\_entries(const pcre \****code***, const char \****name***, char \*\****first***, char \*\****last***);**

**int pcre\_get\_substring(const char \****subject***, int \****ovector***, int** *stringcount***, int** *stringnumber***, const char \*\****stringptr***);**

**int pcre\_get\_substring\_list(const char \****subject***, int \****ovector***, int** *stringcount***, const char \*\*\****listptr***);**

**void pcre\_free\_substring(const char \****stringptr***);**

**void pcre\_free\_substring\_list(const char \*\****stringptr***);**

**const unsigned char \*pcre\_maketables(void);**

**int pcre\_fullinfo(const pcre \****code***, const pcre\_extra \****extra***, int** *what***, void \****where***);**

**int pcre\_info(const pcre \****code***, int \****optptr***, int \****firstcharptr***);**

**int pcre\_refcount(pcre \****code***, int** *adjust***);**

**int pcre\_config(int** *what***, void \****where***);**

**char \*pcre\_version(void);**

**void \*(\*pcre\_malloc)(size\_t);**

**void (\*pcre\_free)(void \*);**

**void \*(\*pcre\_stack\_malloc)(size\_t);**

**void (\*pcre\_stack\_free)(void \*);**

**int (\*pcre\_callout)(pcre\_callout\_block \*);**

## <span id="page-148-0"></span>PCRE API [OVERVIEW](#page-146-1)

PCRE has its own native API, which is described in this document. There are also some wrapper functions that correspond to the POSIX regular expression API. These are described in the **[pcreposix](#page-282-0)** documentation. Both of these APIs define a set of C function calls. A C++ wrapper is distributed with PCRE. It is documented in the **[pcrecpp](#page-203-0)** page.

The native API C function prototypes are defined in the header file **pcre.h**, and on Unix systems the library itself is called **libpcre**. It can normally be accessed by adding **-lpcre** to the command for linking an application that uses PCRE. The header file defines the macros PCRE\_MAJOR and PCRE\_MINOR to contain the major and minor release numbers for the library. Applications can use these to include support for different releases of PCRE.

The functions **pcre\_compile()**, **pcre\_compile2()**, **pcre\_study()**, and **pcre\_exec()** are used for compiling and matching regular expressions in a Perl-compatible manner. A sample program that demonstrates the simplest way of using them is

provided in the file called *pcredemo.c* in the source distribution. The **[pcresample](#page-292-0)** documentation describes how to run it.

A second matching function, **pcre\_dfa\_exec()**, which is not Perl-compatible, is also provided. This uses a different algorithm for the matching. The alternative algorithm finds all possible matches (at a given point in the subject), and scans the subject just once. However, this algorithm does not return captured substrings. A description of the two matching algorithms and their advantages and disadvantages is given in the **[pcrematching](#page-221-0)** documentation.

In addition to the main compiling and matching functions, there are convenience functions for extracting captured substrings from a subject string that is matched by **pcre\_exec()**. They are:

```
pcre_copy_substring()
pcre_copy_named_substring()
pcre_get_substring()
pcre_get_named_substring()
pcre_get_substring_list()
pcre_get_stringnumber()
pcre_get_stringtable_entries()
```
**pcre free substring()** and **pcre free substring list()** are also provided, to free the memory used for extracted strings.

The function **pcre\_maketables()** is used to build a set of character tables in the current locale for passing to **pcre\_compile()**, **pcre\_exec()**, or **pcre\_dfa\_exec()**. This is an optional facility that is provided for specialist use. Most commonly, no special tables are passed, in which case internal tables that are generated when PCRE is built are used.

The function **pcre\_fullinfo()** is used to find out information about a compiled pattern; **pcre\_info()** is an obsolete version that returns only some of the available information, but is retained for backwards compatibility. The function **pcre\_version()** returns a pointer to a string containing the version of PCRE and its date of release.

The function **pcre\_refcount()** maintains a reference count in a data block containing a compiled pattern. This is provided for the benefit of object-oriented applications.

The global variables **pcre\_malloc** and **pcre\_free** initially contain the entry points of the standard **malloc()** and **free()** functions, respectively. PCRE calls the memory management functions via these variables, so a calling program can replace them if it wishes to intercept the calls. This should be done before calling any PCRE functions.

The global variables **pcre\_stack\_malloc** and **pcre\_stack\_free** are also indirections to memory management functions. These special functions are used only when PCRE is compiled to use the heap for remembering data, instead of recursive function calls, when running the **pcre\_exec()** function. See the **[pcrebuild](#page-187-0)** documentation for details of how to do this. It is a non-standard way of building PCRE, for use in environments that have limited stacks. Because of the greater use of memory management, it runs more slowly. Separate functions are provided so that special-purpose external code can be used for this case. When used, these functions are always called in a stack-like manner (last obtained, first freed), and always for memory blocks of the same size. There is a discussion about PCRE's stack usage in the **[pcrestack](#page-294-0)** documentation.

The global variable **pcre\_callout** initially contains NULL. It can be set by the caller to a "callout" function, which PCRE will then call at specified points during a matching operation. Details are given in the **[pcrecallout](#page-194-0)** documentation.

# <span id="page-150-0"></span>**[NEWLINES](#page-146-1)**

PCRE supports five different conventions for indicating line breaks in strings: a single CR (carriage return) character, a single LF (linefeed) character, the twocharacter sequence CRLF, any of the three preceding, or any Unicode newline sequence. The Unicode newline sequences are the three just mentioned, plus the single characters VT (vertical tab, U+000B), FF (formfeed, U+000C), NEL (next line, U+0085), LS (line separator, U+2028), and PS (paragraph separator, U+2029).

Each of the first three conventions is used by at least one operating system as its standard newline sequence. When PCRE is built, a default can be specified. The default default is LF, which is the Unix standard. When PCRE is run, the default can be overridden, either when a pattern is compiled, or when it is matched.

At compile time, the newline convention can be specified by the *options* argument of **pcre\_compile()**, or it can be specified by special text at the start of the pattern itself; this overrides any other settings. See the **[pcrepattern](#page-232-0)** page for details of the special character sequences.

In the PCRE documentation the word "newline" is used to mean "the character or pair of characters that indicate a line break". The choice of newline convention affects the handling of the dot, circumflex, and dollar metacharacters, the handling of  $#$ -comments in  $/x$  mode, and, when CRLF is a recognized line ending sequence, the match position advancement for a non-anchored pattern. There is more detail about this in the **section on [pcre\\_exec\(\)](#page-170-0)** options below.

The choice of newline convention does not affect the interpretation of the  $\ln$  or  $\ln$ escape sequences, nor does it affect what \R matches, which is controlled in a similar way, but by separate options.

# <span id="page-151-0"></span>[MULTITHREADING](#page-146-1)

The PCRE functions can be used in multi-threading applications, with the proviso that the memory management functions pointed to by **pcre\_malloc**, **pcre\_free**, **pcre\_stack\_malloc**, and **pcre\_stack\_free**, and the callout function pointed to by **pcre\_callout**, are shared by all threads.

The compiled form of a regular expression is not altered during matching, so the same compiled pattern can safely be used by several threads at once.

# <span id="page-151-1"></span>SAVING [PRECOMPILED](#page-146-1) PATTERNS FOR LATER USE

The compiled form of a regular expression can be saved and re-used at a later time, possibly by a different program, and even on a host other than the one on which it was compiled. Details are given in the **[pcreprecompile](#page-288-0)** documentation. However, compiling a regular expression with one version of PCRE for use with a different version is not guaranteed to work and may cause crashes.

# <span id="page-151-2"></span>CHECKING [BUILD-TIME](#page-146-1) OPTIONS

# **int pcre\_config(int** *what***, void \****where***);**

The function **pcre\_config()** makes it possible for a PCRE client to discover which optional features have been compiled into the PCRE library. The **[pcrebuild](#page-187-0)** documentation has more details about these optional features.

The first argument for **pcre\_config()** is an integer, specifying which information is required; the second argument is a pointer to a variable into which the information is placed. The following information is available:

PCRE\_CONFIG\_UTF8

The output is an integer that is set to one if UTF-8 support is available; otherwise it is set to zero.

PCRE\_CONFIG\_UNICODE\_PROPERTIES

The output is an integer that is set to one if support for Unicode character properties is available; otherwise it is set to zero.

PCRE\_CONFIG\_NEWLINE

The output is an integer whose value specifies the default character sequence that is recognized as meaning "newline". The four values that are supported are: 10 for LF, 13 for CR, 3338 for CRLF, -2 for ANYCRLF, and -1 for ANY. The default should normally be the standard sequence for your operating system.

PCRE\_CONFIG\_BSR

The output is an integer whose value indicates what character sequences the  $\mathbb{R}$ escape sequence matches by default. A value of 0 means that \R matches any Unicode line ending sequence; a value of 1 means that \R matches only CR, LF, or CRLF. The default can be overridden when a pattern is compiled or matched.

PCRE\_CONFIG\_LINK\_SIZE

The output is an integer that contains the number of bytes used for internal linkage in compiled regular expressions. The value is 2, 3, or 4. Larger values allow larger regular expressions to be compiled, at the expense of slower matching. The default value of 2 is sufficient for all but the most massive patterns, since it allows the compiled pattern to be up to 64K in size.

PCRE\_CONFIG\_POSIX\_MALLOC\_THRESHOLD

The output is an integer that contains the threshold above which the POSIX interface uses **malloc()** for output vectors. Further details are given in the

**[pcreposix](#page-282-0)** documentation.

PCRE\_CONFIG\_MATCH\_LIMIT

The output is an integer that gives the default limit for the number of internal matching function calls in a **pcre\_exec()** execution. Further details are given with **pcre\_exec()** below.

PCRE\_CONFIG\_MATCH\_LIMIT\_RECURSION

The output is an integer that gives the default limit for the depth of recursion when calling the internal matching function in a **pcre\_exec()** execution. Further details are given with **pcre\_exec()** below.

```
PCRE_CONFIG_STACKRECURSE
```
The output is an integer that is set to one if internal recursion when running **pcre\_exec()** is implemented by recursive function calls that use the stack to remember their state. This is the usual way that PCRE is compiled. The output is zero if PCRE was compiled to use blocks of data on the heap instead of recursive function calls. In this case, **pcre\_stack\_malloc** and **pcre\_stack\_free** are called to manage memory blocks on the heap, thus avoiding the use of the stack.

## <span id="page-153-0"></span>[COMPILING](#page-146-1) A PATTERN

**pcre \*pcre\_compile(const char \****pattern***, int** *options***, const char \*\****errptr***, int \****erroffset***, const unsigned char \****tableptr***); pcre \*pcre\_compile2(const char \****pattern***, int** *options***, int \****errorcodeptr***, const char \*\****errptr***, int \****erroffset***, const unsigned char \****tableptr***);**

Either of the functions **pcre\_compile()** or **pcre\_compile2()** can be called to compile a pattern into an internal form. The only difference between the two interfaces is that **pcre\_compile2()** has an additional argument, *errorcodeptr*, via which a numerical error code can be returned.

The pattern is a C string terminated by a binary zero, and is passed in the *pattern* argument. A pointer to a single block of memory that is obtained via **pcre\_malloc** is returned. This contains the compiled code and related data. The **pcre** type is defined for the returned block; this is a typedef for a structure whose contents are not externally defined. It is up to the caller to free the memory (via

**pcre\_free**) when it is no longer required.

Although the compiled code of a PCRE regex is relocatable, that is, it does not depend on memory location, the complete **pcre** data block is not fully relocatable, because it may contain a copy of the *tableptr* argument, which is an address (see below).

The *options* argument contains various bit settings that affect the compilation. It should be zero if no options are required. The available options are described below. Some of them, in particular, those that are compatible with Perl, can also be set and unset from within the pattern (see the detailed description in the **[pcrepattern](#page-232-0)** documentation). For these options, the contents of the *options* argument specifies their initial settings at the start of compilation and execution. The PCRE\_ANCHORED and PCRE\_NEWLINE\_*xxx* options can be set at the time of matching as well as at compile time.

If *errptr* is NULL, **pcre\_compile()** returns NULL immediately. Otherwise, if compilation of a pattern fails, **pcre\_compile()** returns NULL, and sets the variable pointed to by *errptr* to point to a textual error message. This is a static string that is part of the library. You must not try to free it. The offset from the start of the pattern to the character where the error was discovered is placed in the variable pointed to by *erroffset*, which must not be NULL. If it is, an immediate error is given.

If **pcre\_compile2()** is used instead of **pcre\_compile()**, and the *errorcodeptr* argument is not NULL, a non-zero error code number is returned via this argument in the event of an error. This is in addition to the textual error message. Error codes and messages are listed below.

If the final argument, *tableptr*, is NULL, PCRE uses a default set of character tables that are built when PCRE is compiled, using the default C locale. Otherwise, *tableptr* must be an address that is the result of a call to **pcre\_maketables()**. This value is stored with the compiled pattern, and used again by **pcre\_exec()**, unless another table pointer is passed to it. For more discussion, see the section on locale support below.

This code fragment shows a typical straightforward call to **pcre\_compile()**:

```
pcre *re;
const char *error;
```

```
int erroffset;
re = pcre_compile(
  \mathsf{A}^\ast \mathsf{Z}^\mathsf{H}, \mathsf{A}^\ast the pattern \mathsf{A}^\ast0, /* default options */
  &error;, /* for error message */
  &erroffset;, /* for error offset */
  NULL); /* use default character tables */
```
The following names for option bits are defined in the **pcre.h** header file:

PCRE\_ANCHORED

If this bit is set, the pattern is forced to be "anchored", that is, it is constrained to match only at the first matching point in the string that is being searched (the "subject string"). This effect can also be achieved by appropriate constructs in the pattern itself, which is the only way to do it in Perl.

PCRE\_AUTO\_CALLOUT

If this bit is set, **pcre\_compile()** automatically inserts callout items, all with number 255, before each pattern item. For discussion of the callout facility, see the **[pcrecallout](#page-194-0)** documentation.

PCRE\_BSR\_ANYCRLF PCRE\_BSR\_UNICODE

These options (which are mutually exclusive) control what the  $\mathbb{R}$  escape sequence matches. The choice is either to match only CR, LF, or CRLF, or to match any Unicode newline sequence. The default is specified when PCRE is built. It can be overridden from within the pattern, or by setting an option when a compiled pattern is matched.

PCRE\_CASELESS

If this bit is set, letters in the pattern match both upper and lower case letters. It is equivalent to Perl's /i option, and it can be changed within a pattern by a (?i) option setting. In UTF-8 mode, PCRE always understands the concept of case for characters whose values are less than 128, so caseless matching is always possible. For characters with higher values, the concept of case is supported if PCRE is compiled with Unicode property support, but not otherwise. If you want to use caseless matching for characters 128 and above, you must ensure that PCRE is compiled with Unicode property support as well as with UTF-8 support.

PCRE\_DOLLAR\_ENDONLY

If this bit is set, a dollar metacharacter in the pattern matches only at the end of the subject string. Without this option, a dollar also matches immediately before a newline at the end of the string (but not before any other newlines). The PCRE\_DOLLAR\_ENDONLY option is ignored if PCRE\_MULTILINE is set. There is no equivalent to this option in Perl, and no way to set it within a pattern.

PCRE\_DOTALL

If this bit is set, a dot metacharater in the pattern matches all characters, including those that indicate newline. Without it, a dot does not match when the current position is at a newline. This option is equivalent to Perl's /s option, and it can be changed within a pattern by a (?s) option setting. A negative class such as  $[\triangle a]$  always matches newline characters, independent of the setting of this option.

PCRE\_DUPNAMES

If this bit is set, names used to identify capturing subpatterns need not be unique. This can be helpful for certain types of pattern when it is known that only one instance of the named subpattern can ever be matched. There are more details of named subpatterns below; see also the **[pcrepattern](#page-232-0)** documentation.

PCRE\_EXTENDED

If this bit is set, whitespace data characters in the pattern are totally ignored except when escaped or inside a character class. Whitespace does not include the VT character (code 11). In addition, characters between an unescaped # outside a character class and the next newline, inclusive, are also ignored. This is equivalent to Perl's /x option, and it can be changed within a pattern by a (?x) option setting.

This option makes it possible to include comments inside complicated patterns. Note, however, that this applies only to data characters. Whitespace characters may never appear within special character sequences in a pattern, for example within the sequence (?( which introduces a conditional subpattern.

PCRE\_EXTRA

This option was invented in order to turn on additional functionality of PCRE that is incompatible with Perl, but it is currently of very little use. When set, any backslash in a pattern that is followed by a letter that has no special meaning

causes an error, thus reserving these combinations for future expansion. By default, as in Perl, a backslash followed by a letter with no special meaning is treated as a literal. (Perl can, however, be persuaded to give a warning for this.) There are at present no other features controlled by this option. It can also be set by a (?X) option setting within a pattern.

PCRE\_FIRSTLINE

If this option is set, an unanchored pattern is required to match before or at the first newline in the subject string, though the matched text may continue over the newline.

PCRE\_MULTILINE

By default, PCRE treats the subject string as consisting of a single line of characters (even if it actually contains newlines). The "start of line" metacharacter  $(\wedge)$  matches only at the start of the string, while the "end of line" metacharacter (\$) matches only at the end of the string, or before a terminating newline (unless PCRE\_DOLLAR\_ENDONLY is set). This is the same as Perl.

When PCRE\_MULTILINE it is set, the "start of line" and "end of line" constructs match immediately following or immediately before internal newlines in the subject string, respectively, as well as at the very start and end. This is equivalent to Perl's /m option, and it can be changed within a pattern by a (?m) option setting. If there are no newlines in a subject string, or no occurrences of  $\wedge$ or \$ in a pattern, setting PCRE\_MULTILINE has no effect.

PCRE\_NEWLINE\_CR PCRE\_NEWLINE\_LF PCRE\_NEWLINE\_CRLF PCRE\_NEWLINE\_ANYCRLF PCRE\_NEWLINE\_ANY

These options override the default newline definition that was chosen when PCRE was built. Setting the first or the second specifies that a newline is indicated by a single character (CR or LF, respectively). Setting PCRE\_NEWLINE\_CRLF specifies that a newline is indicated by the twocharacter CRLF sequence. Setting PCRE\_NEWLINE\_ANYCRLF specifies that any of the three preceding sequences should be recognized. Setting PCRE\_NEWLINE\_ANY specifies that any Unicode newline sequence should be recognized. The Unicode newline sequences are the three just mentioned, plus the single characters VT (vertical tab, U+000B), FF (formfeed, U+000C), NEL

(next line, U+0085), LS (line separator, U+2028), and PS (paragraph separator, U+2029). The last two are recognized only in UTF-8 mode.

The newline setting in the options word uses three bits that are treated as a number, giving eight possibilities. Currently only six are used (default plus the five values above). This means that if you set more than one newline option, the combination may or may not be sensible. For example, PCRE\_NEWLINE\_CR with PCRE\_NEWLINE\_LF is equivalent to PCRE\_NEWLINE\_CRLF, but other combinations may yield unused numbers and cause an error.

The only time that a line break is specially recognized when compiling a pattern is if PCRE\_EXTENDED is set, and an unescaped # outside a character class is encountered. This indicates a comment that lasts until after the next line break sequence. In other circumstances, line break sequences are treated as literal data, except that in PCRE\_EXTENDED mode, both CR and LF are treated as whitespace characters and are therefore ignored.

The newline option that is set at compile time becomes the default that is used for **pcre\_exec()** and **pcre\_dfa\_exec()**, but it can be overridden.

PCRE\_NO\_AUTO\_CAPTURE

If this option is set, it disables the use of numbered capturing parentheses in the pattern. Any opening parenthesis that is not followed by ? behaves as if it were followed by ?: but named parentheses can still be used for capturing (and they acquire numbers in the usual way). There is no equivalent of this option in Perl.

PCRE\_UNGREEDY

This option inverts the "greediness" of the quantifiers so that they are not greedy by default, but become greedy if followed by "?". It is not compatible with Perl. It can also be set by a (?U) option setting within the pattern.

PCRE\_UTF8

This option causes PCRE to regard both the pattern and the subject as strings of UTF-8 characters instead of single-byte character strings. However, it is available only when PCRE is built to include UTF-8 support. If not, the use of this option provokes an error. Details of how this option changes the behaviour of PCRE are given in the section on UTF-8 [support](#page-139-0) in the main **[pcre](#page-137-0)** page.

PCRE\_NO\_UTF8\_CHECK

When PCRE UTF8 is set, the validity of the pattern as a UTF-8 string is automatically checked. There is a discussion about the [validity](#page-140-0) of UTF-8 strings in the main **[pcre](#page-137-0)** page. If an invalid UTF-8 sequence of bytes is found, **pcre\_compile()** returns an error. If you already know that your pattern is valid, and you want to skip this check for performance reasons, you can set the PCRE\_NO\_UTF8\_CHECK option. When it is set, the effect of passing an invalid UTF-8 string as a pattern is undefined. It may cause your program to crash. Note that this option can also be passed to **pcre\_exec()** and **pcre\_dfa\_exec()**, to suppress the UTF-8 validity checking of subject strings.

#### <span id="page-159-0"></span>[COMPILATION](#page-146-1) ERROR CODES

The following table lists the error codes than may be returned by **pcre\_compile2()**, along with the error messages that may be returned by both compiling functions. As PCRE has developed, some error codes have fallen out of use. To avoid confusion, they have not been re-used.

```
0 no error
1 \times at end of pattern
2 \c at end of pattern
3 unrecognized character follows \
4 numbers out of order in {} quantifier
5 number too big in {} quantifier
6 missing terminating ] for character class
7 invalid escape sequence in character class
8 range out of order in character class
9 nothing to repeat
10 [this code is not in use]
11 internal error: unexpected repeat
12 unrecognized character after (?
13 POSIX named classes are supported only within a class
14 missing )
15 reference to non-existent subpattern
16 erroffset passed as NULL
17 unknown option bit(s) set
18 missing ) after comment
19 [this code is not in use]
20 regular expression too large
21 failed to get memory
22 unmatched parentheses
23 internal error: code overflow
24 unrecognized character after (?<
25 lookbehind assertion is not fixed length
26 malformed number or name after (?(
```

```
27 conditional group contains more than two branches
28 assertion expected after (?(
29 (?R or (?[+-]digits must be followed by )
30 unknown POSIX class name
31 POSIX collating elements are not supported
32 this version of PCRE is not compiled with PCRE_UTF8 support
33 [this code is not in use]
34 character value in \x{...} sequence is too large
35 invalid condition (?(0)
36 \C not allowed in lookbehind assertion
37 PCRE does not support \L, \L, \N, \U, or \U38 number after (?C is > 255
39 closing ) for (?C expected
40 recursive call could loop indefinitely
41 unrecognized character after (?P
42 syntax error in subpattern name (missing terminator)
43 two named subpatterns have the same name
44 invalid UTF-8 string
45 support for \P, \pmb{\rho}, and \X has not been compiled
46 malformed \P or \p sequence
47 unknown property name after \P or \p
48 subpattern name is too long (maximum 32 characters)
49 too many named subpatterns (maximum 10,000)
50 [this code is not in use]
51 octal value is greater than \377 (not in UTF-8 mode)
52 internal error: overran compiling workspace
53 internal error: previously-checked referenced subpattern not f
54 DEFINE group contains more than one branch
55 repeating a DEFINE group is not allowed
56 inconsistent NEWLINE options
57 \g is not followed by a braced name or an optionally braced
     non-zero number
58 (?+ or (?- or (?(+ or (?(- must be followed by a non-zero numb
```
#### <span id="page-160-0"></span>[STUDYING](#page-146-1) A PATTERN

#### **pcre\_extra \*pcre\_study(const pcre \****code***, int** *options* **const char \*\****errptr***);**

If a compiled pattern is going to be used several times, it is worth spending more time analyzing it in order to speed up the time taken for matching. The function **pcre\_study()** takes a pointer to a compiled pattern as its first argument. If studying the pattern produces additional information that will help speed up matching, **pcre\_study()** returns a pointer to a **pcre\_extra** block, in which the *study data* field points to the results of the study.

The returned value from **pcre\_study()** can be passed directly to **pcre\_exec()**. However, a **pcre\_extra** block also contains other fields that can be set by the caller before the block is passed; these are described [below](#page-168-1) in the section on matching a pattern.

If studying the pattern does not produce any additional information **pcre\_study()** returns NULL. In that circumstance, if the calling program wants to pass any of the other fields to **pcre\_exec()**, it must set up its own **pcre\_extra** block.

The second argument of **pcre\_study()** contains option bits. At present, no options are defined, and this argument should always be zero.

The third argument for **pcre\_study()** is a pointer for an error message. If studying succeeds (even if no data is returned), the variable it points to is set to NULL. Otherwise it is set to point to a textual error message. This is a static string that is part of the library. You must not try to free it. You should test the error pointer for NULL after calling **pcre\_study()**, to be sure that it has run successfully.

This is a typical call to **pcre\_study**():

```
pcre_extra *pe;
pe = pcre\_study(re, /* result of pcre_compile() */
    0, \frac{1}{2} , \frac{1}{2} , \frac{1}{2} , \frac{1}{2} , \frac{1}{2} , \frac{1}{2} , \frac{1}{2} , \frac{1}{2} , \frac{1}{2} , \frac{1}{2} , \frac{1}{2} , \frac{1}{2} , \frac{1}{2} , \frac{1}{2} , \frac{1}{2} , \frac{1}{2} , \frac{1}{2} , \frac{1}{2} , \frac\frac{1}{2} set to NULL or points to a message \frac{1}{2}
```
At present, studying a pattern is useful only for non-anchored patterns that do not have a single fixed starting character. A bitmap of possible starting bytes is created.

## <span id="page-161-0"></span>LOCALE [SUPPORT](#page-146-1)

PCRE handles caseless matching, and determines whether characters are letters, digits, or whatever, by reference to a set of tables, indexed by character value. When running in UTF-8 mode, this applies only to characters with codes less than 128. Higher-valued codes never match escapes such as \w or \d, but can be tested with \p if PCRE is built with Unicode character property support. The use of locales with Unicode is discouraged. If you are handling characters with codes greater than 128, you should either use UTF-8 and Unicode, or use

locales, but not try to mix the two.

PCRE contains an internal set of tables that are used when the final argument of **pcre\_compile()** is NULL. These are sufficient for many applications. Normally, the internal tables recognize only ASCII characters. However, when PCRE is built, it is possible to cause the internal tables to be rebuilt in the default "C" locale of the local system, which may cause them to be different.

The internal tables can always be overridden by tables supplied by the application that calls PCRE. These may be created in a different locale from the default. As more and more applications change to using Unicode, the need for this locale support is expected to die away.

External tables are built by calling the **pcre\_maketables()** function, which has no arguments, in the relevant locale. The result can then be passed to **pcre\_compile()** or **pcre\_exec()** as often as necessary. For example, to build and use tables that are appropriate for the French locale (where accented characters with values greater than 128 are treated as letters), the following code could be used:

setlocale(LC\_CTYPE, "fr\_FR"); tables = pcre\_maketables();  $re = pcre\_compile(..., tables);$ 

The locale name "fr\_FR" is used on Linux and other Unix-like systems; if you are using Windows, the name for the French locale is "french".

When **pcre\_maketables()** runs, the tables are built in memory that is obtained via **pcre\_malloc**. It is the caller's responsibility to ensure that the memory containing the tables remains available for as long as it is needed.

The pointer that is passed to **pcre\_compile()** is saved with the compiled pattern, and the same tables are used via this pointer by **pcre\_study()** and normally also by **pcre\_exec()**. Thus, by default, for any single pattern, compilation, studying and matching all happen in the same locale, but different patterns can be compiled in different locales.

It is possible to pass a table pointer or NULL (indicating the use of the internal tables) to **pcre\_exec()**. Although not intended for this purpose, this facility could be used to match a pattern in a different locale from the one in which it was compiled. Passing table pointers at run time is discussed below in the section on

matching a pattern.

## <span id="page-163-0"></span>[INFORMATION](#page-146-1) ABOUT A PATTERN

## **int pcre\_fullinfo(const pcre \****code***, const pcre\_extra \****extra***, int** *what***, void \****where***);**

The **pcre\_fullinfo()** function returns information about a compiled pattern. It replaces the obsolete **pcre\_info()** function, which is nevertheless retained for backwards compability (and is documented below).

The first argument for **pcre\_fullinfo()** is a pointer to the compiled pattern. The second argument is the result of **pcre\_study()**, or NULL if the pattern was not studied. The third argument specifies which piece of information is required, and the fourth argument is a pointer to a variable to receive the data. The yield of the function is zero for success, or one of the following negative numbers:

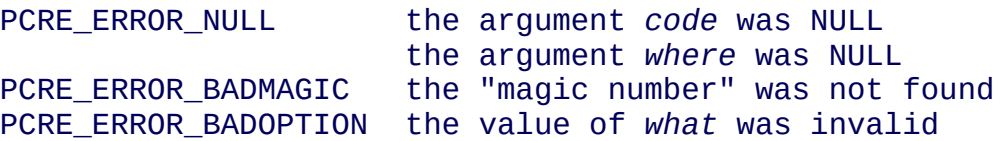

The "magic number" is placed at the start of each compiled pattern as an simple check against passing an arbitrary memory pointer. Here is a typical call of **pcre\_fullinfo()**, to obtain the length of the compiled pattern:

```
int rc;
size t length;
rc = pcre_fullinfo(
  re, \overline{ } /* result of pcre_compile() */<br>pe, \overline{ } /* result of pcre_study(), or NULL */
  pe, /* result of pcre_study(), or NULL */
  PCRE_INFO_SIZE, /* what is required */
  &length;); \hspace{1cm} /* where to put the data */
```
The possible values for the third argument are defined in **pcre.h**, and are as follows:

PCRE\_INFO\_BACKREFMAX

Return the number of the highest back reference in the pattern. The fourth argument should point to an **int** variable. Zero is returned if there are no back references.

PCRE\_INFO\_CAPTURECOUNT

Return the number of capturing subpatterns in the pattern. The fourth argument should point to an **int** variable.

PCRE\_INFO\_DEFAULT\_TABLES

Return a pointer to the internal default character tables within PCRE. The fourth argument should point to an **unsigned char \*** variable. This information call is provided for internal use by the **pcre\_study()** function. External callers can cause PCRE to use its internal tables by passing a NULL table pointer.

PCRE\_INFO\_FIRSTBYTE

Return information about the first byte of any matched string, for a nonanchored pattern. The fourth argument should point to an **int** variable. (This option used to be called PCRE\_INFO\_FIRSTCHAR; the old name is still recognized for backwards compatibility.)

If there is a fixed first byte, for example, from a pattern such as (cat|cow|coyote), its value is returned. Otherwise, if either

(a) the pattern was compiled with the PCRE\_MULTILINE option, and every branch starts with " $\wedge$ ", or

(b) every branch of the pattern starts with ".\*" and PCRE\_DOTALL is not set (if it were set, the pattern would be anchored),

-1 is returned, indicating that the pattern matches only at the start of a subject string or after any newline within the string. Otherwise -2 is returned. For anchored patterns, -2 is returned.

PCRE INFO FIRSTTABLE

If the pattern was studied, and this resulted in the construction of a 256-bit table indicating a fixed set of bytes for the first byte in any matching string, a pointer to the table is returned. Otherwise NULL is returned. The fourth argument should point to an **unsigned char \*** variable.

PCRE\_INFO\_HASCRORLF

Return 1 if the pattern contains any explicit matches for CR or LF characters,

otherwise 0. The fourth argument should point to an **int** variable. An explicit match is either a literal CR or LF character, or  $\ln$ .

PCRE INFO JCHANGED

Return 1 if the (?J) option setting is used in the pattern, otherwise 0. The fourth argument should point to an **int** variable. The (?J) internal option setting changes the local PCRE\_DUPNAMES option.

PCRE\_INFO\_LASTLITERAL

Return the value of the rightmost literal byte that must exist in any matched string, other than at its start, if such a byte has been recorded. The fourth argument should point to an **int** variable. If there is no such byte, -1 is returned. For anchored patterns, a last literal byte is recorded only if it follows something of variable length. For example, for the pattern  $\land$ a $\cdot$ d+z $\cdot$ d+/ the returned value is "z", but for  $/\lambda a \frac{dz}{d}$  the returned value is -1.

PCRE\_INFO\_NAMECOUNT PCRE INFO NAMEENTRYSIZE PCRE INFO NAMETABLE

PCRE supports the use of named as well as numbered capturing parentheses. The names are just an additional way of identifying the parentheses, which still acquire numbers. Several convenience functions such as **pcre\_get\_named\_substring()** are provided for extracting captured substrings by name. It is also possible to extract the data directly, by first converting the name to a number in order to access the correct pointers in the output vector (described with **pcre\_exec()** below). To do the conversion, you need to use the name-tonumber map, which is described by these three values.

The map consists of a number of fixed-size entries.

PCRE\_INFO\_NAMECOUNT gives the number of entries, and PCRE\_INFO\_NAMEENTRYSIZE gives the size of each entry; both of these return an **int** value. The entry size depends on the length of the longest name. PCRE\_INFO\_NAMETABLE returns a pointer to the first entry of the table (a pointer to **char**). The first two bytes of each entry are the number of the capturing parenthesis, most significant byte first. The rest of the entry is the corresponding name, zero terminated. The names are in alphabetical order. When PCRE\_DUPNAMES is set, duplicate names are in order of their parentheses numbers. For example, consider the following pattern (assume PCRE\_EXTENDED is set, so white space - including newlines - is ignored):

```
(?<date> (?<year>(\ddot{d}\ddot{d})?\ddot{d}\ddot{d}) - (?<month>\ddot{d}\ddot{d}) - (?<day>\ddot{d}\ddot{d}) )
```
There are four named subpatterns, so the table has four entries, and each entry in the table is eight bytes long. The table is as follows, with non-printing bytes shows in hexadecimal, and undefined bytes shown as ??:

 01 d a t e 00 ?? 05 d a y 00 ?? ?? 04 m o n t h 00 02 y e a r 00 ??

When writing code to extract data from named subpatterns using the name-tonumber map, remember that the length of the entries is likely to be different for each compiled pattern.

PCRE\_INFO\_OKPARTIAL

Return 1 if the pattern can be used for partial matching, otherwise 0. The fourth argument should point to an **int** variable. The **[pcrepartial](#page-226-0)** documentation lists the restrictions that apply to patterns when partial matching is used.

PCRE\_INFO\_OPTIONS

Return a copy of the options with which the pattern was compiled. The fourth argument should point to an **unsigned long int** variable. These option bits are those specified in the call to **pcre\_compile()**, modified by any top-level option settings at the start of the pattern itself. In other words, they are the options that will be in force when matching starts. For example, if the pattern  $/(?im)abc(?$ i)d/ is compiled with the PCRE\_EXTENDED option, the result is PCRE\_CASELESS, PCRE\_MULTILINE, and PCRE\_EXTENDED.

A pattern is automatically anchored by PCRE if all of its top-level alternatives begin with one of the following:

^ unless PCRE\_MULTILINE is set

```
\A always
```

```
\G always<br>* if PCR
```
if PCRE\_DOTALL is set and there are no back references to the

For such patterns, the PCRE\_ANCHORED bit is set in the options returned by **pcre\_fullinfo()**.

#### PCRE\_INFO\_SIZE

Return the size of the compiled pattern, that is, the value that was passed as the

argument to **pcre\_malloc()** when PCRE was getting memory in which to place the compiled data. The fourth argument should point to a **size\_t** variable.

PCRE\_INFO\_STUDYSIZE

Return the size of the data block pointed to by the *study\_data* field in a **pcre\_extra** block. That is, it is the value that was passed to **pcre\_malloc()** when PCRE was getting memory into which to place the data created by **pcre\_study()**. The fourth argument should point to a **size\_t** variable.

#### <span id="page-167-0"></span>[OBSOLETE](#page-146-1) INFO FUNCTION

## **int pcre\_info(const pcre \****code***, int \****optptr***, int \****firstcharptr***);**

The **pcre\_info()** function is now obsolete because its interface is too restrictive to return all the available data about a compiled pattern. New programs should use **pcre** fullinfo() instead. The yield of **pcre** info() is the number of capturing subpatterns, or one of the following negative numbers:

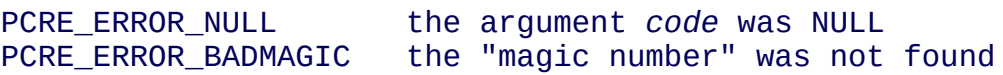

If the *optptr* argument is not NULL, a copy of the options with which the pattern was compiled is placed in the integer it points to (see PCRE\_INFO\_OPTIONS above).

If the pattern is not anchored and the *firstcharptr* argument is not NULL, it is used to pass back information about the first character of any matched string (see PCRE\_INFO\_FIRSTBYTE above).

#### <span id="page-167-1"></span>[REFERENCE](#page-146-1) COUNTS

#### **int pcre\_refcount(pcre \****code***, int** *adjust***);**

The **pcre\_refcount()** function is used to maintain a reference count in the data block that contains a compiled pattern. It is provided for the benefit of applications that operate in an object-oriented manner, where different parts of the application may be using the same compiled pattern, but you want to free the block when they are all done.

When a pattern is compiled, the reference count field is initialized to zero. It is changed only by calling this function, whose action is to add the *adjust* value (which may be positive or negative) to it. The yield of the function is the new value. However, the value of the count is constrained to lie between 0 and 65535, inclusive. If the new value is outside these limits, it is forced to the appropriate limit value.

Except when it is zero, the reference count is not correctly preserved if a pattern is compiled on one host and then transferred to a host whose byte-order is different. (This seems a highly unlikely scenario.)

## <span id="page-168-0"></span>MATCHING A PATTERN: THE [TRADITIONAL](#page-146-1) FUNCTION

#### **int pcre\_exec(const pcre \****code***, const pcre\_extra \****extra***, const char \****subject***, int** *length***, int** *startoffset***, int** *options***, int \****ovector***, int** *ovecsize***);**

The function **pcre\_exec()** is called to match a subject string against a compiled pattern, which is passed in the *code* argument. If the pattern has been studied, the result of the study should be passed in the *extra* argument. This function is the main matching facility of the library, and it operates in a Perl-like manner. For specialist use there is also an alternative matching function, which is described [below](#page-182-2) in the section about the **pcre\_dfa\_exec()** function.

In most applications, the pattern will have been compiled (and optionally studied) in the same process that calls **pcre\_exec()**. However, it is possible to save compiled patterns and study data, and then use them later in different processes, possibly even on different hosts. For a discussion about this, see the **[pcreprecompile](#page-288-0)** documentation.

Here is an example of a simple call to **pcre\_exec()**:

```
int rc;
int ovector[30];
rc = pcre exec(
  re, /* result of pcre_compile() */
  NULL, \frac{1}{2} , we didn't study the pattern \frac{1}{2}"some string", /* the subject string */
  "some string", \ell the subject string */<br>11, \ell the length of the subject string */<br>0, \ell start at offset 0 in the subject */
  0, /* start at offset 0 in the subject */
  0, /* default options */
  ovector, \hspace{1cm} /* vector of integers for substring information
```
30); /\* number of elements (NOT size in bytes) \*/

#### **Extra data for pcre\_exec()**

If the *extra* argument is not NULL, it must point to a **pcre\_extra** data block. The **pcre\_study()** function returns such a block (when it doesn't return NULL), but you can also create one for yourself, and pass additional information in it. The **pcre\_extra** block contains the following fields (not necessarily in this order):

```
unsigned long int flags;
void *study_data;
unsigned long int match_limit;
unsigned long int match_limit_recursion;
void *callout_data;
const unsigned char *tables;
```
The *flags* field is a bitmap that specifies which of the other fields are set. The flag bits are:

PCRE\_EXTRA\_STUDY\_DATA PCRE\_EXTRA\_MATCH\_LIMIT PCRE\_EXTRA\_MATCH\_LIMIT\_RECURSION PCRE\_EXTRA\_CALLOUT\_DATA PCRE\_EXTRA\_TABLES

Other flag bits should be set to zero. The *study\_data* field is set in the **pcre\_extra** block that is returned by **pcre\_study()**, together with the appropriate flag bit. You should not set this yourself, but you may add to the block by setting the other fields and their corresponding flag bits.

The *match\_limit* field provides a means of preventing PCRE from using up a vast amount of resources when running patterns that are not going to match, but which have a very large number of possibilities in their search trees. The classic example is the use of nested unlimited repeats.

Internally, PCRE uses a function called **match()** which it calls repeatedly (sometimes recursively). The limit set by *match\_limit* is imposed on the number of times this function is called during a match, which has the effect of limiting the amount of backtracking that can take place. For patterns that are not anchored, the count restarts from zero for each position in the subject string.

The default value for the limit can be set when PCRE is built; the default default

is 10 million, which handles all but the most extreme cases. You can override the default by suppling **pcre\_exec()** with a **pcre\_extra** block in which *match\_limit* is set, and PCRE\_EXTRA\_MATCH\_LIMIT is set in the *flags* field. If the limit is exceeded, **pcre\_exec()** returns PCRE\_ERROR\_MATCHLIMIT.

The *match\_limit\_recursion* field is similar to *match\_limit*, but instead of limiting the total number of times that **match()** is called, it limits the depth of recursion. The recursion depth is a smaller number than the total number of calls, because not all calls to **match()** are recursive. This limit is of use only if it is set smaller than *match\_limit*.

Limiting the recursion depth limits the amount of stack that can be used, or, when PCRE has been compiled to use memory on the heap instead of the stack, the amount of heap memory that can be used.

The default value for *match\_limit\_recursion* can be set when PCRE is built; the default default is the same value as the default for *match\_limit*. You can override the default by suppling **pcre\_exec()** with a **pcre\_extra** block in which *match\_limit\_recursion* is set, and PCRE\_EXTRA\_MATCH\_LIMIT\_RECURSION is set in the *flags* field. If the limit is exceeded, **pcre\_exec()** returns PCRE\_ERROR\_RECURSIONLIMIT.

The *pcre\_callout* field is used in conjunction with the "callout" feature, which is described in the **[pcrecallout](#page-194-0)** documentation.

<span id="page-170-0"></span>The *tables* field is used to pass a character tables pointer to **pcre\_exec()**; this overrides the value that is stored with the compiled pattern. A non-NULL value is stored with the compiled pattern only if custom tables were supplied to **pcre\_compile()** via its *tableptr* argument. If NULL is passed to **pcre\_exec()** using this mechanism, it forces PCRE's internal tables to be used. This facility is helpful when re-using patterns that have been saved after compiling with an external set of tables, because the external tables might be at a different address when **pcre\_exec()** is called. See the **[pcreprecompile](#page-288-0)** documentation for a discussion of saving compiled patterns for later use.

# **Option bits for pcre\_exec()**

The unused bits of the *options* argument for **pcre\_exec()** must be zero. The only bits that may be set are PCRE\_ANCHORED, PCRE\_NEWLINE\_*xxx*,

#### PCRE\_NOTBOL, PCRE\_NOTEOL, PCRE\_NOTEMPTY, PCRE\_NO\_UTF8\_CHECK and PCRE\_PARTIAL.

PCRE\_ANCHORED

The PCRE\_ANCHORED option limits **pcre\_exec()** to matching at the first matching position. If a pattern was compiled with PCRE\_ANCHORED, or turned out to be anchored by virtue of its contents, it cannot be made unachored at matching time.

PCRE\_BSR\_ANYCRLF PCRE\_BSR\_UNICODE

These options (which are mutually exclusive) control what the  $\mathbb{R}$  escape sequence matches. The choice is either to match only CR, LF, or CRLF, or to match any Unicode newline sequence. These options override the choice that was made or defaulted when the pattern was compiled.

PCRE\_NEWLINE\_CR PCRE\_NEWLINE\_LF PCRE\_NEWLINE\_CRLF PCRE\_NEWLINE\_ANYCRLF PCRE\_NEWLINE\_ANY

These options override the newline definition that was chosen or defaulted when the pattern was compiled. For details, see the description of **pcre\_compile()** above. During matching, the newline choice affects the behaviour of the dot, circumflex, and dollar metacharacters. It may also alter the way the match position is advanced after a match failure for an unanchored pattern.

When PCRE\_NEWLINE\_CRLF, PCRE\_NEWLINE\_ANYCRLF, or PCRE\_NEWLINE\_ANY is set, and a match attempt for an unanchored pattern fails when the current position is at a CRLF sequence, and the pattern contains no explicit matches for CR or LF characters, the match position is advanced by two characters instead of one, in other words, to after the CRLF.

The above rule is a compromise that makes the most common cases work as expected. For example, if the pattern is  $+A$  (and the PCRE\_DOTALL option is not set), it does not match the string "\r\nA" because, after failing at the start, it skips both the CR and the LF before retrying. However, the pattern  $[\n\ln A]$  does match that string, because it contains an explicit CR or LF reference, and so advances only by one character after the first failure.

An explicit match for CR of LF is either a literal appearance of one of those characters, or one of the  $\lor$  or  $\lor$  escape sequences. Implicit matches such as [^X] do not count, nor does \s (which includes CR and LF in the characters that it matches).

Notwithstanding the above, anomalous effects may still occur when CRLF is a valid newline sequence and explicit \r or \n escapes appear in the pattern.

PCRE\_NOTBOL

This option specifies that first character of the subject string is not the beginning of a line, so the circumflex metacharacter should not match before it. Setting this without PCRE\_MULTILINE (at compile time) causes circumflex never to match. This option affects only the behaviour of the circumflex metacharacter. It does not affect \A.

PCRE\_NOTEOL

This option specifies that the end of the subject string is not the end of a line, so the dollar metacharacter should not match it nor (except in multiline mode) a newline immediately before it. Setting this without PCRE\_MULTILINE (at compile time) causes dollar never to match. This option affects only the behaviour of the dollar metacharacter. It does not affect  $\angle Z$  or  $\angle z$ .

PCRE\_NOTEMPTY

An empty string is not considered to be a valid match if this option is set. If there are alternatives in the pattern, they are tried. If all the alternatives match the empty string, the entire match fails. For example, if the pattern

a?b?

is applied to a string not beginning with "a" or "b", it matches the empty string at the start of the subject. With PCRE\_NOTEMPTY set, this match is not valid, so PCRE searches further into the string for occurrences of "a" or "b".

Perl has no direct equivalent of PCRE\_NOTEMPTY, but it does make a special case of a pattern match of the empty string within its **split()** function, and when using the /g modifier. It is possible to emulate Perl's behaviour after matching a null string by first trying the match again at the same offset with PCRE\_NOTEMPTY and PCRE\_ANCHORED, and then if that fails by advancing the starting offset (see below) and trying an ordinary match again.

There is some code that demonstrates how to do this in the *pcredemo.c* sample program.

#### PCRE\_NO\_UTF8\_CHECK

When PCRE UTF8 is set at compile time, the validity of the subject as a UTF-8 string is automatically checked when **pcre\_exec()** is subsequently called. The value of *startoffset* is also checked to ensure that it points to the start of a UTF-8 character. There is a [discussion](#page-140-0) about the validity of UTF-8 strings in the section on UTF-8 support in the main **[pcre](#page-137-0)** page. If an invalid UTF-8 sequence of bytes is found, **pcre\_exec()** returns the error PCRE\_ERROR\_BADUTF8. If *startoffset* contains an invalid value, PCRE\_ERROR\_BADUTF8\_OFFSET is returned.

If you already know that your subject is valid, and you want to skip these checks for performance reasons, you can set the PCRE\_NO\_UTF8\_CHECK option when calling **pcre\_exec()**. You might want to do this for the second and subsequent calls to **pcre\_exec()** if you are making repeated calls to find all the matches in a single subject string. However, you should be sure that the value of *startoffset* points to the start of a UTF-8 character. When PCRE\_NO\_UTF8\_CHECK is set, the effect of passing an invalid UTF-8 string as a subject, or a value of *startoffset* that does not point to the start of a UTF-8 character, is undefined. Your program may crash.

#### PCRE\_PARTIAL

This option turns on the partial matching feature. If the subject string fails to match the pattern, but at some point during the matching process the end of the subject was reached (that is, the subject partially matches the pattern and the failure to match occurred only because there were not enough subject characters), **pcre\_exec()** returns PCRE\_ERROR\_PARTIAL instead of PCRE\_ERROR\_NOMATCH. When PCRE\_PARTIAL is used, there are restrictions on what may appear in the pattern. These are discussed in the **[pcrepartial](#page-226-0)** documentation.

## **The string to be matched by pcre\_exec()**

The subject string is passed to **pcre\_exec()** as a pointer in *subject*, a length in *length*, and a starting byte offset in *startoffset*. In UTF-8 mode, the byte offset must point to the start of a UTF-8 character. Unlike the pattern string, the subject may contain binary zero bytes. When the starting offset is zero, the search for a match starts at the beginning of the subject, and this is by far the most common case.

A non-zero starting offset is useful when searching for another match in the same subject by calling **pcre\_exec()** again after a previous success. Setting *startoffset* differs from just passing over a shortened string and setting PCRE\_NOTBOL in the case of a pattern that begins with any kind of lookbehind. For example, consider the pattern

\Biss\B

which finds occurrences of "iss" in the middle of words. (\B matches only if the current position in the subject is not a word boundary.) When applied to the string "Mississipi" the first call to **pcre\_exec()** finds the first occurrence. If **pcre\_exec()** is called again with just the remainder of the subject, namely "issipi", it does not match, because \B is always false at the start of the subject, which is deemed to be a word boundary. However, if **pcre\_exec()** is passed the entire string again, but with *startoffset* set to 4, it finds the second occurrence of "iss" because it is able to look behind the starting point to discover that it is preceded by a letter.

If a non-zero starting offset is passed when the pattern is anchored, one attempt to match at the given offset is made. This can only succeed if the pattern does not require the match to be at the start of the subject.

# **How pcre\_exec()** returns captured substrings

In general, a pattern matches a certain portion of the subject, and in addition, further substrings from the subject may be picked out by parts of the pattern. Following the usage in Jeffrey Friedl's book, this is called "capturing" in what follows, and the phrase "capturing subpattern" is used for a fragment of a pattern that picks out a substring. PCRE supports several other kinds of parenthesized subpattern that do not cause substrings to be captured.

Captured substrings are returned to the caller via a vector of integer offsets whose address is passed in *ovector*. The number of elements in the vector is passed in *ovecsize*, which must be a non-negative number. **Note**: this argument is NOT the size of *ovector* in bytes.

The first two-thirds of the vector is used to pass back captured substrings, each substring using a pair of integers. The remaining third of the vector is used as workspace by **pcre\_exec()** while matching capturing subpatterns, and is not available for passing back information. The length passed in *ovecsize* should always be a multiple of three. If it is not, it is rounded down.

When a match is successful, information about captured substrings is returned in pairs of integers, starting at the beginning of *ovector*, and continuing up to twothirds of its length at the most. The first element of a pair is set to the offset of the first character in a substring, and the second is set to the offset of the first character after the end of a substring. The first pair, *ovector[0]* and *ovector[1]*, identify the portion of the subject string matched by the entire pattern. The next pair is used for the first capturing subpattern, and so on. The value returned by **pcre\_exec()** is one more than the highest numbered pair that has been set. For example, if two substrings have been captured, the returned value is 3. If there are no capturing subpatterns, the return value from a successful match is 1, indicating that just the first pair of offsets has been set.

If a capturing subpattern is matched repeatedly, it is the last portion of the string that it matched that is returned.

If the vector is too small to hold all the captured substring offsets, it is used as far as possible (up to two-thirds of its length), and the function returns a value of zero. In particular, if the substring offsets are not of interest, **pcre\_exec()** may be called with *ovector* passed as NULL and *ovecsize* as zero. However, if the pattern contains back references and the *ovector* is not big enough to remember the related substrings, PCRE has to get additional memory for use during matching. Thus it is usually advisable to supply an *ovector*.

The **pcre\_info()** function can be used to find out how many capturing subpatterns there are in a compiled pattern. The smallest size for *ovector* that will allow for *n* captured substrings, in addition to the offsets of the substring matched by the whole pattern, is (*n*+1)\*3.

It is possible for capturing subpattern number  $n+1$  to match some part of the subject when subpattern *n* has not been used at all. For example, if the string "abc" is matched against the pattern  $(a|(z))(bc)$  the return from the function is 4, and subpatterns 1 and 3 are matched, but 2 is not. When this happens, both values in the offset pairs corresponding to unused subpatterns are set to -1.

Offset values that correspond to unused subpatterns at the end of the expression are also set to -1. For example, if the string "abc" is matched against the pattern  $(abc)(x(yz)?)$ ? subpatterns 2 and 3 are not matched. The return from the function is 2, because the highest used capturing subpattern number is 1. However, you can refer to the offsets for the second and third capturing subpatterns if you wish (assuming the vector is large enough, of course).

Some convenience functions are provided for extracting the captured substrings as separate strings. These are described below.

#### **Error return values from pcre\_exec()**

If **pcre\_exec()** fails, it returns a negative number. The following are defined in the header file:

PCRE\_ERROR\_NOMATCH (-1)

The subject string did not match the pattern.

PCRE ERROR NULL (-2)

Either *code* or *subject* was passed as NULL, or *ovector* was NULL and *ovecsize* was not zero.

PCRE ERROR BADOPTION (-3)

An unrecognized bit was set in the *options* argument.

PCRE\_ERROR\_BADMAGIC (-4)

PCRE stores a 4-byte "magic number" at the start of the compiled code, to catch the case when it is passed a junk pointer and to detect when a pattern that was compiled in an environment of one endianness is run in an environment with the other endianness. This is the error that PCRE gives when the magic number is not present.

```
PCRE_ERROR_UNKNOWN_OPCODE (-5)
```
While running the pattern match, an unknown item was encountered in the compiled pattern. This error could be caused by a bug in PCRE or by overwriting of the compiled pattern.

```
PCRE_ERROR_NOMEMORY (-6)
```
If a pattern contains back references, but the *ovector* that is passed to **pcre\_exec()** is not big enough to remember the referenced substrings, PCRE gets a block of memory at the start of matching to use for this purpose. If the call via **pcre\_malloc()** fails, this error is given. The memory is automatically freed at the end of matching.

```
PCRE_ERROR_NOSUBSTRING (-7)
```
This error is used by the **pcre\_copy\_substring()**, **pcre\_get\_substring()**, and **pcre\_get\_substring\_list()** functions (see below). It is never returned by **pcre\_exec()**.

```
PCRE_ERROR_MATCHLIMIT (-8)
```
The backtracking limit, as specified by the *match\_limit* field in a **pcre\_extra** structure (or defaulted) was reached. See the description above.

```
PCRE ERROR CALLOUT (-9)
```
This error is never generated by **pcre\_exec()** itself. It is provided for use by callout functions that want to yield a distinctive error code. See the **[pcrecallout](#page-194-0)** documentation for details.

PCRE\_ERROR\_BADUTF8 (-10)

A string that contains an invalid UTF-8 byte sequence was passed as a subject.

```
PCRE_ERROR_BADUTF8_OFFSET (-11)
```
The UTF-8 byte sequence that was passed as a subject was valid, but the value of *startoffset* did not point to the beginning of a UTF-8 character.

```
PCRE ERROR PARTIAL (-12)
```
The subject string did not match, but it did match partially. See the **[pcrepartial](#page-226-0)** documentation for details of partial matching.

```
PCRE_ERROR_BADPARTIAL (-13)
```
The PCRE\_PARTIAL option was used with a compiled pattern containing items that are not supported for partial matching. See the **[pcrepartial](#page-226-0)** documentation for details of partial matching.

PCRE ERROR INTERNAL (-14)

An unexpected internal error has occurred. This error could be caused by a bug in PCRE or by overwriting of the compiled pattern.

PCRE\_ERROR\_BADCOUNT (-15)

This error is given if the value of the *ovecsize* argument is negative.

PCRE\_ERROR\_RECURSIONLIMIT (-21)

The internal recursion limit, as specified by the *match\_limit\_recursion* field in a **pcre\_extra** structure (or defaulted) was reached. See the description above.

PCRE ERROR BADNEWLINE (-23)

An invalid combination of PCRE\_NEWLINE\_*xxx* options was given.

Error numbers -16 to -20 and -22 are not used by **pcre\_exec()**.

## <span id="page-178-0"></span>[EXTRACTING](#page-146-1) CAPTURED SUBSTRINGS BY NUMBER

**int pcre\_copy\_substring(const char \****subject***, int \****ovector***, int** *stringcount***, int** *stringnumber***, char \****buffer***, int** *buffersize***);**

**int pcre\_get\_substring(const char \****subject***, int \****ovector***, int** *stringcount***, int** *stringnumber***, const char \*\****stringptr***);**

**int pcre\_get\_substring\_list(const char \****subject***, int \****ovector***, int** *stringcount***, const char \*\*\****listptr***);**

Captured substrings can be accessed directly by using the offsets returned by **pcre\_exec()** in *ovector*. For convenience, the functions **pcre\_copy\_substring()**, **pcre\_get\_substring()**, and **pcre\_get\_substring\_list()** are provided for extracting captured substrings as new, separate, zero-terminated strings. These functions identify substrings by number. The next section describes functions for extracting named substrings.

A substring that contains a binary zero is correctly extracted and has a further zero added on the end, but the result is not, of course, a C string. However, you can process such a string by referring to the length that is returned by **pcre\_copy\_substring()** and **pcre\_get\_substring()**. Unfortunately, the interface to **pcre\_get\_substring\_list()** is not adequate for handling strings containing

binary zeros, because the end of the final string is not independently indicated.

The first three arguments are the same for all three of these functions: *subject* is the subject string that has just been successfully matched, *ovector* is a pointer to the vector of integer offsets that was passed to **pcre\_exec()**, and *stringcount* is the number of substrings that were captured by the match, including the substring that matched the entire regular expression. This is the value returned by **pcre\_exec()** if it is greater than zero. If **pcre\_exec()** returned zero, indicating that it ran out of space in *ovector*, the value passed as *stringcount* should be the number of elements in the vector divided by three.

The functions **pcre\_copy\_substring()** and **pcre\_get\_substring()** extract a single substring, whose number is given as *stringnumber*. A value of zero extracts the substring that matched the entire pattern, whereas higher values extract the captured substrings. For **pcre\_copy\_substring()**, the string is placed in *buffer*, whose length is given by *buffersize*, while for **pcre\_get\_substring()** a new block of memory is obtained via **pcre\_malloc**, and its address is returned via *stringptr*. The yield of the function is the length of the string, not including the terminating zero, or one of these error codes:

PCRE ERROR NOMEMORY (-6)

The buffer was too small for **pcre\_copy\_substring()**, or the attempt to get memory failed for **pcre\_get\_substring()**.

```
PCRE_ERROR_NOSUBSTRING (-7)
```
There is no substring whose number is *stringnumber*.

The **pcre\_get\_substring\_list()** function extracts all available substrings and builds a list of pointers to them. All this is done in a single block of memory that is obtained via **pcre\_malloc**. The address of the memory block is returned via *listptr*, which is also the start of the list of string pointers. The end of the list is marked by a NULL pointer. The yield of the function is zero if all went well, or the error code

```
PCRE_ERROR_NOMEMORY (-6)
```
if the attempt to get the memory block failed.

When any of these functions encounter a substring that is unset, which can
happen when capturing subpattern number *n+1* matches some part of the subject, but subpattern *n* has not been used at all, they return an empty string. This can be distinguished from a genuine zero-length substring by inspecting the appropriate offset in *ovector*, which is negative for unset substrings.

The two convenience functions **pcre\_free\_substring()** and **pcre\_free\_substring\_list()** can be used to free the memory returned by a previous call of **pcre\_get\_substring()** or **pcre\_get\_substring\_list()**, respectively. They do nothing more than call the function pointed to by **pcre free**, which of course could be called directly from a C program. However, PCRE is used in some situations where it is linked via a special interface to another programming language that cannot use **pcre free** directly; it is for these cases that the functions are provided.

# [EXTRACTING](#page-146-0) CAPTURED SUBSTRINGS BY NAME

**int pcre\_get\_stringnumber(const pcre \****code***, const char \****name***);**

**int pcre\_copy\_named\_substring(const pcre \****code***, const char \****subject***, int \****ovector***, int** *stringcount***, const char \****stringname***, char \****buffer***, int** *buffersize***);**

**int pcre\_get\_named\_substring(const pcre \****code***, const char \****subject***, int \****ovector***, int** *stringcount***, const char \****stringname***, const char \*\****stringptr***);**

To extract a substring by name, you first have to find associated number. For example, for this pattern

 $(a+)b$ (?<xxx>\d+)...

the number of the subpattern called "xxx" is 2. If the name is known to be unique (PCRE\_DUPNAMES was not set), you can find the number from the name by calling **pcre\_get\_stringnumber()**. The first argument is the compiled pattern, and the second is the name. The yield of the function is the subpattern number, or PCRE\_ERROR\_NOSUBSTRING (-7) if there is no subpattern of that name.

Given the number, you can extract the substring directly, or use one of the functions described in the previous section. For convenience, there are also two functions that do the whole job.

Most of the arguments of **pcre\_copy\_named\_substring()** and **pcre\_get\_named\_substring()** are the same as those for the similarly named functions that extract by number. As these are described in the previous section, they are not re-described here. There are just two differences:

First, instead of a substring number, a substring name is given. Second, there is an extra argument, given at the start, which is a pointer to the compiled pattern. This is needed in order to gain access to the name-to-number translation table.

These functions call **pcre\_get\_stringnumber()**, and if it succeeds, they then call **pcre\_copy\_substring()** or **pcre\_get\_substring()**, as appropriate. **NOTE:** If PCRE\_DUPNAMES is set and there are duplicate names, the behaviour may not be what you want (see the next section).

# DUPLICATE [SUBPATTERN](#page-146-0) NAMES

#### **int pcre\_get\_stringtable\_entries(const pcre \****code***, const char \****name***, char \*\****first***, char \*\****last***);**

When a pattern is compiled with the PCRE\_DUPNAMES option, names for subpatterns are not required to be unique. Normally, patterns with duplicate names are such that in any one match, only one of the named subpatterns participates. An example is shown in the **[pcrepattern](#page-232-0)** documentation.

When duplicates are present, **pcre\_copy\_named\_substring()** and **pcre\_get\_named\_substring()** return the first substring corresponding to the given name that is set. If none are set, PCRE\_ERROR\_NOSUBSTRING (-7) is returned; no data is returned. The **pcre\_get\_stringnumber()** function returns one of the numbers that are associated with the name, but it is not defined which it is.

If you want to get full details of all captured substrings for a given name, you must use the **pcre\_get\_stringtable\_entries()** function. The first argument is the compiled pattern, and the second is the name. The third and fourth are pointers to variables which are updated by the function. After it has run, they point to the first and last entries in the name-to-number table for the given name. The function itself returns the length of each entry, or PCRE\_ERROR\_NOSUBSTRING (-7) if there are none. The format of the table

is described above in the section entitled *Information about a pattern*. Given all

the relevant entries for the name, you can extract each of their numbers, and hence the captured data, if any.

#### FINDING ALL POSSIBLE [MATCHES](#page-146-0)

The traditional matching function uses a similar algorithm to Perl, which stops when it finds the first match, starting at a given point in the subject. If you want to find all possible matches, or the longest possible match, consider using the alternative matching function (see below) instead. If you cannot use the alternative function, but still need to find all possible matches, you can kludge it up by making use of the callout facility, which is described in the **[pcrecallout](#page-194-0)** documentation.

What you have to do is to insert a callout right at the end of the pattern. When your callout function is called, extract and save the current matched substring. Then return 1, which forces **pcre\_exec()** to backtrack and try other alternatives. Ultimately, when it runs out of matches, **pcre\_exec()** will yield PCRE\_ERROR\_NOMATCH.

# MATCHING A PATTERN: THE [ALTERNATIVE](#page-146-0) FUNCTION

**int pcre\_dfa\_exec(const pcre \****code***, const pcre\_extra \****extra***, const char \****subject***, int** *length***, int** *startoffset***, int** *options***, int \****ovector***, int** *ovecsize***, int \****workspace***, int** *wscount***);**

The function **pcre\_dfa\_exec()** is called to match a subject string against a compiled pattern, using a matching algorithm that scans the subject string just once, and does not backtrack. This has different characteristics to the normal algorithm, and is not compatible with Perl. Some of the features of PCRE patterns are not supported. Nevertheless, there are times when this kind of matching can be useful. For a discussion of the two matching algorithms, see the **[pcrematching](#page-221-0)** documentation.

The arguments for the **pcre\_dfa\_exec()** function are the same as for **pcre\_exec()**, plus two extras. The *ovector* argument is used in a different way, and this is described below. The other common arguments are used in the same way as for **pcre\_exec()**, so their description is not repeated here.

The two additional arguments provide workspace for the function. The workspace vector should contain at least 20 elements. It is used for keeping track of multiple paths through the pattern tree. More workspace will be needed for patterns and subjects where there are a lot of potential matches.

Here is an example of a simple call to **pcre\_dfa\_exec()**:

```
int rc;
int ovector[10];
int wspace[20];
rc = pcre_dfa_exec(
  re, \overline{\phantom{a}} \overline{\phantom{a}} \frac{1}{2} we didn't study the pattern */
  "some string", /* the subject string */
   11, /* the length of the subject string */
   0, /* start at offset 0 in the subject */
   0, /* default options */
   ovector, \hspace{1cm} /* vector of integers for substring information
   10, /* number of elements (NOT size in bytes) */
   wspace, /* working space vector */
   20); /* number of elements (NOT size in bytes) */
```
# **Option bits for pcre\_dfa\_exec()**

The unused bits of the *options* argument for **pcre\_dfa\_exec()** must be zero. The only bits that may be set are PCRE\_ANCHORED, PCRE\_NEWLINE\_*xxx*, PCRE\_NOTBOL, PCRE\_NOTEOL, PCRE\_NOTEMPTY, PCRE\_NO\_UTF8\_CHECK, PCRE\_PARTIAL, PCRE\_DFA\_SHORTEST, and PCRE\_DFA\_RESTART. All but the last three of these are the same as for **pcre\_exec()**, so their description is not repeated here.

PCRE\_PARTIAL

This has the same general effect as it does for **pcre\_exec()**, but the details are slightly different. When PCRE\_PARTIAL is set for **pcre\_dfa\_exec()**, the return code PCRE\_ERROR\_NOMATCH is converted into PCRE\_ERROR\_PARTIAL if the end of the subject is reached, there have been no complete matches, but there is still at least one matching possibility. The portion of the string that provided the partial match is set as the first matching string.

```
PCRE_DFA_SHORTEST
```
Setting the PCRE DFA SHORTEST option causes the matching algorithm to

stop as soon as it has found one match. Because of the way the alternative algorithm works, this is necessarily the shortest possible match at the first possible matching point in the subject string.

PCRE\_DFA\_RESTART

When **pcre\_dfa\_exec()** is called with the PCRE\_PARTIAL option, and returns a partial match, it is possible to call it again, with additional subject characters, and have it continue with the same match. The PCRE\_DFA\_RESTART option requests this action; when it is set, the *workspace* and *wscount* options must reference the same vector as before because data about the match so far is left in them after a partial match. There is more discussion of this facility in the **[pcrepartial](#page-226-0)** documentation.

#### **Successful returns from pcre\_dfa\_exec()**

When **pcre\_dfa\_exec()** succeeds, it may have matched more than one substring in the subject. Note, however, that all the matches from one run of the function start at the same point in the subject. The shorter matches are all initial substrings of the longer matches. For example, if the pattern

 $\langle \quad ^* \rangle$ 

is matched against the string

This is <something> <something else> <something further> no more

the three matched strings are

<something> <something> <something else> <something> <something else> <something further>

On success, the yield of the function is a number greater than zero, which is the number of matched substrings. The substrings themselves are returned in *ovector*. Each string uses two elements; the first is the offset to the start, and the second is the offset to the end. In fact, all the strings have the same start offset. (Space could have been saved by giving this only once, but it was decided to retain some compatibility with the way **pcre\_exec()** returns data, even though the meaning of the strings is different.)

The strings are returned in reverse order of length; that is, the longest matching

string is given first. If there were too many matches to fit into *ovector*, the yield of the function is zero, and the vector is filled with the longest matches.

#### **Error returns from pcre\_dfa\_exec()**

The **pcre** dfa exec() function returns a negative number when it fails. Many of the errors are the same as for **pcre\_exec()**, and these are described [above.](#page-176-0) There are in addition the following errors that are specific to **pcre\_dfa\_exec()**:

PCRE\_ERROR\_DFA\_UITEM (-16)

This return is given if **pcre dfa exec()** encounters an item in the pattern that it does not support, for instance, the use of \C or a back reference.

```
PCRE ERROR DFA UCOND (-17)
```
This return is given if **pcre\_dfa\_exec()** encounters a condition item that uses a back reference for the condition, or a test for recursion in a specific group. These are not supported.

```
PCRE ERROR DFA UMLIMIT (-18)
```
This return is given if **pcre\_dfa\_exec()** is called with an *extra* block that contains a setting of the *match\_limit* field. This is not supported (it is meaningless).

```
PCRE ERROR DFA WSSIZE (-19)
```
This return is given if **pcre\_dfa\_exec()** runs out of space in the *workspace* vector.

```
PCRE_ERROR_DFA_RECURSE (-20)
```
When a recursive subpattern is processed, the matching function calls itself recursively, using private vectors for *ovector* and *workspace*. This error is given if the output vector is not large enough. This should be extremely rare, as a vector of size 1000 is used.

#### SEE [ALSO](#page-146-0)

**pcrebuild**(3), **pcrecallout**(3), **pcrecpp(3)**(3), **pcrematching**(3), **pcrepartial**(3),

**pcreposix**(3), **pcreprecompile**(3), **pcresample**(3), **pcrestack**(3).

#### **[AUTHOR](#page-146-0)**

Philip Hazel University Computing Service Cambridge CB2 3QH, England.

#### **[REVISION](#page-146-0)**

Last updated: 11 September 2007 Copyright © 1997-2007 University of Cambridge.

Return to the [PCRE](#page-109-0) index page.

# **pcrebuild man page**

Return to the [PCRE](#page-109-0) index page.

This page is part of the PCRE HTML documentation. It was generated automatically from the original man page. If there is any nonsense in it, please consult the man page, in case the conversion went wrong.

- <span id="page-187-1"></span>PCRE [BUILD-TIME](#page-187-0) OPTIONS
- C++ [SUPPORT](#page-188-0)
- UTF-8 [SUPPORT](#page-188-1)
- UNICODE [CHARACTER](#page-188-2) PROPERTY SUPPORT
- CODE VALUE OF [NEWLINE](#page-189-0)
- WHAT \R [MATCHES](#page-189-1)
- BUILDING SHARED AND STATIC [LIBRARIES](#page-190-0)
- POSIX [MALLOC](#page-190-1) USAGE
- [HANDLING](#page-190-2) VERY LARGE PATTERNS
- AVOIDING [EXCESSIVE](#page-191-0) STACK USAGE
- LIMITING PCRE [RESOURCE](#page-191-1) USAGE
- CREATING [CHARACTER](#page-192-0) TABLES AT BUILD TIME
- USING [EBCDIC](#page-192-1) CODE
- SEE [ALSO](#page-193-0)
- [AUTHOR](#page-193-1)
- [REVISION](#page-193-2)

# <span id="page-187-0"></span>PCRE [BUILD-TIME](#page-187-1) OPTIONS

This document describes the optional features of PCRE that can be selected when the library is compiled. It assumes use of the **configure** script, where the optional features are selected or deselected by providing options to **configure** before running the **make** command. However, the same options can be selected in both Unix-like and non-Unix-like environments using the GUI facility of **CMakeSetup** if you are using **CMake** instead of **configure** to build PCRE.

The complete list of options for **configure** (which includes the standard ones such as the selection of the installation directory) can be obtained by running ./configure --help

The following sections include descriptions of options whose names begin with - -enable or --disable. These settings specify changes to the defaults for the **configure** command. Because of the way that **configure** works, --enable and - disable always come in pairs, so the complementary option always exists as well, but as it specifies the default, it is not described.

# <span id="page-188-0"></span>C++ [SUPPORT](#page-187-1)

By default, the **configure** script will search for a C++ compiler and C++ header files. If it finds them, it automatically builds the C++ wrapper library for PCRE. You can disable this by adding

--disable-cpp

to the **configure** command.

#### <span id="page-188-1"></span>UTF-8 [SUPPORT](#page-187-1)

To build PCRE with support for UTF-8 character strings, add

--enable-utf8

to the **configure** command. Of itself, this does not make PCRE treat strings as UTF-8. As well as compiling PCRE with this option, you also have have to set the PCRE\_UTF8 option when you call the **pcre\_compile()** function.

#### <span id="page-188-2"></span>UNICODE [CHARACTER](#page-187-1) PROPERTY SUPPORT

UTF-8 support allows PCRE to process character values greater than 255 in the strings that it handles. On its own, however, it does not provide any facilities for accessing the properties of such characters. If you want to be able to use the pattern escapes  $\P$ ,  $\pmb{p}$ , and  $\X$ , which refer to Unicode character properties, you must add

```
--enable-unicode-properties
```
to the **configure** command. This implies UTF-8 support, even if you have not

explicitly requested it.

Including Unicode property support adds around 30K of tables to the PCRE library. Only the general category properties such as *Lu* and *Nd* are supported. Details are given in the **[pcrepattern](#page-232-0)** documentation.

# <span id="page-189-0"></span>CODE VALUE OF [NEWLINE](#page-187-1)

By default, PCRE interprets character 10 (linefeed, LF) as indicating the end of a line. This is the normal newline character on Unix-like systems. You can compile PCRE to use character 13 (carriage return, CR) instead, by adding

```
--enable-newline-is-cr
```
to the **configure** command. There is also a --enable-newline-is-lf option, which explicitly specifies linefeed as the newline character.

Alternatively, you can specify that line endings are to be indicated by the two character sequence CRLF. If you want this, add

--enable-newline-is-crlf

to the **configure** command. There is a fourth option, specified by

```
--enable-newline-is-anycrlf
```
which causes PCRE to recognize any of the three sequences CR, LF, or CRLF as indicating a line ending. Finally, a fifth option, specified by

--enable-newline-is-any

causes PCRE to recognize any Unicode newline sequence.

Whatever line ending convention is selected when PCRE is built can be overridden when the library functions are called. At build time it is conventional to use the standard for your operating system.

#### <span id="page-189-1"></span>WHAT **\R [MATCHES](#page-187-1)**

By default, the sequence \R in a pattern matches any Unicode newline sequence, whatever has been selected as the line ending sequence. If you specify

--enable-bsr-anycrlf

the default is changed so that \R matches only CR, LF, or CRLF. Whatever is selected when PCRE is built can be overridden when the library functions are called.

#### <span id="page-190-0"></span>BUILDING SHARED AND STATIC [LIBRARIES](#page-187-1)

The PCRE building process uses **libtool** to build both shared and static Unix libraries by default. You can suppress one of these by adding one of

--disable-shared --disable-static

to the **configure** command, as required.

# <span id="page-190-1"></span>POSIX [MALLOC](#page-187-1) USAGE

When PCRE is called through the POSIX interface (see the **[pcreposix](#page-282-0)** documentation), additional working storage is required for holding the pointers to capturing substrings, because PCRE requires three integers per substring, whereas the POSIX interface provides only two. If the number of expected substrings is small, the wrapper function uses space on the stack, because this is faster than using **malloc()** for each call. The default threshold above which the stack is no longer used is 10; it can be changed by adding a setting such as

--with-posix-malloc-threshold=20

to the **configure** command.

# <span id="page-190-2"></span>[HANDLING](#page-187-1) VERY LARGE PATTERNS

Within a compiled pattern, offset values are used to point from one part to another (for example, from an opening parenthesis to an alternation metacharacter). By default, two-byte values are used for these offsets, leading to a maximum size for a compiled pattern of around 64K. This is sufficient to handle all but the most gigantic patterns. Nevertheless, some people do want to process enormous patterns, so it is possible to compile PCRE to use three-byte or four-byte offsets by adding a setting such as

--with-link-size=3

to the **configure** command. The value given must be 2, 3, or 4. Using longer offsets slows down the operation of PCRE because it has to load additional bytes when handling them.

# <span id="page-191-0"></span>AVOIDING [EXCESSIVE](#page-187-1) STACK USAGE

When matching with the **pcre\_exec()** function, PCRE implements backtracking by making recursive calls to an internal function called **match()**. In environments where the size of the stack is limited, this can severely limit PCRE's operation. (The Unix environment does not usually suffer from this problem, but it may sometimes be necessary to increase the maximum stack size. There is a discussion in the **[pcrestack](#page-294-0)** documentation.) An alternative approach to recursion that uses memory from the heap to remember data, instead of using recursive function calls, has been implemented to work round the problem of limited stack size. If you want to build a version of PCRE that works this way, add

--disable-stack-for-recursion

to the **configure** command. With this configuration, PCRE will use the **pcre\_stack\_malloc** and **pcre\_stack\_free** variables to call memory management functions. By default these point to **malloc()** and **free()**, but you can replace the pointers so that your own functions are used.

Separate functions are provided rather than using **pcre\_malloc** and **pcre\_free** because the usage is very predictable: the block sizes requested are always the same, and the blocks are always freed in reverse order. A calling program might be able to implement optimized functions that perform better than **malloc()** and **free()**. PCRE runs noticeably more slowly when built in this way. This option affects only the **pcre\_exec()** function; it is not relevant for the the **pcre\_dfa\_exec()** function.

#### <span id="page-191-1"></span>LIMITING PCRE [RESOURCE](#page-187-1) USAGE

Internally, PCRE has a function called **match()**, which it calls repeatedly

(sometimes recursively) when matching a pattern with the **pcre\_exec()** function. By controlling the maximum number of times this function may be called during a single matching operation, a limit can be placed on the resources used by a single call to **pcre\_exec()**. The limit can be changed at run time, as described in the **[pcreapi](#page-146-1)** documentation. The default is 10 million, but this can be changed by adding a setting such as

--with-match-limit=500000

to the **configure** command. This setting has no effect on the **pcre\_dfa\_exec()** matching function.

In some environments it is desirable to limit the depth of recursive calls of **match()** more strictly than the total number of calls, in order to restrict the maximum amount of stack (or heap, if --disable-stack-for-recursion is specified) that is used. A second limit controls this; it defaults to the value that is set for - with-match-limit, which imposes no additional constraints. However, you can set a lower limit by adding, for example,

```
--with-match-limit-recursion=10000
```
to the **configure** command. This value can also be overridden at run time.

# <span id="page-192-0"></span>CREATING [CHARACTER](#page-187-1) TABLES AT BUILD TIME

PCRE uses fixed tables for processing characters whose code values are less than 256. By default, PCRE is built with a set of tables that are distributed in the file *pcre\_chartables.c.dist*. These tables are for ASCII codes only. If you add

```
--enable-rebuild-chartables
```
to the **configure** command, the distributed tables are no longer used. Instead, a program called **dftables** is compiled and run. This outputs the source for new set of tables, created in the default locale of your C runtime system. (This method of replacing the tables does not work if you are cross compiling, because **dftables** is run on the local host. If you need to create alternative tables when cross compiling, you will have to do so "by hand".)

<span id="page-192-1"></span>USING [EBCDIC](#page-187-1) CODE

PCRE assumes by default that it will run in an environment where the character code is ASCII (or Unicode, which is a superset of ASCII). This is the case for most computer operating systems. PCRE can, however, be compiled to run in an EBCDIC environment by adding

--enable-ebcdic

to the **configure** command. This setting implies --enable-rebuild-chartables. You should only use it if you know that you are in an EBCDIC environment (for example, an IBM mainframe operating system).

<span id="page-193-0"></span>SEE [ALSO](#page-187-1)

**pcreapi**(3), **pcre\_config**(3).

<span id="page-193-1"></span>[AUTHOR](#page-187-1)

Philip Hazel University Computing Service Cambridge CB2 3QH, England.

#### <span id="page-193-2"></span>**[REVISION](#page-187-1)**

Last updated: 21 September 2007 Copyright © 1997-2007 University of Cambridge.

Return to the [PCRE](#page-109-0) index page.

# <span id="page-194-0"></span>**pcrecallout man page**

Return to the [PCRE](#page-109-0) index page.

This page is part of the PCRE HTML documentation. It was generated automatically from the original man page. If there is any nonsense in it, please consult the man page, in case the conversion went wrong.

- <span id="page-194-2"></span>PCRE [CALLOUTS](#page-194-1)
- MISSING [CALLOUTS](#page-195-0)
- THE CALLOUT [INTERFACE](#page-195-1)
- **[RETURN](#page-197-0) VALUES**
- [AUTHOR](#page-197-1)
- [REVISION](#page-198-0)

#### <span id="page-194-1"></span>PCRE [CALLOUTS](#page-194-2)

#### **int (\*pcre\_callout)(pcre\_callout\_block \*);**

PCRE provides a feature called "callout", which is a means of temporarily passing control to the caller of PCRE in the middle of pattern matching. The caller of PCRE provides an external function by putting its entry point in the global variable *pcre\_callout*. By default, this variable contains NULL, which disables all calling out.

Within a regular expression, (?C) indicates the points at which the external function is to be called. Different callout points can be identified by putting a number less than 256 after the letter C. The default value is zero. For example, this pattern has two callout points:

(?C1)abc(?C2)def

If the PCRE\_AUTO\_CALLOUT option bit is set when **pcre\_compile()** is called, PCRE automatically inserts callouts, all with number 255, before each item in the pattern. For example, if PCRE\_AUTO\_CALLOUT is used with the pattern

 $A(\d{2}|-)$ 

it is processed as if it were

(?C255)A(?C255)((?C255)\d{2}(?C255)|(?C255)-(?C255)-(?C255))(?C255)

Notice that there is a callout before and after each parenthesis and alternation bar. Automatic callouts can be used for tracking the progress of pattern matching. The **[pcretest](#page-306-0)** command has an option that sets automatic callouts; when it is used, the output indicates how the pattern is matched. This is useful information when you are trying to optimize the performance of a particular pattern.

# <span id="page-195-0"></span>MISSING [CALLOUTS](#page-194-2)

You should be aware that, because of optimizations in the way PCRE matches patterns, callouts sometimes do not happen. For example, if the pattern is

ab(?C4)cd

PCRE knows that any matching string must contain the letter "d". If the subject string is "abyz", the lack of "d" means that matching doesn't ever start, and the callout is never reached. However, with "abyd", though the result is still no match, the callout is obeyed.

#### <span id="page-195-1"></span>THE CALLOUT [INTERFACE](#page-194-2)

During matching, when PCRE reaches a callout point, the external function defined by *pcre\_callout* is called (if it is set). This applies to both the **pcre\_exec()** and the **pcre\_dfa\_exec()** matching functions. The only argument to the callout function is a pointer to a **pcre\_callout** block. This structure contains the following fields:

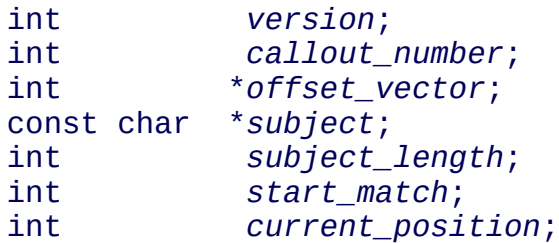

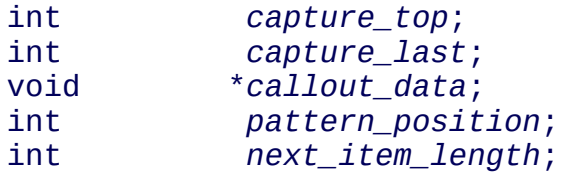

The *version* field is an integer containing the version number of the block format. The initial version was 0; the current version is 1. The version number will change again in future if additional fields are added, but the intention is never to remove any of the existing fields.

The *callout\_number* field contains the number of the callout, as compiled into the pattern (that is, the number after ?C for manual callouts, and 255 for automatically generated callouts).

The *offset\_vector* field is a pointer to the vector of offsets that was passed by the caller to **pcre\_exec()** or **pcre\_dfa\_exec()**. When **pcre\_exec()** is used, the contents can be inspected in order to extract substrings that have been matched so far, in the same way as for extracting substrings after a match has completed. For **pcre\_dfa\_exec()** this field is not useful.

The *subject* and *subject\_length* fields contain copies of the values that were passed to **pcre\_exec()**.

The *start\_match* field normally contains the offset within the subject at which the current match attempt started. However, if the escape sequence \K has been encountered, this value is changed to reflect the modified starting point. If the pattern is not anchored, the callout function may be called several times from the same point in the pattern for different starting points in the subject.

The *current\_position* field contains the offset within the subject of the current match pointer.

When the **pcre\_exec()** function is used, the *capture\_top* field contains one more than the number of the highest numbered captured substring so far. If no substrings have been captured, the value of *capture\_top* is one. This is always the case when **pcre\_dfa\_exec()** is used, because it does not support captured substrings.

The *capture\_last* field contains the number of the most recently captured substring. If no substrings have been captured, its value is -1. This is always the case when **pcre\_dfa\_exec()** is used.

The *callout\_data* field contains a value that is passed to **pcre\_exec()** or **pcre\_dfa\_exec()** specifically so that it can be passed back in callouts. It is passed in the *pcre\_callout* field of the **pcre\_extra** data structure. If no such data was passed, the value of *callout\_data* in a **pcre\_callout** block is NULL. There is a description of the **pcre\_extra** structure in the **[pcreapi](#page-146-1)** documentation.

The *pattern\_position* field is present from version 1 of the *pcre\_callout* structure. It contains the offset to the next item to be matched in the pattern string.

The *next\_item\_length* field is present from version 1 of the *pcre\_callout* structure. It contains the length of the next item to be matched in the pattern string. When the callout immediately precedes an alternation bar, a closing parenthesis, or the end of the pattern, the length is zero. When the callout precedes an opening parenthesis, the length is that of the entire subpattern.

The *pattern\_position* and *next\_item\_length* fields are intended to help in distinguishing between different automatic callouts, which all have the same callout number. However, they are set for all callouts.

#### <span id="page-197-0"></span>[RETURN](#page-194-2) VALUES

The external callout function returns an integer to PCRE. If the value is zero, matching proceeds as normal. If the value is greater than zero, matching fails at the current point, but the testing of other matching possibilities goes ahead, just as if a lookahead assertion had failed. If the value is less than zero, the match is abandoned, and **pcre\_exec()** (or **pcre\_dfa\_exec()**) returns the negative value.

Negative values should normally be chosen from the set of PCRE\_ERROR\_xxx values. In particular, PCRE\_ERROR\_NOMATCH forces a standard "no match" failure. The error number PCRE\_ERROR\_CALLOUT is reserved for use by callout functions; it will never be used by PCRE itself.

#### <span id="page-197-1"></span>[AUTHOR](#page-194-2)

Philip Hazel University Computing Service Cambridge CB2 3QH, England.

<span id="page-198-0"></span>**[REVISION](#page-194-2)** 

Last updated: 29 May 2007 Copyright © 1997-2007 University of Cambridge.

Return to the [PCRE](#page-109-0) index page.

# **pcrecompat man page**

Return to the [PCRE](#page-109-0) index page.

This page is part of the PCRE HTML documentation. It was generated automatically from the original man page. If there is any nonsense in it, please consult the man page, in case the conversion went wrong.

# **DIFFERENCES BETWEEN PCRE AND PERL**

This document describes the differences in the ways that PCRE and Perl handle regular expressions. The differences described here are mainly with respect to Perl 5.8, though PCRE versions 7.0 and later contain some features that are expected to be in the forthcoming Perl 5.10.

1. PCRE has only a subset of Perl's UTF-8 and Unicode support. Details of what it does have are given in the section on UTF-8 [support](#page-139-0) in the main **[pcre](#page-137-0)** page.

2. PCRE does not allow repeat quantifiers on lookahead assertions. Perl permits them, but they do not mean what you might think. For example, (?!a){3} does not assert that the next three characters are not "a". It just asserts that the next character is not "a" three times.

3. Capturing subpatterns that occur inside negative lookahead assertions are counted, but their entries in the offsets vector are never set. Perl sets its numerical variables from any such patterns that are matched before the assertion fails to match something (thereby succeeding), but only if the negative lookahead assertion contains just one branch.

4. Though binary zero characters are supported in the subject string, they are not allowed in a pattern string because it is passed as a normal C string, terminated by zero. The escape sequence  $\Diamond$  can be used in the pattern to represent a binary zero.

5. The following Perl escape sequences are not supported:  $\mathcal{U}$ ,  $\mathcal{U}$ ,  $\mathcal{U}$ ,  $\mathcal{U}$ , and  $\mathcal{W}$ . In fact these are implemented by Perl's general string-handling and are not part of its pattern matching engine. If any of these are encountered by PCRE, an error is generated.

6. The Perl escape sequences  $\pmb{\phi}$ ,  $\pmb{\phi}$ , and  $\pmb{\phi}$  are supported only if PCRE is built with Unicode character property support. The properties that can be tested with \p and \P are limited to the general category properties such as Lu and Nd, script names such as Greek or Han, and the derived properties Any and L&.

7. PCRE does support the \Q...\E escape for quoting substrings. Characters in between are treated as literals. This is slightly different from Perl in that \$ and  $\omega$ are also handled as literals inside the quotes. In Perl, they cause variable interpolation (but of course PCRE does not have variables). Note the following examples:

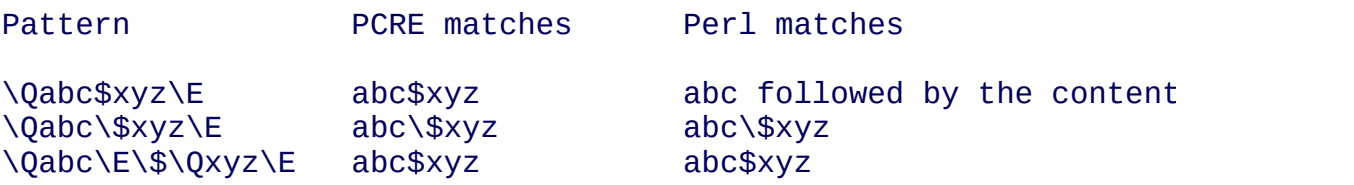

The \Q...\E sequence is recognized both inside and outside character classes.

8. Fairly obviously, PCRE does not support the (?{code}) and (??{code}) constructions. However, there is support for recursive patterns. This is not available in Perl 5.8, but will be in Perl 5.10. Also, the PCRE "callout" feature allows an external function to be called during pattern matching. See the **[pcrecallout](#page-194-0)** documentation for details.

9. Subpatterns that are called recursively or as "subroutines" are always treated as atomic groups in PCRE. This is like Python, but unlike Perl.

10. There are some differences that are concerned with the settings of captured strings when part of a pattern is repeated. For example, matching "aba" against the pattern  $\sqrt{(a(b))}$  + \$/ in Perl leaves \$2 unset, but in PCRE it is set to "b".

11. PCRE does support Perl 5.10's backtracking verbs (\*ACCEPT), (\*FAIL), (\*F), (\*COMMIT), (\*PRUNE), (\*SKIP), and (\*THEN), but only in the forms without an argument. PCRE does not support (\*MARK). If (\*ACCEPT) is within capturing parentheses, PCRE does not set that capture group; this is different to Perl.

12. PCRE provides some extensions to the Perl regular expression facilities. Perl

5.10 will include new features that are not in earlier versions, some of which (such as named parentheses) have been in PCRE for some time. This list is with respect to Perl 5.10:

(a) Although lookbehind assertions must match fixed length strings, each alternative branch of a lookbehind assertion can match a different length of string. Perl requires them all to have the same length.

(b) If PCRE\_DOLLAR\_ENDONLY is set and PCRE\_MULTILINE is not set, the \$ meta-character matches only at the very end of the string.

(c) If PCRE\_EXTRA is set, a backslash followed by a letter with no special meaning is faulted. Otherwise, like Perl, the backslash is quietly ignored. (Perl can be made to issue a warning.)

(d) If PCRE UNGREEDY is set, the greediness of the repetition quantifiers is inverted, that is, by default they are not greedy, but if followed by a question mark they are.

(e) PCRE\_ANCHORED can be used at matching time to force a pattern to be tried only at the first matching position in the subject string.

(f) The PCRE\_NOTBOL, PCRE\_NOTEOL, PCRE\_NOTEMPTY, and PCRE\_NO\_AUTO\_CAPTURE options for **pcre\_exec()** have no Perl equivalents.

(g) The  $\mathbb R$  escape sequence can be restricted to match only CR, LF, or CRLF by the PCRE\_BSR\_ANYCRLF option.

(h) The callout facility is PCRE-specific.

(i) The partial matching facility is PCRE-specific.

(j) Patterns compiled by PCRE can be saved and re-used at a later time, even on different hosts that have the other endianness.

(k) The alternative matching function (**pcre\_dfa\_exec()**) matches in a different way and is not Perl-compatible.

(l) PCRE recognizes some special sequences such as (\*CR) at the start of a pattern that set overall options that cannot be changed within the pattern.

# **AUTHOR**

Philip Hazel University Computing Service Cambridge CB2 3QH, England.

# **REVISION**

Last updated: 11 September 2007 Copyright © 1997-2007 University of Cambridge.

Return to the [PCRE](#page-109-0) index page.

# **pcrecpp man page**

Return to the [PCRE](#page-109-0) index page.

This page is part of the PCRE HTML documentation. It was generated automatically from the original man page. If there is any nonsense in it, please consult the man page, in case the conversion went wrong.

- <span id="page-203-3"></span>SYNOPSIS OF C++ [WRAPPER](#page-203-0)
- **[DESCRIPTION](#page-203-1)**
- **MATCHING [INTERFACE](#page-203-2)**
- QUOTING [METACHARACTERS](#page-205-0)
- PARTIAL [MATCHES](#page-206-0)
- UTF-8 AND THE MATCHING [INTERFACE](#page-206-1)
- PASSING MODIFIERS TO THE REGULAR [EXPRESSION](#page-206-2) ENGINE
- **SCANNING TEXT [INCREMENTALLY](#page-208-0)**
- PARSING [HEX/OCTAL/C-RADIX](#page-209-0) NUMBERS
- **[REPLACING](#page-210-0) PARTS OF STRINGS**
- [AUTHOR](#page-210-1)
- [REVISION](#page-210-2)

#### <span id="page-203-0"></span>[SYNOPSIS](#page-203-3) OF C++ WRAPPER

#### **#include <pcrecpp.h>**

#### <span id="page-203-1"></span>[DESCRIPTION](#page-203-3)

The C++ wrapper for PCRE was provided by Google Inc. Some additional functionality was added by Giuseppe Maxia. This brief man page was constructed from the notes in the *pcrecpp.h* file, which should be consulted for further details.

#### <span id="page-203-2"></span>MATCHING [INTERFACE](#page-203-3)

The "FullMatch" operation checks that supplied text matches a supplied pattern exactly. If pointer arguments are supplied, it copies matched sub-strings that match sub-patterns into them.

```
Example: successful match
   pcrecpp::RE re("h.*o");
   re.FullMatch("hello");
Example: unsuccessful match (requires full match):
   pcrecpp::RE re("e");
   !re.FullMatch("hello");
Example: creating a temporary RE object:
   pcrecpp::RE("h.*o").FullMatch("hello");
```
You can pass in a "const char\*" or a "string" for "text". The examples below tend to use a const char\*. You can, as in the different examples above, store the RE object explicitly in a variable or use a temporary RE object. The examples below use one mode or the other arbitrarily. Either could correctly be used for any of these examples.

You must supply extra pointer arguments to extract matched subpieces.

```
Example: extracts "ruby" into "s" and 1234 into "i"
   int i;
   string s;
   pcrecpp::RE re("(\\w+):(\\d+)");
   re.FullMatch("ruby:1234", &s;, &i;);
Example: does not try to extract any extra sub-patterns
   re.FullMatch("ruby:1234", &s;);
Example: does not try to extract into NULL
   re.FullMatch("ruby:1234", NULL, &i;);
Example: integer overflow causes failure
   !re.FullMatch("ruby:1234567891234", NULL, &i;);
Example: fails because there aren't enough sub-patterns:
   !pcrecpp::RE("\\w+:\\d+").FullMatch("ruby:1234", &s;);
Example: fails because string cannot be stored in integer
   !pcrecpp::RE("(.*)").FullMatch("ruby", &i;);
```
The provided pointer arguments can be pointers to any scalar numeric type, or one of:

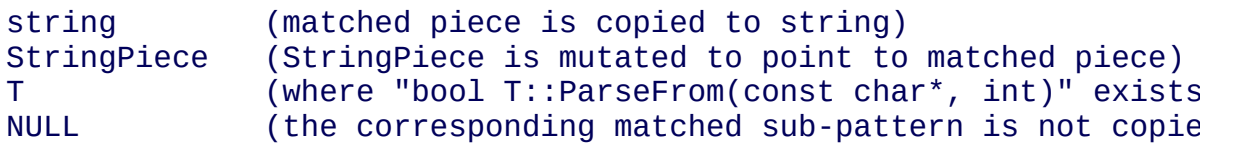

The function returns true iff all of the following conditions are satisfied:

- a. "text" matches "pattern" exactly;
- b. The number of matched sub-patterns is  $\geq$  number of supplied pointers;
- c. The "i"th argument has a suitable type for holding the string captured as the "i"th sub-pattern. If you pass in NULL for the "i"th argument, or pass fewer arguments than number of sub-patterns, "i"th captured sub-pattern is ignored.

CAVEAT: An optional sub-pattern that does not exist in the matched string is assigned the empty string. Therefore, the following will return false (because the empty string is not a valid number):

```
int number;
pcrecpp::RE::FullMatch("abc", "[a-z]+(\\d+)?", &number;);
```
The matching interface supports at most 16 arguments per call. If you need more, consider using the more general interface **pcrecpp::RE::DoMatch**. See **pcrecpp.h** for the signature for **DoMatch**.

#### <span id="page-205-0"></span>QUOTING [METACHARACTERS](#page-203-3)

You can use the "QuoteMeta" operation to insert backslashes before all potentially meaningful characters in a string. The returned string, used as a regular expression, will exactly match the original string.

```
Example:
   string quoted = RE::Quotemeta(unquoted);
```
Note that it's legal to escape a character even if it has no special meaning in a regular expression -- so this function does that. (This also makes it identical to the perl function of the same name; see "perldoc -f quotemeta".) For example, "1.5-2.0?" becomes "1\.5\-2\.0\?".

#### <span id="page-206-0"></span>PARTIAL [MATCHES](#page-203-3)

You can use the "PartialMatch" operation when you want the pattern to match any substring of the text.

```
Example: simple search for a string:
   pcrecpp::RE("ell").PartialMatch("hello");
Example: find first number in a string:
   int number;
   perecpp::RE re("(\\\d+)");re.PartialMatch("x*100 + 20", &number;);
   assert(number == 100);
```
#### <span id="page-206-1"></span>UTF-8 AND THE MATCHING [INTERFACE](#page-203-3)

By default, pattern and text are plain text, one byte per character. The UTF8 flag, passed to the constructor, causes both pattern and string to be treated as UTF-8 text, still a byte stream but potentially multiple bytes per character. In practice, the text is likelier to be UTF-8 than the pattern, but the match returned may depend on the UTF8 flag, so always use it when matching UTF8 text. For example, "." will match one byte normally but with UTF8 set may match up to three bytes of a multi-byte character.

```
Example:
   pcrecpp::RE_Options options;
   options.set_utf8();
   pcrecpp::RE re(utf8_pattern, options);
   re.FullMatch(utf8_string);
Example: using the convenience function UTF8():
   pcrecpp::RE re(utf8_pattern, pcrecpp::UTF8());
   re.FullMatch(utf8_string);
```
NOTE: The UTF8 flag is ignored if pcre was not configured with the

```
--enable-utf8 flag.
```
#### <span id="page-206-2"></span>PASSING MODIFIERS TO THE REGULAR [EXPRESSION](#page-203-3) ENGINE

PCRE defines some modifiers to change the behavior of the regular expression engine. The C++ wrapper defines an auxiliary class, RE\_Options, as a vehicle to pass such modifiers to a RE class. Currently, the following modifiers are supported:

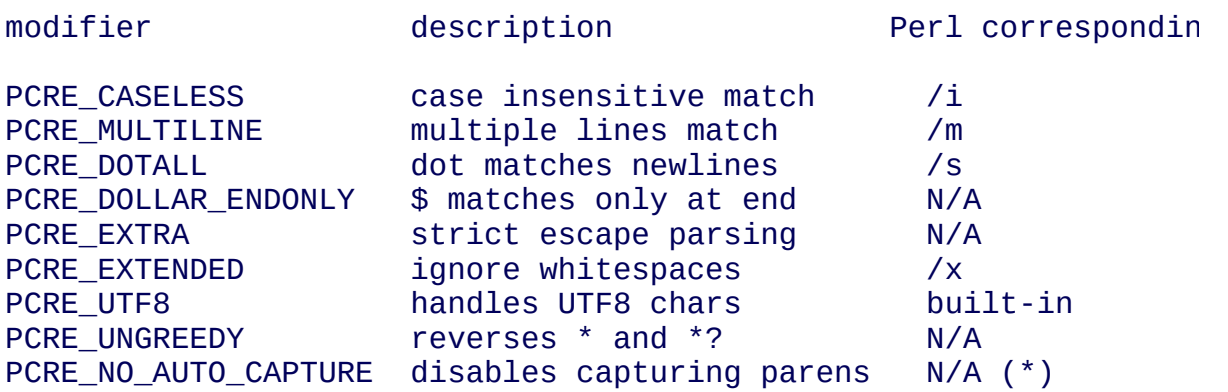

(\*) Both Perl and PCRE allow non capturing parentheses by means of the "?:" modifier within the pattern itself. e.g. (?:ab|cd) does not capture, while (ab|cd) does.

For a full account on how each modifier works, please check the PCRE API reference page.

For each modifier, there are two member functions whose name is made out of the modifier in lowercase, without the "PCRE\_" prefix. For instance, PCRE\_CASELESS is handled by

```
bool caseless()
```
which returns true if the modifier is set, and

```
RE_Options & set_caseless(bool)
```
which sets or unsets the modifier. Moreover, PCRE\_EXTRA\_MATCH\_LIMIT can be accessed through the **set\_match\_limit()** and **match\_limit()** member functions. Setting *match\_limit* to a non-zero value will limit the execution of pcre to keep it from doing bad things like blowing the stack or taking an eternity to return a result. A value of 5000 is good enough to stop stack blowup in a 2MB thread stack. Setting *match\_limit* to zero disables match limiting. Alternatively, you can call **match\_limit\_recursion()** which uses

PCRE\_EXTRA\_MATCH\_LIMIT\_RECURSION to limit how much PCRE recurses. **match\_limit()** limits the number of matches PCRE does; **match\_limit\_recursion()** limits the depth of internal recursion, and therefore the amount of stack that is used.

Normally, to pass one or more modifiers to a RE class, you declare a *RE\_Options* object, set the appropriate options, and pass this object to a RE constructor. Example:

```
RE_options opt;
opt.set_caseless(true);
if (RE("HELLO", opt).PartialMatch("hello world")) ...
```
RE\_options has two constructors. The default constructor takes no arguments and creates a set of flags that are off by default. The optional parameter *option flags* is to facilitate transfer of legacy code from C programs. This lets you do

```
RE(pattern,
  RE Options(PCRE_CASELESS|PCRE_MULTILINE)).PartialMatch(str);
```
However, new code is better off doing

```
RE(pattern,
  RE_Options().set_caseless(true).set_multiline(true))
    .PartialMatch(str);
```
If you are going to pass one of the most used modifiers, there are some convenience functions that return a RE\_Options class with the appropriate modifier already set: **CASELESS()**, **UTF8()**, **MULTILINE()**, **DOTALL**(), and **EXTENDED()**.

If you need to set several options at once, and you don't want to go through the pains of declaring a RE\_Options object and setting several options, there is a parallel method that give you such ability on the fly. You can concatenate several **set xxxxx()** member functions, since each of them returns a reference to its class object. For example, to pass PCRE\_CASELESS, PCRE\_EXTENDED, and PCRE\_MULTILINE to a RE with one statement, you may write:

```
RE(" ^ xyz \\s+ .* blah$",
  RE_Options()
    .set_caseless(true)
    .set_extended(true)
    .set_multiline(true)).PartialMatch(sometext);
```
<span id="page-208-0"></span>SCANNING TEXT [INCREMENTALLY](#page-203-3)

The "Consume" operation may be useful if you want to repeatedly match regular expressions at the front of a string and skip over them as they match. This requires use of the "StringPiece" type, which represents a sub-range of a real string. Like RE, StringPiece is defined in the pcrecpp namespace.

```
Example: read lines of the form "var = value" from a string.
   string contents = ...; // Fill string somehow
  pcrecpp::StringPiece input(contents); // Wrap in a StringPiece
  string var;
  int value;
  pcrecpp::RE re("(\forall w+) = (\forall d+) \in ');
  while (re.Consume(&input;, &var;, &value;)) {
    ...;
  }
```
Each successful call to "Consume" will set "var/value", and also advance "input" so it points past the matched text.

The "FindAndConsume" operation is similar to "Consume" but does not anchor your match at the beginning of the string. For example, you could extract all words from a string by repeatedly calling

```
pcrecpp::RE("(\\w+)").FindAndConsume(&input;, &word;)
```
<span id="page-209-0"></span>PARSING [HEX/OCTAL/C-RADIX](#page-203-3) NUMBERS

By default, if you pass a pointer to a numeric value, the corresponding text is interpreted as a base-10 number. You can instead wrap the pointer with a call to one of the operators Hex(), Octal(), or CRadix() to interpret the text in another base. The CRadix operator interprets C-style "0" (base-8) and "0x" (base-16) prefixes, but defaults to base-10.

```
Example:
  int a, b, c, d;
  pcrecpp::RE re("(.*) (.*) (.*) (.*)");
  re.FullMatch("100 40 0100 0x40",
               pcrecpp::Octal(&a;), pcrecpp::Hex(&b;),
               pcrecpp::CRadix(&c;), pcrecpp::CRadix(&d;));
```
will leave 64 in a, b, c, and d.

#### <span id="page-210-0"></span>[REPLACING](#page-203-3) PARTS OF STRINGS

You can replace the first match of "pattern" in "str" with "rewrite". Within "rewrite", backslash-escaped digits  $(11 to 9)$  can be used to insert text matching corresponding parenthesized group from the pattern. \0 in "rewrite" refers to the entire matching text. For example:

```
string s = "yabba dabba doo";
pcrecpp::RE("b+").Replace("d", &s;);
```
will leave "s" containing "yada dabba doo". The result is true if the pattern matches and a replacement occurs, false otherwise.

**GlobalReplace** is like **Replace** except that it replaces all occurrences of the pattern in the string with the rewrite. Replacements are not subject to rematching. For example:

```
string s = "yabba dabba doo";
pcrecpp::RE("b+").GlobalReplace("d", &s;);
```
will leave "s" containing "yada dada doo". It returns the number of replacements made.

**Extract** is like **Replace**, except that if the pattern matches, "rewrite" is copied into "out" (an additional argument) with substitutions. The non-matching portions of "text" are ignored. Returns true iff a match occurred and the extraction happened successfully; if no match occurs, the string is left unaffected.

#### <span id="page-210-1"></span>[AUTHOR](#page-203-3)

The C++ wrapper was contributed by Google Inc. Copyright © 2007 Google Inc.

#### <span id="page-210-2"></span>[REVISION](#page-203-3)

Last updated: 06 March 2007

Return to the [PCRE](#page-109-0) index page.

# **pcregrep man page**

Return to the [PCRE](#page-109-0) index page.

This page is part of the PCRE HTML documentation. It was generated automatically from the original man page. If there is any nonsense in it, please consult the man page, in case the conversion went wrong.

- <span id="page-211-2"></span>• [SYNOPSIS](#page-211-0)
- **[DESCRIPTION](#page-211-1)**
- [OPTIONS](#page-212-0)
- [ENVIRONMENT](#page-217-0) VARIABLES
- [NEWLINES](#page-218-0)
- **OPTIONS [COMPATIBILITY](#page-218-1)**
- [OPTIONS](#page-218-2) WITH DATA
- [MATCHING](#page-219-0) ERRORS
- **· [DIAGNOSTICS](#page-219-1)**
- SEE [ALSO](#page-219-2)
- [AUTHOR](#page-219-3)
- [REVISION](#page-219-4)

# <span id="page-211-0"></span>**[SYNOPSIS](#page-211-2)**

# **pcregrep [options] [long options] [pattern] [path1 path2 ...]**

# <span id="page-211-1"></span>[DESCRIPTION](#page-211-2)

**pcregrep** searches files for character patterns, in the same way as other grep commands do, but it uses the PCRE regular expression library to support patterns that are compatible with the regular expressions of Perl 5. See **[pcrepattern](#page-232-0)**(3) for a full description of syntax and semantics of the regular expressions that PCRE supports.

Patterns, whether supplied on the command line or in a separate file, are given without delimiters. For example:

pcregrep Thursday /etc/motd

If you attempt to use delimiters (for example, by surrounding a pattern with slashes, as is common in Perl scripts), they are interpreted as part of the pattern. Quotes can of course be used on the command line because they are interpreted by the shell, and indeed they are required if a pattern contains white space or shell metacharacters.

The first argument that follows any option settings is treated as the single pattern to be matched when neither **-e** nor **-f** is present. Conversely, when one or both of these options are used to specify patterns, all arguments are treated as path names. At least one of **-e**, **-f**, or an argument pattern must be provided.

If no files are specified, **pcregrep** reads the standard input. The standard input can also be referenced by a name consisting of a single hyphen. For example:

pcregrep some-pattern /file1 - /file3

By default, each line that matches the pattern is copied to the standard output, and if there is more than one file, the file name is output at the start of each line. However, there are options that can change how **pcregrep** behaves. In particular, the **-M** option makes it possible to search for patterns that span line boundaries. What defines a line boundary is controlled by the **-N** (**--newline**) option.

Patterns are limited to 8K or BUFSIZ characters, whichever is the greater. BUFSIZ is defined in **<stdio.h>**.

If the **LC\_ALL** or **LC\_CTYPE** environment variable is set, **pcregrep** uses the value to set a locale when calling the PCRE library. The **--locale** option can be used to override this.

#### <span id="page-212-0"></span>[OPTIONS](#page-211-2)

**--** This terminate the list of options. It is useful if the next item on the command line starts with a hyphen but is not an option. This allows for the processing of patterns and filenames that start with hyphens.

**-A** *number*, **--after-context=***number* Output *number* lines of context after each matching line. If filenames and/or line numbers are being output, a hyphen separator is used instead of a colon for the context lines. A line containing "--" is output between each group of lines, unless they are in fact contiguous in the input file. The value of *number* is expected to be relatively small. However, **pcregrep** guarantees to have up to 8K of following text available for context output.

**-B** *number*, **--before-context=***number* Output *number* lines of context before each matching line. If filenames and/or line numbers are being output, a hyphen separator is used instead of a colon for the context lines. A line containing "--" is output between each group of lines, unless they are in fact contiguous in the input file. The value of *number* is expected to be relatively small. However, **pcregrep** guarantees to have up to 8K of preceding text available for context output.

**-C** *number*, **--context=***number* Output *number* lines of context both before and after each matching line. This is equivalent to setting both **-A** and **-B** to the same value.

**-c**, **--count** Do not output individual lines; instead just output a count of the number of lines that would otherwise have been output. If several files are given, a count is output for each of them. In this mode, the **-A**, **-B**, and **-C** options are ignored.

**--colour**, **--color** If this option is given without any data, it is equivalent to "- colour=auto". If data is required, it must be given in the same shell item, separated by an equals sign.

**--colour=***value*, **--color=***value* This option specifies under what circumstances the part of a line that matched a pattern should be coloured in the output. The value may be "never" (the default), "always", or "auto". In the latter case, colouring happens only if the standard output is connected to a terminal. The colour can be specified by setting the environment variable PCREGREP\_COLOUR or PCREGREP\_COLOR. The value of this variable should be a string of two numbers, separated by a semicolon. They are copied directly into the control string for setting colour on a terminal, so it is your responsibility to ensure that they make sense. If neither of the environment variables is set, the default is "1;31", which gives red.

**-D** *action*, **--devices=***action* If an input path is not a regular file or a directory, "action" specifies how it is to be processed. Valid values are "read" (the default) or "skip" (silently skip the path).

**-d** *action*, **--directories=***action* If an input path is a directory, "action" specifies how it is to be processed. Valid values are "read" (the default), "recurse" (equivalent to the **-r** option), or "skip" (silently skip the path). In the default case, directories are read as if they were ordinary files. In some operating systems the effect of reading a directory like this is an immediate end-of-file.

**-e** *pattern*, **--regex=***pattern*, **--regexp=***pattern* Specify a pattern to be matched. This option can be used multiple times in order to specify several patterns. It can also be used as a way of specifying a single pattern that starts with a hyphen. When **-e** is used, no argument pattern is taken from the command line; all arguments are treated as file names. There is an overall maximum of 100 patterns. They are applied to each line in the order in which they are defined until one matches (or fails to match if **-v** is used). If **-f** is used with **-e**, the command line patterns are matched first, followed by the patterns from the file, independent of the order in which these options are specified. Note that multiple use of **-e** is not the same as a single pattern with alternatives. For example, X|Y finds the first character in a line that is X or Y, whereas if the two patterns are given separately, **pcregrep** finds X if it is present, even if it follows Y in the line. It finds Y only if there is no X in the line. This really matters only if you are using **-o** to show the portion of the line that matched.

**--exclude**=*pattern* When **pcregrep** is searching the files in a directory as a consequence of the **-r** (recursive search) option, any files whose names match the pattern are excluded. The pattern is a PCRE regular expression. If a file name matches both **--include** and **--exclude**, it is excluded. There is no short form for this option.

**-F**, **--fixed-strings** Interpret each pattern as a list of fixed strings, separated by newlines, instead of as a regular expression. The **-w** (match as a word) and **-x** (match whole line) options can be used with **-F**. They apply to each of the fixed strings. A line is selected if any of the fixed strings are found in it (subject to **-w** or **-x**, if present).

**-f** *filename*, **--file=***filename* Read a number of patterns from the file, one per line, and match them against each line of input. A data line is output if any of the patterns match it. The filename can be given as "-" to refer to the standard input. When **-f** is used, patterns specified on the command line using **-e** may also be

present; they are tested before the file's patterns. However, no other pattern is taken from the command line; all arguments are treated as file names. There is an overall maximum of 100 patterns. Trailing white space is removed from each line, and blank lines are ignored. An empty file contains no patterns and therefore matches nothing.

**-H**, **--with-filename** Force the inclusion of the filename at the start of output lines when searching a single file. By default, the filename is not shown in this case. For matching lines, the filename is followed by a colon and a space; for context lines, a hyphen separator is used. If a line number is also being output, it follows the file name without a space.

**-h**, **--no-filename** Suppress the output filenames when searching multiple files. By default, filenames are shown when multiple files are searched. For matching lines, the filename is followed by a colon and a space; for context lines, a hyphen separator is used. If a line number is also being output, it follows the file name without a space.

**--help** Output a brief help message and exit.

**-i**, **--ignore-case** Ignore upper/lower case distinctions during comparisons.

**--include**=*pattern* When **pcregrep** is searching the files in a directory as a consequence of the **-r** (recursive search) option, only those files whose names match the pattern are included. The pattern is a PCRE regular expression. If a file name matches both **--include** and **--exclude**, it is excluded. There is no short form for this option.

**-L**, **--files-without-match** Instead of outputting lines from the files, just output the names of the files that do not contain any lines that would have been output. Each file name is output once, on a separate line.

**-l**, **--files-with-matches** Instead of outputting lines from the files, just output the names of the files containing lines that would have been output. Each file name is output once, on a separate line. Searching stops as soon as a matching line is found in a file.

**--label**=*name* This option supplies a name to be used for the standard input when file names are being output. If not supplied, "(standard input)" is used. There is no short form for this option.
**--locale**=*locale-name* This option specifies a locale to be used for pattern matching. It overrides the value in the **LC\_ALL** or **LC\_CTYPE** environment variables. If no locale is specified, the PCRE library's default (usually the "C" locale) is used. There is no short form for this option.

**-M**, **--multiline** Allow patterns to match more than one line. When this option is given, patterns may usefully contain literal newline characters and internal occurrences of  $\wedge$  and \$ characters. The output for any one match may consist of more than one line. When this option is set, the PCRE library is called in "multiline" mode. There is a limit to the number of lines that can be matched, imposed by the way that **pcregrep** buffers the input file as it scans it. However, **pcregrep** ensures that at least 8K characters or the rest of the document (whichever is the shorter) are available for forward matching, and similarly the previous 8K characters (or all the previous characters, if fewer than 8K) are guaranteed to be available for lookbehind assertions.

**-N** *newline-type*, **--newline=***newline-type* The PCRE library supports five different conventions for indicating the ends of lines. They are the singlecharacter sequences CR (carriage return) and LF (linefeed), the two-character sequence CRLF, an "anycrlf" convention, which recognizes any of the preceding three types, and an "any" convention, in which any Unicode line ending sequence is assumed to end a line. The Unicode sequences are the three just mentioned, plus VT (vertical tab, U+000B), FF (formfeed, U+000C), NEL (next line, U+0085), LS (line separator, U+2028), and PS (paragraph separator, U+2029).

When the PCRE library is built, a default line-ending sequence is specified. This is normally the standard sequence for the operating system. Unless otherwise specified by this option, **pcregrep** uses the library's default. The possible values for this option are CR, LF, CRLF, ANYCRLF, or ANY. This makes it possible to use **pcregrep** on files that have come from other environments without having to modify their line endings. If the data that is being scanned does not agree with the convention set by this option, **pcregrep** may behave in strange ways.

**-n**, **--line-number** Precede each output line by its line number in the file, followed by a colon and a space for matching lines or a hyphen and a space for context lines. If the filename is also being output, it precedes the line number.

**-o**, **--only-matching** Show only the part of the line that matched a pattern. In this

mode, no context is shown. That is, the **-A**, **-B**, and **-C** options are ignored.

**-q**, **--quiet** Work quietly, that is, display nothing except error messages. The exit status indicates whether or not any matches were found.

**-r**, **--recursive** If any given path is a directory, recursively scan the files it contains, taking note of any **--include** and **--exclude** settings. By default, a directory is read as a normal file; in some operating systems this gives an immediate end-of-file. This option is a shorthand for setting the **-d** option to "recurse".

**-s**, **--no-messages** Suppress error messages about non-existent or unreadable files. Such files are quietly skipped. However, the return code is still 2, even if matches were found in other files.

**-u**, **--utf-8** Operate in UTF-8 mode. This option is available only if PCRE has been compiled with UTF-8 support. Both patterns and subject lines must be valid strings of UTF-8 characters.

**-V**, **--version** Write the version numbers of **pcregrep** and the PCRE library that is being used to the standard error stream.

**-v**, **--invert-match** Invert the sense of the match, so that lines which do *not* match any of the patterns are the ones that are found.

**-w**, **--word-regex**, **--word-regexp** Force the patterns to match only whole words. This is equivalent to having \b at the start and end of the pattern.

**-x**, **--line-regex**, **--line-regexp** Force the patterns to be anchored (each must start matching at the beginning of a line) and in addition, require them to match entire lines. This is equivalent to having  $\wedge$  and \$ characters at the start and end of each alternative branch in every pattern.

#### [ENVIRONMENT](#page-211-0) VARIABLES

The environment variables **LC\_ALL** and **LC\_CTYPE** are examined, in that order, for a locale. The first one that is set is used. This can be overridden by the **--locale** option. If no locale is set, the PCRE library's default (usually the "C" locale) is used.

#### **[NEWLINES](#page-211-0)**

The **-N** (**--newline**) option allows **pcregrep** to scan files with different newline conventions from the default. However, the setting of this option does not affect the way in which **pcregrep** writes information to the standard error and output streams. It uses the string "\n" in C **printf()** calls to indicate newlines, relying on the C I/O library to convert this to an appropriate sequence if the output is sent to a file.

# OPTIONS [COMPATIBILITY](#page-211-0)

The majority of short and long forms of **pcregrep**'s options are the same as in the GNU **grep** program. Any long option of the form **--xxx-regexp** (GNU terminology) is also available as **--xxx-regex** (PCRE terminology). However, the **--locale**, **-M**, **--multiline**, **-u**, and **--utf-8** options are specific to **pcregrep**.

#### [OPTIONS](#page-211-0) WITH DATA

There are four different ways in which an option with data can be specified. If a short form option is used, the data may follow immediately, or in the next command line item. For example:

```
-f/some/file
-f /some/file
```
If a long form option is used, the data may appear in the same command line item, separated by an equals character, or (with one exception) it may appear in the next command line item. For example:

```
--file=/some/file
--file /some/file
```
Note, however, that if you want to supply a file name beginning with  $\sim$  as data in a shell command, and have the shell expand  $\sim$  to a home directory, you must separate the file name from the option, because the shell does not treat  $\sim$ specially unless it is at the start of an item.

The exception to the above is the **--colour** (or **--color**) option, for which the data

is optional. If this option does have data, it must be given in the first form, using an equals character. Otherwise it will be assumed that it has no data.

#### [MATCHING](#page-211-0) ERRORS

It is possible to supply a regular expression that takes a very long time to fail to match certain lines. Such patterns normally involve nested indefinite repeats, for example: (a+)\*\d when matched against a line of a's with no final digit. The PCRE matching function has a resource limit that causes it to abort in these circumstances. If this happens, **pcregrep** outputs an error message and the line that caused the problem to the standard error stream. If there are more than 20 such errors, **pcregrep** gives up.

#### [DIAGNOSTICS](#page-211-0)

Exit status is 0 if any matches were found, 1 if no matches were found, and 2 for syntax errors and non-existent or inacessible files (even if matches were found in other files) or too many matching errors. Using the **-s** option to suppress error messages about inaccessble files does not affect the return code.

SEE [ALSO](#page-211-0)

**pcrepattern**(3), **pcretest**(1).

#### [AUTHOR](#page-211-0)

Philip Hazel University Computing Service Cambridge CB2 3QH, England.

#### [REVISION](#page-211-0)

Last updated: 16 April 2007 Copyright © 1997-2007 University of Cambridge. Return to the [PCRE](#page-109-0) index page.

# <span id="page-221-2"></span>**pcrematching man page**

Return to the [PCRE](#page-109-0) index page.

This page is part of the PCRE HTML documentation. It was generated automatically from the original man page. If there is any nonsense in it, please consult the man page, in case the conversion went wrong.

- <span id="page-221-1"></span>PCRE MATCHING [ALGORITHMS](#page-221-0)
- **REGULAR [EXPRESSIONS](#page-222-0) AS TREES**
- THE STANDARD MATCHING [ALGORITHM](#page-222-1)
- THE [ALTERNATIVE](#page-223-0) MATCHING ALGORITHM
- ADVANTAGES OF THE [ALTERNATIVE](#page-224-0) ALGORITHM
- [DISADVANTAGES](#page-225-0) OF THE ALTERNATIVE ALGORITHM
- [AUTHOR](#page-225-1)
- [REVISION](#page-225-2)

# <span id="page-221-0"></span>PCRE MATCHING [ALGORITHMS](#page-221-1)

This document describes the two different algorithms that are available in PCRE for matching a compiled regular expression against a given subject string. The "standard" algorithm is the one provided by the **pcre\_exec()** function. This works in the same was as Perl's matching function, and provides a Perlcompatible matching operation.

An alternative algorithm is provided by the **pcre\_dfa\_exec()** function; this operates in a different way, and is not Perl-compatible. It has advantages and disadvantages compared with the standard algorithm, and these are described below.

When there is only one possible way in which a given subject string can match a pattern, the two algorithms give the same answer. A difference arises, however, when there are multiple possibilities. For example, if the pattern

 $\wedge$  <  $\star$  >

is matched against the string

<something> <something else> <something further>

there are three possible answers. The standard algorithm finds only one of them, whereas the alternative algorithm finds all three.

# <span id="page-222-0"></span>REGULAR [EXPRESSIONS](#page-221-1) AS TREES

The set of strings that are matched by a regular expression can be represented as a tree structure. An unlimited repetition in the pattern makes the tree of infinite size, but it is still a tree. Matching the pattern to a given subject string (from a given starting point) can be thought of as a search of the tree. There are two ways to search a tree: depth-first and breadth-first, and these correspond to the two matching algorithms provided by PCRE.

## <span id="page-222-1"></span>THE STANDARD MATCHING [ALGORITHM](#page-221-1)

In the terminology of Jeffrey Friedl's book "Mastering Regular Expressions", the standard algorithm is an "NFA algorithm". It conducts a depth-first search of the pattern tree. That is, it proceeds along a single path through the tree, checking that the subject matches what is required. When there is a mismatch, the algorithm tries any alternatives at the current point, and if they all fail, it backs up to the previous branch point in the tree, and tries the next alternative branch at that level. This often involves backing up (moving to the left) in the subject string as well. The order in which repetition branches are tried is controlled by the greedy or ungreedy nature of the quantifier.

If a leaf node is reached, a matching string has been found, and at that point the algorithm stops. Thus, if there is more than one possible match, this algorithm returns the first one that it finds. Whether this is the shortest, the longest, or some intermediate length depends on the way the greedy and ungreedy repetition quantifiers are specified in the pattern.

Because it ends up with a single path through the tree, it is relatively straightforward for this algorithm to keep track of the substrings that are matched by portions of the pattern in parentheses. This provides support for capturing parentheses and back references.

# <span id="page-223-0"></span>THE [ALTERNATIVE](#page-221-1) MATCHING ALGORITHM

This algorithm conducts a breadth-first search of the tree. Starting from the first matching point in the subject, it scans the subject string from left to right, once, character by character, and as it does this, it remembers all the paths through the tree that represent valid matches. In Friedl's terminology, this is a kind of "DFA algorithm", though it is not implemented as a traditional finite state machine (it keeps multiple states active simultaneously).

The scan continues until either the end of the subject is reached, or there are no more unterminated paths. At this point, terminated paths represent the different matching possibilities (if there are none, the match has failed). Thus, if there is more than one possible match, this algorithm finds all of them, and in particular, it finds the longest. In PCRE, there is an option to stop the algorithm after the first match (which is necessarily the shortest) has been found.

Note that all the matches that are found start at the same point in the subject. If the pattern

cat(er(pillar)?)

is matched against the string "the caterpillar catchment", the result will be the three strings "cat", "cater", and "caterpillar" that start at the fourth character of the subject. The algorithm does not automatically move on to find matches that start at later positions.

There are a number of features of PCRE regular expressions that are not supported by the alternative matching algorithm. They are as follows:

1. Because the algorithm finds all possible matches, the greedy or ungreedy nature of repetition quantifiers is not relevant. Greedy and ungreedy quantifiers are treated in exactly the same way. However, possessive quantifiers can make a difference when what follows could also match what is quantified, for example in a pattern like this:

 $A+W!$ 

This pattern matches "aaab!" but not "aaa!", which would be matched by a nonpossessive quantifier. Similarly, if an atomic group is present, it is matched as if it were a standalone pattern at the current point, and the longest match is then "locked in" for the rest of the overall pattern.

2. When dealing with multiple paths through the tree simultaneously, it is not straightforward to keep track of captured substrings for the different matching possibilities, and PCRE's implementation of this algorithm does not attempt to do this. This means that no captured substrings are available.

3. Because no substrings are captured, back references within the pattern are not supported, and cause errors if encountered.

4. For the same reason, conditional expressions that use a backreference as the condition or test for a specific group recursion are not supported.

5. Because many paths through the tree may be active, the \K escape sequence, which resets the start of the match when encountered (but may be on some paths and not on others), is not supported. It causes an error if encountered.

6. Callouts are supported, but the value of the *capture\_top* field is always 1, and the value of the *capture\_last* field is always -1.

7. The \C escape sequence, which (in the standard algorithm) matches a single byte, even in UTF-8 mode, is not supported because the alternative algorithm moves through the subject string one character at a time, for all active paths through the tree.

8. None of the backtracking control verbs such as (\*PRUNE) are supported.

# <span id="page-224-0"></span>ADVANTAGES OF THE [ALTERNATIVE](#page-221-1) ALGORITHM

Using the alternative matching algorithm provides the following advantages:

1. All possible matches (at a single point in the subject) are automatically found, and in particular, the longest match is found. To find more than one match using the standard algorithm, you have to do kludgy things with callouts.

2. There is much better support for partial matching. The restrictions on the content of the pattern that apply when using the standard algorithm for partial matching do not apply to the alternative algorithm. For non-anchored patterns, the starting position of a partial match is available.

3. Because the alternative algorithm scans the subject string just once, and never

needs to backtrack, it is possible to pass very long subject strings to the matching function in several pieces, checking for partial matching each time.

#### <span id="page-225-0"></span>[DISADVANTAGES](#page-221-1) OF THE ALTERNATIVE ALGORITHM

The alternative algorithm suffers from a number of disadvantages:

1. It is substantially slower than the standard algorithm. This is partly because it has to search for all possible matches, but is also because it is less susceptible to optimization.

2. Capturing parentheses and back references are not supported.

3. Although atomic groups are supported, their use does not provide the performance advantage that it does for the standard algorithm.

#### <span id="page-225-1"></span>[AUTHOR](#page-221-1)

Philip Hazel University Computing Service Cambridge CB2 3QH, England.

#### <span id="page-225-2"></span>[REVISION](#page-221-1)

Last updated: 08 August 2007 Copyright © 1997-2007 University of Cambridge.

Return to the [PCRE](#page-109-0) index page.

# **pcrepartial man page**

Return to the [PCRE](#page-109-0) index page.

This page is part of the PCRE HTML documentation. It was generated automatically from the original man page. If there is any nonsense in it, please consult the man page, in case the conversion went wrong.

- <span id="page-226-1"></span>PARTIAL [MATCHING](#page-226-0) IN PCRE
- **RESTRICTED PATTERNS FOR [PCRE\\_PARTIAL](#page-227-0)**
- EXAMPLE OF PARTIAL [MATCHING](#page-228-0) USING PCRETEST
- [MULTI-SEGMENT](#page-229-0) MATCHING WITH pcre\_dfa\_exec()
- [AUTHOR](#page-230-0)
- [REVISION](#page-231-0)

# <span id="page-226-0"></span>PARTIAL [MATCHING](#page-226-1) IN PCRE

In normal use of PCRE, if the subject string that is passed to **pcre\_exec()** or **pcre\_dfa\_exec()** matches as far as it goes, but is too short to match the entire pattern, PCRE\_ERROR\_NOMATCH is returned. There are circumstances where it might be helpful to distinguish this case from other cases in which there is no match.

Consider, for example, an application where a human is required to type in data for a field with specific formatting requirements. An example might be a date in the form *ddmmmyy*, defined by this pattern:

^\d?\d(jan|feb|mar|apr|may|jun|jul|aug|sep|oct|nov|dec)\d\d\$

If the application sees the user's keystrokes one by one, and can check that what has been typed so far is potentially valid, it is able to raise an error as soon as a mistake is made, possibly beeping and not reflecting the character that has been typed. This immediate feedback is likely to be a better user interface than a check that is delayed until the entire string has been entered.

PCRE supports the concept of partial matching by means of the PCRE\_PARTIAL option, which can be set when calling **pcre\_exec()** or **pcre\_dfa\_exec()**. When this flag is set for **pcre\_exec()**, the return code PCRE\_ERROR\_NOMATCH is converted into PCRE\_ERROR\_PARTIAL if at any time during the matching process the last part of the subject string matched part of the pattern. Unfortunately, for non-anchored matching, it is not possible to obtain the position of the start of the partial match. No captured data is set when PCRE\_ERROR\_PARTIAL is returned.

When PCRE\_PARTIAL is set for **pcre\_dfa\_exec()**, the return code PCRE\_ERROR\_NOMATCH is converted into PCRE\_ERROR\_PARTIAL if the end of the subject is reached, there have been no complete matches, but there is still at least one matching possibility. The portion of the string that provided the partial match is set as the first matching string.

Using PCRE\_PARTIAL disables one of PCRE's optimizations. PCRE remembers the last literal byte in a pattern, and abandons matching immediately if such a byte is not present in the subject string. This optimization cannot be used for a subject string that might match only partially.

# <span id="page-227-0"></span>RESTRICTED PATTERNS FOR [PCRE\\_PARTIAL](#page-226-1)

Because of the way certain internal optimizations are implemented in the **pcre\_exec()** function, the PCRE\_PARTIAL option cannot be used with all patterns. These restrictions do not apply when **pcre\_dfa\_exec()** is used. For **pcre\_exec()**, repeated single characters such as

 $a\{2,4\}$ 

and repeated single metasequences such as

 $\pm$ 

are not permitted if the maximum number of occurrences is greater than one. Optional items such as \d? (where the maximum is one) are permitted. Quantifiers with any values are permitted after parentheses, so the invalid examples above can be coded thus:

 $(a){2,4}$  $(\setminus d)$ +

These constructions run more slowly, but for the kinds of application that are envisaged for this facility, this is not felt to be a major restriction.

If PCRE\_PARTIAL is set for a pattern that does not conform to the restrictions, **pcre\_exec()** returns the error code PCRE\_ERROR\_BADPARTIAL (-13). You can use the PCRE\_INFO\_OKPARTIAL call to **pcre\_fullinfo()** to find out if a compiled pattern can be used for partial matching.

#### <span id="page-228-0"></span>EXAMPLE OF PARTIAL [MATCHING](#page-226-1) USING PCRETEST

If the escape sequence \P is present in a **pcretest** data line, the PCRE\_PARTIAL flag is used for the match. Here is a run of **pcretest** that uses the date example quoted above:

```
re> /^\d?\d(jan|feb|mar|apr|may|jun|jul|aug|sep|oct|nov|dec)\d\d$/
data> 25jun04\P
 0: 25jun04
 1: jun
data> 25dec3\P
Partial match
data> 3ju\P
Partial match
data> 3juj\P
No match
data> j\No match
```
The first data string is matched completely, so **pcretest** shows the matched substrings. The remaining four strings do not match the complete pattern, but the first two are partial matches. The same test, using **pcre\_dfa\_exec()** matching (by means of the \D escape sequence), produces the following output:

```
re> /^\d?\d(jan|feb|mar|apr|may|jun|jul|aug|sep|oct|nov|dec)\d\d$/
data> 25jun04\P\D
 0: 25jun04
data> 23dec3\P\D
Partial match: 23dec3
data> 3ju\P\D
Partial match: 3ju
data> 3juj\P\D
No match
data> j\P\D
No match
```
Notice that in this case the portion of the string that was matched is made available.

## <span id="page-229-0"></span>[MULTI-SEGMENT](#page-226-1) MATCHING WITH pcre\_dfa\_exec()

When a partial match has been found using **pcre\_dfa\_exec()**, it is possible to continue the match by providing additional subject data and calling **pcre\_dfa\_exec()** again with the same compiled regular expression, this time setting the PCRE\_DFA\_RESTART option. You must also pass the same working space as before, because this is where details of the previous partial match are stored. Here is an example using **pcretest**, using the \R escape sequence to set the PCRE\_DFA\_RESTART option  $(\P$  and  $\D$  are as above):

```
re> /^\d?\d(jan|feb|mar|apr|may|jun|jul|aug|sep|oct|nov|dec)\d\d$/
data> 23ja\P\D
Partial match: 23ja
data> n05\R\D
 0: n05
```
The first call has "23ja" as the subject, and requests partial matching; the second call has "n05" as the subject for the continued (restarted) match. Notice that when the match is complete, only the last part is shown; PCRE does not retain the previously partially-matched string. It is up to the calling program to do that if it needs to.

You can set PCRE\_PARTIAL with PCRE\_DFA\_RESTART to continue partial matching over multiple segments. This facility can be used to pass very long subject strings to **pcre\_dfa\_exec()**. However, some care is needed for certain types of pattern.

1. If the pattern contains tests for the beginning or end of a line, you need to pass the PCRE\_NOTBOL or PCRE\_NOTEOL options, as appropriate, when the subject string for any call does not contain the beginning or end of a line.

2. If the pattern contains backward assertions (including  $\mathbf{b}$  or  $\mathbf{B}$ ), you need to arrange for some overlap in the subject strings to allow for this. For example, you could pass the subject in chunks that are 500 bytes long, but in a buffer of 700 bytes, with the starting offset set to 200 and the previous 200 bytes at the start of the buffer.

3. Matching a subject string that is split into multiple segments does not always produce exactly the same result as matching over one single long string. The difference arises when there are multiple matching possibilities, because a partial

match result is given only when there are no completed matches in a call to **pcre\_dfa\_exec()**. This means that as soon as the shortest match has been found, continuation to a new subject segment is no longer possible. Consider this **pcretest** example:

```
re> /dog(sbody)?/
data> do\P\D
Partial match: do
data> gsb\R\P\D
 0: g
data> dogsbody\D
 0: dogsbody
 1: dog
```
The pattern matches the words "dog" or "dogsbody". When the subject is presented in several parts ("do" and "gsb" being the first two) the match stops when "dog" has been found, and it is not possible to continue. On the other hand, if "dogsbody" is presented as a single string, both matches are found.

Because of this phenomenon, it does not usually make sense to end a pattern that is going to be matched in this way with a variable repeat.

4. Patterns that contain alternatives at the top level which do not all start with the same pattern item may not work as expected. For example, consider this pattern:

1234|3789

If the first part of the subject is "ABC123", a partial match of the first alternative is found at offset 3. There is no partial match for the second alternative, because such a match does not start at the same point in the subject string. Attempting to continue with the string "789" does not yield a match because only those alternatives that match at one point in the subject are remembered. The problem arises because the start of the second alternative matches within the first alternative. There is no problem with anchored patterns or patterns such as:

1234|ABCD

where no string can be a partial match for both alternatives.

#### <span id="page-230-0"></span>[AUTHOR](#page-226-1)

Philip Hazel

University Computing Service Cambridge CB2 3QH, England.

#### <span id="page-231-0"></span>**[REVISION](#page-226-1)**

Last updated: 04 June 2007 Copyright © 1997-2007 University of Cambridge.

Return to the [PCRE](#page-109-0) index page.

# **pcrepattern man page**

Return to the [PCRE](#page-109-0) index page.

This page is part of the PCRE HTML documentation. It was generated automatically from the original man page. If there is any nonsense in it, please consult the man page, in case the conversion went wrong.

- <span id="page-232-0"></span>PCRE REGULAR [EXPRESSION](#page-233-0) DETAILS
- NEWLINE [CONVENTIONS](#page-233-1)
- **CHARACTERS AND [METACHARACTERS](#page-234-0)**
- [BACKSLASH](#page-235-0)
- **[CIRCUMFLEX](#page-246-0) AND DOLLAR**
- FULL STOP [\(PERIOD,](#page-247-0) DOT)
- [MATCHING](#page-247-1) A SINGLE BYTE
- **SOUARE BRACKETS AND [CHARACTER](#page-248-0) CLASSES**
- **POSIX [CHARACTER](#page-250-0) CLASSES**
- [VERTICAL](#page-251-0) BAR
- **[INTERNAL](#page-251-1) OPTION SETTING**
- [SUBPATTERNS](#page-252-0)
- DUPLICATE [SUBPATTERN](#page-254-0) NUMBERS
- NAMED [SUBPATTERNS](#page-254-1)
- **[REPETITION](#page-255-0)**
- ATOMIC GROUPING AND POSSESSIVE [QUANTIFIERS](#page-259-0)
- BACK [REFERENCES](#page-261-0)
- **[ASSERTIONS](#page-263-0)**
- **[CONDITIONAL](#page-267-0) SUBPATTERNS**
- [COMMENTS](#page-270-0)
- **[RECURSIVE](#page-270-1) PATTERNS**
- SUBPATTERNS AS [SUBROUTINES](#page-273-0)
- [CALLOUTS](#page-274-0)
- [BACKTRACKING](#page-274-1) CONTROL
- SEE [ALSO](#page-277-0)
- [AUTHOR](#page-277-1)
- **[REVISION](#page-277-2)**

## <span id="page-233-0"></span>PCRE REGULAR [EXPRESSION](#page-232-0) DETAILS

The syntax and semantics of the regular expressions that are supported by PCRE are described in detail below. There is a quick-reference syntax summary in the **[pcresyntax](#page-297-0)** page. Perl's regular expressions are described in its own documentation, and regular expressions in general are covered in a number of books, some of which have copious examples. Jeffrey Friedl's "Mastering Regular Expressions", published by O'Reilly, covers regular expressions in great detail. This description of PCRE's regular expressions is intended as reference material.

The original operation of PCRE was on strings of one-byte characters. However, there is now also support for UTF-8 character strings. To use this, you must build PCRE to include UTF-8 support, and then call **pcre\_compile()** with the PCRE UTF8 option. How this affects pattern matching is mentioned in several places below. There is also a [summary](#page-139-0) of UTF-8 features in the section on UTF-8 support in the main **[pcre](#page-137-0)** page.

The remainder of this document discusses the patterns that are supported by PCRE when its main matching function, **pcre\_exec()**, is used. From release 6.0, PCRE offers a second matching function, **pcre\_dfa\_exec()**, which matches using a different algorithm that is not Perl-compatible. Some of the features discussed below are not available when **pcre\_dfa\_exec()** is used. The advantages and disadvantages of the alternative function, and how it differs from the normal function, are discussed in the **[pcrematching](#page-221-2)** page.

# <span id="page-233-1"></span>NEWLINE [CONVENTIONS](#page-232-0)

PCRE supports five different conventions for indicating line breaks in strings: a single CR (carriage return) character, a single LF (linefeed) character, the twocharacter sequence CRLF, any of the three preceding, or any Unicode newline sequence. The **[pcreapi](#page-146-0)** page has further [discussion](#page-150-0) about newlines, and shows how to set the newline convention in the *options* arguments for the compiling and matching functions.

It is also possible to specify a newline convention by starting a pattern string with one of the following five sequences:

(\*CR) carriage return

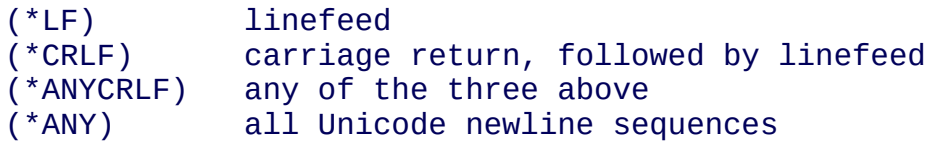

These override the default and the options given to **pcre\_compile()**. For example, on a Unix system where LF is the default newline sequence, the pattern

(\*CR)a.b

changes the convention to CR. That pattern matches "a\nb" because LF is no longer a newline. Note that these special settings, which are not Perl-compatible, are recognized only at the very start of a pattern, and that they must be in upper case. If more than one of them is present, the last one is used.

The newline convention does not affect what the \R escape sequence matches. By default, this is any Unicode newline sequence, for Perl compatibility. However, this can be changed; see the description of  $\mathbb{R}$  in the section entitled "Newline [sequences"](#page-240-0) below. A change of \R setting can be combined with a change of newline convention.

# <span id="page-234-0"></span>CHARACTERS AND [METACHARACTERS](#page-232-0)

A regular expression is a pattern that is matched against a subject string from left to right. Most characters stand for themselves in a pattern, and match the corresponding characters in the subject. As a trivial example, the pattern

The quick brown fox

matches a portion of a subject string that is identical to itself. When caseless matching is specified (the PCRE\_CASELESS option), letters are matched independently of case. In UTF-8 mode, PCRE always understands the concept of case for characters whose values are less than 128, so caseless matching is always possible. For characters with higher values, the concept of case is supported if PCRE is compiled with Unicode property support, but not otherwise. If you want to use caseless matching for characters 128 and above, you must ensure that PCRE is compiled with Unicode property support as well as with UTF-8 support.

The power of regular expressions comes from the ability to include alternatives and repetitions in the pattern. These are encoded in the pattern by the use of

*metacharacters*, which do not stand for themselves but instead are interpreted in some special way.

There are two different sets of metacharacters: those that are recognized anywhere in the pattern except within square brackets, and those that are recognized within square brackets. Outside square brackets, the metacharacters are as follows:

```
\ general escape character with several uses
A assert start of string (or line, in multiline mode)<br>$ assert end of string (or line, in multiline mode)
       assert end of string (or line, in multiline mode)
       match any character except newline (by default)
[ start character class definition
| start of alternative branch
( start subpattern
) end subpattern
? extends the meaning of (
       also 0 or 1 quantifier
       also quantifier minimizer
* 0 or more quantifier
+ 1 or more quantifier
       also "possessive quantifier"
{ start min/max quantifier
```
Part of a pattern that is in square brackets is called a "character class". In a character class the only metacharacters are:

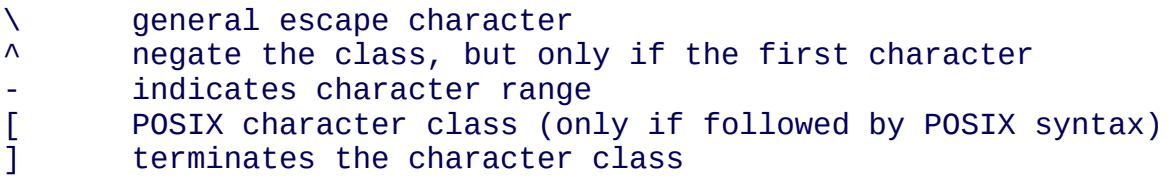

The following sections describe the use of each of the metacharacters.

#### <span id="page-235-0"></span>[BACKSLASH](#page-232-0)

The backslash character has several uses. Firstly, if it is followed by a nonalphanumeric character, it takes away any special meaning that character may have. This use of backslash as an escape character applies both inside and outside character classes.

For example, if you want to match a  $*$  character, you write  $\setminus*$  in the pattern. This escaping action applies whether or not the following character would otherwise

be interpreted as a metacharacter, so it is always safe to precede a nonalphanumeric with backslash to specify that it stands for itself. In particular, if you want to match a backslash, you write \\.

If a pattern is compiled with the PCRE\_EXTENDED option, whitespace in the pattern (other than in a character class) and characters between a # outside a character class and the next newline are ignored. An escaping backslash can be used to include a whitespace or # character as part of the pattern.

If you want to remove the special meaning from a sequence of characters, you can do so by putting them between  $\setminus Q$  and  $\setminus E$ . This is different from Perl in that \$ and  $\omega$  are handled as literals in  $\Omega$ ... E sequences in PCRE, whereas in Perl, \$ and  $\omega$  cause variable interpolation. Note the following examples:

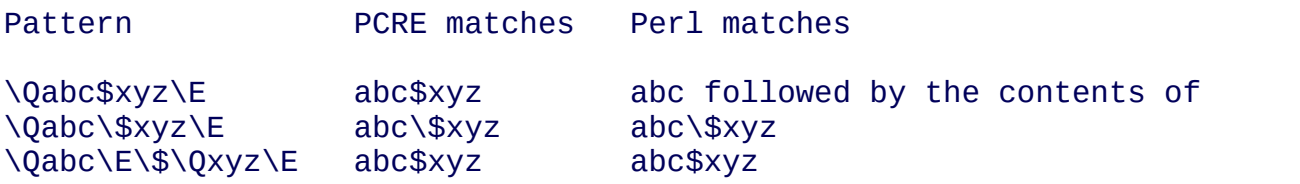

The \Q...\E sequence is recognized both inside and outside character classes.

#### **Non-printing characters**

A second use of backslash provides a way of encoding non-printing characters in patterns in a visible manner. There is no restriction on the appearance of nonprinting characters, apart from the binary zero that terminates a pattern, but when a pattern is being prepared by text editing, it is usually easier to use one of the following escape sequences than the binary character it represents:

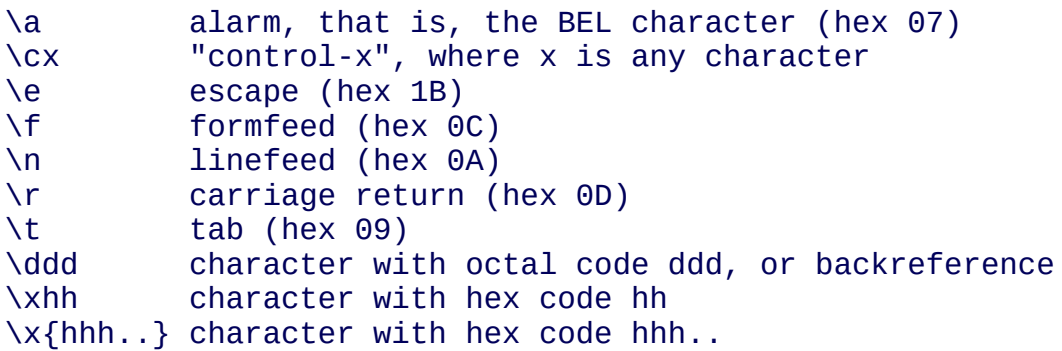

The precise effect of  $\csc x$  is as follows: if x is a lower case letter, it is converted to

upper case. Then bit 6 of the character (hex 40) is inverted. Thus  $\cz$  becomes hex 1A, but \c{ becomes hex 3B, while \c; becomes hex 7B.

After \x, from zero to two hexadecimal digits are read (letters can be in upper or lower case). Any number of hexadecimal digits may appear between  $\{x\}$  and  $\}$ , but the value of the character code must be less than 256 in non-UTF-8 mode, and less than 2\*\*31 in UTF-8 mode. That is, the maximum value in hexadecimal is 7FFFFFFF. Note that this is bigger than the largest Unicode code point, which is 10FFFF.

If characters other than hexadecimal digits appear between  $\{x\}$  and  $\}$ , or if there is no terminating  $\}$ , this form of escape is not recognized. Instead, the initial  $\{x\}$ will be interpreted as a basic hexadecimal escape, with no following digits, giving a character whose value is zero.

Characters whose value is less than 256 can be defined by either of the two syntaxes for \x. There is no difference in the way they are handled. For example, \xdc is exactly the same as  $\x{dc}.$ 

After \0 up to two further octal digits are read. If there are fewer than two digits, just those that are present are used. Thus the sequence  $\sqrt{0}\times 07$  specifies two binary zeros followed by a BEL character (code value 7). Make sure you supply two digits after the initial zero if the pattern character that follows is itself an octal digit.

The handling of a backslash followed by a digit other than 0 is complicated. Outside a character class, PCRE reads it and any following digits as a decimal number. If the number is less than 10, or if there have been at least that many previous capturing left parentheses in the expression, the entire sequence is taken as a *back reference*. A description of how this works is given [later,](#page-261-1) following the discussion of [parenthesized](#page-252-1) subpatterns.

Inside a character class, or if the decimal number is greater than 9 and there have not been that many capturing subpatterns, PCRE re-reads up to three octal digits following the backslash, and uses them to generate a data character. Any subsequent digits stand for themselves. In non-UTF-8 mode, the value of a character specified in octal must be less than \400. In UTF-8 mode, values up to \777 are permitted. For example:

\040 is another way of writing a space

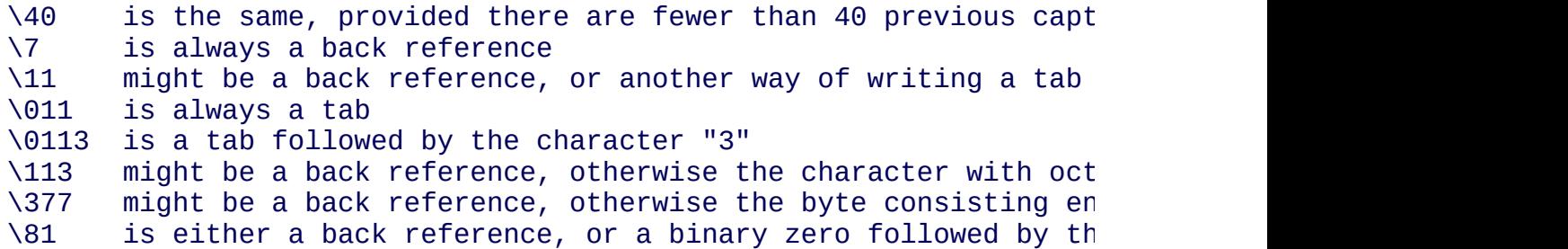

Note that octal values of 100 or greater must not be introduced by a leading zero, because no more than three octal digits are ever read.

All the sequences that define a single character value can be used both inside and outside character classes. In addition, inside a character class, the sequence  $\mathbf b$  is interpreted as the backspace character (hex 08), and the sequences  $\mathbb{R}$  and  $\mathbb{X}$  are interpreted as the characters "R" and "X", respectively. Outside a character class, these sequences have different meanings (see [below\).](#page-241-0)

#### **Absolute and relative back references**

The sequence \g followed by an unsigned or a negative number, optionally enclosed in braces, is an absolute or relative back reference. A named back reference can be coded as \g{name}. Back references are discussed [later,](#page-261-1) following the discussion of [parenthesized](#page-252-1) subpatterns.

#### **Generic character types**

Another use of backslash is for specifying generic character types. The following are always recognized:

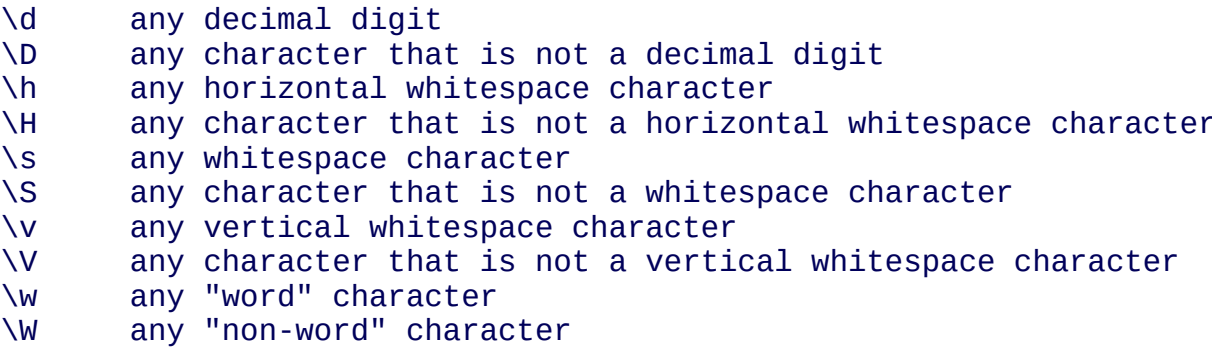

Each pair of escape sequences partitions the complete set of characters into two

disjoint sets. Any given character matches one, and only one, of each pair.

These character type sequences can appear both inside and outside character classes. They each match one character of the appropriate type. If the current matching point is at the end of the subject string, all of them fail, since there is no character to match.

For compatibility with Perl, \s does not match the VT character (code 11). This makes it different from the the POSIX "space" class. The \s characters are HT (9), LF (10), FF (12), CR (13), and space (32). If "use locale;" is included in a Perl script, \s may match the VT character. In PCRE, it never does.

In UTF-8 mode, characters with values greater than 128 never match  $\langle d, \rangle$ s, or \w, and always match \D, \S, and \W. This is true even when Unicode character property support is available. These sequences retain their original meanings from before UTF-8 support was available, mainly for efficiency reasons.

The sequences  $\hbar$ ,  $\H$ ,  $\hbar$ ,  $\pi$ , and  $\hbar$  are Perl 5.10 features. In contrast to the other sequences, these do match certain high-valued codepoints in UTF-8 mode. The horizontal space characters are:

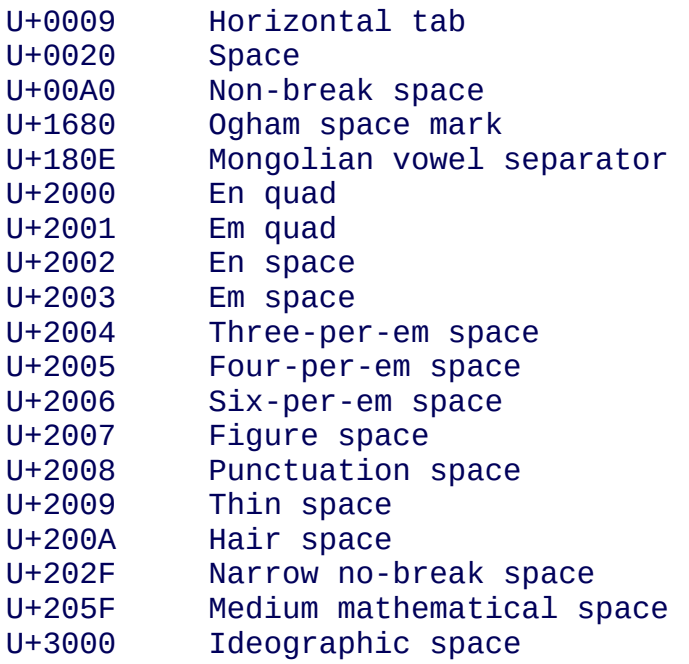

The vertical space characters are:

U+000A Linefeed

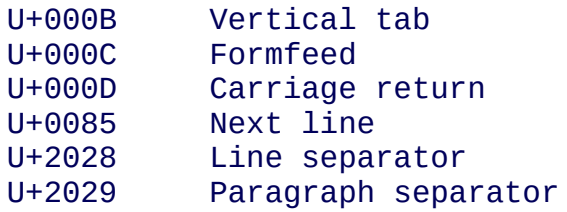

<span id="page-240-0"></span>A "word" character is an underscore or any character less than 256 that is a letter or digit. The definition of letters and digits is controlled by PCRE's low-valued character tables, and may vary if locale-specific matching is taking place (see "Locale [support"](#page-161-0) in the **[pcreapi](#page-146-0)** page). For example, in a French locale such as "fr\_FR" in Unix-like systems, or "french" in Windows, some character codes greater than 128 are used for accented letters, and these are matched by \w. The use of locales with Unicode is discouraged.

#### **Newline sequences**

Outside a character class, by default, the escape sequence  $\mathbb{R}$  matches any Unicode newline sequence. This is a Perl 5.10 feature. In non-UTF-8 mode \R is equivalent to the following:

(?>\r\n|\n|\x0b|\f|\r|\x85)

This is an example of an "atomic group", details of which are given [below.](#page-259-1) This particular group matches either the two-character sequence CR followed by LF, or one of the single characters LF (linefeed, U+000A), VT (vertical tab, U+000B), FF (formfeed, U+000C), CR (carriage return, U+000D), or NEL (next line, U+0085). The two-character sequence is treated as a single unit that cannot be split.

In UTF-8 mode, two additional characters whose codepoints are greater than 255 are added: LS (line separator, U+2028) and PS (paragraph separator, U+2029). Unicode character property support is not needed for these characters to be recognized.

It is possible to restrict \R to match only CR, LF, or CRLF (instead of the complete set of Unicode line endings) by setting the option PCRE\_BSR\_ANYCRLF either at compile time or when the pattern is matched. (BSR is an abbrevation for "backslash R".) This can be made the default when PCRE is built; if this is the case, the other behaviour can be requested via the

PCRE BSR UNICODE option. It is also possible to specify these settings by starting a pattern string with one of the following sequences:

(\*BSR\_ANYCRLF) CR, LF, or CRLF only (\*BSR\_UNICODE) any Unicode newline sequence

These override the default and the options given to **pcre\_compile()**, but they can be overridden by options given to **pcre\_exec()**. Note that these special settings, which are not Perl-compatible, are recognized only at the very start of a pattern, and that they must be in upper case. If more than one of them is present, the last one is used. They can be combined with a change of newline convention, for example, a pattern can start with:

(\*ANY)(\*BSR\_ANYCRLF)

<span id="page-241-0"></span>Inside a character class, \R matches the letter "R".

#### **Unicode character properties**

When PCRE is built with Unicode character property support, three additional escape sequences that match characters with specific properties are available. When not in UTF-8 mode, these sequences are of course limited to testing characters whose codepoints are less than 256, but they do work in this mode. The extra escape sequences are:

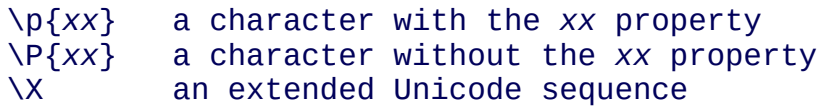

The property names represented by *xx* above are limited to the Unicode script names, the general category properties, and "Any", which matches any character (including newline). Other properties such as "InMusicalSymbols" are not currently supported by PCRE. Note that  $\P\{Any\}$  does not match any characters, so always causes a match failure.

Sets of Unicode characters are defined as belonging to certain scripts. A character from one of these sets can be matched using a script name. For example:

```
\p{Greek}
\P{Han}
```
Those that are not part of an identified script are lumped together as "Common". The current list of scripts is:

Arabic, Armenian, Balinese, Bengali, Bopomofo, Braille, Buginese, Buhid, Canadian\_Aboriginal, Cherokee, Common, Coptic, Cuneiform, Cypriot, Cyrillic, Deseret, Devanagari, Ethiopic, Georgian, Glagolitic, Gothic, Greek, Gujarati, Gurmukhi, Han, Hangul, Hanunoo, Hebrew, Hiragana, Inherited, Kannada, Katakana, Kharoshthi, Khmer, Lao, Latin, Limbu, Linear\_B, Malayalam, Mongolian, Myanmar, New\_Tai\_Lue, Nko, Ogham, Old\_Italic, Old\_Persian, Oriya, Osmanya, Phags\_Pa, Phoenician, Runic, Shavian, Sinhala, Syloti\_Nagri, Syriac, Tagalog, Tagbanwa, Tai\_Le, Tamil, Telugu, Thaana, Thai, Tibetan, Tifinagh, Ugaritic, Yi.

Each character has exactly one general category property, specified by a twoletter abbreviation. For compatibility with Perl, negation can be specified by including a circumflex between the opening brace and the property name. For example,  $\pmb{\wedge}$  [ $\wedge$ Lu} is the same as  $\P$ {Lu}.

If only one letter is specified with  $\pmb{\rho}$  or  $\pmb{\rho}$ , it includes all the general category properties that start with that letter. In this case, in the absence of negation, the curly brackets in the escape sequence are optional; these two examples have the same effect:

 $\{p\}$ \pL

The following general category property codes are supported:

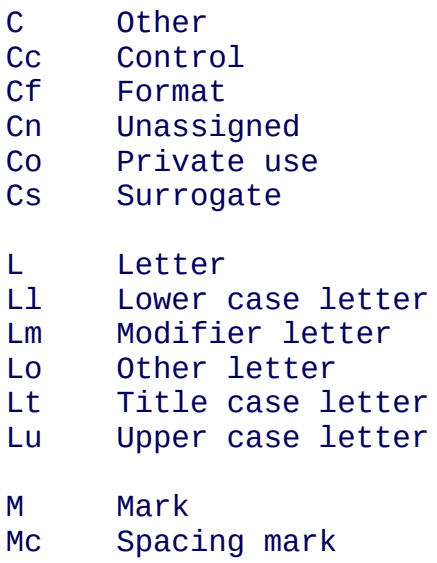

Me Enclosing mark Mn Non-spacing mark N Number Nd Decimal number Nl Letter number No Other number P Punctuation Pc Connector punctuation Pd Dash punctuation Pe Close punctuation Pf Final punctuation Pi Initial punctuation Po Other punctuation Ps Open punctuation S Symbol Sc Currency symbol Sk Modifier symbol Sm Mathematical symbol So Other symbol Z Separator Zl Line separator Zp Paragraph separator Zs Space separator

The special property L& is also supported: it matches a character that has the Lu, Ll, or Lt property, in other words, a letter that is not classified as a modifier or "other".

The Cs (Surrogate) property applies only to characters in the range U+D800 to U+DFFF. Such characters are not valid in UTF-8 strings (see RFC 3629) and so cannot be tested by PCRE, unless UTF-8 validity checking has been turned off (see the discussion of PCRE\_NO\_UTF8\_CHECK in the **[pcreapi](#page-146-0)** page).

The long synonyms for these properties that Perl supports (such as  $\pmb{\in}$  [Letter}) are not supported by PCRE, nor is it permitted to prefix any of these properties with "Is".

No character that is in the Unicode table has the Cn (unassigned) property. Instead, this property is assumed for any code point that is not in the Unicode table.

Specifying caseless matching does not affect these escape sequences. For example, \p{Lu} always matches only upper case letters.

The \X escape matches any number of Unicode characters that form an extended Unicode sequence.  $\{X\}$  is equivalent to

 $(?)\P$ M\pM\*)

That is, it matches a character without the "mark" property, followed by zero or more characters with the "mark" property, and treats the sequence as an atomic group (see [below\).](#page-259-1) Characters with the "mark" property are typically accents that affect the preceding character. None of them have codepoints less than 256, so in non-UTF-8 mode \X matches any one character.

Matching characters by Unicode property is not fast, because PCRE has to search a structure that contains data for over fifteen thousand characters. That is why the traditional escape sequences such as \d and \w do not use Unicode properties in PCRE.

# **Resetting the match start**

The escape sequence  $\mathbf{K}$ , which is a Perl 5.10 feature, causes any previously matched characters not to be included in the final matched sequence. For example, the pattern:

foo\Kbar

matches "foobar", but reports that it has matched "bar". This feature is similar to a lookbehind assertion [\(described](#page-264-0) below). However, in this case, the part of the subject before the real match does not have to be of fixed length, as lookbehind assertions do. The use of \K does not interfere with the setting of captured [substrings.](#page-252-1) For example, when the pattern

(foo)\Kbar

matches "foobar", the first substring is still set to "foo".

#### **Simple assertions**

The final use of backslash is for certain simple assertions. An assertion specifies

a condition that has to be met at a particular point in a match, without consuming any characters from the subject string. The use of subpatterns for more complicated assertions is described [below.](#page-263-1) The backslashed assertions are:

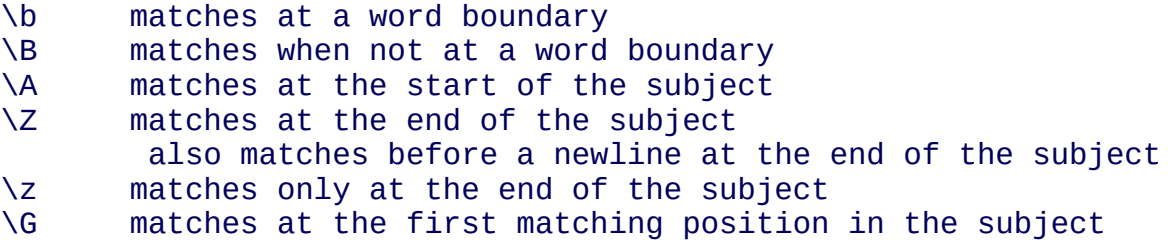

These assertions may not appear in character classes (but note that \b has a different meaning, namely the backspace character, inside a character class).

A word boundary is a position in the subject string where the current character and the previous character do not both match  $\wedge w$  or  $\W$  (i.e. one matches  $\wedge w$  and the other matches \W), or the start or end of the string if the first or last character matches \w, respectively.

The  $\{A, \{Z, \text{and } Z\}$  assertions differ from the traditional circumflex and dollar (described in the next section) in that they only ever match at the very start and end of the subject string, whatever options are set. Thus, they are independent of multiline mode. These three assertions are not affected by the PCRE\_NOTBOL or PCRE\_NOTEOL options, which affect only the behaviour of the circumflex and dollar metacharacters. However, if the *startoffset* argument of **pcre\_exec()** is non-zero, indicating that matching is to start at a point other than the beginning of the subject,  $\setminus A$  can never match. The difference between  $\setminus Z$  and  $\setminus Z$  is that  $\setminus Z$ matches before a newline at the end of the string as well as at the very end, whereas  $\angle$ z matches only at the end.

The \G assertion is true only when the current matching position is at the start point of the match, as specified by the *startoffset* argument of **pcre\_exec()**. It differs from \A when the value of *startoffset* is non-zero. By calling **pcre\_exec()** multiple times with appropriate arguments, you can mimic Perl's /g option, and it is in this kind of implementation where \G can be useful.

Note, however, that PCRE's interpretation of  $\setminus G$ , as the start of the current match, is subtly different from Perl's, which defines it as the end of the previous match. In Perl, these can be different when the previously matched string was empty. Because PCRE does just one match at a time, it cannot reproduce this behaviour.

If all the alternatives of a pattern begin with  $\setminus G$ , the expression is anchored to the starting match position, and the "anchored" flag is set in the compiled regular expression.

# <span id="page-246-0"></span>[CIRCUMFLEX](#page-232-0) AND DOLLAR

Outside a character class, in the default matching mode, the circumflex character is an assertion that is true only if the current matching point is at the start of the subject string. If the *startoffset* argument of **pcre\_exec()** is non-zero, circumflex can never match if the PCRE\_MULTILINE option is unset. Inside a character class, circumflex has an entirely different meaning (see [below\).](#page-248-1)

Circumflex need not be the first character of the pattern if a number of alternatives are involved, but it should be the first thing in each alternative in which it appears if the pattern is ever to match that branch. If all possible alternatives start with a circumflex, that is, if the pattern is constrained to match only at the start of the subject, it is said to be an "anchored" pattern. (There are also other constructs that can cause a pattern to be anchored.)

A dollar character is an assertion that is true only if the current matching point is at the end of the subject string, or immediately before a newline at the end of the string (by default). Dollar need not be the last character of the pattern if a number of alternatives are involved, but it should be the last item in any branch in which it appears. Dollar has no special meaning in a character class.

The meaning of dollar can be changed so that it matches only at the very end of the string, by setting the PCRE\_DOLLAR\_ENDONLY option at compile time. This does not affect the \Z assertion.

The meanings of the circumflex and dollar characters are changed if the PCRE\_MULTILINE option is set. When this is the case, a circumflex matches immediately after internal newlines as well as at the start of the subject string. It does not match after a newline that ends the string. A dollar matches before any newlines in the string, as well as at the very end, when PCRE\_MULTILINE is set. When newline is specified as the two-character sequence CRLF, isolated CR and LF characters do not indicate newlines.

For example, the pattern  $/\lambda$ abc\$/ matches the subject string "def $\lambda$ nabc" (where  $\lambda$ n represents a newline) in multiline mode, but not otherwise. Consequently,

patterns that are anchored in single line mode because all branches start with  $\wedge$ are not anchored in multiline mode, and a match for circumflex is possible when the *startoffset* argument of **pcre\_exec()** is non-zero. The PCRE\_DOLLAR\_ENDONLY option is ignored if PCRE\_MULTILINE is set.

Note that the sequences  $\A$ ,  $\Z$ , and  $\Z$  can be used to match the start and end of the subject in both modes, and if all branches of a pattern start with \A it is always anchored, whether or not PCRE\_MULTILINE is set.

# <span id="page-247-0"></span>FULL STOP [\(PERIOD,](#page-232-0) DOT)

Outside a character class, a dot in the pattern matches any one character in the subject string except (by default) a character that signifies the end of a line. In UTF-8 mode, the matched character may be more than one byte long.

When a line ending is defined as a single character, dot never matches that character; when the two-character sequence CRLF is used, dot does not match CR if it is immediately followed by LF, but otherwise it matches all characters (including isolated CRs and LFs). When any Unicode line endings are being recognized, dot does not match CR or LF or any of the other line ending characters.

The behaviour of dot with regard to newlines can be changed. If the PCRE\_DOTALL option is set, a dot matches any one character, without exception. If the two-character sequence CRLF is present in the subject string, it takes two dots to match it.

The handling of dot is entirely independent of the handling of circumflex and dollar, the only relationship being that they both involve newlines. Dot has no special meaning in a character class.

# <span id="page-247-1"></span>[MATCHING](#page-232-0) A SINGLE BYTE

Outside a character class, the escape sequence \C matches any one byte, both in and out of UTF-8 mode. Unlike a dot, it always matches any line-ending characters. The feature is provided in Perl in order to match individual bytes in UTF-8 mode. Because it breaks up UTF-8 characters into individual bytes, what remains in the string may be a malformed UTF-8 string. For this reason, the \C

escape sequence is best avoided.

<span id="page-248-1"></span>PCRE does not allow \C to appear in lookbehind assertions [\(described](#page-264-0) below), because in UTF-8 mode this would make it impossible to calculate the length of the lookbehind.

# <span id="page-248-0"></span>SQUARE BRACKETS AND [CHARACTER](#page-232-0) CLASSES

An opening square bracket introduces a character class, terminated by a closing square bracket. A closing square bracket on its own is not special. If a closing square bracket is required as a member of the class, it should be the first data character in the class (after an initial circumflex, if present) or escaped with a backslash.

A character class matches a single character in the subject. In UTF-8 mode, the character may occupy more than one byte. A matched character must be in the set of characters defined by the class, unless the first character in the class definition is a circumflex, in which case the subject character must not be in the set defined by the class. If a circumflex is actually required as a member of the class, ensure it is not the first character, or escape it with a backslash.

For example, the character class [aeiou] matches any lower case vowel, while [^aeiou] matches any character that is not a lower case vowel. Note that a circumflex is just a convenient notation for specifying the characters that are in the class by enumerating those that are not. A class that starts with a circumflex is not an assertion: it still consumes a character from the subject string, and therefore it fails if the current pointer is at the end of the string.

In UTF-8 mode, characters with values greater than 255 can be included in a class as a literal string of bytes, or by using the  $\{x\}$  escaping mechanism.

When caseless matching is set, any letters in a class represent both their upper case and lower case versions, so for example, a caseless [aeiou] matches "A" as well as "a", and a caseless [^aeiou] does not match "A", whereas a caseful version would. In UTF-8 mode, PCRE always understands the concept of case for characters whose values are less than 128, so caseless matching is always possible. For characters with higher values, the concept of case is supported if PCRE is compiled with Unicode property support, but not otherwise. If you want to use caseless matching for characters 128 and above, you must ensure that

PCRE is compiled with Unicode property support as well as with UTF-8 support.

Characters that might indicate line breaks are never treated in any special way when matching character classes, whatever line-ending sequence is in use, and whatever setting of the PCRE\_DOTALL and PCRE\_MULTILINE options is used. A class such as  $[\triangle a]$  always matches one of these characters.

The minus (hyphen) character can be used to specify a range of characters in a character class. For example, [d-m] matches any letter between d and m, inclusive. If a minus character is required in a class, it must be escaped with a backslash or appear in a position where it cannot be interpreted as indicating a range, typically as the first or last character in the class.

It is not possible to have the literal character "]" as the end character of a range. A pattern such as [W-]46] is interpreted as a class of two characters ("W" and "- ") followed by a literal string "46]", so it would match "W46]" or "-46]". However, if the "]" is escaped with a backslash it is interpreted as the end of range, so [W-\]46] is interpreted as a class containing a range followed by two other characters. The octal or hexadecimal representation of "]" can also be used to end a range.

Ranges operate in the collating sequence of character values. They can also be used for characters specified numerically, for example [\000-\037]. In UTF-8 mode, ranges can include characters whose values are greater than 255, for example  $[\x{100} - \x{2ff}].$ 

If a range that includes letters is used when caseless matching is set, it matches the letters in either case. For example, [W-c] is equivalent to  $\frac{1}{\sqrt{\sqrt{2}}}$  wxyzabc], matched caselessly, and in non-UTF-8 mode, if character tables for a French locale are in use, [\xc8-\xcb] matches accented E characters in both cases. In UTF-8 mode, PCRE supports the concept of case for characters with values greater than 128 only when it is compiled with Unicode property support.

The character types  $\d{$ ,  $\D$ ,  $\p{}$ ,  $\S$ ,  $\S$ ,  $\w$ , and  $\W$  may also appear in a character class, and add the characters that they match to the class. For example, [\dABCDEF] matches any hexadecimal digit. A circumflex can conveniently be used with the upper case character types to specify a more restricted set of characters than the matching lower case type. For example, the class  $\lceil \wedge W \rceil$ 

matches any letter or digit, but not underscore.

The only metacharacters that are recognized in character classes are backslash, hyphen (only where it can be interpreted as specifying a range), circumflex (only at the start), opening square bracket (only when it can be interpreted as introducing a POSIX class name - see the next section), and the terminating closing square bracket. However, escaping other non-alphanumeric characters does no harm.

# <span id="page-250-0"></span>POSIX [CHARACTER](#page-232-0) CLASSES

Perl supports the POSIX notation for character classes. This uses names enclosed by [: and :] within the enclosing square brackets. PCRE also supports this notation. For example,

[01[:alpha:]%]

matches "0", "1", any alphabetic character, or "%". The supported class names are

```
alnum letters and digits
alpha letters
ascii character codes 0 - 127
blank space or tab only
cntrl control characters<br>digit decimal digits (sam<br>graph printing characters
            decimal digits (same as \{d\})
            printing characters, excluding space
lower lower case letters<br>print printing characters<br>punct printing characters<br>space white space (not qu<br>pper upper case letters
            printing characters, including space
            printing characters, excluding letters and digits
            white space (not quite the same as \setminuss)
            upper case letters
word "word" characters (same as \w)
xdigit hexadecimal digits
```
The "space" characters are HT  $(9)$ , LF  $(10)$ , VT $(11)$ , FF $(12)$ , CR $(13)$ , and space (32). Notice that this list includes the VT character (code 11). This makes "space" different to \s, which does not include VT (for Perl compatibility).

The name "word" is a Perl extension, and "blank" is a GNU extension from Perl 5.8. Another Perl extension is negation, which is indicated by a  $\wedge$  character after the colon. For example,

[12[:^digit:]]

matches "1", "2", or any non-digit. PCRE (and Perl) also recognize the POSIX syntax [.ch.] and [=ch=] where "ch" is a "collating element", but these are not supported, and an error is given if they are encountered.

In UTF-8 mode, characters with values greater than 128 do not match any of the POSIX character classes.

# <span id="page-251-0"></span>[VERTICAL](#page-232-0) BAR

Vertical bar characters are used to separate alternative patterns. For example, the pattern

```
gilbert|sullivan
```
matches either "gilbert" or "sullivan". Any number of alternatives may appear, and an empty alternative is permitted (matching the empty string). The matching process tries each alternative in turn, from left to right, and the first one that succeeds is used. If the alternatives are within a subpattern [\(defined](#page-252-1) below), "succeeds" means matching the rest of the main pattern as well as the alternative in the subpattern.

<span id="page-251-1"></span>[INTERNAL](#page-232-0) OPTION SETTING

The settings of the PCRE\_CASELESS, PCRE\_MULTILINE, PCRE\_DOTALL, and PCRE\_EXTENDED options (which are Perl-compatible) can be changed from within the pattern by a sequence of Perl option letters enclosed between " (?" and ")". The option letters are

- i for PCRE\_CASELESS
- m for PCRE MULTILINE
- s for PCRE\_DOTALL
- x for PCRE\_EXTENDED

For example, (?im) sets caseless, multiline matching. It is also possible to unset these options by preceding the letter with a hyphen, and a combined setting and unsetting such as (?im-sx), which sets PCRE\_CASELESS and PCRE\_MULTILINE while unsetting PCRE\_DOTALL and PCRE\_EXTENDED, is also permitted. If a letter appears both before and after the hyphen, the option
is unset.

The PCRE-specific options PCRE\_DUPNAMES, PCRE\_UNGREEDY, and PCRE\_EXTRA can be changed in the same way as the Perl-compatible options by using the characters J, U and X respectively.

When an option change occurs at top level (that is, not inside subpattern parentheses), the change applies to the remainder of the pattern that follows. If the change is placed right at the start of a pattern, PCRE extracts it into the global options (and it will therefore show up in data extracted by the **pcre\_fullinfo()** function).

An option change within a subpattern (see below for a description of subpatterns) affects only that part of the current pattern that follows it, so

 $(a(2i)b)c$ 

matches abc and aBc and no other strings (assuming PCRE\_CASELESS is not used). By this means, options can be made to have different settings in different parts of the pattern. Any changes made in one alternative do carry on into subsequent branches within the same subpattern. For example,

 $(a(2i)b|c)$ 

matches "ab", "aB", "c", and "C", even though when matching "C" the first branch is abandoned before the option setting. This is because the effects of option settings happen at compile time. There would be some very weird behaviour otherwise.

**Note:** There are other PCRE-specific options that can be set by the application when the compile or match functions are called. In some cases the pattern can contain special leading sequences to override what the application has set or what has been defaulted. Details are given in the section entitled "Newline" [sequences"](#page-240-0) above.

# [SUBPATTERNS](#page-232-0)

Subpatterns are delimited by parentheses (round brackets), which can be nested. Turning part of a pattern into a subpattern does two things:

1. It localizes a set of alternatives. For example, the pattern

```
cat(aract|erpillar|)
```
matches one of the words "cat", "cataract", or "caterpillar". Without the parentheses, it would match "cataract", "erpillar" or an empty string.

2. It sets up the subpattern as a capturing subpattern. This means that, when the whole pattern matches, that portion of the subject string that matched the subpattern is passed back to the caller via the *ovector* argument of **pcre\_exec()**. Opening parentheses are counted from left to right (starting from 1) to obtain numbers for the capturing subpatterns.

For example, if the string "the red king" is matched against the pattern

```
the ((red|white) (king|queen))
```
the captured substrings are "red king", "red", and "king", and are numbered 1, 2, and 3, respectively.

The fact that plain parentheses fulfil two functions is not always helpful. There are often times when a grouping subpattern is required without a capturing requirement. If an opening parenthesis is followed by a question mark and a colon, the subpattern does not do any capturing, and is not counted when computing the number of any subsequent capturing subpatterns. For example, if the string "the white queen" is matched against the pattern

```
the ((?:red|white) (king|queen))
```
the captured substrings are "white queen" and "queen", and are numbered 1 and 2. The maximum number of capturing subpatterns is 65535.

As a convenient shorthand, if any option settings are required at the start of a non-capturing subpattern, the option letters may appear between the "?" and the ":". Thus the two patterns

```
(?i:saturday|sunday)
(?:(?i)saturday|sunday)
```
match exactly the same set of strings. Because alternative branches are tried from left to right, and options are not reset until the end of the subpattern is reached, an option setting in one branch does affect subsequent branches, so the above patterns match "SUNDAY" as well as "Saturday".

# DUPLICATE [SUBPATTERN](#page-232-0) NUMBERS

Perl 5.10 introduced a feature whereby each alternative in a subpattern uses the same numbers for its capturing parentheses. Such a subpattern starts with (?) and is itself a non-capturing subpattern. For example, consider this pattern:

(?|(Sat)ur|(Sun))day

Because the two alternatives are inside a (?| group, both sets of capturing parentheses are numbered one. Thus, when the pattern matches, you can look at captured substring number one, whichever alternative matched. This construct is useful when you want to capture part, but not all, of one of a number of alternatives. Inside a (?| group, parentheses are numbered as usual, but the number is reset at the start of each branch. The numbers of any capturing buffers that follow the subpattern start after the highest number used in any branch. The following example is taken from the Perl documentation. The numbers underneath show in which buffer the captured content will be stored.

# before ---------------branch-reset----------- after / ( a ) (?| x ( y ) z | (p (q) r) | (t) u (v) ) ( z ) /x # 1 2 2 3 2 3 4

A backreference or a recursive call to a numbered subpattern always refers to the first one in the pattern with the given number.

An alternative approach to using this "branch reset" feature is to use duplicate named subpatterns, as described in the next section.

# NAMED [SUBPATTERNS](#page-232-0)

Identifying capturing parentheses by number is simple, but it can be very hard to keep track of the numbers in complicated regular expressions. Furthermore, if an expression is modified, the numbers may change. To help with this difficulty, PCRE supports the naming of subpatterns. This feature was not added to Perl until release 5.10. Python had the feature earlier, and PCRE introduced it at release 4.0, using the Python syntax. PCRE now supports both the Perl and the Python syntax.

In PCRE, a subpattern can be named in one of three ways: (?<name>...) or (?'name'...) as in Perl, or (?P<name>...) as in Python. References to capturing parentheses from other parts of the pattern, such as [backreferences,](#page-261-0) [recursion,](#page-270-0) and [conditions,](#page-266-0) can be made by name as well as by number.

Names consist of up to 32 alphanumeric characters and underscores. Named capturing parentheses are still allocated numbers as well as names, exactly as if the names were not present. The PCRE API provides function calls for extracting the name-to-number translation table from a compiled pattern. There is also a convenience function for extracting a captured substring by name.

By default, a name must be unique within a pattern, but it is possible to relax this constraint by setting the PCRE\_DUPNAMES option at compile time. This can be useful for patterns where only one instance of the named parentheses can match. Suppose you want to match the name of a weekday, either as a 3-letter abbreviation or as the full name, and in both cases you want to extract the abbreviation. This pattern (ignoring the line breaks) does the job:

(?<DN>Mon|Fri|Sun)(?:day)?| (?<DN>Tue)(?:sday)?| (?<DN>Wed)(?:nesday)?| (?<DN>Thu)(?:rsday)?| (?<DN>Sat)(?:urday)?

There are five capturing substrings, but only one is ever set after a match. (An alternative way of solving this problem is to use a "branch reset" subpattern, as described in the previous section.)

The convenience function for extracting the data by name returns the substring for the first (and in this example, the only) subpattern of that name that matched. This saves searching to find which numbered subpattern it was. If you make a reference to a non-unique named subpattern from elsewhere in the pattern, the one that corresponds to the lowest number is used. For further details of the interfaces for handling named subpatterns, see the **[pcreapi](#page-146-0)** documentation.

## **[REPETITION](#page-232-0)**

Repetition is specified by quantifiers, which can follow any of the following items:

```
a literal data character
the dot metacharacter
the \C escape sequence
the \X escape sequence (in UTF-8 mode with Unicode properties)
the \R escape sequence
an escape such as \d that matches a single character
a character class
a back reference (see next section)
a parenthesized subpattern (unless it is an assertion)
```
The general repetition quantifier specifies a minimum and maximum number of permitted matches, by giving the two numbers in curly brackets (braces), separated by a comma. The numbers must be less than 65536, and the first must be less than or equal to the second. For example:

z{2,4}

matches "zz", "zzz", or "zzzz". A closing brace on its own is not a special character. If the second number is omitted, but the comma is present, there is no upper limit; if the second number and the comma are both omitted, the quantifier specifies an exact number of required matches. Thus

 $[aeiou]{3,}$ 

matches at least 3 successive vowels, but may match many more, while

 $\{8\}$ 

matches exactly 8 digits. An opening curly bracket that appears in a position where a quantifier is not allowed, or one that does not match the syntax of a quantifier, is taken as a literal character. For example, {,6} is not a quantifier, but a literal string of four characters.

In UTF-8 mode, quantifiers apply to UTF-8 characters rather than to individual bytes. Thus, for example,  $\{x\}$  100 $\}$  and  $\{2\}$  matches two UTF-8 characters, each of which is represented by a two-byte sequence. Similarly, when Unicode property support is available,  $\{X\}$  matches three Unicode extended sequences, each of which may be several bytes long (and they may be of different lengths).

The quantifier {0} is permitted, causing the expression to behave as if the previous item and the quantifier were not present.

For convenience, the three most common quantifiers have single-character abbreviations:

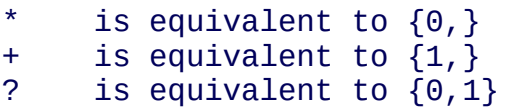

It is possible to construct infinite loops by following a subpattern that can match no characters with a quantifier that has no upper limit, for example:

 $(a?)^*$ 

Earlier versions of Perl and PCRE used to give an error at compile time for such patterns. However, because there are cases where this can be useful, such patterns are now accepted, but if any repetition of the subpattern does in fact match no characters, the loop is forcibly broken.

By default, the quantifiers are "greedy", that is, they match as much as possible (up to the maximum number of permitted times), without causing the rest of the pattern to fail. The classic example of where this gives problems is in trying to match comments in C programs. These appear between /\* and \*/ and within the comment, individual \* and / characters may appear. An attempt to match C comments by applying the pattern

 $/\lambda^*$ .\* $\lambda^*/$ 

to the string

/\* first comment \*/ not comment /\* second comment \*/

fails, because it matches the entire string owing to the greediness of the .\* item.

However, if a quantifier is followed by a question mark, it ceases to be greedy, and instead matches the minimum number of times possible, so the pattern

 $1^*$  \*2\\*/

does the right thing with the C comments. The meaning of the various quantifiers is not otherwise changed, just the preferred number of matches. Do not confuse this use of question mark with its use as a quantifier in its own right. Because it has two uses, it can sometimes appear doubled, as in

\d??\d

which matches one digit by preference, but can match two if that is the only way the rest of the pattern matches.

If the PCRE UNGREEDY option is set (an option that is not available in Perl), the quantifiers are not greedy by default, but individual ones can be made greedy by following them with a question mark. In other words, it inverts the default behaviour.

When a parenthesized subpattern is quantified with a minimum repeat count that is greater than 1 or with a limited maximum, more memory is required for the compiled pattern, in proportion to the size of the minimum or maximum.

If a pattern starts with .\* or .{0,} and the PCRE\_DOTALL option (equivalent to Perl's /s) is set, thus allowing the dot to match newlines, the pattern is implicitly anchored, because whatever follows will be tried against every character position in the subject string, so there is no point in retrying the overall match at any position after the first. PCRE normally treats such a pattern as though it were preceded by \A.

In cases where it is known that the subject string contains no newlines, it is worth setting PCRE\_DOTALL in order to obtain this optimization, or alternatively using  $\wedge$  to indicate anchoring explicitly.

However, there is one situation where the optimization cannot be used. When .\* is inside capturing parentheses that are the subject of a backreference elsewhere in the pattern, a match at the start may fail where a later one succeeds. Consider, for example:

 $(\cdot^*)$ abc $\lambda$ 1

If the subject is "xyz123abc123" the match point is the fourth character. For this reason, such a pattern is not implicitly anchored.

When a capturing subpattern is repeated, the value captured is the substring that matched the final iteration. For example, after

 $(tweedle[dume]{3}\s$ 

has matched "tweedledum tweedledee" the value of the captured substring is "tweedledee". However, if there are nested capturing subpatterns, the corresponding captured values may have been set in previous iterations. For example, after

 $/(a|(b))$ +/

<span id="page-259-0"></span>matches "aba" the value of the second captured substring is "b".

# ATOMIC GROUPING AND POSSESSIVE [QUANTIFIERS](#page-232-0)

With both maximizing ("greedy") and minimizing ("ungreedy" or "lazy") repetition, failure of what follows normally causes the repeated item to be reevaluated to see if a different number of repeats allows the rest of the pattern to match. Sometimes it is useful to prevent this, either to change the nature of the match, or to cause it fail earlier than it otherwise might, when the author of the pattern knows there is no point in carrying on.

Consider, for example, the pattern \d+foo when applied to the subject line

123456bar

After matching all 6 digits and then failing to match "foo", the normal action of the matcher is to try again with only 5 digits matching the  $\dagger$  item, and then with 4, and so on, before ultimately failing. "Atomic grouping" (a term taken from Jeffrey Friedl's book) provides the means for specifying that once a subpattern has matched, it is not to be re-evaluated in this way.

If we use atomic grouping for the previous example, the matcher gives up immediately on failing to match "foo" the first time. The notation is a kind of special parenthesis, starting with (?> as in this example:

 $(?)$   $(d+)$   $f$ 00

This kind of parenthesis "locks up" the part of the pattern it contains once it has matched, and a failure further into the pattern is prevented from backtracking into it. Backtracking past it to previous items, however, works as normal.

An alternative description is that a subpattern of this type matches the string of characters that an identical standalone pattern would match, if anchored at the current point in the subject string.

Atomic grouping subpatterns are not capturing subpatterns. Simple cases such as the above example can be thought of as a maximizing repeat that must swallow everything it can. So, while both  $\dagger$  and  $\dagger$ ? are prepared to adjust the number of digits they match in order to make the rest of the pattern match,  $(?\geq \dagger)$  can only match an entire sequence of digits.

Atomic groups in general can of course contain arbitrarily complicated subpatterns, and can be nested. However, when the subpattern for an atomic group is just a single repeated item, as in the example above, a simpler notation, called a "possessive quantifier" can be used. This consists of an additional + character following a quantifier. Using this notation, the previous example can be rewritten as

 $\lambda$ d++foo

Note that a possessive quantifier can be used with an entire group, for example:

 $(abc|xyz){2,3}+$ 

Possessive quantifiers are always greedy; the setting of the PCRE\_UNGREEDY option is ignored. They are a convenient notation for the simpler forms of atomic group. However, there is no difference in the meaning of a possessive quantifier and the equivalent atomic group, though there may be a performance difference; possessive quantifiers should be slightly faster.

The possessive quantifier syntax is an extension to the Perl 5.8 syntax. Jeffrey Friedl originated the idea (and the name) in the first edition of his book. Mike McCloskey liked it, so implemented it when he built Sun's Java package, and PCRE copied it from there. It ultimately found its way into Perl at release 5.10.

PCRE has an optimization that automatically "possessifies" certain simple pattern constructs. For example, the sequence  $A+B$  is treated as  $A++B$  because there is no point in backtracking into a sequence of A's when B must follow.

When a pattern contains an unlimited repeat inside a subpattern that can itself be repeated an unlimited number of times, the use of an atomic group is the only way to avoid some failing matches taking a very long time indeed. The pattern

 $(\D+|<\d+>)$ \*[!?]

matches an unlimited number of substrings that either consist of non-digits, or digits enclosed in <>, followed by either ! or ?. When it matches, it runs quickly. However, if it is applied to

aaaaaaaaaaaaaaaaaaaaaaaaaaaaaaaaaaaaaaaaaaaaaaaaaaaa

it takes a long time before reporting failure. This is because the string can be divided between the internal  $\D$ + repeat and the external  $*$  repeat in a large

number of ways, and all have to be tried. (The example uses [!?] rather than a single character at the end, because both PCRE and Perl have an optimization that allows for fast failure when a single character is used. They remember the last single character that is required for a match, and fail early if it is not present in the string.) If the pattern is changed so that it uses an atomic group, like this:

 $((?>\D+)(<\d+>)$ \*[!?]

<span id="page-261-0"></span>sequences of non-digits cannot be broken, and failure happens quickly.

# BACK [REFERENCES](#page-232-0)

Outside a character class, a backslash followed by a digit greater than 0 (and possibly further digits) is a back reference to a capturing subpattern earlier (that is, to its left) in the pattern, provided there have been that many previous capturing left parentheses.

However, if the decimal number following the backslash is less than 10, it is always taken as a back reference, and causes an error only if there are not that many capturing left parentheses in the entire pattern. In other words, the parentheses that are referenced need not be to the left of the reference for numbers less than 10. A "forward back reference" of this type can make sense when a repetition is involved and the subpattern to the right has participated in an earlier iteration.

It is not possible to have a numerical "forward back reference" to a subpattern whose number is 10 or more using this syntax because a sequence such as  $\setminus$  50 is interpreted as a character defined in octal. See the subsection entitled "Nonprinting characters" [above](#page-236-0) for further details of the handling of digits following a backslash. There is no such problem when named parentheses are used. A back reference to any subpattern is possible using named parentheses (see below).

Another way of avoiding the ambiguity inherent in the use of digits following a backslash is to use the \g escape sequence, which is a feature introduced in Perl 5.10. This escape must be followed by an unsigned number or a negative number, optionally enclosed in braces. These examples are all identical:

 $(ring)$ ,  $\lambda$ 1  $(ring)$ ,  $\gtrsim$   $g1$  $(ring), \ \\{g\{1\}$ 

An unsigned number specifies an absolute reference without the ambiguity that is present in the older syntax. It is also useful when literal digits follow the reference. A negative number is a relative reference. Consider this example:

 $(abc(det)ghi)\q q{-1}$ 

The sequence  $\gtrsim$  {-1} is a reference to the most recently started capturing subpattern before \g, that is, is it equivalent to \2. Similarly, \g{-2} would be equivalent to \1. The use of relative references can be helpful in long patterns, and also in patterns that are created by joining together fragments that contain references within themselves.

A back reference matches whatever actually matched the capturing subpattern in the current subject string, rather than anything matching the subpattern itself (see ["Subpatterns](#page-273-0) as subroutines" below for a way of doing that). So the pattern

(sens|respons)e and \1ibility

matches "sense and sensibility" and "response and responsibility", but not "sense and responsibility". If caseful matching is in force at the time of the back reference, the case of letters is relevant. For example,

 $((?i)rah)\S+1$ 

matches "rah rah" and "RAH RAH", but not "RAH rah", even though the original capturing subpattern is matched caselessly.

There are several different ways of writing back references to named subpatterns. The .NET syntax  $\k{\{name\}}$  and the Perl syntax  $\k{\{name\}}$  or \k'name' are supported, as is the Python syntax (?P=name). Perl 5.10's unified back reference syntax, in which  $\gtrsim$  can be used for both numeric and named references, is also supported. We could rewrite the above example in any of the following ways:

(?<p1>(?i)rah)\s+\k<p1>  $(?)'p1'$  $(?)'rah)$ \s+\k{p1} (?P<p1>(?i)rah)\s+(?P=p1)  $(?\text{p1}>(?i)$ rah)\s+\q{p1}

A subpattern that is referenced by name may appear in the pattern before or after the reference.

There may be more than one back reference to the same subpattern. If a

subpattern has not actually been used in a particular match, any back references to it always fail. For example, the pattern

 $(a|(bc))$  $\&$ 

always fails if it starts to match "a" rather than "bc". Because there may be many capturing parentheses in a pattern, all digits following the backslash are taken as part of a potential back reference number. If the pattern continues with a digit character, some delimiter must be used to terminate the back reference. If the PCRE\_EXTENDED option is set, this can be whitespace. Otherwise an empty comment (see ["Comments"](#page-269-0) below) can be used.

A back reference that occurs inside the parentheses to which it refers fails when the subpattern is first used, so, for example,  $(a\lambda 1)$  never matches. However, such references can be useful inside repeated subpatterns. For example, the pattern

 $(a|b\1)$ +

matches any number of "a"s and also "aba", "ababbaa" etc. At each iteration of the subpattern, the back reference matches the character string corresponding to the previous iteration. In order for this to work, the pattern must be such that the first iteration does not need to match the back reference. This can be done using alternation, as in the example above, or by a quantifier with a minimum of zero.

# **[ASSERTIONS](#page-232-0)**

An assertion is a test on the characters following or preceding the current matching point that does not actually consume any characters. The simple assertions coded as  $\b{b}$ ,  $\B{A}$ ,  $\G$ ,  $\Z$ ,  $\zeta$ ,  $\wedge$  and  $\$$  are described [above.](#page-244-0)

More complicated assertions are coded as subpatterns. There are two kinds: those that look ahead of the current position in the subject string, and those that look behind it. An assertion subpattern is matched in the normal way, except that it does not cause the current matching position to be changed.

Assertion subpatterns are not capturing subpatterns, and may not be repeated, because it makes no sense to assert the same thing several times. If any kind of assertion contains capturing subpatterns within it, these are counted for the purposes of numbering the capturing subpatterns in the whole pattern. However, substring capturing is carried out only for positive assertions, because it does not make sense for negative assertions.

## **Lookahead assertions**

Lookahead assertions start with (?= for positive assertions and (?! for negative assertions. For example,

 $\w+ ( ? = ; )$ 

matches a word followed by a semicolon, but does not include the semicolon in the match, and

```
foo(?!bar)
```
matches any occurrence of "foo" that is not followed by "bar". Note that the apparently similar pattern

(?!foo)bar

does not find an occurrence of "bar" that is preceded by something other than "foo"; it finds any occurrence of "bar" whatsoever, because the assertion (?!foo) is always true when the next three characters are "bar". A lookbehind assertion is needed to achieve the other effect.

If you want to force a matching failure at some point in a pattern, the most convenient way to do it is with (?!) because an empty string always matches, so an assertion that requires there not to be an empty string must always fail.

# **Lookbehind assertions**

Lookbehind assertions start with  $($  ?  $\leq$  for positive assertions and  $($  ?  $\leq$  for negative assertions. For example,

(?<!foo)bar

does find an occurrence of "bar" that is not preceded by "foo". The contents of a lookbehind assertion are restricted such that all the strings it matches must have a fixed length. However, if there are several top-level alternatives, they do not all have to have the same fixed length. Thus

```
(?<=bullock|donkey)
```
is permitted, but

(?<!dogs?|cats?)

causes an error at compile time. Branches that match different length strings are permitted only at the top level of a lookbehind assertion. This is an extension compared with Perl (at least for 5.8), which requires all branches to match the same length of string. An assertion such as

```
( ? \leq ab(c|de))
```
is not permitted, because its single top-level branch can match two different lengths, but it is acceptable if rewritten to use two top-level branches:

```
(?<=abc|abde)
```
In some cases, the Perl 5.10 escape sequence  $\mathbf{K}$  (see [above\)](#page-244-1) can be used instead of a lookbehind assertion; this is not restricted to a fixed-length.

The implementation of lookbehind assertions is, for each alternative, to temporarily move the current position back by the fixed length and then try to match. If there are insufficient characters before the current position, the assertion fails.

PCRE does not allow the \C escape (which matches a single byte in UTF-8 mode) to appear in lookbehind assertions, because it makes it impossible to calculate the length of the lookbehind. The  $\X$  and  $\R$  escapes, which can match different numbers of bytes, are also not permitted.

Possessive quantifiers can be used in conjunction with lookbehind assertions to specify efficient matching at the end of the subject string. Consider a simple pattern such as

abcd\$

when applied to a long string that does not match. Because matching proceeds from left to right, PCRE will look for each "a" in the subject and then see if what follows matches the rest of the pattern. If the pattern is specified as

^.\*abcd\$

the initial .\* matches the entire string at first, but when this fails (because there is no following "a"), it backtracks to match all but the last character, then all but

the last two characters, and so on. Once again the search for "a" covers the entire string, from right to left, so we are no better off. However, if the pattern is written as

 $^{\wedge}$ . \*+(? <= abcd)

there can be no backtracking for the .\*+ item; it can match only the entire string. The subsequent lookbehind assertion does a single test on the last four characters. If it fails, the match fails immediately. For long strings, this approach makes a significant difference to the processing time.

# **Using multiple assertions**

Several assertions (of any sort) may occur in succession. For example,

 $(?<=\d{3})(?<=999)$ foo

matches "foo" preceded by three digits that are not "999". Notice that each of the assertions is applied independently at the same point in the subject string. First there is a check that the previous three characters are all digits, and then there is a check that the same three characters are not "999". This pattern does *not* match "foo" preceded by six characters, the first of which are digits and the last three of which are not "999". For example, it doesn't match "123abcfoo". A pattern to do that is

 $(?<=\d{3}.$ ... $)(?<=999)$ foo

This time the first assertion looks at the preceding six characters, checking that the first three are digits, and then the second assertion checks that the preceding three characters are not "999".

Assertions can be nested in any combination. For example,

(?<=(?<!foo)bar)baz

matches an occurrence of "baz" that is preceded by "bar" which in turn is not preceded by "foo", while

 $($  ? < = \d $\{3\}$ (?!999)...)foo

<span id="page-266-0"></span>is another pattern that matches "foo" preceded by three digits and any three characters that are not "999".

## [CONDITIONAL](#page-232-0) SUBPATTERNS

It is possible to cause the matching process to obey a subpattern conditionally or to choose between two alternative subpatterns, depending on the result of an assertion, or whether a previous capturing subpattern matched or not. The two possible forms of conditional subpattern are

```
(?(condition)yes-pattern)
(?(condition)yes-pattern|no-pattern)
```
If the condition is satisfied, the yes-pattern is used; otherwise the no-pattern (if present) is used. If there are more than two alternatives in the subpattern, a compile-time error occurs.

There are four kinds of condition: references to subpatterns, references to recursion, a pseudo-condition called DEFINE, and assertions.

# **Checking for a used subpattern by number**

If the text between the parentheses consists of a sequence of digits, the condition is true if the capturing subpattern of that number has previously matched. An alternative notation is to precede the digits with a plus or minus sign. In this case, the subpattern number is relative rather than absolute. The most recently opened parentheses can be referenced by (?(-1), the next most recent by (?(-2), and so on. In looping constructs it can also make sense to refer to subsequent groups with constructs such as  $(?(+2).$ 

Consider the following pattern, which contains non-significant white space to make it more readable (assume the PCRE\_EXTENDED option) and to divide it into three parts for ease of discussion:

 $(\ \setminus\ (\ )$ ?  $[\ \setminus\ (\ )]$ +  $($  ?(1)  $\setminus\ )$  )

The first part matches an optional opening parenthesis, and if that character is present, sets it as the first captured substring. The second part matches one or more characters that are not parentheses. The third part is a conditional subpattern that tests whether the first set of parentheses matched or not. If they did, that is, if subject started with an opening parenthesis, the condition is true, and so the yes-pattern is executed and a closing parenthesis is required.

Otherwise, since no-pattern is not present, the subpattern matches nothing. In other words, this pattern matches a sequence of non-parentheses, optionally enclosed in parentheses.

If you were embedding this pattern in a larger one, you could use a relative reference:

...other stuff...  $( \setminus ( )$ ?  $[ \land () ]$ +  $( ?(-1) \setminus )$  ) ...

This makes the fragment independent of the parentheses in the larger pattern.

#### **Checking for a used subpattern by name**

Perl uses the syntax (?(<name>)...) or (?('name')...) to test for a used subpattern by name. For compatibility with earlier versions of PCRE, which had this facility before Perl, the syntax (?(name)...) is also recognized. However, there is a possible ambiguity with this syntax, because subpattern names may consist entirely of digits. PCRE looks first for a named subpattern; if it cannot find one and the name consists entirely of digits, PCRE looks for a subpattern of that number, which must be greater than zero. Using subpattern names that consist entirely of digits is not recommended.

Rewriting the above example to use a named subpattern gives this:

```
(?<0PEN> \( )? \lceil ( \wedge () ) \rceil + ( ?(<b>OPEN> ) \setminus ) )
```
## **Checking for pattern recursion**

If the condition is the string  $(R)$ , and there is no subpattern with the name R, the condition is true if a recursive call to the whole pattern or any subpattern has been made. If digits or a name preceded by ampersand follow the letter R, for example:

(?(R3)...) or (?(R&name;)...)

the condition is true if the most recent recursion is into the subpattern whose number or name is given. This condition does not check the entire recursion stack.

At "top level", all these recursion test conditions are false. Recursive patterns are described below.

# **Defining subpatterns for use by reference only**

If the condition is the string (DEFINE), and there is no subpattern with the name DEFINE, the condition is always false. In this case, there may be only one alternative in the subpattern. It is always skipped if control reaches this point in the pattern; the idea of DEFINE is that it can be used to define "subroutines" that can be referenced from elsewhere. (The use of "subroutines" is described below.) For example, a pattern to match an IPv4 address could be written like this (ignore whitespace and line breaks):

```
(?(DEFINE) (? <br/>byte> 2[0-4]\d | 25[0-5] | 1\ddot{d} | [1-9]\ddot{d}) )\b (?&byte;) (\.(?&byte;)){3} \b
```
The first part of the pattern is a DEFINE group inside which a another group named "byte" is defined. This matches an individual component of an IPv4 address (a number less than 256). When matching takes place, this part of the pattern is skipped because DEFINE acts like a false condition.

The rest of the pattern uses references to the named group to match the four dotseparated components of an IPv4 address, insisting on a word boundary at each end.

# **Assertion conditions**

If the condition is not in any of the above formats, it must be an assertion. This may be a positive or negative lookahead or lookbehind assertion. Consider this pattern, again containing non-significant white space, and with the two alternatives on the second line:

 $($ ?(?=[^a-z]\*[a-z])  $\d{2} - [a-z]{3} - \d{2}$  |  $\d{2} - \d{2} - \d{2}$  )

<span id="page-269-0"></span>The condition is a positive lookahead assertion that matches an optional sequence of non-letters followed by a letter. In other words, it tests for the presence of at least one letter in the subject. If a letter is found, the subject is matched against the first alternative; otherwise it is matched against the second. This pattern matches strings in one of the two forms dd-aaa-dd or dd-dd-dd, where aaa are letters and dd are digits.

## **[COMMENTS](#page-232-0)**

The sequence (?# marks the start of a comment that continues up to the next closing parenthesis. Nested parentheses are not permitted. The characters that make up a comment play no part in the pattern matching at all.

<span id="page-270-0"></span>If the PCRE\_EXTENDED option is set, an unescaped # character outside a character class introduces a comment that continues to immediately after the next newline in the pattern.

# [RECURSIVE](#page-232-0) PATTERNS

Consider the problem of matching a string in parentheses, allowing for unlimited nested parentheses. Without the use of recursion, the best that can be done is to use a pattern that matches up to some fixed depth of nesting. It is not possible to handle an arbitrary nesting depth.

For some time, Perl has provided a facility that allows regular expressions to recurse (amongst other things). It does this by interpolating Perl code in the expression at run time, and the code can refer to the expression itself. A Perl pattern using code interpolation to solve the parentheses problem can be created like this:

\$re = qr{\(  $(?: (?>[^{\wedge}()]+)$  |  $(?p{$ fre})  $)^*$  \)}x;

The (?p{...}) item interpolates Perl code at run time, and in this case refers recursively to the pattern in which it appears.

Obviously, PCRE cannot support the interpolation of Perl code. Instead, it supports special syntax for recursion of the entire pattern, and also for individual subpattern recursion. After its introduction in PCRE and Python, this kind of recursion was introduced into Perl at release 5.10.

A special item that consists of (? followed by a number greater than zero and a closing parenthesis is a recursive call of the subpattern of the given number,

provided that it occurs inside that subpattern. (If not, it is a "subroutine" call, which is described in the next section.) The special item (?R) or (?0) is a recursive call of the entire regular expression.

In PCRE (like Python, but unlike Perl), a recursive subpattern call is always treated as an atomic group. That is, once it has matched some of the subject string, it is never re-entered, even if it contains untried alternatives and there is a subsequent matching failure.

This PCRE pattern solves the nested parentheses problem (assume the PCRE\_EXTENDED option is set so that white space is ignored):

 $\setminus$  ( ( ( ?>[^()]+) | (?R) )\*  $\setminus$ )

First it matches an opening parenthesis. Then it matches any number of substrings which can either be a sequence of non-parentheses, or a recursive match of the pattern itself (that is, a correctly parenthesized substring). Finally there is a closing parenthesis.

If this were part of a larger pattern, you would not want to recurse the entire pattern, so instead you could use this:

 $(\ \setminus ( \ (\ ?>[\wedge())]+) \ | \ (?1) )^* \ \setminus )$ 

We have put the pattern into parentheses, and caused the recursion to refer to them instead of the whole pattern.

In a larger pattern, keeping track of parenthesis numbers can be tricky. This is made easier by the use of relative references. (A Perl 5.10 feature.) Instead of (? 1) in the pattern above you can write (?-2) to refer to the second most recently opened parentheses preceding the recursion. In other words, a negative number counts capturing parentheses leftwards from the point at which it is encountered.

It is also possible to refer to subsequently opened parentheses, by writing references such as (?+2). However, these cannot be recursive because the reference is not inside the parentheses that are referenced. They are always "subroutine" calls, as described in the next section.

An alternative approach is to use named parentheses instead. The Perl syntax for this is (?&name;); PCRE's earlier syntax (?P>name) is also supported. We could rewrite the above example as follows:

 $( ?<sup>2</sup>$  \( (  $( ?<sup>2</sup>$ [^()]+) |  $( ?<sup>2</sup>$ [n; ) )\* \) )

If there is more than one subpattern with the same name, the earliest one is used.

This particular example pattern that we have been looking at contains nested unlimited repeats, and so the use of atomic grouping for matching strings of nonparentheses is important when applying the pattern to strings that do not match. For example, when this pattern is applied to

```
(aaaaaaaaaaaaaaaaaaaaaaaaaaaaaaaaaaaaaaaaaaaaaaaaaaaaa()
```
it yields "no match" quickly. However, if atomic grouping is not used, the match runs for a very long time indeed because there are so many different ways the + and \* repeats can carve up the subject, and all have to be tested before failure can be reported.

At the end of a match, the values set for any capturing subpatterns are those from the outermost level of the recursion at which the subpattern value is set. If you want to obtain intermediate values, a callout function can be used (see below and the **[pcrecallout](#page-194-0)** documentation). If the pattern above is matched against

(ab(cd)ef)

the value for the capturing parentheses is "ef", which is the last value taken on at the top level. If additional parentheses are added, giving

\( ( ( (?>[^()]+) | (?R) )\* ) \)  $\wedge$  $\wedge$   $\wedge$ 

the string they capture is "ab(cd)ef", the contents of the top level parentheses. If there are more than 15 capturing parentheses in a pattern, PCRE has to obtain extra memory to store data during a recursion, which it does by using **pcre\_malloc**, freeing it via **pcre\_free** afterwards. If no memory can be obtained, the match fails with the PCRE\_ERROR\_NOMEMORY error.

Do not confuse the (?R) item with the condition (R), which tests for recursion. Consider this pattern, which matches text in angle brackets, allowing for arbitrary nesting. Only digits are allowed in nested brackets (that is, when recursing), whereas any characters are permitted at the outer level.

 $\langle$  (?: (?(R) \d++ | [^<>]\*+) | (?R)) \* >

<span id="page-273-0"></span>In this pattern,  $(?(R)$  is the start of a conditional subpattern, with two different alternatives for the recursive and non-recursive cases. The (?R) item is the actual recursive call.

## SUBPATTERNS AS [SUBROUTINES](#page-232-0)

If the syntax for a recursive subpattern reference (either by number or by name) is used outside the parentheses to which it refers, it operates like a subroutine in a programming language. The "called" subpattern may be defined before or after the reference. A numbered reference can be absolute or relative, as in these examples:

(...(absolute)...)...(?2)... (...(relative)...)...(?-1)...  $(\ldots(?)+1)\ldots($ relative $)\ldots$ 

An earlier example pointed out that the pattern

(sens|respons)e and \1ibility

matches "sense and sensibility" and "response and responsibility", but not "sense and responsibility". If instead the pattern

(sens|respons)e and (?1)ibility

is used, it does match "sense and responsibility" as well as the other two strings. Another example is given in the discussion of DEFINE above.

Like recursive subpatterns, a "subroutine" call is always treated as an atomic group. That is, once it has matched some of the subject string, it is never reentered, even if it contains untried alternatives and there is a subsequent matching failure.

When a subpattern is used as a subroutine, processing options such as caseindependence are fixed when the subpattern is defined. They cannot be changed for different calls. For example, consider this pattern:

(abc)(?i:(?-1))

It matches "abcabc". It does not match "abcABC" because the change of processing option does not affect the called subpattern.

#### **[CALLOUTS](#page-232-0)**

Perl has a feature whereby using the sequence (?{...}) causes arbitrary Perl code to be obeyed in the middle of matching a regular expression. This makes it possible, amongst other things, to extract different substrings that match the same pair of parentheses when there is a repetition.

PCRE provides a similar feature, but of course it cannot obey arbitrary Perl code. The feature is called "callout". The caller of PCRE provides an external function by putting its entry point in the global variable *pcre\_callout*. By default, this variable contains NULL, which disables all calling out.

Within a regular expression, (?C) indicates the points at which the external function is to be called. If you want to identify different callout points, you can put a number less than 256 after the letter C. The default value is zero. For example, this pattern has two callout points:

(?C1)abc(?C2)def

If the PCRE\_AUTO\_CALLOUT flag is passed to **pcre\_compile()**, callouts are automatically installed before each item in the pattern. They are all numbered 255.

During matching, when PCRE reaches a callout point (and *pcre\_callout* is set), the external function is called. It is provided with the number of the callout, the position in the pattern, and, optionally, one item of data originally supplied by the caller of **pcre\_exec()**. The callout function may cause matching to proceed, to backtrack, or to fail altogether. A complete description of the interface to the callout function is given in the **[pcrecallout](#page-194-0)** documentation.

## [BACKTRACKING](#page-232-0) CONTROL

Perl 5.10 introduced a number of "Special Backtracking Control Verbs", which are described in the Perl documentation as "experimental and subject to change or removal in a future version of Perl". It goes on to say: "Their usage in production code should be noted to avoid problems during upgrades." The same remarks apply to the PCRE features described in this section.

Since these verbs are specifically related to backtracking, they can be used only when the pattern is to be matched using **pcre\_exec()**, which uses a backtracking algorithm. They cause an error if encountered by **pcre\_dfa\_exec()**.

The new verbs make use of what was previously invalid syntax: an opening parenthesis followed by an asterisk. In Perl, they are generally of the form (\*VERB:ARG) but PCRE does not support the use of arguments, so its general form is just (\*VERB). Any number of these verbs may occur in a pattern. There are two kinds:

## **Verbs that act immediately**

The following verbs act as soon as they are encountered:

(\*ACCEPT)

This verb causes the match to end successfully, skipping the remainder of the pattern. When inside a recursion, only the innermost pattern is ended immediately. PCRE differs from Perl in what happens if the (\*ACCEPT) is inside capturing parentheses. In Perl, the data so far is captured: in PCRE no data is captured. For example:

A(A|B(\*ACCEPT)|C)D

This matches "AB", "AAD", or "ACD", but when it matches "AB", no data is captured.

```
(*FAIL) or (*F)
```
This verb causes the match to fail, forcing backtracking to occur. It is equivalent to (?!) but easier to read. The Perl documentation notes that it is probably useful only when combined with (?{}) or (??{}). Those are, of course, Perl features that are not present in PCRE. The nearest equivalent is the callout feature, as for example in this pattern:

a+(?C)(\*FAIL)

A match with the string "aaaa" always fails, but the callout is taken before each backtrack happens (in this example, 10 times).

# **Verbs that act after backtracking**

The following verbs do nothing when they are encountered. Matching continues with what follows, but if there is no subsequent match, a failure is forced. The verbs differ in exactly what kind of failure occurs.

(\*COMMIT)

This verb causes the whole match to fail outright if the rest of the pattern does not match. Even if the pattern is unanchored, no further attempts to find a match by advancing the start point take place. Once (\*COMMIT) has been passed, **pcre\_exec()** is committed to finding a match at the current starting point, or not at all. For example:

a+(\*COMMIT)b

This matches "xxaab" but not "aacaab". It can be thought of as a kind of dynamic anchor, or "I've started, so I must finish."

(\*PRUNE)

This verb causes the match to fail at the current position if the rest of the pattern does not match. If the pattern is unanchored, the normal "bumpalong" advance to the next starting character then happens. Backtracking can occur as usual to the left of (\*PRUNE), or when matching to the right of (\*PRUNE), but if there is no match to the right, backtracking cannot cross (\*PRUNE). In simple cases, the use of (\*PRUNE) is just an alternative to an atomic group or possessive quantifier, but there are some uses of (\*PRUNE) that cannot be expressed in any other way.

(\*SKIP)

This verb is like (\*PRUNE), except that if the pattern is unanchored, the "bumpalong" advance is not to the next character, but to the position in the subject where (\*SKIP) was encountered. (\*SKIP) signifies that whatever text was matched leading up to it cannot be part of a successful match. Consider:

a+(\*SKIP)b

If the subject is "aaaac...", after the first match attempt fails (starting at the first character in the string), the starting point skips on to start the next attempt at "c". Note that a possessive quantifer does not have the same effect in this example; although it would suppress backtracking during the first match attempt, the

second attempt would start at the second character instead of skipping on to "c".

(\*THEN)

This verb causes a skip to the next alternation if the rest of the pattern does not match. That is, it cancels pending backtracking, but only within the current alternation. Its name comes from the observation that it can be used for a pattern-based if-then-else block:

( COND1 (\*THEN) FOO | COND2 (\*THEN) BAR | COND3 (\*THEN) BAZ ) ...

If the COND1 pattern matches, FOO is tried (and possibly further items after the end of the group if FOO succeeds); on failure the matcher skips to the second alternative and tries COND2, without backtracking into COND1. If (\*THEN) is used outside of any alternation, it acts exactly like (\*PRUNE).

## SEE [ALSO](#page-232-0)

**pcreapi**(3), **pcrecallout**(3), **pcrematching**(3), **pcre**(3).

# [AUTHOR](#page-232-0)

Philip Hazel University Computing Service Cambridge CB2 3QH, England.

## [REVISION](#page-232-0)

Last updated: 17 September 2007 Copyright © 1997-2007 University of Cambridge.

Return to the [PCRE](#page-109-0) index page.

# **pcreperform man page**

Return to the [PCRE](#page-109-0) index page.

This page is part of the PCRE HTML documentation. It was generated automatically from the original man page. If there is any nonsense in it, please consult the man page, in case the conversion went wrong.

# **PCRE PERFORMANCE**

Two aspects of performance are discussed below: memory usage and processing time. The way you express your pattern as a regular expression can affect both of them.

# **MEMORY USAGE**

Patterns are compiled by PCRE into a reasonably efficient byte code, so that most simple patterns do not use much memory. However, there is one case where memory usage can be unexpectedly large. When a parenthesized subpattern has a quantifier with a minimum greater than 1 and/or a limited maximum, the whole subpattern is repeated in the compiled code. For example, the pattern

(abc|def){2,4}

is compiled as if it were

(abc|def)(abc|def)((abc|def)(abc|def)?)?

(Technical aside: It is done this way so that backtrack points within each of the repetitions can be independently maintained.)

For regular expressions whose quantifiers use only small numbers, this is not usually a problem. However, if the numbers are large, and particularly if such repetitions are nested, the memory usage can become an embarrassment. For example, the very simple pattern

 $((ab){1,1000}c){1,3}$ 

uses 51K bytes when compiled. When PCRE is compiled with its default internal pointer size of two bytes, the size limit on a compiled pattern is 64K, and this is reached with the above pattern if the outer repetition is increased from 3 to 4. PCRE can be compiled to use larger internal pointers and thus handle larger compiled patterns, but it is better to try to rewrite your pattern to use less memory if you can.

One way of reducing the memory usage for such patterns is to make use of PCRE's ["subroutine"](#page-273-0) facility. Re-writing the above pattern as

((ab)(?2){0,999}c)(?1){0,2}

reduces the memory requirements to 18K, and indeed it remains under 20K even with the outer repetition increased to 100. However, this pattern is not exactly equivalent, because the "subroutine" calls are treated as [atomic](#page-259-0) groups into which there can be no backtracking if there is a subsequent matching failure. Therefore, PCRE cannot do this kind of rewriting automatically. Furthermore, there is a noticeable loss of speed when executing the modified pattern. Nevertheless, if the atomic grouping is not a problem and the loss of speed is acceptable, this kind of rewriting will allow you to process patterns that PCRE cannot otherwise handle.

## **PROCESSING TIME**

Certain items in regular expression patterns are processed more efficiently than others. It is more efficient to use a character class like [aeiou] than a set of single-character alternatives such as (a|e|i|o|u). In general, the simplest construction that provides the required behaviour is usually the most efficient. Jeffrey Friedl's book contains a lot of useful general discussion about optimizing regular expressions for efficient performance. This document contains a few observations about PCRE.

Using Unicode character properties (the  $\pmb{\varphi}$ ,  $\pmb{\varphi}$ , and  $\pmb{\chi}$  escapes) is slow, because PCRE has to scan a structure that contains data for over fifteen thousand characters whenever it needs a character's property. If you can find an alternative pattern that does not use character properties, it will probably be faster.

When a pattern begins with  $.*$  not in parentheses, or in parentheses that are not the subject of a backreference, and the PCRE\_DOTALL option is set, the pattern

is implicitly anchored by PCRE, since it can match only at the start of a subject string. However, if PCRE\_DOTALL is not set, PCRE cannot make this optimization, because the . metacharacter does not then match a newline, and if the subject string contains newlines, the pattern may match from the character immediately following one of them instead of from the very start. For example, the pattern

.\*second

matches the subject "first\nand second" (where \n stands for a newline character), with the match starting at the seventh character. In order to do this, PCRE has to retry the match starting after every newline in the subject.

If you are using such a pattern with subject strings that do not contain newlines, the best performance is obtained by setting PCRE\_DOTALL, or starting the pattern with  $\wedge^*$  or  $\wedge^*$ ? to indicate explicit anchoring. That saves PCRE from having to scan along the subject looking for a newline to restart at.

Beware of patterns that contain nested indefinite repeats. These can take a long time to run when applied to a string that does not match. Consider the pattern fragment

 $\wedge$ (a+)  $*$ 

This can match "aaaa" in 16 different ways, and this number increases very rapidly as the string gets longer. (The \* repeat can match 0, 1, 2, 3, or 4 times, and for each of those cases other than  $0$  or  $4$ , the  $+$  repeats can match different numbers of times.) When the remainder of the pattern is such that the entire match is going to fail, PCRE has in principle to try every possible variation, and this can take an extremely long time, even for relatively short strings.

An optimization catches some of the more simple cases such as

 $(a+)$ <sup>\*</sup>b

where a literal character follows. Before embarking on the standard matching procedure, PCRE checks that there is a "b" later in the subject string, and if there is not, it fails the match immediately. However, when there is no following literal this optimization cannot be used. You can see the difference by comparing the behaviour of

 $(a+) * \dagger d$ 

with the pattern above. The former gives a failure almost instantly when applied to a whole line of "a" characters, whereas the latter takes an appreciable time with strings longer than about 20 characters.

In many cases, the solution to this kind of performance issue is to use an atomic group or a possessive quantifier.

#### **AUTHOR**

Philip Hazel University Computing Service Cambridge CB2 3QH, England.

#### **REVISION**

Last updated: 06 March 2007 Copyright © 1997-2007 University of Cambridge.

Return to the [PCRE](#page-109-0) index page.

# **pcreposix man page**

Return to the [PCRE](#page-109-0) index page.

This page is part of the PCRE HTML documentation. It was generated automatically from the original man page. If there is any nonsense in it, please consult the man page, in case the conversion went wrong.

- <span id="page-282-2"></span>[SYNOPSIS](#page-282-0) OF POSIX API
- **[DESCRIPTION](#page-282-1)**
- [COMPILING](#page-283-0) A PATTERN
- **MATCHING NEWLINE [CHARACTERS](#page-285-0)**
- [MATCHING](#page-285-1) A PATTERN
- ERROR [MESSAGES](#page-286-0)
- **[MEMORY](#page-286-1) USAGE**
- [AUTHOR](#page-287-0)
- [REVISION](#page-287-1)

# <span id="page-282-0"></span>[SYNOPSIS](#page-282-2) OF POSIX API

**#include <pcreposix.h>**

**int regcomp(regex\_t \****preg***, const char \****pattern***, int** *cflags***);**

**int regexec(regex\_t \****preg***, const char \****string***, size\_t** *nmatch***, regmatch\_t** *pmatch***[], int** *eflags***);**

**size\_t regerror(int** *errcode***, const regex\_t \****preg***, char \****errbuf***, size\_t** *errbuf\_size***);**

**void regfree(regex\_t \****preg***);**

# <span id="page-282-1"></span>**[DESCRIPTION](#page-282-2)**

This set of functions provides a POSIX-style API to the PCRE regular expression package. See the **[pcreapi](#page-146-0)** documentation for a description of PCRE's native API, which contains much additional functionality.

The functions described here are just wrapper functions that ultimately call the PCRE native API. Their prototypes are defined in the **pcreposix.h** header file, and on Unix systems the library itself is called **pcreposix.a**, so can be accessed by adding **-lpcreposix** to the command for linking an application that uses them. Because the POSIX functions call the native ones, it is also necessary to add  **lpcre**.

I have implemented only those option bits that can be reasonably mapped to PCRE native options. In addition, the option REG\_EXTENDED is defined with the value zero. This has no effect, but since programs that are written to the POSIX interface often use it, this makes it easier to slot in PCRE as a replacement library. Other POSIX options are not even defined.

When PCRE is called via these functions, it is only the API that is POSIX-like in style. The syntax and semantics of the regular expressions themselves are still those of Perl, subject to the setting of various PCRE options, as described below. "POSIX-like in style" means that the API approximates to the POSIX definition; it is not fully POSIX-compatible, and in multi-byte encoding domains it is probably even less compatible.

The header for these functions is supplied as **pcreposix.h** to avoid any potential clash with other POSIX libraries. It can, of course, be renamed or aliased as **regex.h**, which is the "correct" name. It provides two structure types, *regex\_t* for compiled internal forms, and *regmatch\_t* for returning captured substrings. It also defines some constants whose names start with "REG\_"; these are used for setting options and identifying error codes.

## <span id="page-283-0"></span>[COMPILING](#page-282-2) A PATTERN

The function **regcomp()** is called to compile a pattern into an internal form. The pattern is a C string terminated by a binary zero, and is passed in the argument *pattern*. The *preg* argument is a pointer to a **regex\_t** structure that is used as a base for storing information about the compiled regular expression.

The argument *cflags* is either zero, or contains one or more of the bits defined by the following macros:

REG\_DOTALL

The PCRE\_DOTALL option is set when the regular expression is passed for compilation to the native function. Note that REG\_DOTALL is not part of the POSIX standard.

REG\_ICASE

The PCRE\_CASELESS option is set when the regular expression is passed for compilation to the native function.

REG\_NEWLINE

The PCRE\_MULTILINE option is set when the regular expression is passed for compilation to the native function. Note that this does *not* mimic the defined POSIX behaviour for REG\_NEWLINE (see the following section).

REG\_NOSUB

The PCRE\_NO\_AUTO\_CAPTURE option is set when the regular expression is passed for compilation to the native function. In addition, when a pattern that is compiled with this flag is passed to **regexec()** for matching, the *nmatch* and *pmatch* arguments are ignored, and no captured strings are returned.

REG\_UTF8

The PCRE UTF8 option is set when the regular expression is passed for compilation to the native function. This causes the pattern itself and all data strings used for matching it to be treated as UTF-8 strings. Note that REG\_UTF8 is not part of the POSIX standard.

In the absence of these flags, no options are passed to the native function. This means the the regex is compiled with PCRE default semantics. In particular, the way it handles newline characters in the subject string is the Perl way, not the POSIX way. Note that setting PCRE\_MULTILINE has only *some* of the effects specified for REG\_NEWLINE. It does not affect the way newlines are matched by . (they aren't) or by a negative class such as  $\lceil \Delta a \rceil$  (they are).

The yield of **regcomp()** is zero on success, and non-zero otherwise. The *preg* structure is filled in on success, and one member of the structure is public: *re\_nsub* contains the number of capturing subpatterns in the regular expression. Various error codes are defined in the header file.

#### <span id="page-285-0"></span>MATCHING NEWLINE [CHARACTERS](#page-282-2)

This area is not simple, because POSIX and Perl take different views of things. It is not possible to get PCRE to obey POSIX semantics, but then PCRE was never intended to be a POSIX engine. The following table lists the different possibilities for matching newline characters in PCRE:

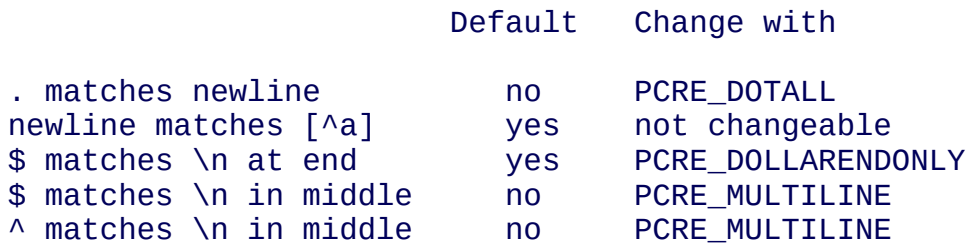

This is the equivalent table for POSIX:

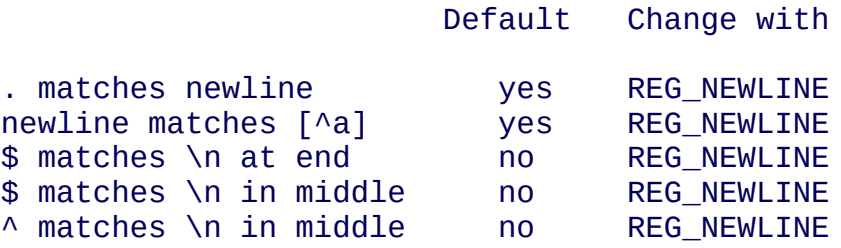

PCRE's behaviour is the same as Perl's, except that there is no equivalent for PCRE\_DOLLAR\_ENDONLY in Perl. In both PCRE and Perl, there is no way to stop newline from matching  $[^{\wedge}a]$ .

The default POSIX newline handling can be obtained by setting PCRE\_DOTALL and PCRE\_DOLLAR\_ENDONLY, but there is no way to make PCRE behave exactly as for the REG\_NEWLINE action.

#### <span id="page-285-1"></span>[MATCHING](#page-282-2) A PATTERN

The function **regexec()** is called to match a compiled pattern *preg* against a given *string*, which is terminated by a zero byte, subject to the options in *eflags*. These can be:

REG\_NOTBOL

The PCRE\_NOTBOL option is set when calling the underlying PCRE matching

function.

REG\_NOTEOL

The PCRE\_NOTEOL option is set when calling the underlying PCRE matching function.

If the pattern was compiled with the REG\_NOSUB flag, no data about any matched strings is returned. The *nmatch* and *pmatch* arguments of **regexec()** are ignored.

Otherwise,the portion of the string that was matched, and also any captured substrings, are returned via the *pmatch* argument, which points to an array of *nmatch* structures of type *regmatch\_t*, containing the members *rm\_so* and *rm\_eo*. These contain the offset to the first character of each substring and the offset to the first character after the end of each substring, respectively. The 0th element of the vector relates to the entire portion of *string* that was matched; subsequent elements relate to the capturing subpatterns of the regular expression. Unused entries in the array have both structure members set to -1.

A successful match yields a zero return; various error codes are defined in the header file, of which REG\_NOMATCH is the "expected" failure code.

## <span id="page-286-0"></span>ERROR [MESSAGES](#page-282-2)

The **regerror()** function maps a non-zero errorcode from either **regcomp()** or **regexec()** to a printable message. If *preg* is not NULL, the error should have arisen from the use of that structure. A message terminated by a binary zero is placed in *errbuf*. The length of the message, including the zero, is limited to *errbuf* size. The yield of the function is the size of buffer needed to hold the whole message.

#### <span id="page-286-1"></span>[MEMORY](#page-282-2) USAGE

Compiling a regular expression causes memory to be allocated and associated with the *preg* structure. The function **regfree()** frees all such memory, after which *preg* may no longer be used as a compiled expression.

## <span id="page-287-0"></span>[AUTHOR](#page-282-2)

Philip Hazel University Computing Service Cambridge CB2 3QH, England.

#### <span id="page-287-1"></span>**[REVISION](#page-282-2)**

Last updated: 06 March 2007 Copyright © 1997-2007 University of Cambridge.

Return to the **[PCRE](#page-109-0)** index page.
# <span id="page-288-3"></span>**pcreprecompile man page**

Return to the [PCRE](#page-109-0) index page.

This page is part of the PCRE HTML documentation. It was generated automatically from the original man page. If there is any nonsense in it, please consult the man page, in case the conversion went wrong.

- <span id="page-288-2"></span>SAVING AND RE-USING [PRECOMPILED](#page-288-0) PCRE PATTERNS
- **SAVING A [COMPILED](#page-288-1) PATTERN**
- **RE-USING A [PRECOMPILED](#page-290-0) PATTERN**
- [COMPATIBILITY](#page-290-1) WITH DIFFERENT PCRE RELEASES
- [AUTHOR](#page-290-2)
- [REVISION](#page-291-0)

# <span id="page-288-0"></span>SAVING AND RE-USING [PRECOMPILED](#page-288-2) PCRE PATTERNS

If you are running an application that uses a large number of regular expression patterns, it may be useful to store them in a precompiled form instead of having to compile them every time the application is run. If you are not using any private character tables (see the **[pcre\\_maketables\(\)](#page-133-0)** documentation), this is relatively straightforward. If you are using private tables, it is a little bit more complicated.

If you save compiled patterns to a file, you can copy them to a different host and run them there. This works even if the new host has the opposite endianness to the one on which the patterns were compiled. There may be a small performance penalty, but it should be insignificant. However, compiling regular expressions with one version of PCRE for use with a different version is not guaranteed to work and may cause crashes.

# <span id="page-288-1"></span>SAVING A [COMPILED](#page-288-2) PATTERN

The value returned by **pcre\_compile()** points to a single block of memory that holds the compiled pattern and associated data. You can find the length of this

block in bytes by calling **pcre\_fullinfo()** with an argument of

PCRE\_INFO\_SIZE. You can then save the data in any appropriate manner. Here is sample code that compiles a pattern and writes it to a file. It assumes that the variable *fd* refers to a file that is open for output:

```
int erroroffset, rc, size;
char *error;
pcre *re;
re = pcre_compile("my pattern", 0, &error;, &erroroffset;, NULL);
if (re == NULL) \{ \ldots \} handle errors \ldots \}rc = pcre_fullinfo(re, NULL, PCRE_INFO_SIZE, &size;);
if (rc < 0) \{ \ldots handle errors \ldots \}rc = fwrite(re, 1, size, fd);if (rc != size) { ... handle errors ... }
```
In this example, the bytes that comprise the compiled pattern are copied exactly. Note that this is binary data that may contain any of the 256 possible byte values. On systems that make a distinction between binary and non-binary data, be sure that the file is opened for binary output.

If you want to write more than one pattern to a file, you will have to devise a way of separating them. For binary data, preceding each pattern with its length is probably the most straightforward approach. Another possibility is to write out the data in hexadecimal instead of binary, one pattern to a line.

Saving compiled patterns in a file is only one possible way of storing them for later use. They could equally well be saved in a database, or in the memory of some daemon process that passes them via sockets to the processes that want them.

If the pattern has been studied, it is also possible to save the study data in a similar way to the compiled pattern itself. When studying generates additional information, **pcre\_study()** returns a pointer to a **pcre\_extra** data block. Its format is defined in the section on [matching](#page-168-0) a pattern in the **[pcreapi](#page-146-0)** documentation. The *study\_data* field points to the binary study data, and this is what you must save (not the **pcre** extra block itself). The length of the study data can be obtained by calling **pcre\_fullinfo()** with an argument of PCRE\_INFO\_STUDYSIZE. Remember to check that **pcre\_study()** did return a non-NULL value before trying to save the study data.

# <span id="page-290-0"></span>RE-USING A [PRECOMPILED](#page-288-2) PATTERN

Re-using a precompiled pattern is straightforward. Having reloaded it into main memory, you pass its pointer to **pcre\_exec()** or **pcre\_dfa\_exec()** in the usual way. This should work even on another host, and even if that host has the opposite endianness to the one where the pattern was compiled.

However, if you passed a pointer to custom character tables when the pattern was compiled (the *tableptr* argument of **pcre\_compile()**), you must now pass a similar pointer to **pcre\_exec()** or **pcre\_dfa\_exec()**, because the value saved with the compiled pattern will obviously be nonsense. A field in a **pcre\_extra()** block is used to pass this data, as described in the section on [matching](#page-168-0) a pattern in the **[pcreapi](#page-146-0)** documentation.

If you did not provide custom character tables when the pattern was compiled, the pointer in the compiled pattern is NULL, which causes **pcre\_exec()** to use PCRE's internal tables. Thus, you do not need to take any special action at run time in this case.

If you saved study data with the compiled pattern, you need to create your own **pcre\_extra** data block and set the *study* data field to point to the reloaded study data. You must also set the PCRE\_EXTRA\_STUDY\_DATA bit in the *flags* field to indicate that study data is present. Then pass the **pcre\_extra** block to **pcre\_exec()** or **pcre\_dfa\_exec()** in the usual way.

# <span id="page-290-1"></span>[COMPATIBILITY](#page-288-2) WITH DIFFERENT PCRE RELEASES

In general, it is safest to recompile all saved patterns when you update to a new PCRE release, though not all updates actually require this. Recompiling is definitely needed for release 7.2.

<span id="page-290-2"></span>[AUTHOR](#page-288-2)

Philip Hazel University Computing Service Cambridge CB2 3QH, England. <span id="page-291-0"></span>**[REVISION](#page-288-2)** 

Last updated: 13 June 2007 Copyright © 1997-2007 University of Cambridge.

Return to the [PCRE](#page-109-0) index page.

# **pcresample man page**

Return to the [PCRE](#page-109-0) index page.

This page is part of the PCRE HTML documentation. It was generated automatically from the original man page. If there is any nonsense in it, please consult the man page, in case the conversion went wrong.

# **PCRE SAMPLE PROGRAM**

A simple, complete demonstration program, to get you started with using PCRE, is supplied in the file *pcredemo.c* in the PCRE distribution.

The program compiles the regular expression that is its first argument, and matches it against the subject string in its second argument. No PCRE options are set, and default character tables are used. If matching succeeds, the program outputs the portion of the subject that matched, together with the contents of any captured substrings.

If the -g option is given on the command line, the program then goes on to check for further matches of the same regular expression in the same subject string. The logic is a little bit tricky because of the possibility of matching an empty string. Comments in the code explain what is going on.

The demonstration program is automatically built if you use "./configure;make" to build PCRE. Otherwise, if PCRE is installed in the standard include and library directories for your system, you should be able to compile the demonstration program using this command:

```
gcc -o pcredemo pcredemo.c -lpcre
```
If PCRE is installed elsewhere, you may need to add additional options to the command line. For example, on a Unix-like system that has PCRE installed in */usr/local*, you can compile the demonstration program using a command like this:

```
gcc -o pcredemo -I/usr/local/include pcredemo.c -L/usr/local/lib -
```
Once you have compiled the demonstration program, you can run simple tests like this:

./pcredemo 'cat|dog' 'the cat sat on the mat' ./pcredemo -g 'cat|dog' 'the dog sat on the cat'

Note that there is a much more comprehensive test program, called **[pcretest](#page-306-0)**, which supports many more facilities for testing regular expressions and the PCRE library. The **pcredemo** program is provided as a simple coding example.

On some operating systems (e.g. Solaris), when PCRE is not installed in the standard library directory, you may get an error like this when you try to run **pcredemo**:

```
ld.so.1: a.out: fatal: libpcre.so.0: open failed: No such file or
```
This is caused by the way shared library support works on those systems. You need to add

-R/usr/local/lib

(for example) to the compile command to get round this problem.

#### **AUTHOR**

Philip Hazel University Computing Service Cambridge CB2 3QH, England.

# **REVISION**

Last updated: 13 June 2007 Copyright © 1997-2007 University of Cambridge.

Return to the [PCRE](#page-109-0) index page.

# **pcrestack man page**

Return to the [PCRE](#page-109-0) index page.

This page is part of the PCRE HTML documentation. It was generated automatically from the original man page. If there is any nonsense in it, please consult the man page, in case the conversion went wrong.

# **PCRE DISCUSSION OF STACK USAGE**

When you call **pcre\_exec()**, it makes use of an internal function called **match()**. This calls itself recursively at branch points in the pattern, in order to remember the state of the match so that it can back up and try a different alternative if the first one fails. As matching proceeds deeper and deeper into the tree of possibilities, the recursion depth increases.

Not all calls of **match()** increase the recursion depth; for an item such as a\* it may be called several times at the same level, after matching different numbers of a's. Furthermore, in a number of cases where the result of the recursive call would immediately be passed back as the result of the current call (a "tail recursion"), the function is just restarted instead.

The **pcre\_dfa\_exec()** function operates in an entirely different way, and hardly uses recursion at all. The limit on its complexity is the amount of workspace it is given. The comments that follow do NOT apply to **pcre\_dfa\_exec()**; they are relevant only for **pcre\_exec()**.

You can set limits on the number of times that **match()** is called, both in total and recursively. If the limit is exceeded, an error occurs. For details, see the section on extra data for **[pcre\\_exec\(\)](#page-168-0)** in the **[pcreapi](#page-146-0)** documentation.

Each time that **match()** is actually called recursively, it uses memory from the process stack. For certain kinds of pattern and data, very large amounts of stack may be needed, despite the recognition of "tail recursion". You can often reduce the amount of recursion, and therefore the amount of stack used, by modifying the pattern that is being matched. Consider, for example, this pattern:

 $(|^{\wedge}$  <  $|$  <  $($  ?! inet  $)$  ) +

It matches from wherever it starts until it encounters "<inet" or the end of the data, and is the kind of pattern that might be used when processing an XML file. Each iteration of the outer parentheses matches either one character that is not " <" or a "<" that is not followed by "inet". However, each time a parenthesis is processed, a recursion occurs, so this formulation uses a stack frame for each matched character. For a long string, a lot of stack is required. Consider now this rewritten pattern, which matches exactly the same strings:

 $(|^x|+|<|^x|)(?!$  inet)) +

This uses very much less stack, because runs of characters that do not contain " <" are "swallowed" in one item inside the parentheses. Recursion happens only when a "<" character that is not followed by "inet" is encountered (and we assume this is relatively rare). A possessive quantifier is used to stop any backtracking into the runs of non-"<" characters, but that is not related to stack usage.

This example shows that one way of avoiding stack problems when matching long subject strings is to write repeated parenthesized subpatterns to match more than one character whenever possible.

In environments where stack memory is constrained, you might want to compile PCRE to use heap memory instead of stack for remembering back-up points. This makes it run a lot more slowly, however. Details of how to do this are given in the **[pcrebuild](#page-187-0)** documentation. When built in this way, instead of using the stack, PCRE obtains and frees memory by calling the functions that are pointed to by the **pcre\_stack\_malloc** and **pcre\_stack\_free** variables. By default, these point to **malloc()** and **free()**, but you can replace the pointers to cause PCRE to use your own functions. Since the block sizes are always the same, and are always freed in reverse order, it may be possible to implement customized memory handlers that are more efficient than the standard functions.

In Unix-like environments, there is not often a problem with the stack unless very long strings are involved, though the default limit on stack size varies from system to system. Values from 8Mb to 64Mb are common. You can find your default limit by running the command:

ulimit -s

Unfortunately, the effect of running out of stack is often SIGSEGV, though sometimes a more explicit error message is given. You can normally increase the limit on stack size by code such as this:

```
struct rlimit rlim;
getrlimit(RLIMIT_STACK, &rlim;);
rlim.rlim_cur = 100*1024*1024;
setrlimit(RLIMIT_STACK, &rlim;);
```
This reads the current limits (soft and hard) using **getrlimit()**, then attempts to increase the soft limit to 100Mb using **setrlimit()**. You must do this before calling **pcre\_exec()**.

PCRE has an internal counter that can be used to limit the depth of recursion, and thus cause **pcre\_exec()** to give an error code before it runs out of stack. By default, the limit is very large, and unlikely ever to operate. It can be changed when PCRE is built, and it can also be set when **pcre\_exec()** is called. For details of these interfaces, see the **[pcrebuild](#page-187-0)** and **[pcreapi](#page-146-0)** documentation.

As a very rough rule of thumb, you should reckon on about 500 bytes per recursion. Thus, if you want to limit your stack usage to 8Mb, you should set the limit at 16000 recursions. A 64Mb stack, on the other hand, can support around 128000 recursions. The **pcretest** test program has a command line option (**-S**) that can be used to increase the size of its stack.

# **AUTHOR**

Philip Hazel University Computing Service Cambridge CB2 3QH, England.

# **REVISION**

Last updated: 05 June 2007 Copyright © 1997-2007 University of Cambridge.

Return to the **[PCRE](#page-109-0)** index page.

# **pcresyntax man page**

Return to the [PCRE](#page-109-0) index page.

This page is part of the PCRE HTML documentation. It was generated automatically from the original man page. If there is any nonsense in it, please consult the man page, in case the conversion went wrong.

- <span id="page-297-1"></span>PCRE REGULAR [EXPRESSION](#page-297-0) SYNTAX SUMMARY
- OUOTING
- [CHARACTERS](#page-298-1)
- [CHARACTER](#page-298-2) TYPES
- GENERAL [CATEGORY](#page-299-0) PROPERTY CODES FOR \p and \P
- SCRIPT [NAMES](#page-300-0) FOR \p AND \P
- **[CHARACTER](#page-300-1) CLASSES**
- **OUANTIFIERS**
- ANCHORS AND SIMPLE [ASSERTIONS](#page-301-0)
- [MATCH](#page-301-1) POINT RESET
- [ALTERNATION](#page-301-2)
- [CAPTURING](#page-301-3)
- ATOMIC [GROUPS](#page-302-0)
- [COMMENT](#page-302-1)
- **OPTION [SETTING](#page-302-2)**
- LOOKAHEAD AND [LOOKBEHIND](#page-302-3) ASSERTIONS
- [BACKREFERENCES](#page-302-4)
- [SUBROUTINE](#page-303-0) REFERENCES (POSSIBLY RECURSIVE)
- [CONDITIONAL](#page-303-1) PATTERNS
- [BACKTRACKING](#page-303-2) CONTROL
- NEWLINE [CONVENTIONS](#page-304-0)
- WHAT \R [MATCHES](#page-304-1)
- [CALLOUTS](#page-304-2)
- SEE [ALSO](#page-304-3)
- [AUTHOR](#page-304-4)
- **[REVISION](#page-305-0)**

<span id="page-297-0"></span>PCRE REGULAR [EXPRESSION](#page-297-1) SYNTAX SUMMARY

The full syntax and semantics of the regular expressions that are supported by PCRE are described in the **[pcrepattern](#page-232-0)** documentation. This document contains just a quick-reference summary of the syntax.

#### <span id="page-298-0"></span>**[QUOTING](#page-297-1)**

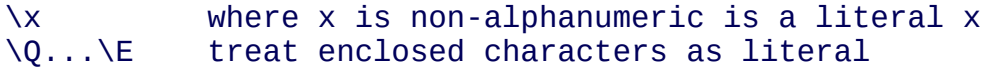

## <span id="page-298-1"></span>**[CHARACTERS](#page-297-1)**

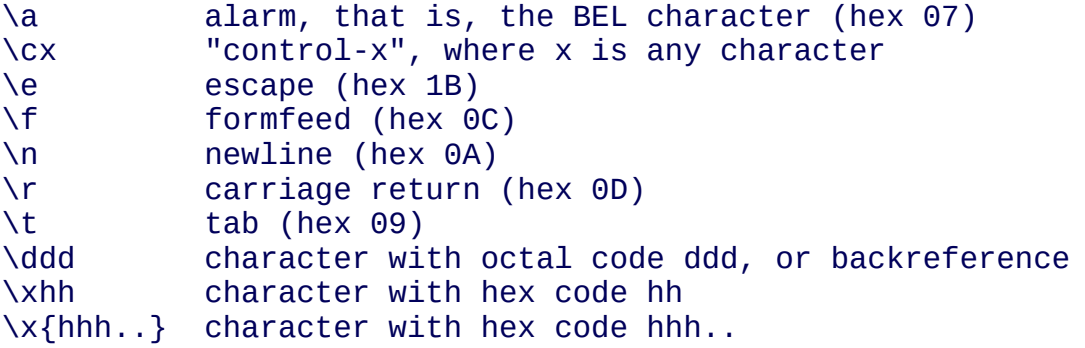

#### <span id="page-298-2"></span>[CHARACTER](#page-297-1) TYPES

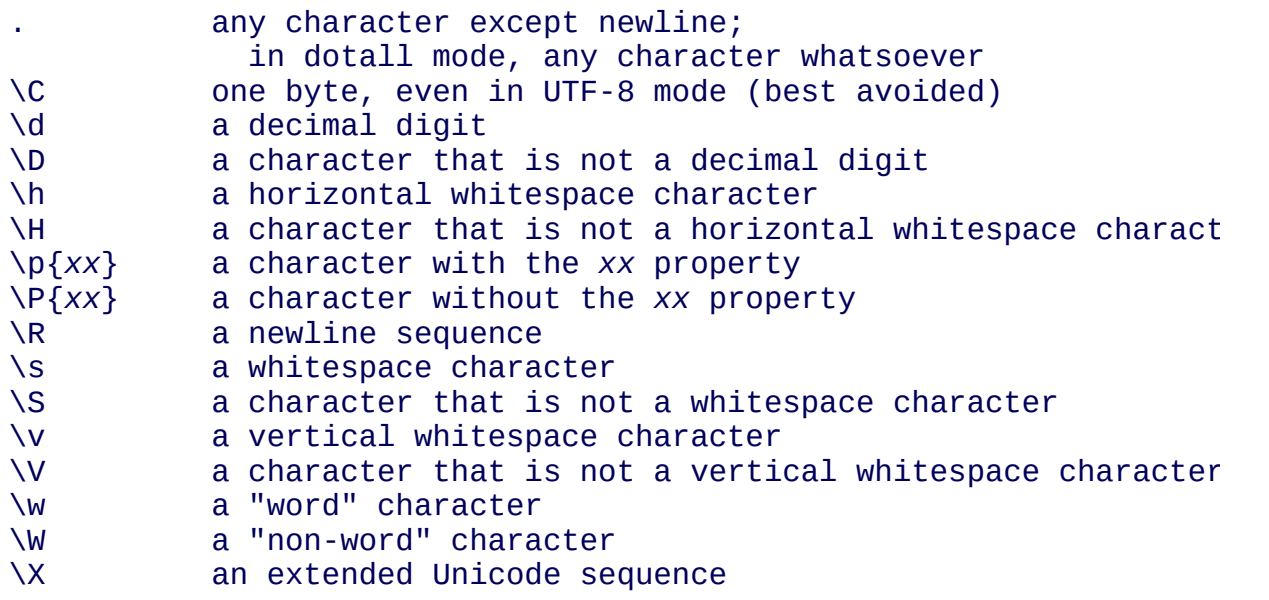

In PCRE, \d, \D, \s, \S, \w, and \W recognize only ASCII characters.

# <span id="page-299-0"></span>GENERAL [CATEGORY](#page-297-1) PROPERTY CODES FOR \p and \P

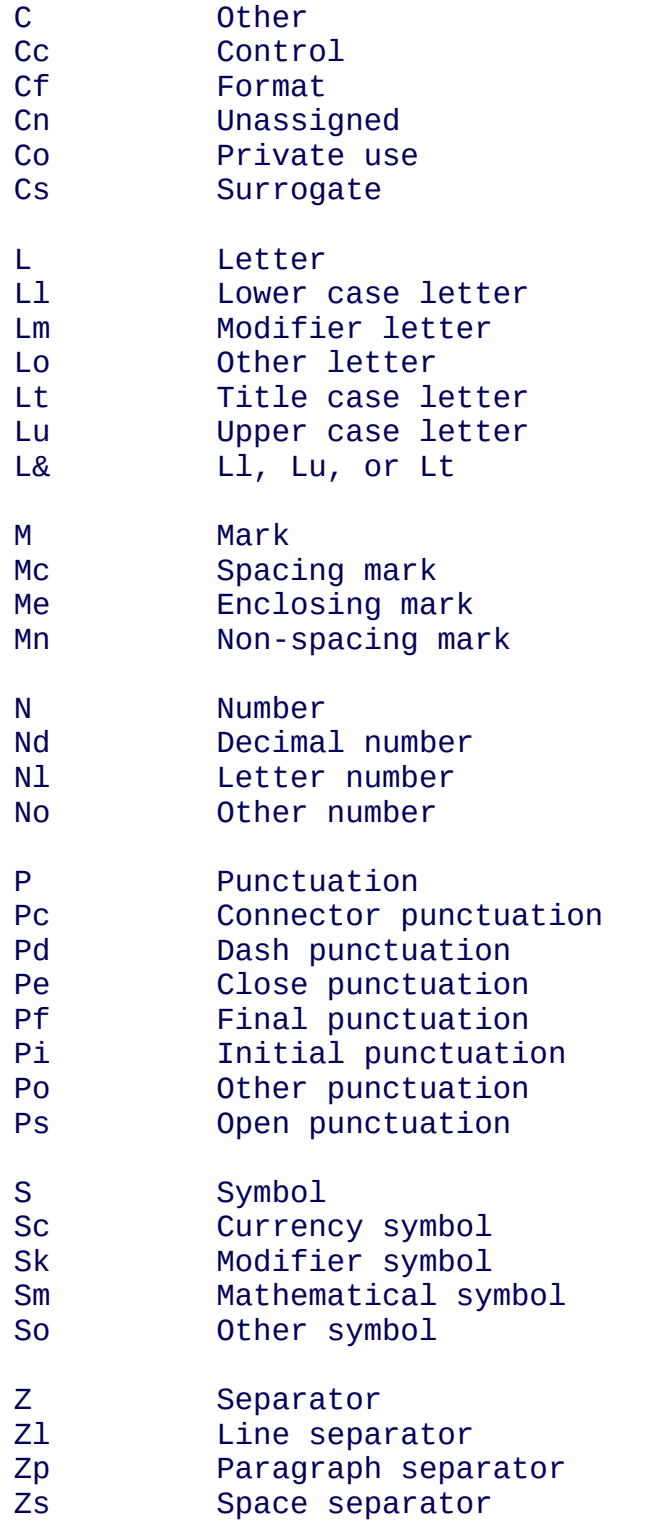

## <span id="page-300-0"></span>SCRIPT [NAMES](#page-297-1) FOR \p AND \P

Arabic, Armenian, Balinese, Bengali, Bopomofo, Braille, Buginese, Buhid, Canadian\_Aboriginal, Cherokee, Common, Coptic, Cuneiform, Cypriot, Cyrillic, Deseret, Devanagari, Ethiopic, Georgian, Glagolitic, Gothic, Greek, Gujarati, Gurmukhi, Han, Hangul, Hanunoo, Hebrew, Hiragana, Inherited, Kannada, Katakana, Kharoshthi, Khmer, Lao, Latin, Limbu, Linear\_B, Malayalam, Mongolian, Myanmar, New\_Tai\_Lue, Nko, Ogham, Old\_Italic, Old\_Persian, Oriya, Osmanya, Phags\_Pa, Phoenician, Runic, Shavian, Sinhala, Syloti\_Nagri, Syriac, Tagalog, Tagbanwa, Tai\_Le, Tamil, Telugu, Thaana, Thai, Tibetan, Tifinagh, Ugaritic, Yi.

# <span id="page-300-1"></span>[CHARACTER](#page-297-1) CLASSES

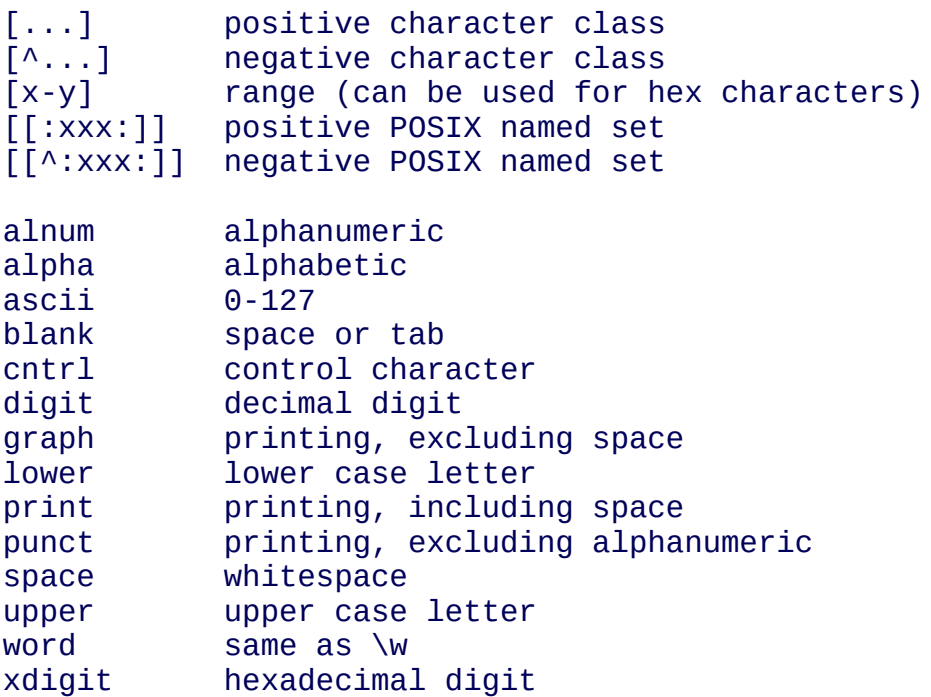

In PCRE, POSIX character set names recognize only ASCII characters. You can use \Q...\E inside a character class.

#### <span id="page-300-2"></span>**OUANTIFIERS**

? 0 or 1, greedy

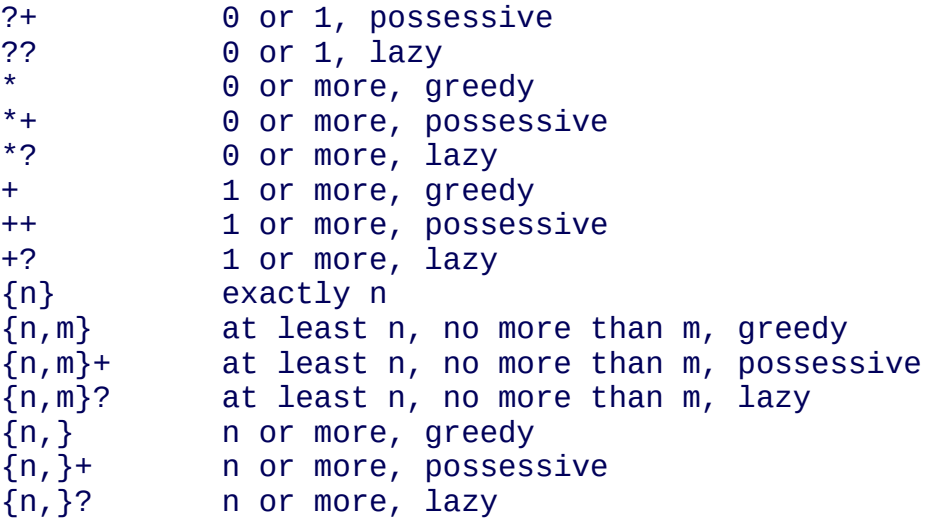

# <span id="page-301-0"></span>ANCHORS AND SIMPLE [ASSERTIONS](#page-297-1)

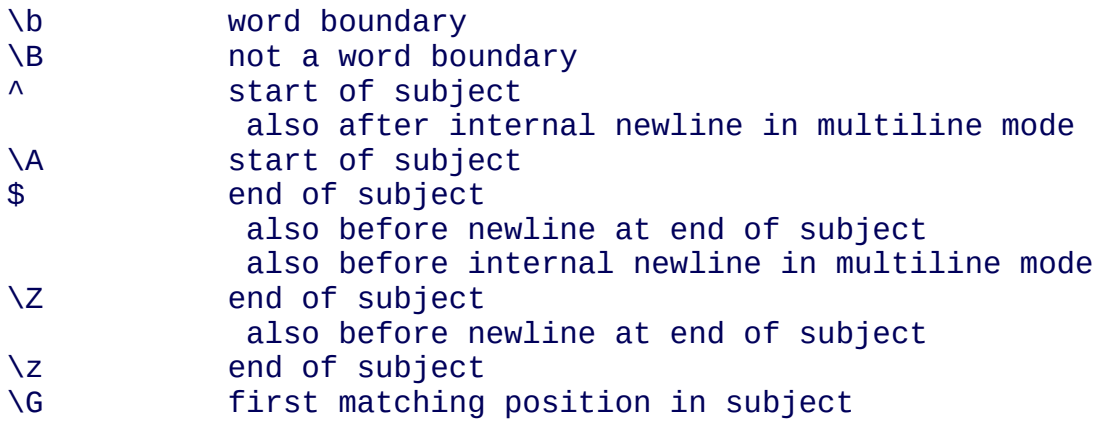

#### <span id="page-301-1"></span>[MATCH](#page-297-1) POINT RESET

\K reset start of match

### <span id="page-301-2"></span>**[ALTERNATION](#page-297-1)**

expr|expr|expr...

### <span id="page-301-3"></span>**[CAPTURING](#page-297-1)**

(...) capturing group

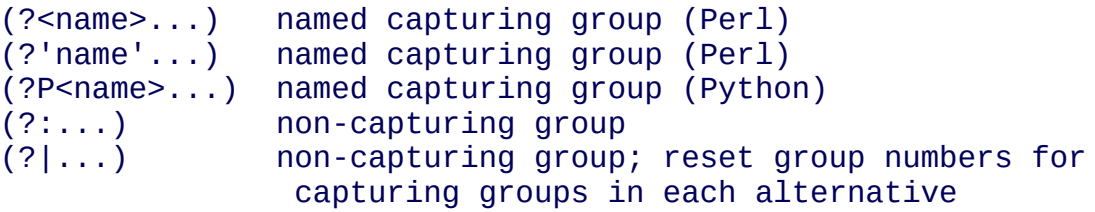

### <span id="page-302-0"></span>ATOMIC [GROUPS](#page-297-1)

(?>...) atomic, non-capturing group

#### <span id="page-302-1"></span>**[COMMENT](#page-297-1)**

(?#....) comment (not nestable)

# <span id="page-302-2"></span>OPTION [SETTING](#page-297-1)

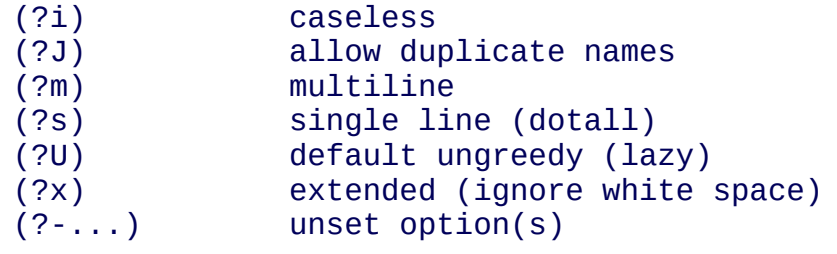

#### <span id="page-302-3"></span>LOOKAHEAD AND [LOOKBEHIND](#page-297-1) ASSERTIONS

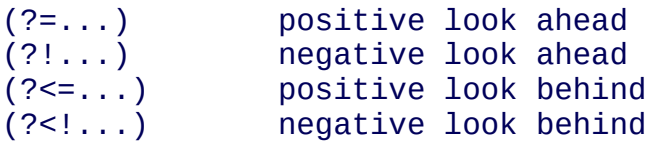

Each top-level branch of a look behind must be of a fixed length.

#### <span id="page-302-4"></span>**[BACKREFERENCES](#page-297-1)**

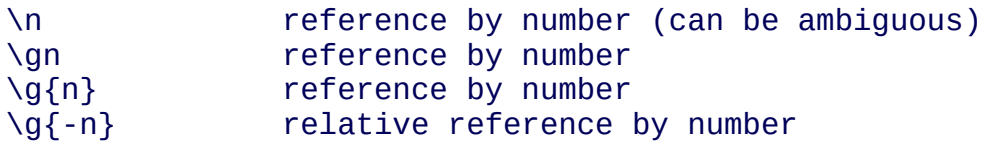

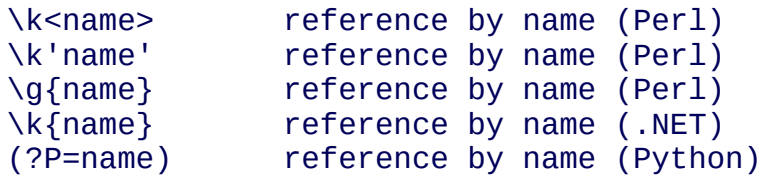

#### <span id="page-303-0"></span>[SUBROUTINE](#page-297-1) REFERENCES (POSSIBLY RECURSIVE)

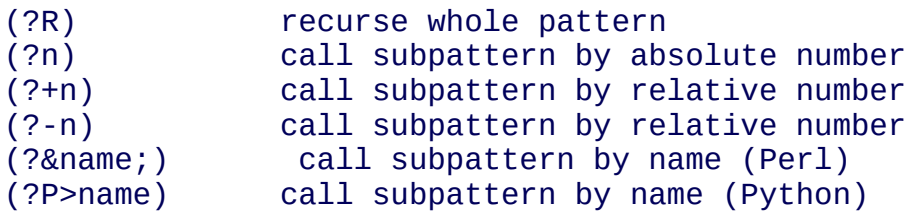

#### <span id="page-303-1"></span>[CONDITIONAL](#page-297-1) PATTERNS

(?(condition)yes-pattern) (?(condition)yes-pattern|no-pattern)

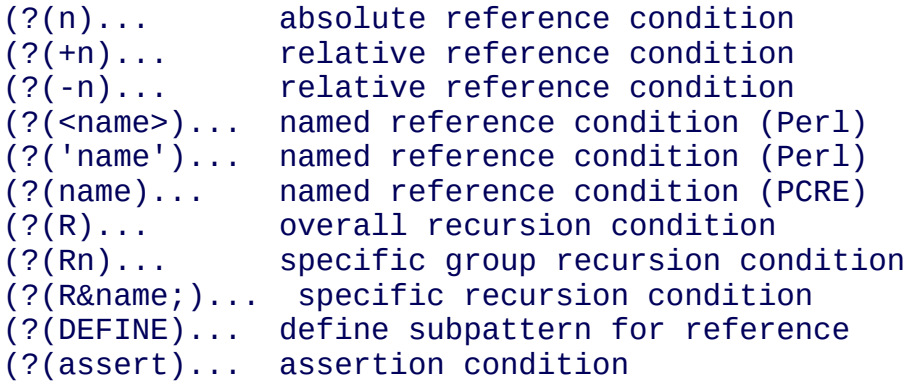

#### <span id="page-303-2"></span>[BACKTRACKING](#page-297-1) CONTROL

The following act immediately they are reached:

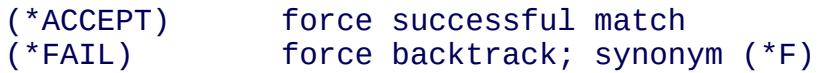

The following act only when a subsequent match failure causes a backtrack to reach them. They all force a match failure, but they differ in what happens afterwards. Those that advance the start-of-match point do so only if the pattern is not anchored.

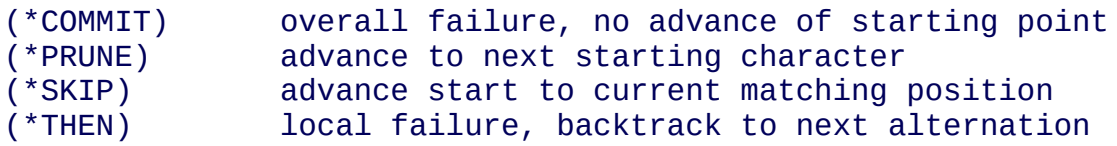

#### <span id="page-304-0"></span>NEWLINE [CONVENTIONS](#page-297-1)

These are recognized only at the very start of the pattern or after a (\*BSR\_...) option.

 $(*CR)$  $(*LF)$  $(*CRLF)$ (\*ANYCRLF) (\*ANY)

#### <span id="page-304-1"></span>**WHAT \R [MATCHES](#page-297-1)**

These are recognized only at the very start of the pattern or after a (\*...) option that sets the newline convention.

(\*BSR\_ANYCRLF) (\*BSR\_UNICODE)

#### <span id="page-304-2"></span>**[CALLOUTS](#page-297-1)**

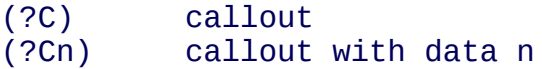

#### <span id="page-304-3"></span>SEE [ALSO](#page-297-1)

**pcrepattern**(3), **pcreapi**(3), **pcrecallout**(3), **pcrematching**(3), **pcre**(3).

#### <span id="page-304-4"></span>**[AUTHOR](#page-297-1)**

Philip Hazel University Computing Service Cambridge CB2 3QH, England.

# <span id="page-305-0"></span>**[REVISION](#page-297-1)**

Last updated: 21 September 2007 Copyright © 1997-2007 University of Cambridge.

Return to the [PCRE](#page-109-0) index page.

# <span id="page-306-0"></span>**pcretest man page**

Return to the [PCRE](#page-109-0) index page.

This page is part of the PCRE HTML documentation. It was generated automatically from the original man page. If there is any nonsense in it, please consult the man page, in case the conversion went wrong.

- <span id="page-306-3"></span>• [SYNOPSIS](#page-306-1)
- [OPTIONS](#page-306-2)
- **[DESCRIPTION](#page-308-0)**
- **PATTERN [MODIFIERS](#page-309-0)**
- DATA [LINES](#page-312-0)
- THE [ALTERNATIVE](#page-314-0) MATCHING FUNCTION
- **DEFAULT OUTPUT FROM [PCRETEST](#page-314-1)**
- OUTPUT FROM THE [ALTERNATIVE](#page-316-0) MATCHING FUNCTION
- [RESTARTING](#page-316-1) AFTER A PARTIAL MATCH
- [CALLOUTS](#page-317-0)
- [NON-PRINTING](#page-318-0) CHARACTERS
- SAVING AND [RELOADING](#page-318-1) COMPILED PATTERNS
- SEE [ALSO](#page-319-0)
- [AUTHOR](#page-319-1)
- [REVISION](#page-319-2)

# <span id="page-306-1"></span>**[SYNOPSIS](#page-306-3)**

# **pcretest [options] [source] [destination]**

**pcretest** was written as a test program for the PCRE regular expression library itself, but it can also be used for experimenting with regular expressions. This document describes the features of the test program; for details of the regular expressions themselves, see the **[pcrepattern](#page-232-0)** documentation. For details of the PCRE library function calls and their options, see the **[pcreapi](#page-146-0)** documentation.

<span id="page-306-2"></span>**[OPTIONS](#page-306-3)** 

**-b** Behave as if each regex has the **/B** (show bytecode) modifier; the internal form is output after compilation.

**-C** Output the version number of the PCRE library, and all available information about the optional features that are included, and then exit.

**-d** Behave as if each regex has the **/D** (debug) modifier; the internal form and information about the compiled pattern is output after compilation; **-d** is equivalent to **-b -i**.

**-dfa** Behave as if each data line contains the \D escape sequence; this causes the alternative matching function, **pcre\_dfa\_exec()**, to be used instead of the standard **pcre\_exec()** function (more detail is given below).

**-help** Output a brief summary these options and then exit.

**-i** Behave as if each regex has the **/I** modifier; information about the compiled pattern is given after compilation.

**-m** Output the size of each compiled pattern after it has been compiled. This is equivalent to adding **/M** to each regular expression. For compatibility with earlier versions of pcretest, **-s** is a synonym for **-m**.

**-o** *osize* Set the number of elements in the output vector that is used when calling **pcre\_exec()** or **pcre\_dfa\_exec()** to be *osize*. The default value is 45, which is enough for 14 capturing subexpressions for **pcre\_exec()** or 22 different matches for **pcre\_dfa\_exec()**. The vector size can be changed for individual matching calls by including \O in the data line (see below).

**-p** Behave as if each regex has the **/P** modifier; the POSIX wrapper API is used to call PCRE. None of the other options has any effect when **-p** is set.

**-q** Do not output the version number of **pcretest** at the start of execution.

**-S** *size* On Unix-like systems, set the size of the runtime stack to *size* megabytes.

**-t** Run each compile, study, and match many times with a timer, and output resulting time per compile or match (in milliseconds). Do not set **-m** with **-t**, because you will then get the size output a zillion times, and the timing will be distorted. You can control the number of iterations that are used for timing by

following **-t** with a number (as a separate item on the command line). For example, "-t 1000" would iterate 1000 times. The default is to iterate 500000 times.

**-tm** This is like **-t** except that it times only the matching phase, not the compile or study phases.

# <span id="page-308-0"></span>**[DESCRIPTION](#page-306-3)**

If **pcretest** is given two filename arguments, it reads from the first and writes to the second. If it is given only one filename argument, it reads from that file and writes to stdout. Otherwise, it reads from stdin and writes to stdout, and prompts for each line of input, using "re>" to prompt for regular expressions, and "data>" to prompt for data lines.

The program handles any number of sets of input on a single input file. Each set starts with a regular expression, and continues with any number of data lines to be matched against the pattern.

Each data line is matched separately and independently. If you want to do multiline matches, you have to use the  $\infty$  escape sequence (or  $\infty$  or  $\infty$ , etc., depending on the newline setting) in a single line of input to encode the newline sequences. There is no limit on the length of data lines; the input buffer is automatically extended if it is too small.

An empty line signals the end of the data lines, at which point a new regular expression is read. The regular expressions are given enclosed in any nonalphanumeric delimiters other than backslash, for example:

 $/(a|bc)$ x+yz/

White space before the initial delimiter is ignored. A regular expression may be continued over several input lines, in which case the newline characters are included within it. It is possible to include the delimiter within the pattern by escaping it, for example

```
/abc\/def/
```
If you do so, the escape and the delimiter form part of the pattern, but since delimiters are always non-alphanumeric, this does not affect its interpretation. If the terminating delimiter is immediately followed by a backslash, for example,

/abc/\

then a backslash is added to the end of the pattern. This is done to provide a way of testing the error condition that arises if a pattern finishes with a backslash, because

/abc\/

is interpreted as the first line of a pattern that starts with "abc/", causing pcretest to read the next line as a continuation of the regular expression.

# <span id="page-309-0"></span>PATTERN [MODIFIERS](#page-306-3)

A pattern may be followed by any number of modifiers, which are mostly single characters. Following Perl usage, these are referred to below as, for example, "the **/i** modifier", even though the delimiter of the pattern need not always be a slash, and no slash is used when writing modifiers. Whitespace may appear between the final pattern delimiter and the first modifier, and between the modifiers themselves.

The **/i**, **/m**, **/s**, and **/x** modifiers set the PCRE\_CASELESS, PCRE\_MULTILINE, PCRE\_DOTALL, or PCRE\_EXTENDED options, respectively, when **pcre\_compile()** is called. These four modifier letters have the same effect as they do in Perl. For example:

/caseless/i

The following table shows additional modifiers for setting PCRE options that do not correspond to anything in Perl:

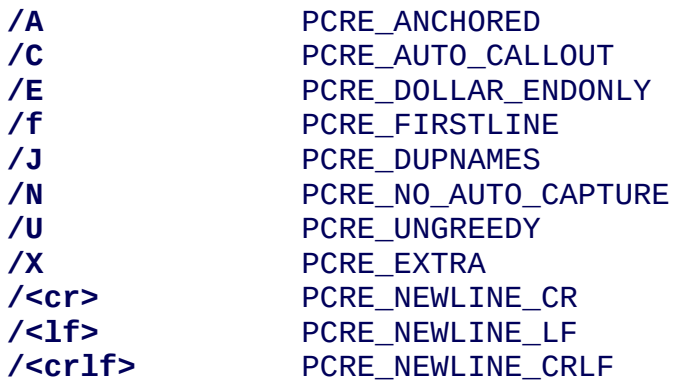

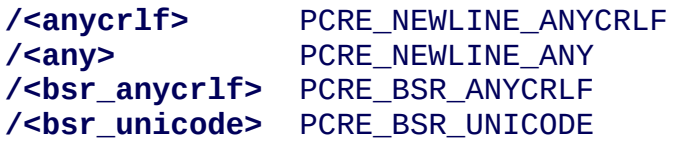

Those specifying line ending sequences are literal strings as shown, but the letters can be in either case. This example sets multiline matching with CRLF as the line ending sequence:

/^abc/m<crlf>

Details of the meanings of these PCRE options are given in the **[pcreapi](#page-146-0)** documentation.

# **Finding all matches in a string**

Searching for all possible matches within each subject string can be requested by the **/g** or **/G** modifier. After finding a match, PCRE is called again to search the remainder of the subject string. The difference between **/g** and **/G** is that the former uses the *startoffset* argument to **pcre\_exec()** to start searching at a new point within the entire string (which is in effect what Perl does), whereas the latter passes over a shortened substring. This makes a difference to the matching process if the pattern begins with a lookbehind assertion (including  $\bar{b}$  or  $\bar{B}$ ).

If any call to **pcre\_exec()** in a **/g** or **/G** sequence matches an empty string, the next call is done with the PCRE\_NOTEMPTY and PCRE\_ANCHORED flags set in order to search for another, non-empty, match at the same point. If this second match fails, the start offset is advanced by one, and the normal match is retried. This imitates the way Perl handles such cases when using the **/g** modifier or the **split()** function.

# **Other modifiers**

There are yet more modifiers for controlling the way **pcretest** operates.

The **/+** modifier requests that as well as outputting the substring that matched the entire pattern, pcretest should in addition output the remainder of the subject string. This is useful for tests where the subject contains multiple copies of the same substring.

The **/B** modifier is a debugging feature. It requests that **pcretest** output a representation of the compiled byte code after compilation. Normally this information contains length and offset values; however, if **/Z** is also present, this data is replaced by spaces. This is a special feature for use in the automatic test scripts; it ensures that the same output is generated for different internal link sizes.

The **/L** modifier must be followed directly by the name of a locale, for example,

/pattern/Lfr\_FR

For this reason, it must be the last modifier. The given locale is set, **pcre\_maketables()** is called to build a set of character tables for the locale, and this is then passed to **pcre\_compile()** when compiling the regular expression. Without an **/L** modifier, NULL is passed as the tables pointer; that is, **/L** applies only to the expression on which it appears.

The **/I** modifier requests that **pcretest** output information about the compiled pattern (whether it is anchored, has a fixed first character, and so on). It does this by calling **pcre\_fullinfo()** after compiling a pattern. If the pattern is studied, the results of that are also output.

The **/D** modifier is a PCRE debugging feature, and is equivalent to **/BI**, that is, both the **/B** and the **/I** modifiers.

The **/F** modifier causes **pcretest** to flip the byte order of the fields in the compiled pattern that contain 2-byte and 4-byte numbers. This facility is for testing the feature in PCRE that allows it to execute patterns that were compiled on a host with a different endianness. This feature is not available when the POSIX interface to PCRE is being used, that is, when the **/P** pattern modifier is specified. See also the section about saving and reloading compiled patterns below.

The **/S** modifier causes **pcre\_study()** to be called after the expression has been compiled, and the results used when the expression is matched.

The **/M** modifier causes the size of memory block used to hold the compiled pattern to be output.

The **/P** modifier causes **pcretest** to call PCRE via the POSIX wrapper API rather

than its native API. When this is done, all other modifiers except **/i**, **/m**, and **/+** are ignored. REG\_ICASE is set if **/i** is present, and REG\_NEWLINE is set if **/m** is present. The wrapper functions force PCRE\_DOLLAR\_ENDONLY always, and PCRE\_DOTALL unless REG\_NEWLINE is set.

The **/8** modifier causes **pcretest** to call PCRE with the PCRE\_UTF8 option set. This turns on support for UTF-8 character handling in PCRE, provided that it was compiled with this support enabled. This modifier also causes any nonprinting characters in output strings to be printed using the  $\x{hh...}$  notation if they are valid UTF-8 sequences.

If the **/?** modifier is used with **/8**, it causes **pcretest** to call **pcre\_compile()** with the PCRE\_NO\_UTF8\_CHECK option, to suppress the checking of the string for UTF-8 validity.

# <span id="page-312-0"></span>DATA [LINES](#page-306-3)

Before each data line is passed to **pcre\_exec()**, leading and trailing whitespace is removed, and it is then scanned for \ escapes. Some of these are pretty esoteric features, intended for checking out some of the more complicated features of PCRE. If you are just testing "ordinary" regular expressions, you probably don't need any of these. The following escapes are recognized:

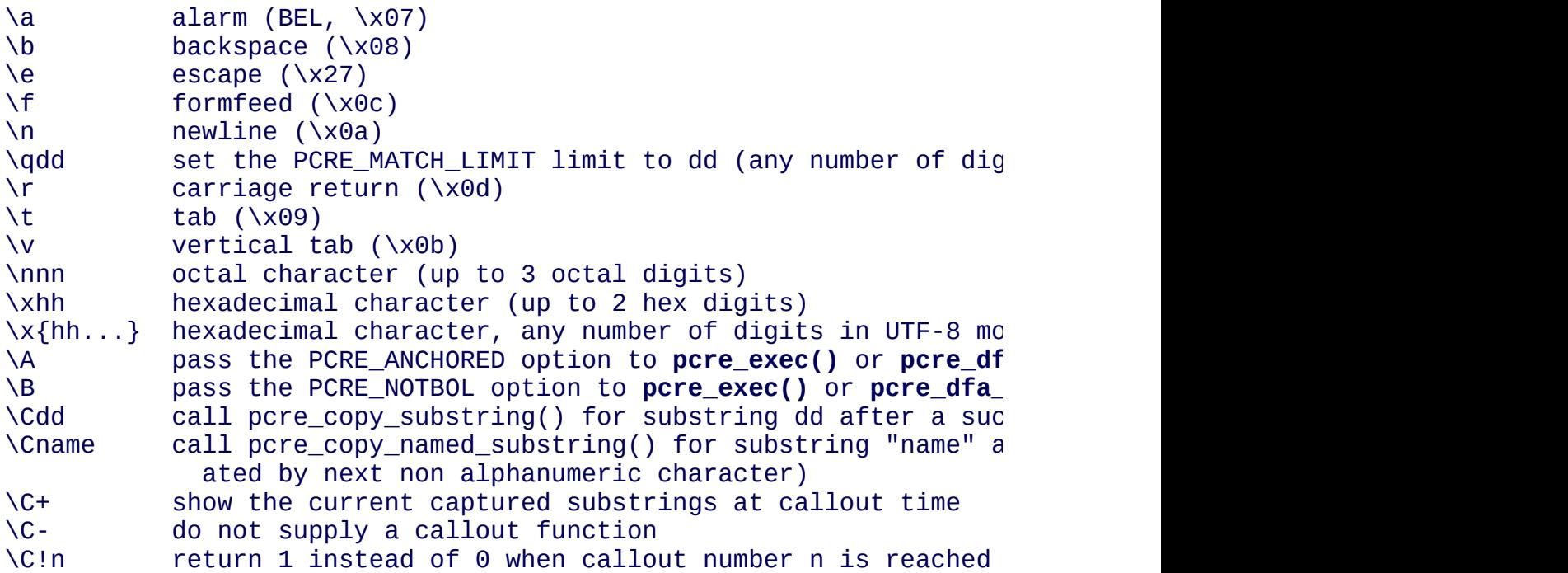

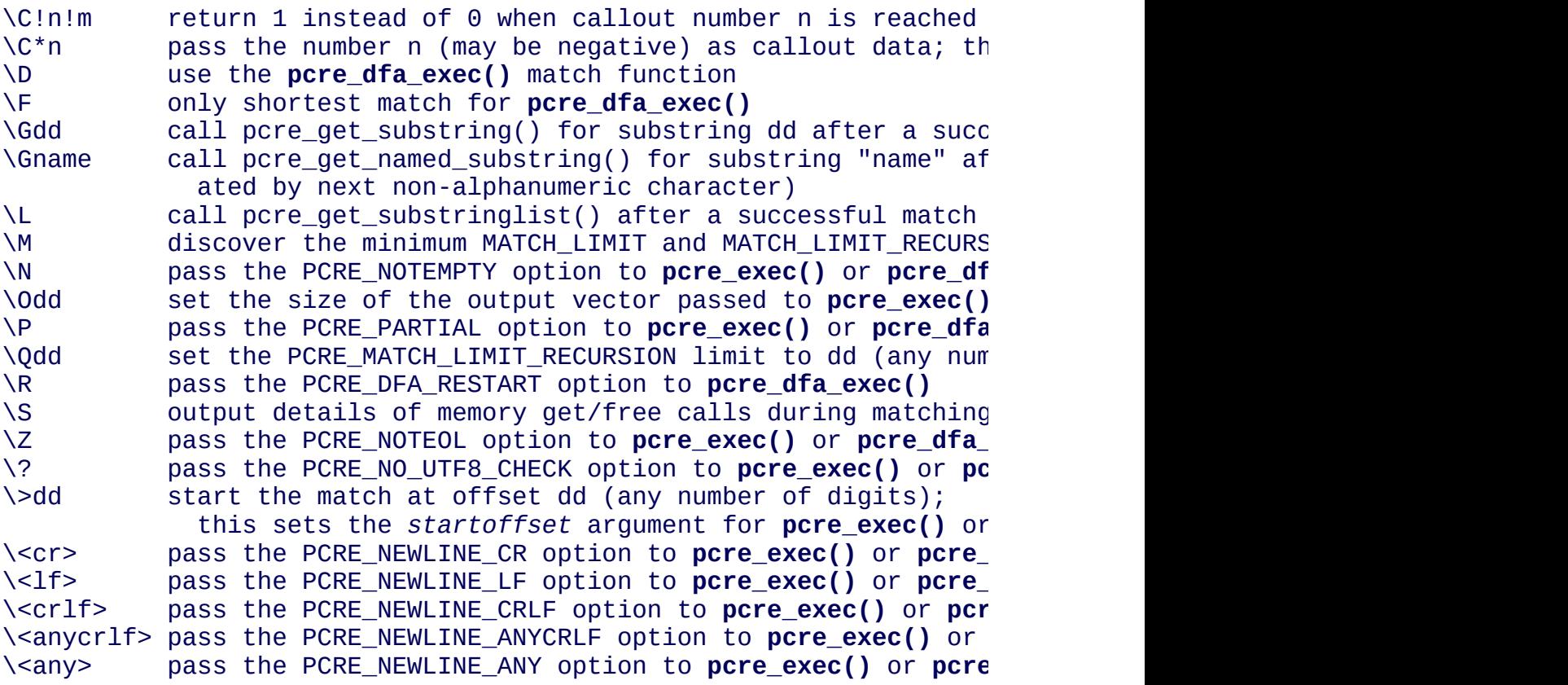

The escapes that specify line ending sequences are literal strings, exactly as shown. No more than one newline setting should be present in any data line.

A backslash followed by anything else just escapes the anything else. If the very last character is a backslash, it is ignored. This gives a way of passing an empty line as data, since a real empty line terminates the data input.

If \M is present, **pcretest** calls **pcre\_exec()** several times, with different values in the *match\_limit* and *match\_limit\_recursion* fields of the **pcre\_extra** data structure, until it finds the minimum numbers for each parameter that allow **pcre\_exec()** to complete. The *match* limit number is a measure of the amount of backtracking that takes place, and checking it out can be instructive. For most simple matches, the number is quite small, but for patterns with very large numbers of matching possibilities, it can become large very quickly with increasing length of subject string. The *match\_limit\_recursion* number is a measure of how much stack (or, if PCRE is compiled with NO\_RECURSE, how much heap) memory is needed to complete the match attempt.

When \O is used, the value specified may be higher or lower than the size set by the **-O** command line option (or defaulted to 45); \O applies only to the call of

**pcre\_exec()** for the line in which it appears.

If the **/P** modifier was present on the pattern, causing the POSIX wrapper API to be used, the only option-setting sequences that have any effect are  $\mathbb B$  and  $\mathbb Z$ , causing REG\_NOTBOL and REG\_NOTEOL, respectively, to be passed to **regexec()**.

The use of  $\x{\hbar}$ ...} to represent UTF-8 characters is not dependent on the use of the **/8** modifier on the pattern. It is recognized always. There may be any number of hexadecimal digits inside the braces. The result is from one to six bytes, encoded according to the original UTF-8 rules of RFC 2279. This allows for values in the range 0 to 0x7FFFFFFF. Note that not all of those are valid Unicode code points, or indeed valid UTF-8 characters according to the later rules in RFC 3629.

# <span id="page-314-0"></span>THE [ALTERNATIVE](#page-306-3) MATCHING FUNCTION

By default, **pcretest** uses the standard PCRE matching function, **pcre\_exec()** to match each data line. From release 6.0, PCRE supports an alternative matching function, **pcre\_dfa\_test()**, which operates in a different way, and has some restrictions. The differences between the two functions are described in the **[pcrematching](#page-221-0)** documentation.

If a data line contains the \D escape sequence, or if the command line contains the **-dfa** option, the alternative matching function is called. This function finds all possible matches at a given point. If, however, the  $\F$  escape sequence is present in the data line, it stops after the first match is found. This is always the shortest possible match.

# <span id="page-314-1"></span>DEFAULT OUTPUT FROM [PCRETEST](#page-306-3)

This section describes the output when the normal matching function, **pcre\_exec()**, is being used.

When a match succeeds, pcretest outputs the list of captured substrings that **pcre\_exec()** returns, starting with number 0 for the string that matched the whole pattern. Otherwise, it outputs "No match" or "Partial match" when **pcre\_exec()** returns PCRE\_ERROR\_NOMATCH or PCRE\_ERROR\_PARTIAL,

respectively, and otherwise the PCRE negative error number. Here is an example of an interactive **pcretest** run.

```
$ pcretest
PCRE version 7.0 30-Nov-2006
  re> /\text{Aabc}(\dagger d+)/data> abc123
 0: abc123
 1: 123
data> xyz
No match
```
If the strings contain any non-printing characters, they are output as  $0x$  escapes, or as \x{...} escapes if the **/8** modifier was present on the pattern. See below for the definition of non-printing characters. If the pattern has the **/+** modifier, the output for substring 0 is followed by the the rest of the subject string, identified by "0+" like this:

```
re> /cat/+
data> cataract
 0: cat
 0+ aract
```
If the pattern has the **/g** or **/G** modifier, the results of successive matching attempts are output in sequence, like this:

```
re> /\left\langle \wedge w \right\rangle / qdata> Mississippi
 0: iss
 1: ss
 0: iss
 1: ss
 0: ipp
 1: pp
```
"No match" is output only if the first match attempt fails.

If any of the sequences  $\setminus$ **C**,  $\setminus$ **G**, or  $\setminus$ **L** are present in a data line that is successfully matched, the substrings extracted by the convenience functions are output with C, G, or L after the string number instead of a colon. This is in addition to the normal full list. The string length (that is, the return from the extraction function) is given in parentheses after each string for **\C** and **\G**.

Note that whereas patterns can be continued over several lines (a plain ">"

prompt is used for continuations), data lines may not. However newlines can be included in data by means of the  $\ln$  escape (or  $\trsim$ ,  $\trsim$ , depending on the newline sequence setting).

## <span id="page-316-0"></span>OUTPUT FROM THE [ALTERNATIVE](#page-306-3) MATCHING FUNCTION

When the alternative matching function, **pcre\_dfa\_exec()**, is used (by means of the \D escape sequence or the **-dfa** command line option), the output consists of a list of all the matches that start at the first point in the subject where there is at least one match. For example:

```
re> /(tang|tangerine|tan)/
data> yellow tangerine\D
 0: tangerine
 1: tang
 2: tan
```
(Using the normal matching function on this data finds only "tang".) The longest matching string is always given first (and numbered zero).

If **/g** is present on the pattern, the search for further matches resumes at the end of the longest match. For example:

```
re> /(tang|tangerine|tan)/g
data> yellow tangerine and tangy sultana\D
0: tangerine
1: tang
2: tan
0: tang
1: tan
0: tan
```
Since the matching function does not support substring capture, the escape sequences that are concerned with captured substrings are not relevant.

#### <span id="page-316-1"></span>[RESTARTING](#page-306-3) AFTER A PARTIAL MATCH

When the alternative matching function has given the PCRE\_ERROR\_PARTIAL return, indicating that the subject partially matched the pattern, you can restart the match with additional subject data by means of the \R escape sequence. For example:

```
re> /^\d?\d(jan|feb|mar|apr|may|jun|jul|aug|sep|oct|nov|dec)\d\d
data> 23ja\P\D
Partial match: 23ja
data> n05\R\D
0: n05
```
For further information about partial matching, see the **[pcrepartial](#page-226-0)** documentation.

# <span id="page-317-0"></span>**[CALLOUTS](#page-306-3)**

If the pattern contains any callout requests, **pcretest**'s callout function is called during matching. This works with both matching functions. By default, the called function displays the callout number, the start and current positions in the text at the callout time, and the next pattern item to be tested. For example, the output

--->pqrabcdef  $0 \qquad \wedge \qquad \wedge \qquad \wedge$ 

indicates that callout number 0 occurred for a match attempt starting at the fourth character of the subject string, when the pointer was at the seventh character of the data, and when the next pattern item was \d. Just one circumflex is output if the start and current positions are the same.

Callouts numbered 255 are assumed to be automatic callouts, inserted as a result of the **/C** pattern modifier. In this case, instead of showing the callout number, the offset in the pattern, preceded by a plus, is output. For example:

```
re> /\d?[A-E]\*/C
data> E*
--->E*
  +0 ^ \qquad \qquad \begin{array}{ccc} +0 & \wedge & \wedge & \wedge & \wedge \\ +3 & \wedge & \qquad & \uparrow & \wedge \end{array}[A-E]+8 ^^ \qquad \qquad \chi^*+10 ^ ^
  \Theta: F^*
```
The callout function in **pcretest** returns zero (carry on matching) by default, but you can use a \C item in a data line (as described above) to change this.

Inserting callouts can be helpful when using **pcretest** to check complicated regular expressions. For further information about callouts, see the **[pcrecallout](#page-194-0)** documentation.

# <span id="page-318-0"></span>[NON-PRINTING](#page-306-3) CHARACTERS

When **pcretest** is outputting text in the compiled version of a pattern, bytes other than 32-126 are always treated as non-printing characters are are therefore shown as hex escapes.

When **pcretest** is outputting text that is a matched part of a subject string, it behaves in the same way, unless a different locale has been set for the pattern (using the **/L** modifier). In this case, the **isprint()** function to distinguish printing and non-printing characters.

## <span id="page-318-1"></span>SAVING AND [RELOADING](#page-306-3) COMPILED PATTERNS

The facilities described in this section are not available when the POSIX inteface to PCRE is being used, that is, when the **/P** pattern modifier is specified.

When the POSIX interface is not in use, you can cause **pcretest** to write a compiled pattern to a file, by following the modifiers with > and a file name. For example:

/pattern/im >/some/file

See the **[pcreprecompile](#page-288-3)** documentation for a discussion about saving and reusing compiled patterns.

The data that is written is binary. The first eight bytes are the length of the compiled pattern data followed by the length of the optional study data, each written as four bytes in big-endian order (most significant byte first). If there is no study data (either the pattern was not studied, or studying did not return any data), the second length is zero. The lengths are followed by an exact copy of the compiled pattern. If there is additional study data, this follows immediately after the compiled pattern. After writing the file, **pcretest** expects to read a new pattern.

A saved pattern can be reloaded into **pcretest** by specifing < and a file name instead of a pattern. The name of the file must not contain a < character, as

otherwise **pcretest** will interpret the line as a pattern delimited by < characters. For example:

re> </some/file Compiled regex loaded from /some/file No study data

When the pattern has been loaded, **pcretest** proceeds to read data lines in the usual way.

You can copy a file written by **pcretest** to a different host and reload it there, even if the new host has opposite endianness to the one on which the pattern was compiled. For example, you can compile on an i86 machine and run on a SPARC machine.

File names for saving and reloading can be absolute or relative, but note that the shell facility of expanding a file name that starts with a tilde  $(\sim)$  is not available.

The ability to save and reload files in **pcretest** is intended for testing and experimentation. It is not intended for production use because only a single pattern can be written to a file. Furthermore, there is no facility for supplying custom character tables for use with a reloaded pattern. If the original pattern was compiled with custom tables, an attempt to match a subject string using a reloaded pattern is likely to cause **pcretest** to crash. Finally, if you attempt to load a file that is not in the correct format, the result is undefined.

# <span id="page-319-0"></span>SEE [ALSO](#page-306-3)

**pcre**(3), **pcreapi**(3), **pcrecallout**(3), **pcrematching**(3), **pcrepartial**(d), **pcrepattern**(3), **pcreprecompile**(3).

# <span id="page-319-1"></span>[AUTHOR](#page-306-3)

Philip Hazel University Computing Service Cambridge CB2 3QH, England.

# <span id="page-319-2"></span>[REVISION](#page-306-3)

Last updated: 11 September 2007 Copyright © 1997-2007 University of Cambridge.

Return to the [PCRE](#page-109-0) index page.